#### Gefördert durch:

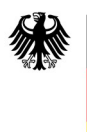

**Bundesministerium** für Wirtschaft und Energie

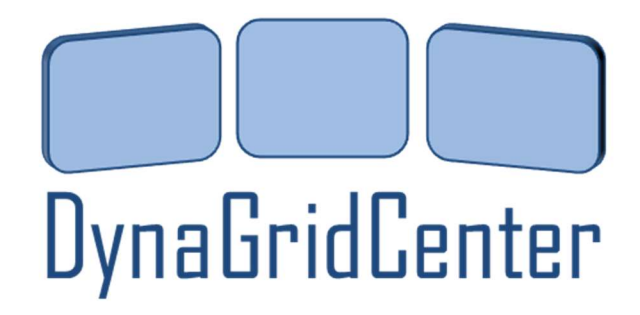

aufgrund eines Beschlusses des Deutschen Bundestages

# Schlussbericht für das Gesamtprojekt "DynaGridCenter"

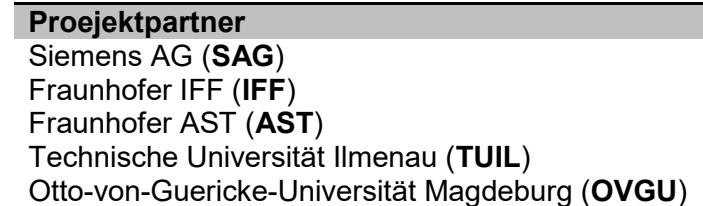

Förderkennzeichen 03ET7541A 03ET7541B 03ET7541C 03ET7541D 03ET7541E 03ET7541F

#### Vorhabenbezeichnung

Ruhr Universität Bochum (RUB)

Ausbau herkömmlicher Übertragungsnetzleitwarten zu zukunftssicheren, dynamischen **Leitwarten** 

#### Laufzeit des Vorhabens

01.09.2015 – 31.08.2018

#### Berichtszeitraum

01.09.2015 – 31.08.2018

#### Erstellt am 22.02.2019

#### Erstellt durch (Autoren):

Glende, Eric (OVGU) **Heyde, Chris (SAG)** Krönig, Arnd (SAG) Kummerow, Andre (AST) (Mangold, Martin (SAG) (Mesanovic, Amer (SAG)<br>Moreno, Pedro (SAG) (Maumann, Andre (IFF) (Rothstein, Axel (RUB) Sass, Florian (TUIL) Sennewald, Tom (TUIL) Staudt, Volker (RUB)

Naumann, Andre (IFF) Rothstein, Axel (RUB) Trojan, Przemyslaw (IFF) Westermann, Dirk (TUIL) Wolter, Martin (OVGU)

Becher, Silvio (SAG) **Beyer, Dagmar (SAG)** Brosinsky, Christoph (TUIL)

Hinweis: Das diesem Bericht zugrunde liegende Vorhaben wurde mit Mitteln des Bundesministeriums für Wirtschaft und Energie gefördert. Die Verantwortung für den Inhalt dieser Veröffentlichung liegt bei den Autoren.

# **Inhalt**

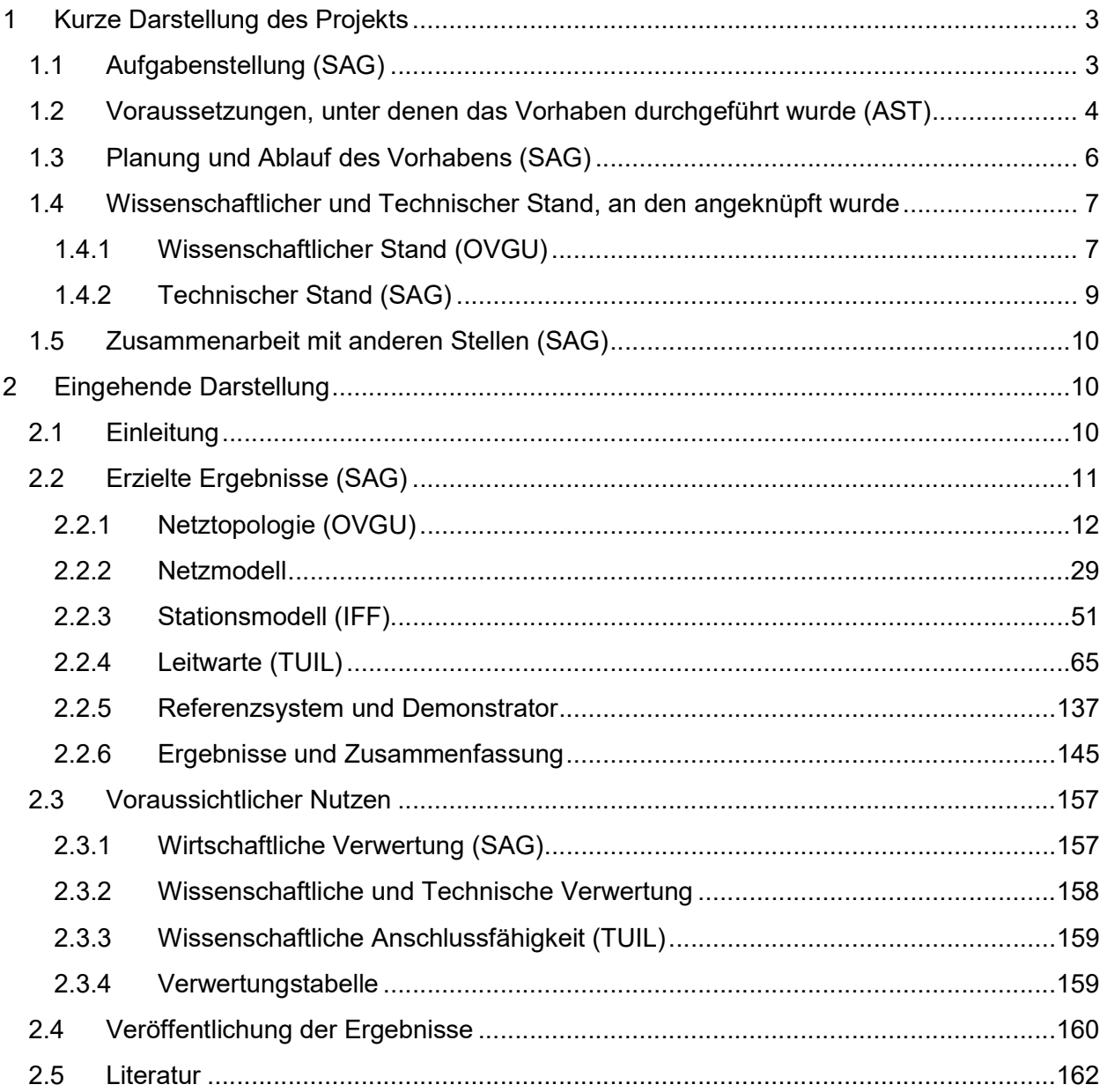

# 1 Kurze Darstellung des Projekts

# 1.1 Aufgabenstellung (SAG)

Motivation für das Projekt war die Beobachtung, dass elektrische Energieversorgungsnetze mit kleiner werdenden Zeitkonstanten konfrontiert werden. Die traditionelle Energieversorgung über große, schwere rotierende Maschinen verändert sich zu kleinen Einheiten, die darüber hinaus noch über leistungselektronische Geräte an das Netz angebunden sind. Diese Entwicklung führt zu hoch dynamischen Netzen. Beobachten kann man dieses Verhalten schon heute mit sogenannten Wide Area Monitoring Systemen (WAMS) die auf PMU Messungen basieren. Was jedoch fehlt ist die Möglichkeit aus den Beobachtungen des WAMS direkt Schlüsse für den Netzbetrieb zu ziehen. Es fehlte eine Dynamische Netzleitwarte.

Eine solche dynamische Netzleitwarte kann sämtliche Vorteile der neuen Netzkomponenten effektiv und optimal im Sinne der Netzstabilität nutzen. Gleichzeitig kann sie die kleiner werdenden Zeitkonstanten durch eine Kombination aus schnellerer zentraler Koordination und Verteilung von bestimmten Aufgaben an die dezentrale Stationsintelligenz kompensieren. Die bekannten Probleme wie fehlende Schwungmasse, höhere Volatilität und auch die Tendenz, dass sich Leistungspendelungen in bestimmten Situationen verstärken, können somit durch gezielte zentralisierte bzw. hierarchisch-priorisierte Maßnahmen minimiert werden.

Die folgenden Teilsysteme gehörten zu den Aufgaben des Projektes:

- $\checkmark$  Netzsimulator (realisiert in Magdeburg) eine kombinierte Software-Hardwarelösung, die es erlaubt eine Echtzeitsimulation komplexer elektrischer Energiesysteme (z.B. für Deutschland) für dynamische und transiente Vorgänge nachzubilden. Gleichzeitig werden mit diesem Netzsimulator die Funktionalitäten der herkömmlichen Netzstationen abgebildet. Dazu gehören unter anderem A/D-Umsetzung von Messwerten, Schutzsysteme, PMU-Protokollwandlung und Latenzzeiten, CIM und IEC61850. Die Netzstationen werden im Laufe des Projektes mit zusätzlichen, neu entwickelten Funktionalitäten ausgestattet wie zum Beispiel Datenstromadaption, Schutzparameteradaption und Auslösung von Maßnahmen.
- $\checkmark$  Dynamische Netzleitwarte (realisiert in Ilmenau) eine auf ein herkömmliches SCADA System basierende Lösung, die neue Funktionalitäten der dynamischen Leitwarte als höhere Entscheidungs- und Optimierungsfunktionen aufweisen soll. Dazu gehören unter anderem die dynamische Beobachtbarkeit von Netzvorgängen, modell- und messdatenbasierende Vorausschau von Netzzuständen und eine situationsangepasste Betriebsführung.
- IKT-Infrastruktur, die einerseits die geschlossene (closed loop) Kommunikation zwischen dem Echtzeitnetzmodell und der dynamischen Leitwarte ermöglicht und andererseits auch die verschiedenen Komponenten des Netzmodells durch geeignete interne Kommunikation echtzeitfähig macht (z.B. die Verbindung zwischen dem Smart-Grid-Labor (Netzleit- und Schutztechnik), dem Clusterrechner und den Hardwaremodellen (HGÜ)).

Durch die räumliche Trennung und das Verbindungsglied IKT werden mit diesem Demonstrator sehr realitätsnahe Verhältnisse nachgebildet und zusätzlich ein Netzwerk von interuniversitären Experten über den Projektzeitraum hinaus gebildet.

Die im Rahmen des Projektes zu realisierenden Piloten/Demonstratoren (Hardware, Software, Algorithmen und weitere Werkzeuge) werden durch eine enge Vernetzung der einzelnen Komponenten und im Rahmen der folgenden Anwendungsfälle veranschaulicht und dem breiten Publikum erläutert:

- Dynamisch optimierter Normalbetrieb
	- o Visualisierung des normalen Datenflusses
	- o Dynamisches Abfahren eines Fahrplanes (Dynamischer Fahrplanwechselprozess)
	- o Geplante Schalthandlungen
	- o Adaptive Station (Durchführung der lokalen Funktionalitäten >>dezentrale Intelligenz<<)
	- o Adaptiver Datenfluss / Datenverarbeitung und Kompression
- Dynamisch optimierter Störbetrieb (Rückkehr zur Normalbetrieb)
	- o Netzbedingte Störungen:
		- 3 GW-Sprung (Auslegungsfall)
		- **N-1 Engpass**
		- Inselbildung
		- Negative Beeinflussung verschiedener Netzkomponenten
	- o IKT-bedingte Störungen (stellenweiser IKT-Ausfall bei Komponenten bis hin zum Leitsystem)

Das Ziel der Anwendungsfälle ist es die entwickelte Funktionalität des Gesamtsystems (zentral und dezentral) nachzuweisen.

### 1.2 Voraussetzungen, unter denen das Vorhaben durchgeführt wurde (AST)

Die Energiewende wird begleitet von einer tiefgreifenden Transformation des Energieversorgungssystems mit bleibenden Auswirkungen auf die Systemführung elektrischer Übertragungsnetze. Die verstärkte Integration dezentraler Erzeuger (wie Wind- und PV-Parks) und die daraus folgende Verdrängung konventioneller Kraftwerke führt zu einer veränderten Systemdynamik charakterisiert durch die Verringerung von Schwungmassen, Systemdämpfungen sowie Reaktionszeiten und zunehmend bidirektionale Leistungsflüsse zwischen den Netzebenen. Infolge der engen Vernetzung innerhalb des europäischen Verbundnetzes erhöht sich gleichzeitig der Energieaustausch mit den umliegenden Nachbarländern und beeinflusst das Systemverhalten unter Berücksichtigung der dort vorherrschenden Veränderungen der Kraftwerkparks. Zusätzliche Herausforderungen ergeben sich aus dem zunehmenden Einsatz leistungselektronischer, aktiver Netzelemente (z.B. FACTS) und HGÜ-Systeme, welche hochdynamisch in den Netzbetrieb eingreifen und die Systemdynamik verstärkt beeinflussen können.

Erste Indikatoren für diesen Transformationsprozess zeigen sich bereits heute in der starken Zunahme benötigter Netzeingriffe im Rahmen des Engpassmanagements (Redispatch-Maßnahmen, Einspeisemanagementmaßnahmen). So hat sich der Einsatz von Redispatch-Maßnahmen zwischen den Jahren 2010 und 2015 von anfänglich 360 GWh auf über 15.000 GWh nahezu verfünfzigfacht und konnte u.a. auf die Abschaltung konventioneller Kraftwerke sowie extremer Wetterereignisse (z.B. Orkantiefs) zurückgeführt werden. Die Kostenentwicklung der jährlichen Redispatch-Kosten aller vier Übertragungsnetzbetreiber wird nachfolgend in Abbildung 1-1 dargestellt $1$ .

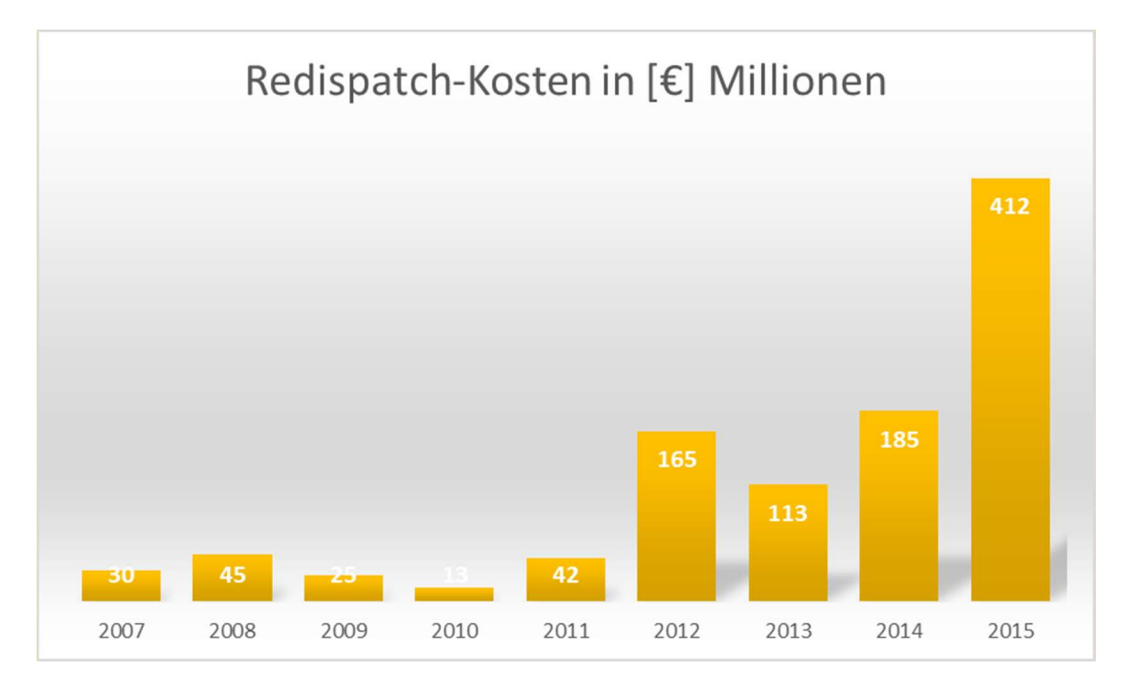

Abbildung 1-1 Zeitliche Entwicklung jährlicher Redispatch-Kosten von 2007 bis 2015 in Anlehnung an<sup>2</sup>

Darüber hinaus spiegelt sich die zunehmende Veränderung der Systemdynamik in verschiedenen Großstörungen im europäischen Ausland wieder. So kam es am 31.03.2015 (Türkei-Blackout) zu einem Verlust des Synchronismus zwischen der Türkei und dem bulgarischen sowie griechischem Netz durch den Ausfall mehrerer Übertragungsleitungen (insgesamt 4800 MW Lastabfall). Des Weiteren wurden am 01.12.2016 größerer Netzpendelungen auf der Frankreich-Spanien-Verbindung beobachtet mit Phasenwinkeldifferenzen von bis zu 70° <sup>34</sup>.

Eine Vielzahl von Maßnahmen zur Verbesserung der Systemführung unter den oben genannten Herausforderungen der sich verändernden Systemdynamik befinden sich bereits in der Umsetzung bzw. Planung. Der Netzentwicklungsplan 2030 liefert hierzu eine umfassende Übersicht bezogen auf das deutsche Übertragungsnetz<sup>5</sup>. Im Besonderen Fokus steht dabei der kombinierte Gleich- und Wechselstrombetrieb unter Einsatz von HGÜ-Systemen zum Ausgleich

 $\overline{a}$ 1 BDEW Bundesverband der Energie- und Wasserwirtschaft e.V. (2018): Redispatch in Deutschland. Auswertung der Transparenzdaten. April 2013 bis einschließlich Januar 2018. Berlin.

<sup>2</sup> BDEW Bundesverband der Energie- und Wasserwirtschaft e.V. (2018): Redispatch in Deutschland. Auswertung der Transparenzdaten. April 2013 bis einschließlich Januar 2018. Berlin.

<sup>3</sup> European Network of Transmission System Operators for Electricity (ENTSOE) (Hg.) (2017): ANALYSIS OF CE INTER-AREA OSCILLATIONS OF 1ST DECEMBER 2016. ENTSO-E SG SPD REPORT.

<sup>4</sup> European Network of Transmission System Operators for Electricity (ENTSOE) (Hg.) (2015): Report on Blackout in Turkey on 31st March 2015. Project Group Turkey.

<sup>5</sup> 50Hertz Transmission GmbH; Amprion GmbH; TenneT TSO GmbH; TransnetBW GmbH (2017): NETZENTWICKLUNGSPLAN STROM 2030. VERSION 2017.

bzw. zur Kompensation hoher Nord-Süd-Leistungsgefälle sowie die zusätzliche Installation von Interkonnektoren zum benachbarten Ausland (z.B. Dänemark). Darüber hinaus werden zusätzliche AC-Netzverstärkungen in Kombination mit leistungssteuernden Punktmaßnahmen betrachtet (z.B. Serienkompensation, Phasenschieber oder HGÜ-Kurzkupplungen). Das zwischen TransnetBW und Amprion gestartete Ultranet-Projekt ist ein konkretes Anwendungsbeispiel für die Erweiterung der Übertragungskapazität bestehender Drehstromtrassen um parallel installierte Gleichstromverbindungen zur Verbesserung der Systemstabilität durch Spannungsstützung sowie zur Reduzierung von Phasenwinkeldifferenzen 6 .

# 1.3 Planung und Ablauf des Vorhabens (SAG)

Nachdem das Projekt zum 18.08.2015 vom PTJ und dessen Finanzierung durch das BMWi bewilligt wurde, wurden die Arbeiten an den bereits festgelegten Arbeitspaketen (Abbildung 1-2) durch die jeweiligen verantwortlichen Partner (Tabelle 1-1) begonnen.

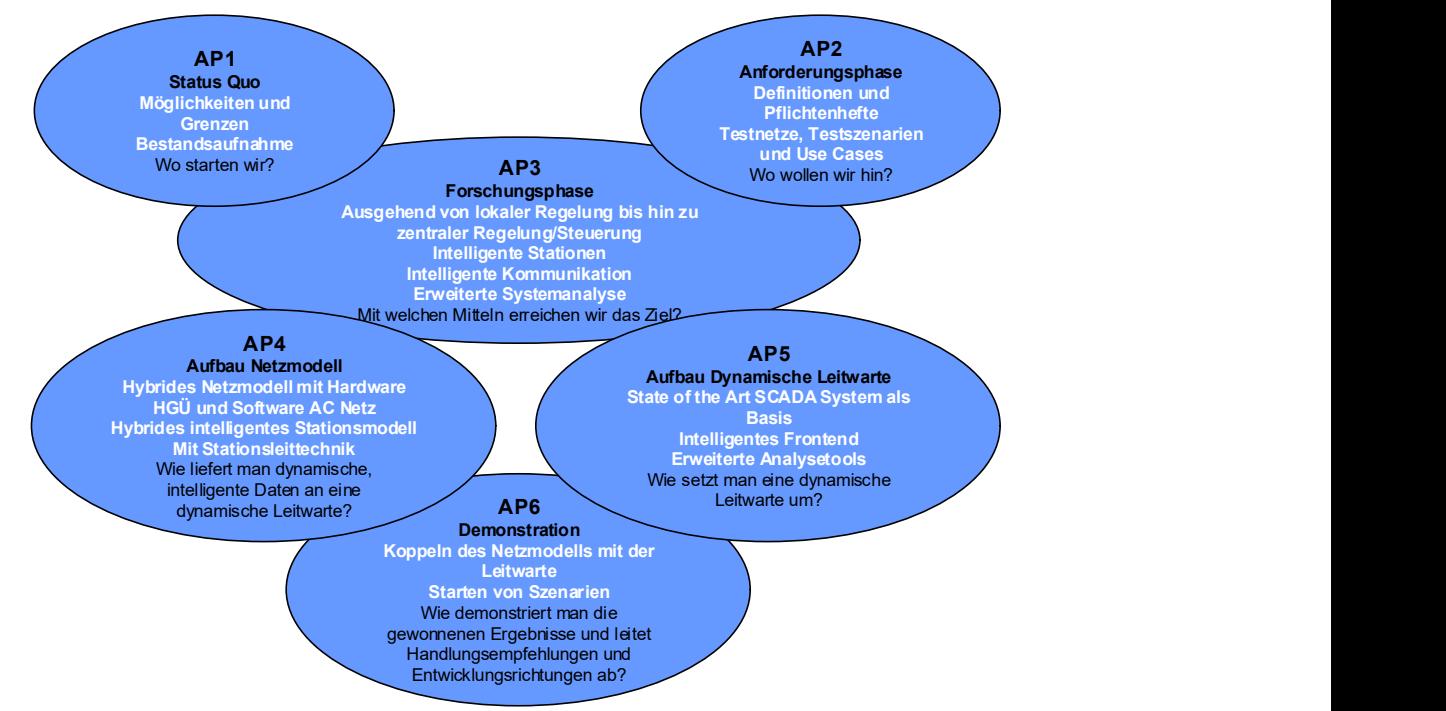

Abbildung 1-2 Projektstruktur/Arbeitsplanstruktur

Im Arbeitspaket 1 (AP1) wurden die Möglichkeiten und Grenzen bei der Beobachtbarkeit und Regelbarkeit von dynamischen Vorgängen in zentralisierten Leitwarten untersucht.

Im Arbeitspaket 2 (AP2) wurden die Anforderungen an das Gesamtsystem, bestehend aus Stellgliedern, Stationsleittechnik, Kommunikation und Leitwarte, definiert.

Im Arbeitspaket 3 (AP3) wurden neue Algorithmen sowie Analysefunktionen im Bereich Stationsund Netzleittechnik für Transportnetze entwickelt.

 $\overline{a}$  $^6$  TransnetBW: ULTRANET. Online verfügbar unter https://www.transnetbw.de/de/ultranet.  $\,$ 

Im Arbeitspaket 4 (AP4) wurde das hybride Netzmodell inkl. Stationsleittechnik und Datengateway aufgebaut und in Betrieb genommen.

Im Arbeitspaket 5 (AP5) wurde eine dynamische Transportnetzleitwarte zu Forschungs- und Demonstrationszwecken aufgebaut und in Betrieb genommen.

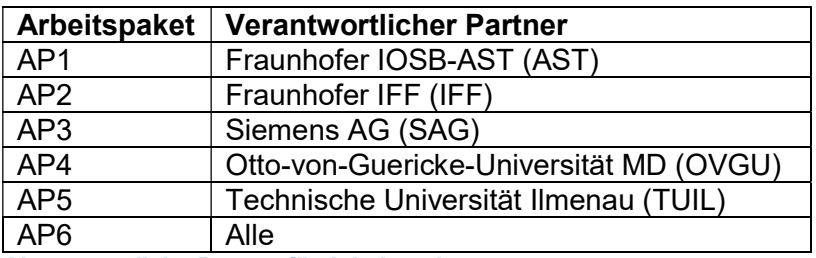

Alle Aufgaben wurden entsprechend den Vorgaben erfolgreich erfüllt. Hierfür haben regelmäßige (ein bis zweimal im Monat) Projekt-Meetings stattgefunden, an denen alle Projektpartner teilgenommen haben. Der jeweilige Ort für Meetings wurde in Abhängigkeit von den zu bearbeitenden Schwerpunkten entlang des Projektes gewählt. Die Projekt-Meetings wurden ebenfalls dazu genutzt, um diverse Tests an den Anlagen und Systemen durchzuführen. Einmal jährlich wurden dem Beirat die Zwischenergebnisse zur Diskussion und Orientierung vorgestellt.

# 1.4 Wissenschaftlicher und Technischer Stand, an den angeknüpft wurde

#### 1.4.1 Wissenschaftlicher Stand (OVGU)

Gegenstand der Forschung ist die stark wachsende Komplexität und die steigende Dynamik in den internationalen Verbundsystemen. Diesen Änderungen ist die bisherige Generation von Leitwarten nicht gewachsen, die auf planbare Lastkurven und regelbaren Grundlastkraftwerken ausgelegt ist. Die steigenden Lastgradienten mit möglichen Änderungen der Wirkleistungen von mehreren Gigawatt innerhalb kürzester Zeit stellen die Netzbetreiber vor neuen Herausforderungen. Um diesen sicherheitsrelevanten Phänomenen entgegen zu wirken, ist eine dynamische Beobachtbarkeit und eine automatisierte Einleitung notwendiger Arbeitspunktänderungen erforderlich. Dafür sind in einem Leitwartensystem neue Funktionalitäten erforderlich, die Datensätze moderner Kommunikationsstandards empfangen, speichern und analysieren können und weiterhin neue Algorithmen, die diese Daten nutzen, um direkten Eingriff in das System zu ermöglichen.

In der Forschung gibt es zahlreiche Projekte, die sich mit neuartigen Kommunikationsprotokollen und der damit verbundenen dynamischen Beobachtbarkeit auseinandersetzen. Dazu zählen unter anderem: "E-Energy Modellregion: Modellstadt Mannheim"<sup>7</sup>, "Smart Nord"<sup>8</sup> und "DREAM -Distributed Renewable resources Exploitation in electric grids through Advanced heterarchical

Tabelle 1-1 Verantwortliche Partner für Arbeitspakete

 7

https://www.mvv.de/de/mvv\_energie\_gruppe/nachhaltigkeit\_2/nachhaltig\_wirtschaften\_1/innovationen\_1/ modellstadt\_mannheim\_1/moma.jsp

<sup>8</sup> http://smartnord.de/

Management"<sup>9</sup>. Es gibt auch zahlreiche Projekte, die sich mit der Integration der Erneuerbaren Energien beschäftigen und neuartige Betriebsführungskonzepte entwickeln: "DIE4L"<sup>10</sup>, "INCREASE"<sup>11</sup>, "RegenerativKraftwerk Bremen"<sup>12</sup> und "Kombikraftwerk 2"<sup>13</sup>. Das Projekt DGCC grenzt sich von all diesen Projekten ab, da es nicht nur einzelne Netzabschnitte betrachtet, sondern das ganze Transportnetz des Verbundnetzes ENTSO-E mit einbezieht. Es muss ein hohes Datenaufkommen verarbeitet werden und es können Phänomene, wie Wide-Area-Oszillation untersucht werden. Weiterhin beschränken sich viele Projekte und die Modellregionen, die dabei entstanden sind, auf die Verteilnetze. Untersuchungen in einem Maßstab, wie es bei DGCC der Fall ist, gibt es noch nicht. Zusätzliches Alleinstellungsmerkmal des Projekts ist der Demonstrator im Technikums Maßstab mit der Anbindung eines Netzsimulators über eine weite Distanz an ein reales Netzleitsystem. Der Netzsimulator rechnet zudem in Echtzeit und kann dynamische Vorgänge im Netz nachbilden.

Smarte Umspannwerke sind aktuell in der Forschung etabliert und werden auch schon in der Praxis umgesetzt. Ein Beispiel ist die "Smart Substation" von dem französischen Übertragungsnetzbetreiber RTE<sup>14</sup>. Dieses Konzept wird in DGCC angewendet und erweitert. Es werden neue Algorithmen entwickelt, die eine präventive Optimierung des Netzzustandes ermöglicht und dynamische Maßnahmen triggert, um Fehlerfälle zu vermeiden und somit die Systemsicherheit und -stabilität zu erhöhen. Ein Teil der Intelligenz wird von der Leitwarte in die intelligente Station ausgelagert.

In der Abbildung 1-1 sind alle Projektpartner des Projekts eingetragen und zusätzlich die Standorte des Netzsimulators in Magdeburg und der Leitwarte in Ilmenau. Dabei ist die räumliche Distanz zwischen dem Netzmodell und der steuernden Leitwarte deutlich zu erkennen, über die eine Kommunikation aufgebaut ist.

 $\overline{a}$ 

<sup>9</sup> http://www.dream-smartgrid.eu/

<sup>10</sup> http://ide4l.eu/

<sup>11</sup> http://www.project-increase.eu/

<sup>12</sup> https://www.energymeteo.de/projekte/archiv/RegenerativKraftwerk\_Bremen.php

<sup>13</sup> http://www.kombikraftwerk.de/

<sup>&</sup>lt;sup>14</sup> T. Buhagiar, J. Cayuela, A. Procopiou, S. Richards and R. Ramlachan, "Smart substation for the French power grid," 2016 69th Annual Conference for Protective Relay Engineers (CPRE), College Station, TX, 2016, pp. 1-5.

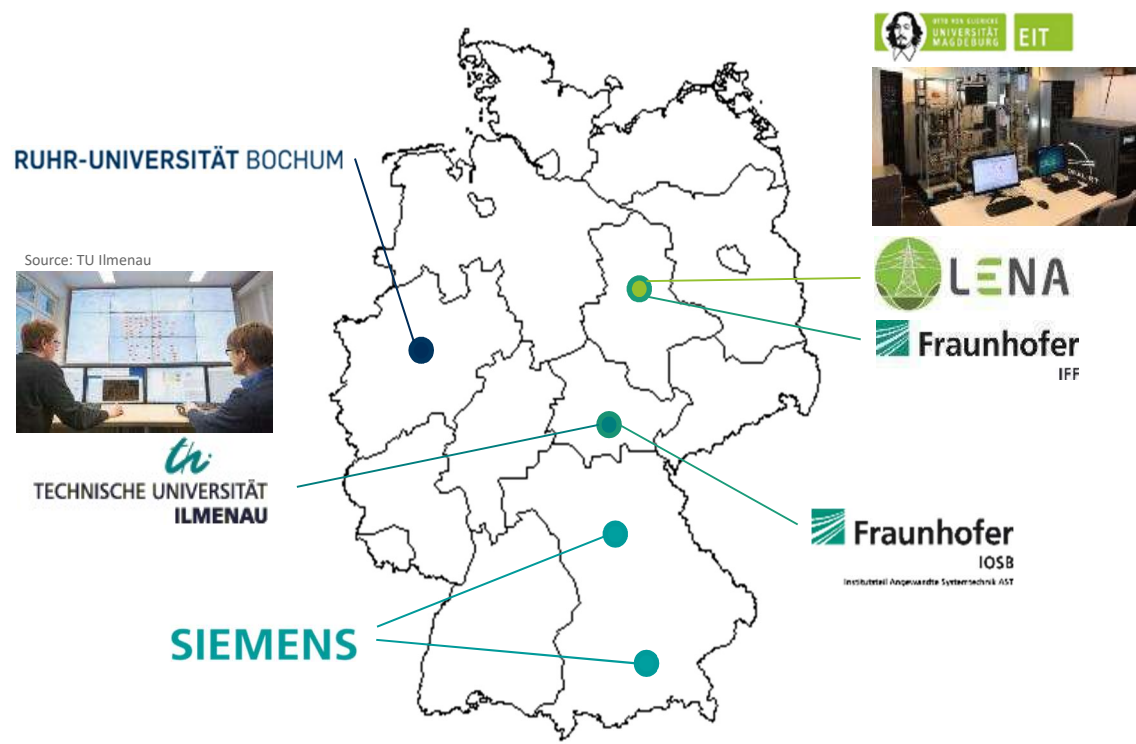

Abbildung 1-3 Standorte der Projektpartner und der Demonstratoren

# 1.4.2 Technischer Stand (SAG)

Zur Bewältigung der gestellten Herausforderungen kamen im Rahmen dieses Projektes unterschiedliche aktuellen Technologien und moderne Systeme zum Einsatz, bei denen einige der Projektpartner bereits in vorangegangenen Projekten umfangreiche Erfahrungen sammeln konnten.

So wurde zum Beispiel das in Magdeburg vorhandene System Opal RT, das ein fertiges Echtzeit-Simulationswerkzeug darstellt, eingesetzt. Aus dem Vorgängerprojekt "SeaSecure" wurde das entwickelte Hardware-HGÜ-Modell übernommen und eingesetzt. In Ilmenau wurden diverse von Siemens entwickelten Technologien aufgebaut und implementiert. Hierzu zählen u.a. das Netzleitsystem für Übertragungsnetzbetreiber Spectrum PowerTM 7 und die Software-Suite Siguard, die diverse dynamische Netzanalysewerkzeuge beinhaltet. Spectrum Power<sup>™</sup> 7 ist heute eine moderne Standard-Software für SCADA-Systeme und übernimmt die Echtzeit-Überwachung und -steuerung des Gesamtsystems. Die Software-Suite Siguard stellt neuere Software-Pakete für Systemsicherheit zur Verfügung, wie z.B. SIGUARD®PDP (Phasor Data Processor) zum sicheren Netzbetrieb durch Wide Area Monitoring, SIGUARD®DSA (Dynamic Security Assessment) als modellbasiertes Werkzeug zur Online-Überwachung und Netzplanung und Siguard PSA (Protection System Screening and Analysis) zur Simulation und ständiger Konsistenzüberwachung von Netzschutzparametern in unterschiedlichen Netzsituationen.

Zur Kommunikation zwischen den oben genannten Systemen kamen die Standardprotokolle IEC 60870-5-104, IEC 61850 und IEEE C37.118 zum Einsatz. Teilweise konnte im Rahmen des Projektes das Protokoll IEC 61850 inhaltlich angepasst bzw. ergänzt werden. Als Basis für die Untersuchungen wurden Maschinen-Learning-Algorithmen zur Erkennung dynamischer Systemzustände verwendet.

# 1.5 Zusammenarbeit mit anderen Stellen (SAG)

Das Projektkonsortium bestand aus den folgenden Einrichtungen:

- Siemens AG (SAG)
- Otto-von-Guericke Universität Magdeburg (OVGU)
- Technische Universität Ilmenau (TUIL)
- Fraunhofer Institut für Fabrikbetrieb und -automatisierung (IFF)
- Fraunhofer Institut für Optronik, Systemtechnik und Bildauswertung Institutsteil Angewandte Systemtechnik (AST)
- Ruhr-Universität Bochum (RUB)

Neben den direkten Konsortialpartnern wurde im Projekt ein Beirat etabliert, der aus den vier Übertragungsnetzbetreibern (ÜNB) bestand:

- TenneT TSO GmbH
- Amprion GmbH
- TransnetBW GmbH
- 50Hertz Transmission GmbH

Im Rahmen von Besuchen von internationalen ÜNBs wurden Besichtigungen der dynamischen Leitwarte in Ilmenau durchgeführt. So gab es zum Beispiel ein Besuch einer vietnamesischen Delegation des Netzbetreibers EVN.

# 2 Eingehende Darstellung

# 2.1 Einleitung

Ähnlich wie bei Verkehrswegen mit erhöhtem Verkehr kann es auch in Stromnetzen zu Engpässen bei der Übertragung elektrischer Energie kommen. Insbesondere, wenn elektrische Energie an weit entfernten Erzeugungsstandorten wie in Offshorewindparks erzeugt wird. Dabei steigt die Gefahr von Störungen im Stromnetz wie auch auf der Straße proportional zum Verkehrsaufkommen an. Im dichten Verkehr bergen kleinere Vorgänge wie zum Beispiel das plötzliche Bremsen oder unachtsame Spurwechsel große Gefahren für einen Unfall und damit einhergehende Straßensperrungen. Die Folge sind lange Staus und das Erliegen des Verkehrs in ganzen Regionen. Übersetzt für die Stromnetze bedeutet das: Blackout.

In Energienetzen müssen die Betreiber auf plötzliche Vorgänge zu jedem Zeitpunkt gefasst sein. Denn die Auswirkungen auf die "Ausweichrouten", also die verbleibenden intakten Stromleitungen, sind unverzögert spürbar. Es bleiben nur Sekunden bis einige Minuten um gezielt und sicher zu handeln. Daher werden die Netze heute immer mit ausreichend Reserven betrieben, das sogenannte (n-1)-Kriterium, das besagt, dass immer ein Ausfall eines Betriebsmittels verkraftet werden kann. Vergleichbar ist dies mit einem unbedingten Mindestabstand von Autos auf einer Autobahn, mit der Konsequenz, dass Autos erst gar nicht auf die Autobahn dürften.

Genau das passiert mit den Energieerzeugern, sie dürfen oft nicht einspeisen, obwohl der Wind gerade weht oder die Sonne gerade scheint.

Der Grund warum die Netze mit so großen Reserven betrieben werden müssen ist, dass die möglichen Situationen durch die vielen zufälligen Einflussgrößen so vielfältig und komplex geworden sind, dass eine Person in einer Leitwarte keine Standardreaktionen mehr anwenden kann und somit viel Zeit zwischen Fehlereintritt und Analyse mit folgender Reaktion vergeht.

Hinzu kommt, dass die Dynamik, also die Geschwindigkeit von Vorgängen im Netz durch fluktuierende erneuerbare Energieeinspeisungen wie auch durch schnelle leistungselektronische Betriebsmittel immer höher wird. Auf den Stromautobahnen sind nicht wie früher nur 40t-LKWs (Großkraftwerke) unterwegs, sondern immer mehr Sportwagen (Windparks, PV-Anlagen) und sogar Autos mit Düsenantrieb (HGÜ und FACTS<sup>15</sup>).

# 2.2 Erzielte Ergebnisse (SAG)

Durch die Entwicklung spezifischer Assistenzsysteme konnte die Reaktionsfähigkeit aus einer zentralen Leitwarte heraus maßgeblich verkürzt werden und zwar bei gleichbleibender Zuverlässigkeit. Gleichzeitig können somit das Bestandsnetz und seine Betriebsmittel höher ausgelastet werden. Dabei wurden folgende Punkte gezielt adressiert:

- **Beobachtung dynamischer Vorgänge**  $\rightarrow$  **schnelles Messen**
- Modellbasierte Analyse der Sicherheit  $\rightarrow$  vorausschauendes Fahren
- Koordinierte Reaktionen finden für den Fehlerfall  $\rightarrow$  Kombination Expertenwissen mit  $Al<sup>16</sup>$
- Kommunikation der Reaktionen zu den Betriebsmitteln  $\rightarrow$  Automatisierung, Digitalisierung

Um diese wichtigen Punkte zu untersuchen und deren Anwendbarkeit auch zeigen zu können, war ein Teil des Projektes der Aufbau eines weltweit einmaligen Demonstrators. Dieser beinhaltet eine Echtzeitsimulation eines Übertragungsnetzes, welche eine vollumfängliche Netzleitwarte mit Messdaten des elektrischen Netzes versorgt. Der Simulator steht in Magdeburg und die Leitwarte in Ilmenau. Die beiden Komponenten kommunizieren über standardisierte Kommunikationsprotokolle miteinander.

Im Straßenverkehr wurde die Sicherheit in den letzten Jahren mit einer steigenden Anzahl von Assistenzsystemen deutlich erhöht. Diese können passiv (Warnsignale), aktiv (Spurhalteassistent), präventiv (Pausenassistent), kurativ (Bremsassistent), lokal (Abstandsradar) oder zentral (Verkehrsleitsystem) sein.

Interessanterweise sind die Ergebnisse dieses Projekts im Bereich der Steuerung von Energienetzen von ganz ähnlicher Natur. Es sind präventive und kurative Assistenzsysteme entstanden, die lokal oder zentral umgesetzt werden können. In jedem Fall werden die

 $\overline{a}$ <sup>15</sup> HGÜ – Hochspannungs Gleichstrom Übertragung, FACTS – Leistungselektronische Stellglieder zum Steuern des Lastflusses in Wechselspannungsübertragungsnetzen

<sup>16</sup> AI – Artificial Intelligence/Machine Learning

Reaktionszeiten deutlich verkürzt und die Leitwarten können sich somit schrittweise und modular den kommenden Herausforderungen anpassen.

Im Rahmen des DynaGridCenter Projektes wurden Workflows und Algorithmen entworfen, die auf den Stand der Technik aufbauen und diesen so verknüpfen, dass für das Betriebspersonal ein Mehrwert in Form von Assistenzsystemen entsteht. Es konnte gezeigt werden, dass die Anwendung dieser Assistenzsysteme zur einer möglichen Höherauslastung des Bestandsnetzes mit seinen Betriebsmitteln führt und somit die Energiewende unterstützt und beschleunigt.

Damit diese Assistenzsysteme überhaupt entwickelt und geprüft werden konnten waren aber zunächst waren aber der Aufbaue des Netzsimulators und die kommunikationstechnische Anbindung an die Leitwarte nötig. Die erzielten Ergebnisse werden in den folgenden Teilabschnitten beschrieben.

#### 2.2.1 Netztopologie (OVGU)

#### 2.2.1.1 Modellstruktur

Grundlage des Beispielnetzes bildet ein Cluster-Modell, welche im Rahmen des EU-Projektes e-highway2050 durch ein Konsortium aus 28 Partnern europäischer Netzbetreiber, Universitäten und Forschungseinrichtungen entwickelt wurde. Mit Hilfe eines mehrstufigen Algorithmus wurden dabei Regionen mit gleichen bzw. ähnlichen Eigenschaften, wie Population oder Windstärke, zusammengefasst<sup>17</sup>. Nach dem Superpositionsprinzip wurden anschließend die resultierenden Schemata der einzeln betrachteten Charakteristika vereint. Im Anschluss konnten Cluster durch die lokalen Maxima gebildet werden (Abbildung 2-1). Auf Grund seiner zentralen Lage und der starken Integration von erneuerbaren Energien wird das deutsche Übertragungsnetz als Kerngebiet detaillierter modelliert.

 <sup>17</sup> eHighway2050 "Country and Cluster installed Capacities", 31.03.2015.

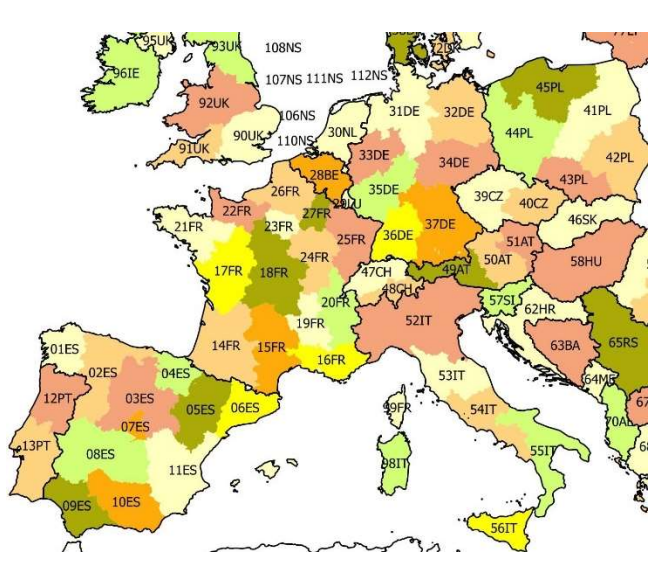

#### Abbildung 2-1 Ausschnitt des e-highway2050-Cluster-Modells<sup>18</sup>

Der Cluster-Ansatz im Kerngebiet wird daher erweitert, sodass die einzelnen Cluster nicht als konzentrierte Knoten nachgebildet werden, sondern durch jeweils drei Knoten. Die neuralgischen Gebiete stellen Ballungsräumen, Industriezentren oder Großerzeugungsanlagen dar. Damit ergeben sich 7 Bereiche mit einer Gesamtanzahl von 21 Netzknoten im Kerngebiet. Für das umgebende Netzgebiet, außerhalb des Kernnetzes, wird weiterhin das 1-Knoten-Modell verfolgt. Dieses bietet ausreichend Interaktionsmöglichkeiten zwischen Kern- und Randgebieten.

#### 2.2.1.2 Struktur des dynamischen Netzmodells

Das aus dem Clusteransatz entwickelte Netzmodell enthält 35 Stationen (Knoten): 21 Stationen im Kerngebiet und 14 Stationen-Randgebieten, die laut dem oben angeführten Grundkonzept, durch das konzentrierte 1-Knoten-Modell modelliert werden. Alle Stationen sind durch 170 AC-Leitungen mit einer Spannung von 400 kV verbunden. Das vereinfachte Netz ist in der Abbildung 2-2 dargestellt.

Der deutsche Teil des gesamten Energiesystems, im Weiteren als Kerngebiet bezeichnet, ist in sieben Zonen geteilt (1D bis 7D). Jede Zone stellt drei Stationen dar, die sich aus Ersatzelementen für konventionelle Kraftwerke, erneuerbare Energiequellen und Energieverbraucher zusammensetzt. Erzeugungsanlagen und Verbraucher sind durch positive und negative Lasten ersetzt. Die Gesamtansicht einer Station innerhalb des Kerngebietes ist in der Abbildung 2-3 gezeigt.

 $\overline{a}$ 

<sup>18</sup> T. Anderski, Y. Surmann, S. Stemmer, N. Grisey, E. Momot, A.-C. Leger, B. Betraoui, P. Van Roy "Modular Development Plan of the Pan-European TransmissionSystem 2050 - European cluster model of the Pan-European transmission grid", 31.08.2014.

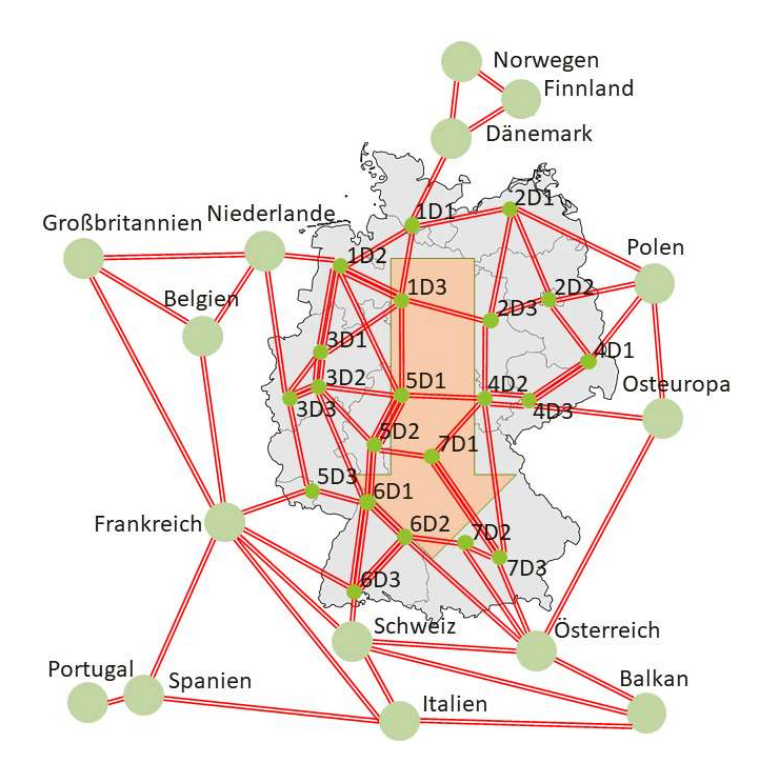

#### Abbildung 2-2 Vereinfachte Struktur des Cluster-Modells

Die dargestellten Netzkomponenten entsprechen den folgenden Erzeugungsanlagen oder Lasten: L1 – Last 1, DKW – Dampfkraftwerke, PV – Photovoltaikanlagen, GKW – Gaskraftwerke, WEA – Windenergieanlagen, BMKW – Biomassekraftwerke, WKW – Wasserkraftwerke, L2 – Last 2. Die Abgänge mit den Energieerzeugern und Verbrauchern sowie mit den Leitungen teilen sich zwischen zwei Sammelschienen A. und B. (Doppelsammelschiene) auf. Das Schaltungsschema dieses Typs enthielt einen Sammelschienenkuppelschalter sowie einen Leistungsschalter an jedem Abgang.

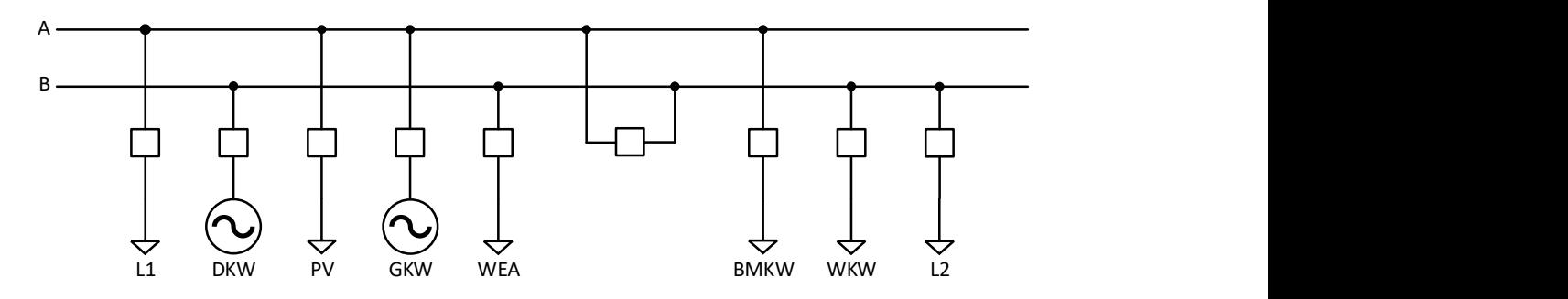

Abbildung 2-3 Gesamtansicht einer Station im Kerngebiet

In der Abbildung 2-4 ist das Stationsmodell außerhalb des Kerngebietes (Deutschlands) dargestellt. Stationen außerhalb des Kerngebietes verfügen über eine einfache Sammelschiene und Leistungsschaltern an den Abgängen. Konventionellen Kraftwerke (KK), erneuerbaren Energiequellen (RES) und Last (L) sind wieder als Ersatzelemente dargestellt.

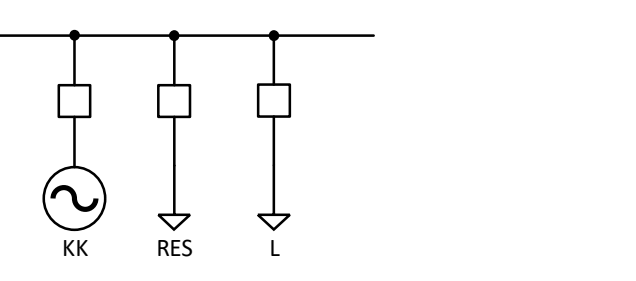

Abbildung 2-4 Gesamtansicht einer Station im Randgebiet

### 2.2.1.3 Parametrierung der Netzelemente

Die Hauptelemente des nachgebildeten Energiesystems bilden Schalter, Leitungen, synchrone Generatoren und dynamische Lasten. Die Modellierung schließt die Parametrierung der Elemente ein.

#### Leistungsschalter

Jeder Abgang einer Station enthält einen Leistungsschalter. Diese können via Zeiteinstellung oder durch manuelles Schalten gesteuert werden. Nach dem Ersatzschaltbild beträgt der Widerstand beim eingeschalteten Zustand 1 mΩ.

### Leitungen

Die Hauptparameter der transponierten Leitungen sind die resistiven, induktiven und kapazitiven Beläge für jede Phase. Da im Projekt nur der symmetrische Betrieb des Netzes, d.h. Nennbetrieb und dreiphasiger Kurzschluss, untersucht werden, sind für die Parametrierung der Leitungen nur die Parameter des Mitsystems wichtig. Für die Beläge der Leitungen werden Standardgrößen von Freileitungen angenommen. Die Kennwerte werden in Tabelle 2-1 aufgezeigt.

Tabelle 2-1 Betriebsgrößen (Beläge) der 380 kV Freileitungen

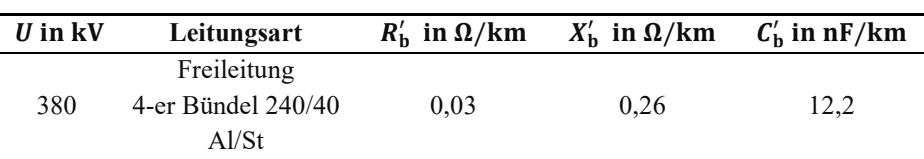

#### Lasten

Die Modellierung der positiven und negativen Lasten erfolgt durch dynamische Lasten. Diese Elemente gelten als Verbraucher, die Wirk- und Blindleistung aufnehmen oder abgeben und von der Frequenz des Netzes sowie der Spannung auf der Anschlusssammelschiene abhängig sind. Die Abhängigkeit von Wirk- und Blindleistungen wird durch die folgenden Formeln beschrieben:

$$
P = P_0 \cdot \left(\frac{U}{U_0}\right)^{np} \cdot \left[\frac{1 + T_{p1} \cdot s}{1 + T_{p2} \cdot s} + kp \frac{f - f_0}{f_0}\right]
$$

$$
Q = Q_0 \cdot \left(\frac{U}{U_0}\right)^{nq} \cdot \left[\frac{1 + T_{q1} \cdot s}{1 + T_{q2} \cdot s} + kq \frac{f - f_0}{f_0}\right]
$$

mit:

- $f_0$  Nennfrequenz,
- $f -$  Netzfrequenz,
- $U_0$  Nennspannung an dem Lastanschluss,
- $P_0$  Nennwirkleistung der Last,
- $Q_0$  Nennblindleistung der Last,
- $np -$  Variationskoeffizient der Wirkleistung als eine Funktion der Spannung,
- $na -$  Variationskoeffizient der Blindleistung als eine Funktion der Spannung,
- $kp$  Variationskoeffizient der Wirkleistung als eine Funktion der Nennfrequenz,
- $kq$  Variationskoeffizient der Blindleistung als eine Funktion der Nennfrequenz,
- $T_{\rm pi}$  Zeitkonstante für die Berechnung der Wirkleistung der Last,
- $T_{\text{o}i}$  Zeitkonstante für die Berechnung der Blindleistung der Last (i = 1, 2).

Um eine Frequenz- und Spannungsunabhängige Last zu bilden, damit sie keinen Einfluss auf Übergangsprozesse im Energiesystem hat, sind alle Zeitkonstanten ( $T_{p1}$ ,  $T_{p2}$ ,  $T_{q1}$ ,  $T_{q2}$ ) und die Variationskoeffizienten der Wirk- und Blindleistung ( $np$ ,  $nq$ ,  $kp$ ,  $kq$ ) zu 0 gleichgemacht. Auf diese Weise sind sich die laufenden Werte der Wirk- und Blindleistungen nur von den einstellbaren Werten von  $P_0$  und  $Q_0$  abhängig.

#### Generatoren

Die Generatoren sind entscheidende Elemente des nachgebildeten Energiesystems. Durch ihre mechanische Trägheit werden entstehende Störungen minimiert und das elektrische Netz stabilisiert. Zu den programmierbaren allgemeinen Parametern der Ersatzmaschine gehören die Scheinleistung des Generators und die Anschlussspannung. Für die Lastflussberechnung hat der Typ des Generators (PU, PQ, Swing/Slack) sowie der Arbeitspunkt nach erzeugter Wirk- und Blindleistung eine große Bedeutung. Zu den Modellierungsparametern, die im dynamischen Netzberechnung eingesetzt werden, gehören die synchronen, transienten und subtransienten Längs- und Querreaktanzen, Ankerwiderstand und Ankerstreureaktanz. Der Ankerwiderstand und die Ankerstreu-reaktanz betragen 0 p.u. und 0,2 p.u. Die Berechnung der transienten und subtransienten Leerlaufzeitkonstanten in Längs- ( $T'_{\rm d0}$  und  $T''_{\rm d0}$ ) und Querrichtung ( $T'_{\rm q0}$  und  $T''_{\rm q0}$ ) folgt nach den folgenden Formeln:

$$
T'_{\rm d0} + T''_{\rm d0} = \frac{x_{\rm d}}{x'_{\rm d}} T'_{\rm d} + (1 - \frac{x_{\rm d}}{x'_{\rm d}} + \frac{x_{\rm d}}{x''_{\rm d}}) T''_{\rm d}
$$

$$
T'_{\mathbf{q}0} + T''_{\mathbf{q}0} = \frac{x_{\mathbf{q}}}{x'_{\mathbf{q}}} T'_{\mathbf{q}} + (1 - \frac{x_{\mathbf{q}}}{x'_{\mathbf{q}}} + \frac{x_{\mathbf{q}}}{x''_{\mathbf{q}}}) T''_{\mathbf{q}}
$$

mit:

- $T'_{d}$ – Transiente Kurzschlusszeitkonstante in Längsrichtung,
- $T''_{d}$  Subtransiente Kurzschlusszeitkonstante in Längsrichtung,
- $T_{\rm q}^{\prime}$ – Transiente Kurzschlusszeitkonstante in Querrichtung,
- $T''_{q}$  Subtransiente Kurzschlusszeitkonstante in Querrichtung,
- $x_d$  Synchrone Längsreaktanz,
- $x'_{d}$ – Transiente Längsreaktanz,
- $x'_{d}$  Subtransiente Längsreaktanz,
- $x_{q}$  Synchrone Querreaktanz,
- $x'_{q}$ – Transiente Querreaktanz,
- $x_0'' -$ Subtransiente Querreaktanz.

In der Tabelle 2-2 und Tabelle 2-3 sind die berechneten und angenommenen Ersatzparameter für Synchronmaschinen aufgelistet.

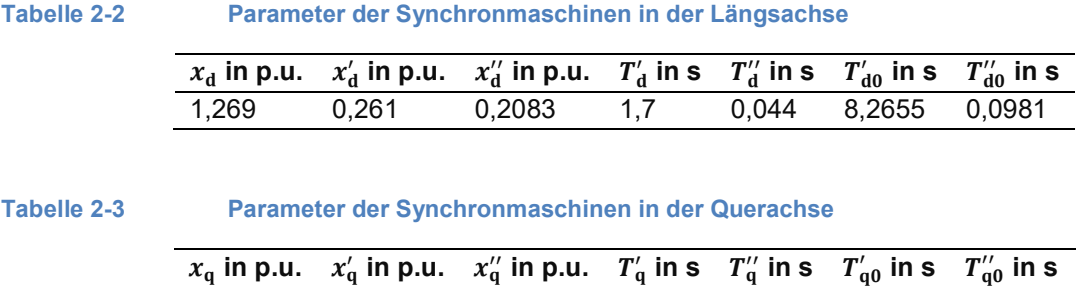

Die Anlaufzeitkonstanten  $(T_A)$  für die Generatoren im Kerngebiet (DKW und GKW) betragen 6 s. und 8 s. Für die Generatoren innerhalb der Randgebiete liegen sie zwischen 15 s. und 22 s.

1,225 0,4 0,2081 0,71 0,028 2,1743 0,10707

Die Leerlaufcharakteristik von Synchrongeneratoren ist in der Tabelle 2-4 dargestellt. Sie drückt die Abhängigkeit der Klemmenspannung  $U_{\mathsf{t},\mathsf{i}}$  vom Erregerstrom des Synchrongenerators  $I_{\mathsf{fd},\mathsf{i}}$  aus. Ihre Werte sind zu der Nennspannung des Generators und dem Nennerregerstrom entsprechend übersetzt.

Tabelle 2-4 Leerlaufcharakteristik von Synchrongeneratoren

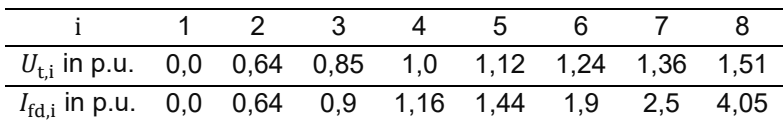

#### 2.2.1.4 Regelung

Zur Nachbildung dynamischer und transienter Vorgänge ist das Regelungsverhalten des Systems entscheidend. Dafür sind an einzelnen Synchronmaschinen der Drehzahl- (TGOV1) und Spannungsregler (EXAC4) sowie Stabilisator (PSSIEEE1A) angeschaltet.

#### 2.2.1.4.1 Gruppierung und Platzierung der Regler nach Arten der Parametrierung

Die Regelung im nachgebildeten Energiesystem teilt sich hauptsächlich auf zwei Gruppen auf (DE, EU), die nach den Reglerparametern unterschieden werden. Die Gruppe der Regler, mit denen die Synchrongeneratoren innerhalb des Kerngebietes ausgerüstet sind, enthält die Bezeichnung DE. Gleichfalls bildet die Stationen außerhalb des Kerngebietes eine Gruppe (EU).

Der Übergang vom Konzept des 3-Knoten-Modells zum konzentrierten 1-Knoten-Modell, im Randgebiet des Energiesystems, führt zur begrenzten Regelbarkeit und Fähigkeit, die entstehenden Übergangsprozesse zu stabilisieren und einen synchronen Betrieb bei den großen Störungen aufrechtzuerhalten. Dies verschärft sich durch die langen Distanzen der Leitungen zwischen den Knoten (Stationen), sowie der kleinen Vermaschung im Randgebiet (besonders im Norden und Süden). Deshalb dienen die Gruppen der Regler DK und ESP sowie die zusätzliche Aktivierung des EXAC4-Reglers in der Station UK als eine Verstärkung der gesamten Stabilität des Netzes. In der Tabelle 2-5 sind alle Generatoren und Regler aufgelistet.

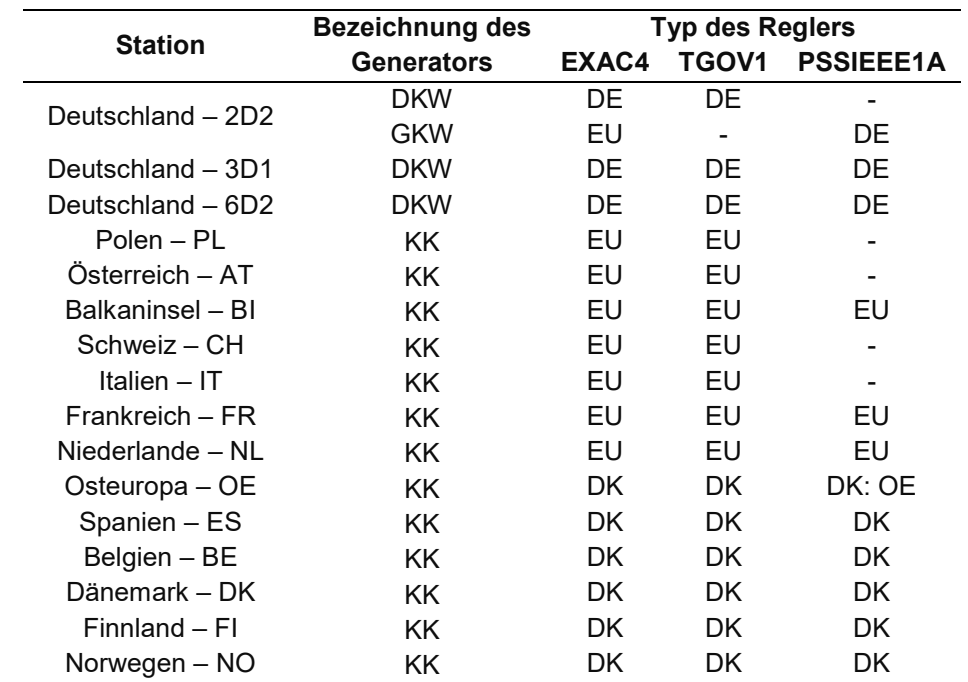

#### Tabelle 2-5 Stationierung der Regler im Energiesystem

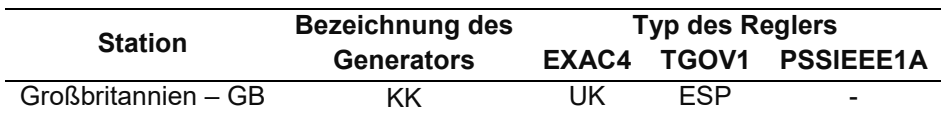

#### 2.2.1.4.2 TGOV1

Der Drehzahlregler ist der Primärregler der Turbine. Er ist notwendig, um die Drehzahl der Turbine (und folglich des Generators) bei einer Änderung der Last in den gegebenen Grenzen zu stabilisieren und beizubehalten. Wenn die Drehzahl abnimmt, verursacht der Regler eine Erhöhung der Erzeugung des Energieträgers und umgekehrt. Dies bewirkt wiederum eine entsprechende Änderung der Leistung der Energieeinheit, d.h. Synchronmaschine. In der Abbildung 2-5 ist das Schema des im Energiesystem verwendeten Drehzahlreglers dargestellt. Die Ausgangsgröße bildet das Turbinenmoment  $(T_M)$ , das durch das Verhältnis der mechanischen Leistung der Turbine  $(P_M)$  zur tatsächlichen Drehzahl des Generators ( $\omega$ ) bestimmt wird. Als Eingangssignale des Reglers sind die folgenden Größen definiert:

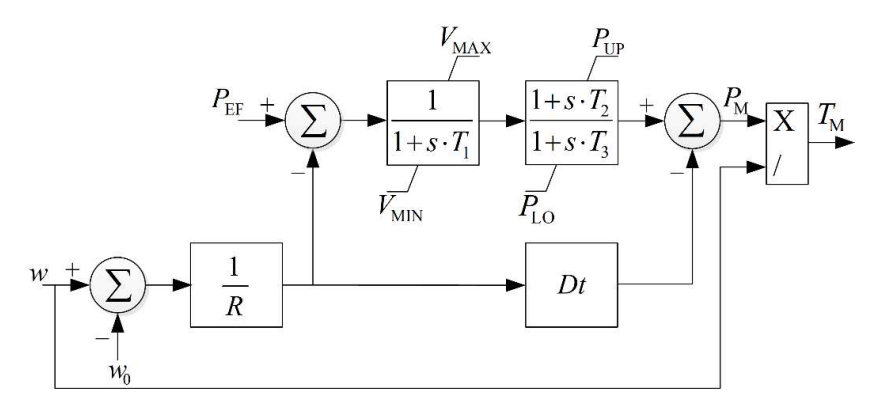

#### Abbildung 2-5 Blockdiagramm des TGOV1

Der TGOV1 besteht aus zwei Hauptelementen, d.h. Übertragungsfunktionen. Eine ersetzt (DE1) den Servomotor, der die Bewegung des Dampfschiebers auf die Maximal- und Minimalwerte  $(V_{MAX}$  und  $V_{MIN}$ ) begrenzt. Die zweite Übertragungsfunktion (PD) ist durch eine zulässige Regelspanne begrenzt und ersetzt die Turbine. Die Berechnung ihrer oberen  $(P_{\text{UP}})$  und unteren Grenze  $(P_{\text{LO}})$  folgt laut den unten aufgeschriebenen Formeln:

$$
P_{\rm UP} = \frac{\left(P_{\rm EF} \cdot S_{\rm sm} + P_{\rm pr}\right)}{S_{\rm sm}}
$$

$$
P_{\rm LO} = \frac{\left(P_{\rm EF} \cdot S_{\rm sm} - P_{\rm pr}\right)}{S_{\rm sm}}
$$

mit:

 $S_{\text{sm}}$ – Scheinleistung der Synchronmaschine,

 $P_{\text{nr}}$  – zulässige Größe der Veränderung der Wirkleistung der Synchronmaschine.

In der Tabelle 2-6 Parameter des Drehzahlreglers nach Gruppenwerden die Werte der Parameter nach Gruppen von Drehzahlreglern aufgelistet.

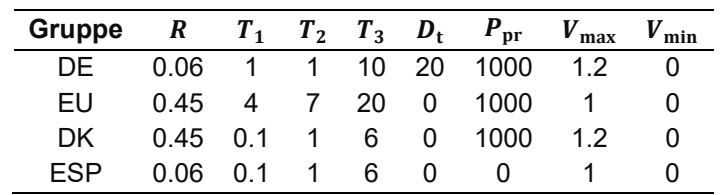

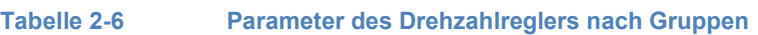

#### 2.2.1.4.3 EXAC4

Der EXAC4 stellt ein Modell eines Erregersystems für Synchronmaschinen dar und wird für die Spannungsregelung im nachgebildeten Energiesystems verwendet. Der Regler stellt die Spannung an den Klemmen der im Generatorbetrieb arbeitenden Maschine durch Beeinflussung der Erregung. Die Hauptelemente des Erregersystems sind der Spannungsregler und der Erreger.

Auf den Eingang des Spannungsreglers werden hauptsächlich der Sollwert der Spannung ( $U_{\text{ref}}$ ), die an den Klemmen des Generators eingestellt werden soll, und die tatsächliche Spannung, d.h. die aktuellen Werte der Ständerspannungen auf den q- und d-Achsen ( $E_{d,reg}$  und  $E_{q,reg}$ ), aufgegeben. Das vierte Eingangssignal ( $U_{\rm S}$ ) kann für den Aufbau einer Schleife zur Stabilisierung der elektrischen Leistung der Synchronmaschine verwendet werden. Alle Eingangs- und Ausgangsvariablen werden in p.u. Werten bestimmt.

In der Abbildung 2-6 ist das Schema des Reglers dargestellt. Der Begrenzungsblock der Erregerspannung wird durch seine Minimal- und Maximalwerte ( $E_{MAX}$  und  $E_{MIN}$ ) realisiert, die vom Erregerstrom ( $I_{fd}$ ) abhängig sind. Sie werden durch die folgenden Formeln berechnet. Die Parameter des Spannungsreglers nach Gruppierung sind in der Tabelle 2-7 dargestellt.

$$
E_{\text{MAX}} = U_{\text{RMX}} - K_{\text{C}} \cdot I_{\text{fd}}
$$

$$
E_{\text{MIN}} = U_{\text{RMN}} - K_{\text{C}} \cdot I_{\text{fd}}
$$

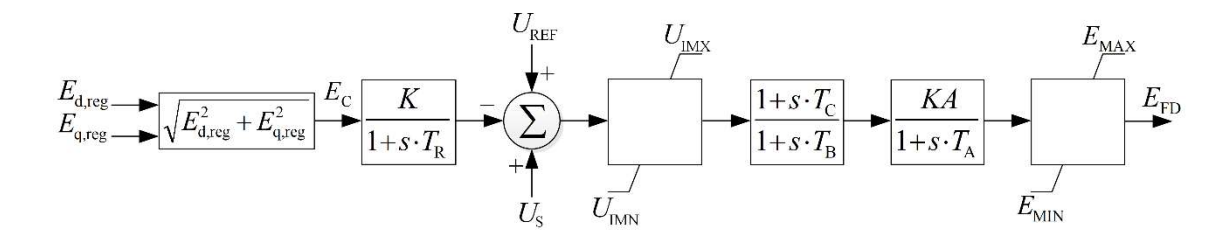

#### Abbildung 2-6 Blockdiagramm des EXAC4

Tabelle 2-7 Parameter des Spannungsreglers nach Gruppen

| Gruppe | $T_{\rm R}$ | $U_{\text{IMX}}$ $U_{\text{IMN}}$ $T_{\text{C}}$ $T_{\text{B}}$ $K_{\text{A}}$ $T_{\text{A}}$ $K_{\text{C}}$ $U_{\text{RMX}}$ |  |          |     |                |      | $U_{RMN}$ |
|--------|-------------|----------------------------------------------------------------------------------------------------|--|----------|-----|----------------|------|-----------|
| DE.    |             | 0.01 10.2 -10.19 0.1 0.2 100 0.1 0.1 14.91 -14.91                                                                             |  |          |     |                |      |           |
| EU.    |             | 0.01  1.2  -1.19  0.1  0.2  20  0.1  0.1                                                                                      |  |          |     |                | 4.91 | $-4.91$   |
| DK.    | 0.09        | $10.2$ $-10.19$ $0.1$ $0.2$                                                                                                   |  | 30   0.1 |     | - 0            | 4.91 | -4.91     |
| UK.    | 0.09        | $10,2$ -10,19 0,1 0,2                                                                                                    |  | $-30$    | 0,1 | $\overline{0}$ | 4.91 | -4.91     |

#### 2.2.1.4.4 PSSIEEE1A

Einige Synchrongeneratoren, die mit einem Spannungsregler ausgestattet sind, können einen Systemstabilisator (PSS) zum Dämpfen von elektromechanischen Schwingungen in einem Mehrmaschinen-Energiesystem enthalten. Seine Anbindung ermöglicht die flexible Einstellung der Spannungsregelung für Synchrongeneratoren, d.h. durch Steuerung des Erregers, die kompensierenden Effekte auf die oszillatorischen Prozesse, die im Energiesystem oder in der Wechselwirkung seiner Bestandteile auftreten, sowie bei den Netzwerkstörungen, zum Beispiel, bei einem Kurzschluss oder Leistungssprung, zu verbessern.

Die Störungen im Energiesystem können zu den Schwingungen der Rotordrehzahl des Synchrongenerators führen. Deshalb wird als Eingangssignal des Reglers die Drehzahlabweichung (Δω) verwendet. Das Blockschaltbild des Reglers ist in der Abbildung 2-7 dargestellt. Das Ausgangssignal des Blocks  $\left( U_{\mathsf{S}} \right)$  wird mit dem Eingang des Spannungsreglers des Generators verbunden. Die Parameter der Regler sind in der Tabelle 2-8 aufgelistet.

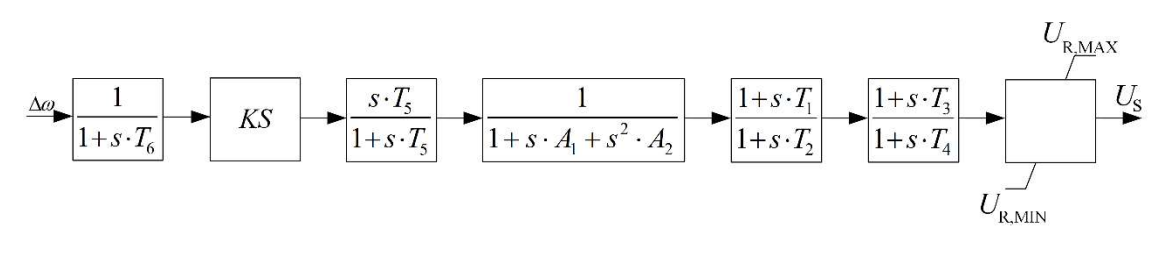

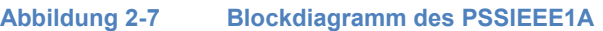

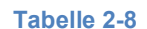

Tabelle 2-8 Parameter des Systemstabilisators nach Gruppen

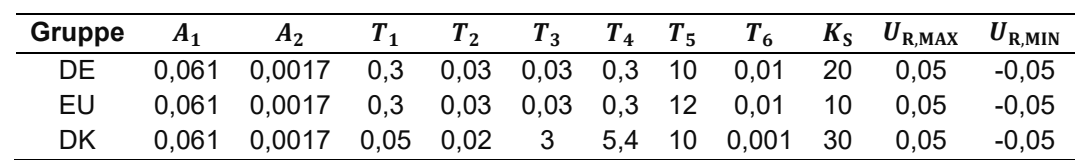

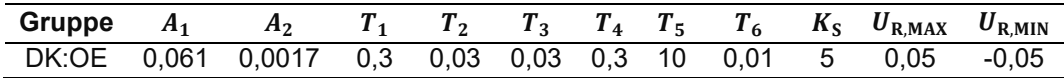

#### 2.2.1.5 Grundszenario

Die Parametrierung des Netzes schließt die Eingabe der Startwerte der Wirk- und Blindleistungen, für die die Lastflussberechnung notwendig ist, ein. Die eingegebenen Werte bilden ein Grundszenario mit dem Leistungstransit von 8 GW von Norden nach Süden des Kerngebiets. Da ein Leistungsaustauch zwischen dem Kerngebiet und den sich im Randgebiet befindenden Stationen sowie zwischen den Stationen innerhalb des Randgebietes im Grundszenario nicht geplant ist, sind die Auslandsstationen ausgeglichen parametriert. Dies bedeutet, dass der Energieverbrauch und die Erzeugung gleich sind. Die Arbeitspunkte der Stationen, die nicht ausbilanziert sind, sind in der Tabelle 2-9 nach der Wirkleistung von Energieeinheiten aufgelistet.

Tabelle 2-9 Arbeitspunkte der Energieeinheiten von Stationen innerhalb Kerngebiets nach

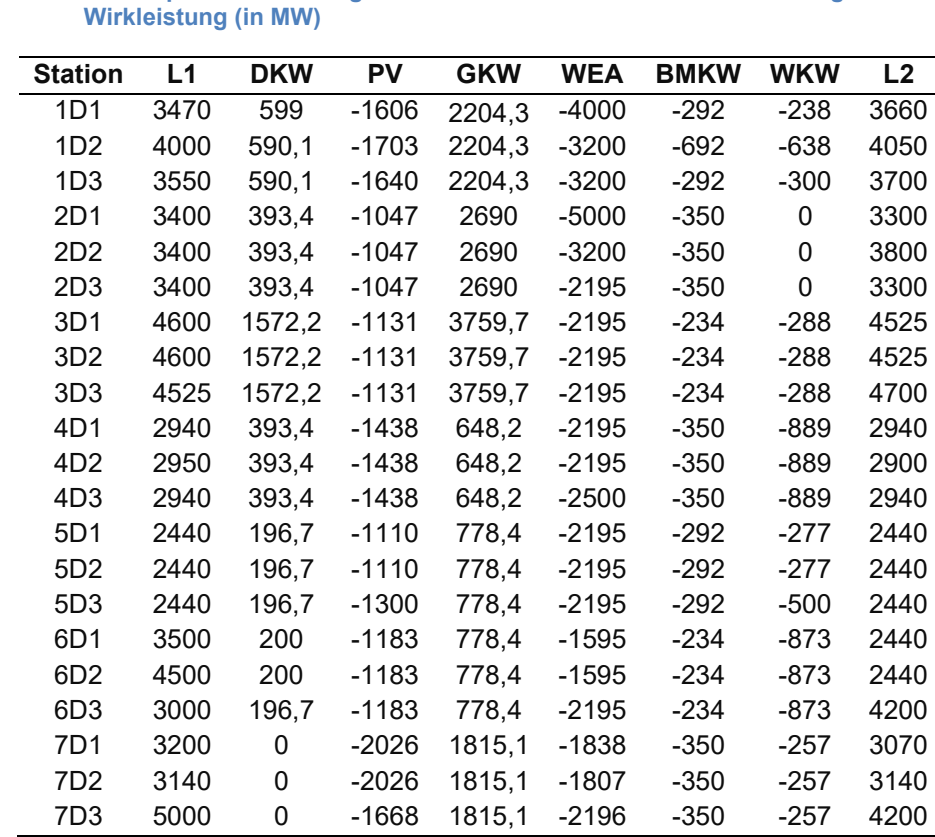

#### 2.2.1.6 Parametrierung der Dynamik

Das dynamische Netzmodell soll eine realistische Nachbildung der Primärregelleistung enthalten. Es wird eine Frequenzantwort auf einen Leistungssprung von  $\Delta P = 3000$  MW angestrebt, welche einer realen vorgehaltenen Primärregelreserve ähnelt<sup>19</sup>. Die angestrebte Frequenzantwort ist in der Abbildung 2-8 (Verlauf B) gezeigt.

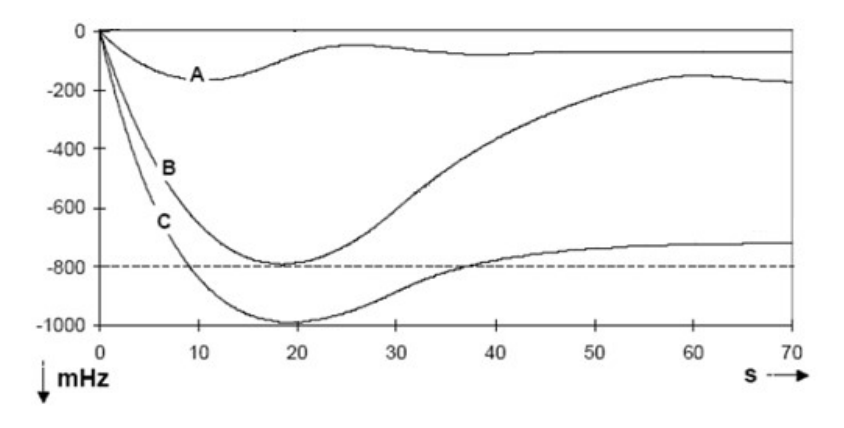

Abbildung 2-8 Frequenzverläufe bei unterschiedlichen Erzeugungsausfällen<sup>19</sup>

Die Abbildung 2-9 zeigt die Frequenzantwort beim Lastsprung von 3000 MW auf der Station 5D2 bei  $t = 10$  s. Darin ist die Änderung der Netzfrequenz an den unterschiedlichen Netzknoten des Kernnetzes (Stationen 1D1, 2D3 und 4D1) dargestellt. Deutlich erkennbar ist der zu erwartende Frequenzeinbruch auf Grund des Leistungsungleichgewichts im Netz. Der Einbruch erreicht nach  $\Delta t = 13$  s sein Maximum und weist dabei eine Frequenzänderung von  $\Delta f = 250$  mHz auf. Die Verläufe an den einzelnen Netzkoten sind dabei annähernd deckungsgleich und zeigen nur geringe Pendelungen im Verlauf.

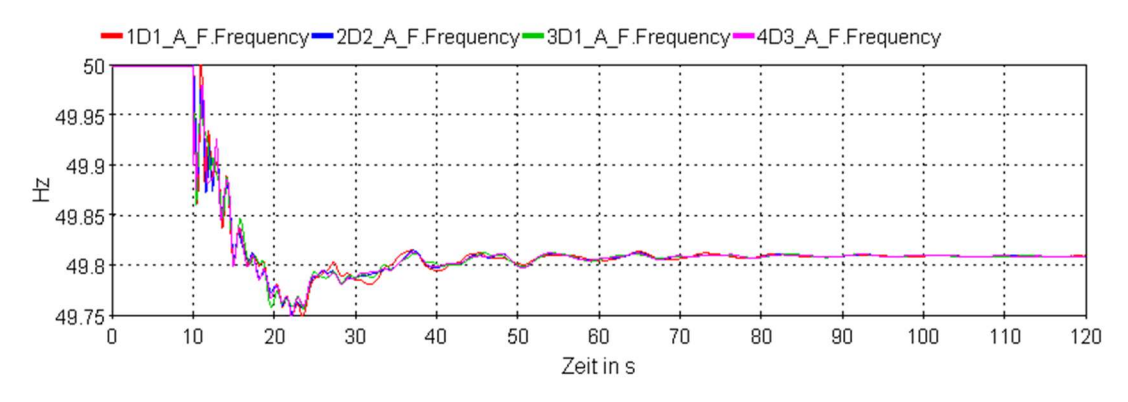

Abbildung 2-9 Frequenzantwort im Kerngebiet beim Lastsprung von 3 GW

In der Abbildung 2-10 werden die separaten Verläufe gezeigt, die die Frequenzprozesse im Norden und Osten des Randgebiets nachbilden. Im Vergleich zum Kerngebiet sind hier wesentlich stärkere Pendelungen zu verzeichnen, was durch eine größere geographische und elektrische Entfernung zwischen den Netzknoten sowie durch eine geringere Vermaschung des Netzes zu erklären ist.

 $\overline{a}$ <sup>19</sup> ENTSO-E "Continental Europe Operation Handbook", https://www.entsoe.eu/publications/systemoperations-reports/#continental-europe-operation-handbook, 16.06.2004.

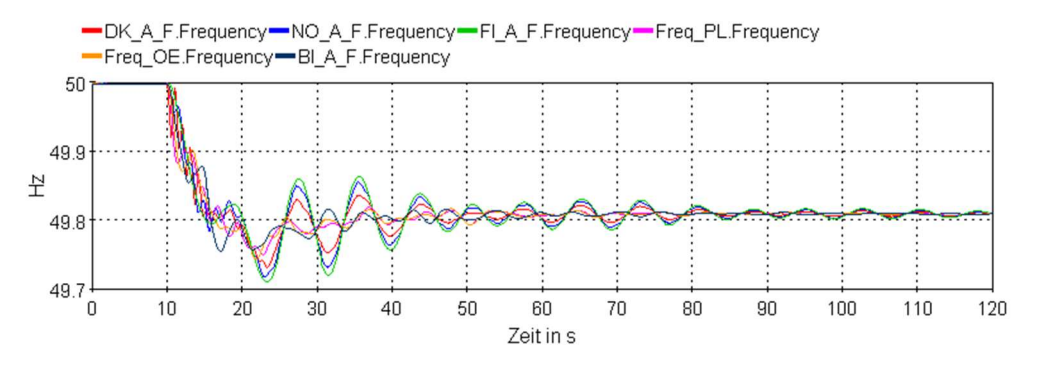

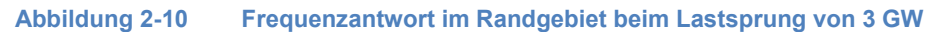

Qualitativ ist in beiden Abbildungen ein dem Zielverlauf (Abbildung 2-8) entsprechendes Verhalten zu erkennen. Abweichungen sind in Höhe der maximalen Frequenzabweichung zu verzeichnen, während die Zeit bis zum Erreichen dieses Maximums annähernd übereinstimmt. Dieser Amplitudenunterschied kann mit der Wahl der Last- und Erzeugungsparameter begründet werden. Im Auslegungsfall wird ein Leistungseinbruch von  $\Delta P = 3000$  MW bei einer installierten Systemleistung von  $P_{\text{sys}} = 150$  GW betrachtet. Im simulierten Szenario beträgt die installierte Leistung der Synchrongeneratoren von  $P_{\text{sys}} = 450 \text{ GW}$ . Deshalb wirkt sich ein Einbruch von 3000 MW dementsprechend weniger gravierend auf das System aus.

#### 2.2.1.7 Umsetzung in Hypersim

#### 2.2.1.7.1 Vereinfachungen

Für die Reduzierung der Knotenanzahl im Modell des Energiesystems wurden zwei Trennschalter, die an den Verbindungen zwischen dem Leistungsschalter und den Sammelschienen im Sincal-Modell installiert sind, nicht nachgebildet. Dies begrenzt wiederum die Möglichkeit, Zweige zu wechseln, d.h. begrenzt die betriebliche Flexibilität. Diese Struktur ist jedoch ausreichend für geplante Szenarien.

#### 2.2.1.7.2 Initialisierung der Regler

Der Echtzeitsimulationsprozess muss aus einem stationären Netzbetrieb starten. Damit ist der Anfang der Simulation von dynamischen Prozessen ab einem bestimmten Arbeitspunkt des Netzes gemeint. Für diese Stelle muss die Initialisierung des Energiesystems nach der Lastflussberechnung verwendet werden. Werden die Spannungs- und Drehzahlregler des Simulationsmodells nicht initialisiert, kommt es zu Leistungsschwingungen, die zu einem instabilen Zustand führen. Um dies auszuschließen, wurde die Modellierung der Drehzahl- und Spannungsregler in Simulink (Matlab) mit der Nutzung der darin enthaltenden Standardbibliotheken realisiert. Dies beinhaltet die Initialisierung des Ausgangssignals von Übertragungsfunktionen der Regler durch das Eingangssignal.

#### 2.2.1.7.3 Einlesen von Zeitreihen

Für das Einlesen von Last- und Erzeugungszeitreihen im Laufe der Echtzeitsimulation dient das User Code Model (UCM), dessen Teilansicht in der Abbildung 2-11 dargestellt ist. Durch dieses Modell erfolgt die Steuerung nach Arbeitspunkten von dynamischen Lasten und Generatoren für jede Station des Energiesystems. Der Aufbau des UCMs wird mittels eines Matlab-Skriptes mit dem automatischen Übertragen der Werte in Matrixform (grafisches Modell von Simulink) realisiert. Das entwickelte Simulinkmodell wird als C-Code mit fester Simulationsschrittwerte in Hypersim exportiert, wobei die Zwischenräume mit den Werten von Arbeitspunkten durch lineare Interpolation bestimmt werden.

Somit ist es möglich, in einem beliebigen, simulierten Szenario die Arbeitspunkte aller im Energiesystem enthaltenen Leistungseinheiten anzupassen. Die Arbeitspunkte von positiven und negativen Lasten werden nach Wirk- und Blindleistung in MW und MVar bestimmt. Für die Generatoren ist die Umrechnung der Wirkleistung in p.u. Werte notwendig, sodass dieser Wert dem Drehzahlregler übergeben werden kann. Die Angabe der Blindleistung der Generatoren ist nicht möglich.

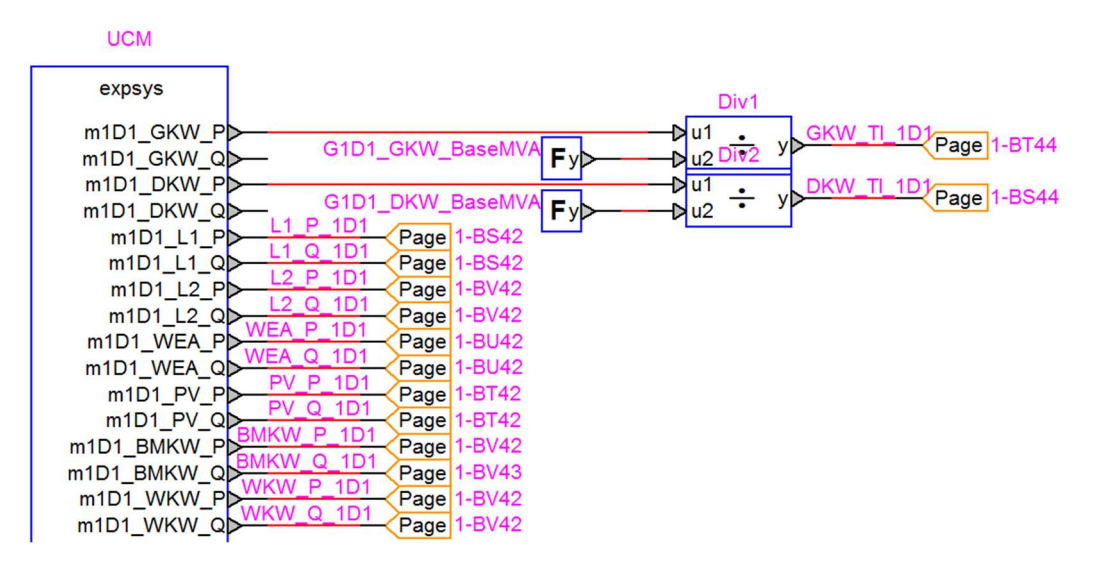

#### Abbildung 2-11 Modellsteuerung

Die Anschaltung der Regler an den Generatoren erfolgt durch die Anbindung der Sensorverbindungen (d.h. den Kontrollausgängen von Generatoren) mit den Blöcken der Regler. Die Ausgangssignale der Regler bilden die Eingänge mit den Steuersignalen der Generatormodelle.

In der Abbildung 2-12 ist ein Beispiel des Anschlusses der Kontrollsignale zu den oben angeführten Typen der Regler dargestellt. Bei einem Generator mit Drehzahlregler werden die Signale des UCM Blockes an den Eingang  $P_{\rm e}$  (elektrische Wirkleistung) des Drehzahlreglers gegeben. Ist kein Drehzahl Regler vorhanden, wird das Signal direkt auf den Eingang des Generators  $T_{1i}$  (Turbinenmoment) gegeben. Beide Werte (Turbinenmoment und elektrische Wirkleistung der Synchronmaschine) werden in p.u. angegeben.

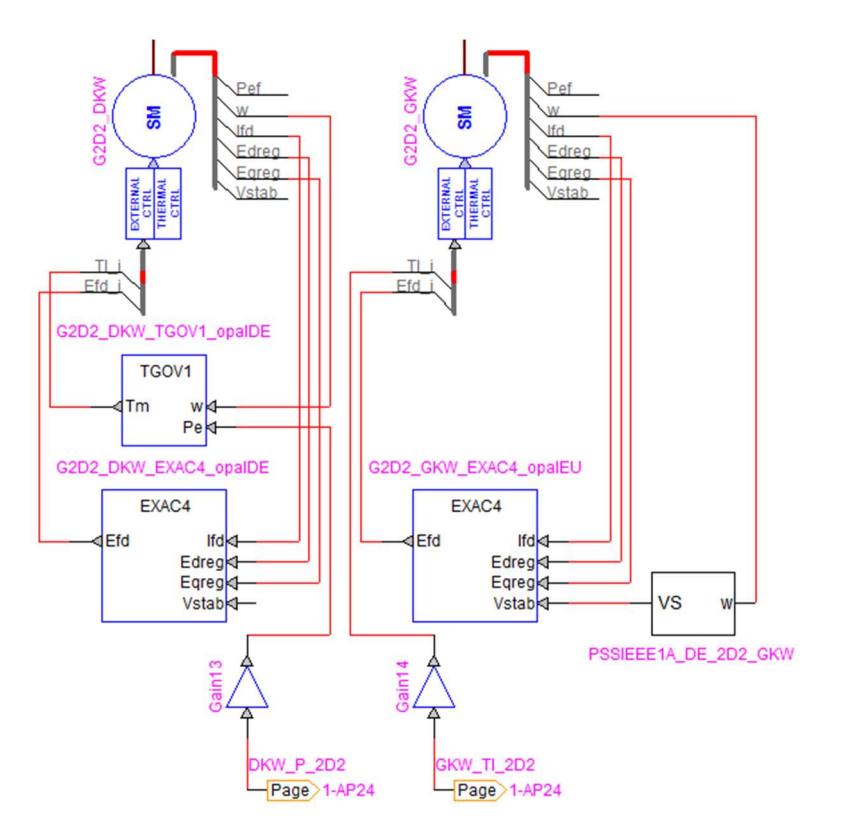

#### Abbildung 2-12 Steuerung nach Arbeitspunkten von Generatoren mit und ohne Drehzahlregler

#### 2.2.1.7.4 Vergleich Opal-RT Modell und Sincal Modell

Im Vergleich zu dem Sincal Modell unterscheidet sich das Programm von OPAL-RT (Hypersim) durch die detaillierte Modellierung der Generatoren sowie die Eigenschaften des Drehzahl- und Spannungsreglers. Eine Besonderheit des Drehzahlreglers im Vergleich zu dem Modell im Sincal ist es, dass die Ausgangsgröße nicht als mechanische Leistung definiert wird, sondern als Turbinenmoment ( $T_m$ ), das durch das Verhältnis der mechanischen Leistung der Turbine ( $P_m$ ) zur tatsächlichen Drehzahl des Generators  $(\omega)$  bestimmt wird.

Aufgrund der fehlenden Funktion zur Vorinitialisierung des Eingangssignals zum Ausgang (SEPT-ACT), die der Spannungsregler EXAC4 in Sincal hat, wurde die Spannung an den geregelten PU-Knoten beim Start der Simulation im Vergleich mit der Lastflussberechnung um 1- 2% reduziert. In diesem Zusammenhang wurde jeder Spannungsregler angepasst und korrigiert. Zudem wurde der Koeffizient "K" (Spannungskorrekturkoeffizient) eingestellt, dessen Wert für jeden geregelten Synchrongenerator einzigartig ist. Die Werte dieser Koeffizienten sind in der Tabelle 2-10 aufgelistet.

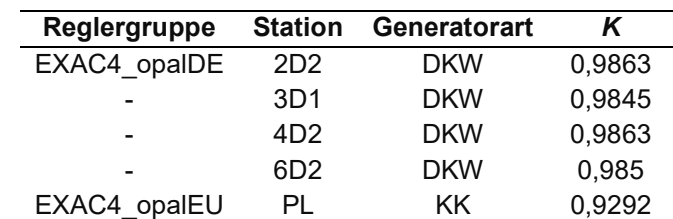

#### Tabelle 2-10 Spannungskorrekturkoeffizienten

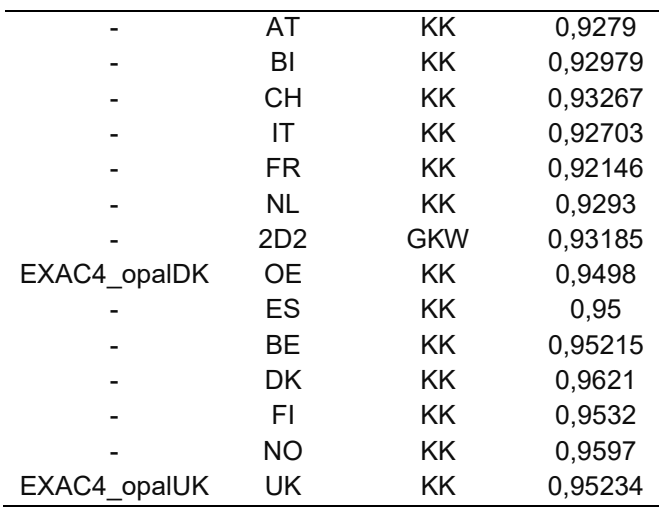

Für die Fälle der Anordnung von Ersatzsynchronmaschinen an einer Station ist auf jedem Generatorabgang ein Vorwiderstand mit der Größe von 10 mOhm eingestellt, um die Erzeugung der gegenseitigen Schwingungen der elektrischen Leistungen zwischen ihnen auszuschließen.

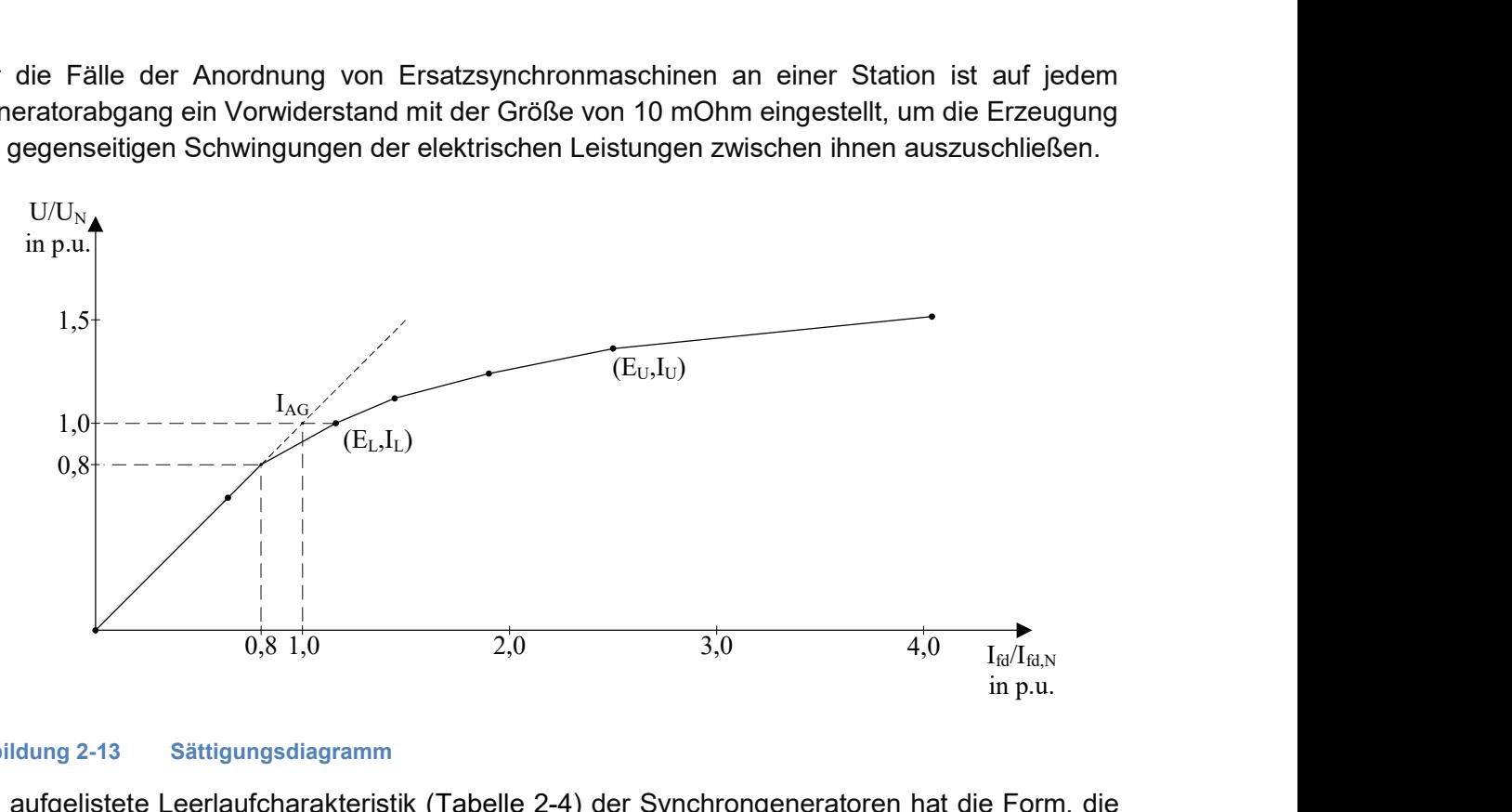

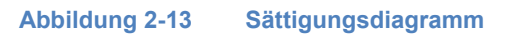

Die aufgelistete Leerlaufcharakteristik (Tabelle 2-4) der Synchrongeneratoren hat die Form, die in der Abbildung 2-13 dargestellt ist. Ihre erste Strecke ( $U_t \le 0.8$  p.u.) wird in Hypersim durch lineare Abhängigkeit des Erregerstromes von der Klemmenspannung des Generators modelliert:

$$
I_{\rm fd}=U_{\rm t}
$$

Wenn  $U_t > 0.8$  p.u. ist, ist die Leerlaufcharakteristik nichtlinear. In diesem Fall wird der Erregerstrom nach der Formel:

$$
I_{\rm fd}=U_{\rm t}+\Delta e_{\rm i}
$$

Berechnet, wobei die Nichtlinearität berücksichtigt wird:

$$
\Delta e_{\rm i} = a \cdot (e^{b(U_{\rm t}-0.8)}-1)
$$

$$
a = \frac{E_{\rm L} \cdot S_{\rm GL}}{e^{b(E_{\rm L}-0.8)}-1}
$$

$$
b = \frac{\ln[(E_{\rm U} \cdot S_{\rm GU} + a)/(E_{\rm L} \cdot S_{\rm GL} + a)]}{E_{\rm U} - E_{\rm L}}
$$

$$
S_{\rm GU}=\frac{(I_{\rm U}/I_{\rm AG})-E_{\rm U}}{E_{\rm U}}
$$

$$
S_{\rm GL}=\frac{(I_{\rm L}/I_{\rm AG})-E_{\rm L}}{E_{L}}
$$

Die angeführten Koeffizienten werden gemäß den Werten auf der Leerlaufkurve bestimmt:

 $I_{AG}$  Erregerstrom (Klemmenspannung von 1 p.u.)  $(I_{AG} = 1$  p.u),  $E_L$  – Spannung des Synchrongenerators auf Leerlaufkurve ( $E_L$  = 1 p.u.),  $I_{\rm L}$  – Erregerstrom, der der Klemmenspannung  $E_{\rm L}$  entspricht ( $I_{\rm L}$  = 1,16 p.u.),  $E_{\text{II}}$  – Spannung des Synchrongenerators der Leerlaufkurve ( $E_{\text{L}}$  = 1,36 p.u.),  $I_{\text{U}}$  – Erregerstrom, der der Klemmenspannung  $E_{\text{U}}$  entspricht ( $I_{\text{L}}$  = 2,5 p.u.).

Die Abbildung 2-14 zeigt das finale Netzmodell in Hypersim mit einer beispielhaften Station des Kerngebiets.

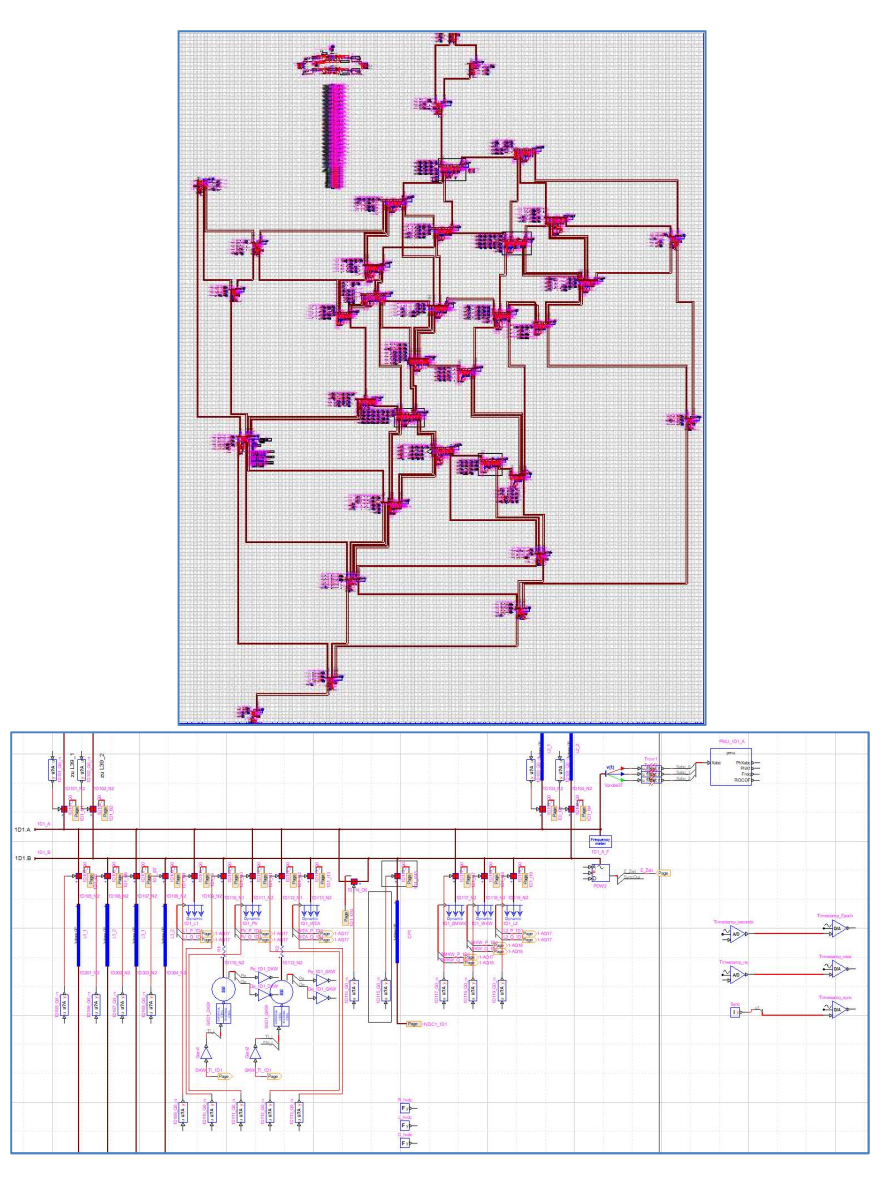

Abbildung 2-14 Hypersim Netzmodell und Station

#### 2.2.2 Netzmodell

#### 2.2.2.1 Siemens Simulator (SAG)

Bevor das Netz im Echtzeitsimulator modelliert wurde, wurde es zunächst in einer Netzplanungssoftware der Firma Siemens aufgebaut. Diese Software heißt PSS® SINCAL (Abbildung 2-15) mit dem Dynamikteil PSS® NETOMAC (Abbildung 2-16). Die Software ermöglicht den graphischen Topologieaufbau und die Parameteroptimierung für die dynamischen Regler. Durch die Nutzung des Softwaresimulationstools war es möglich, das Netz unabhängig vom Echtzeitsimulator (OPALRT) aufzubauen und die Auswirkung bestimmter Parameter zu untersuchen. Außerdem könnten auch die Partner, die nicht über einen OPALRT verfügen, das Netz simulieren.

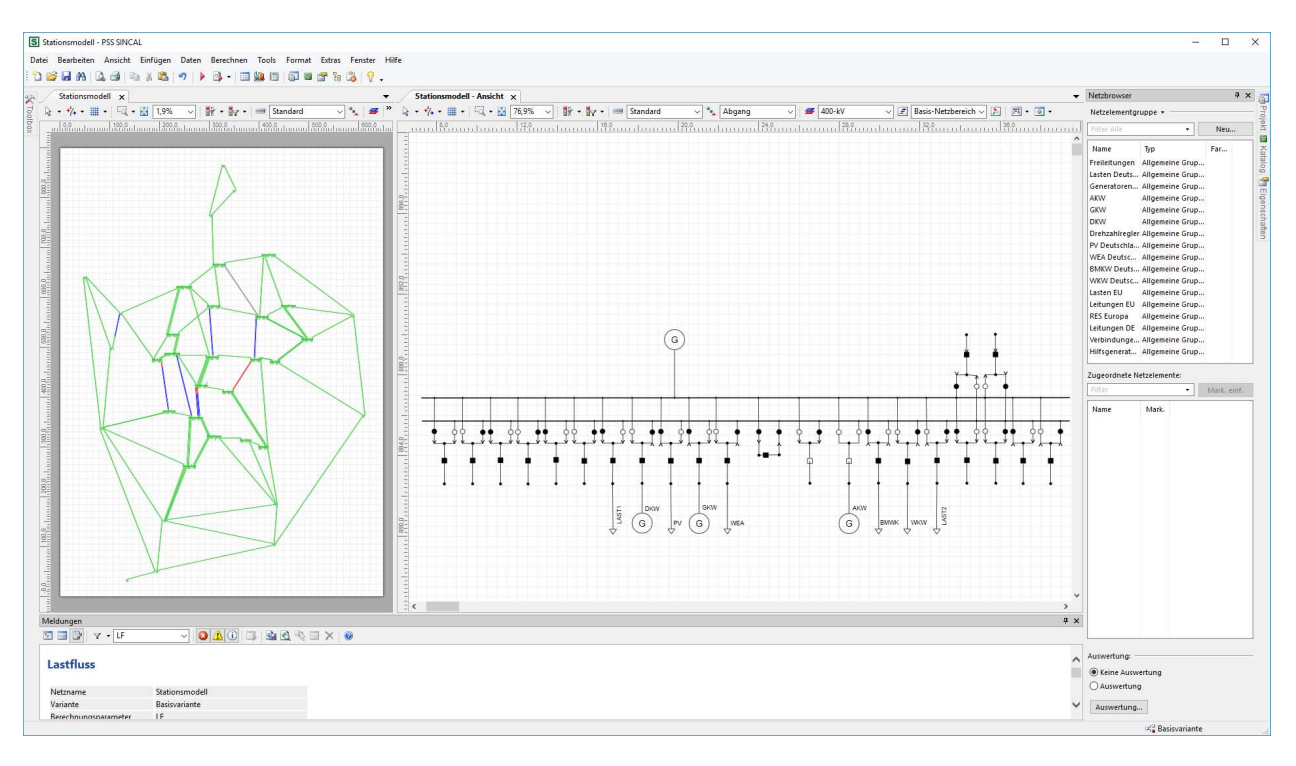

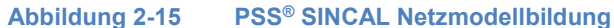

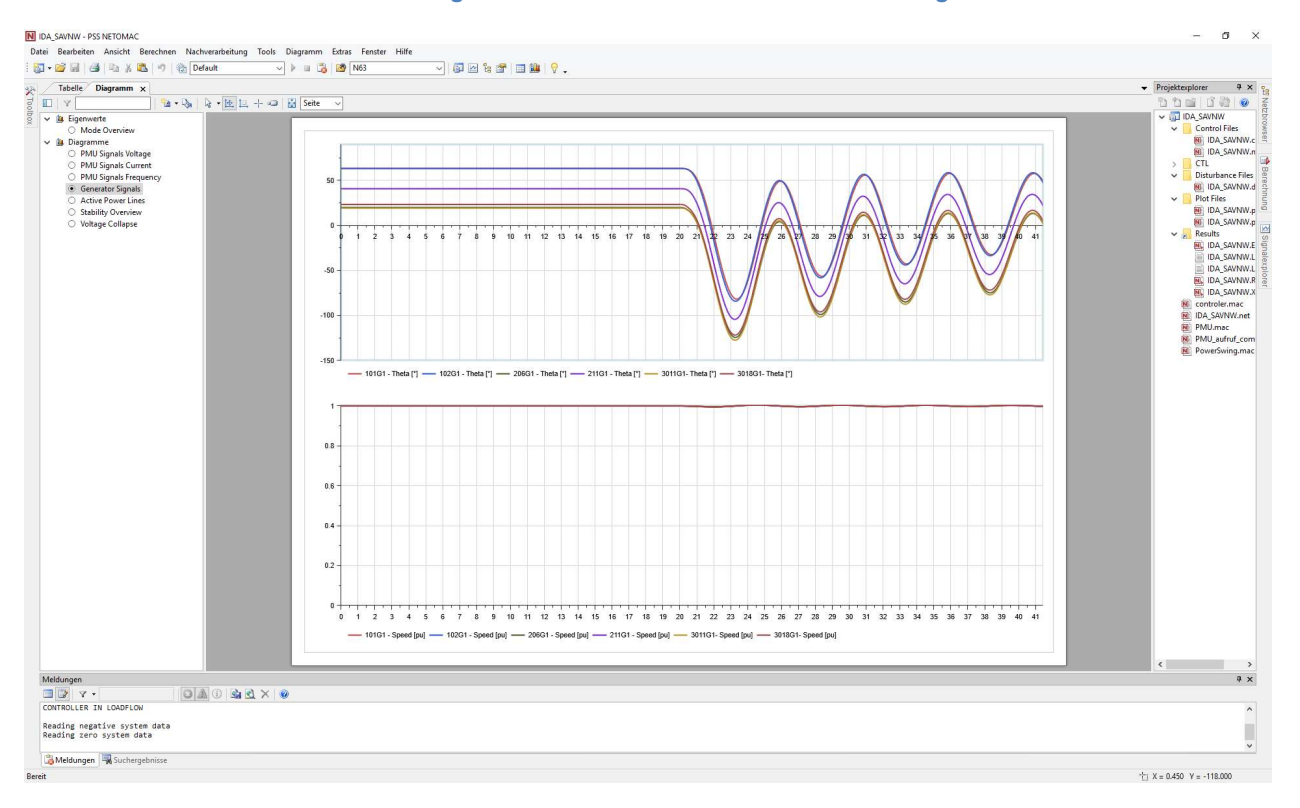

#### Abbildung 2-16 PSS® NETOMAC dynamische Simulationen

Dasselbe Netzmodell was für die Modellerstellung benutzt wurde, wurde dann auch für die Stabilitätsbewertungen in SIGUARD® DSA benutzt.

## 2.2.2.2 OpalRT (OVGU)

In diesem Projekt ist ein hybrides AC-DC-Netzmodell entstanden, was in Echtzeit simuliert wird und zusätzlich Hardware Komponenten integrieren kann. Mit diesem hybriden Netzmodell ist es möglich das reale Betriebsverhalten einer realen VSC-HVDC-Übertragungsstrecke zu untersuchen. Weiterhin kann die intelligente Station als Echtzeitsimulation getestet und verifiziert werden. Innovative Algorithmen werden getestet und modernste Messtechnik wird verwendet, die ebenfalls Teil des gesamten hybriden Netzmodells ist. Folgende Komponenten werden unter Verwendung unterschiedlicher Kopplungssysteme zu einem Gesamtmodell zusammengeschaltet:

- Echtzeitsimulator von Opal-RT für die Netznachbildung,
- Echtzeitsimulator von Opal-RT für die Nachbildung der intelligenten Station,
- Leistungsverstärker für die AC-Netznachbildung,
- VSC-Konverter mit einer Übertragungsleitung von 1 GW,
- VSC-Konverter mit einer Übertragungsleitung von 2 GW,
- DC-Kabel Modell,
- RTUs zur Ansteuerung der Konverter,
- Batteriespeicher als Ausfallsicherheit der Leistungsverstärker,
- PMU für AC-seitige Messungen der HVDC-Strecken,
- Syn-DCs für DC-seitige Messungen der HVDC-Strecken,
- SIEMENS Schutzgeräte (Distanz- und oder Differentialschutz)
- Windows-Rechner zur Konfiguration und Ansteuerung der Systeme.

In der Abbildung 2-17 ist das Gesamtmodell schematisch dargestellt. Die Kopplung der Systeme wird unterschieden in eine analoge und kommunikationstechnische Verbindung der einzelnen Systeme.

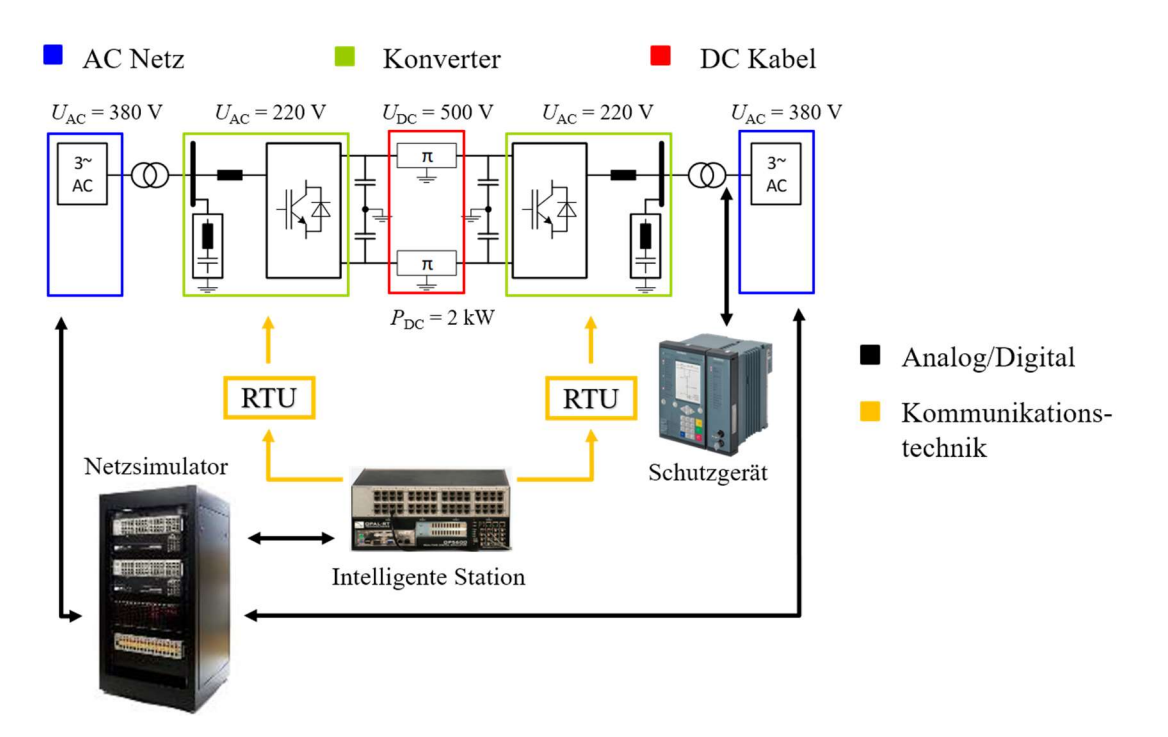

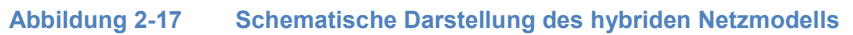

#### Analoge Kopplungen

Analoge Signale werden über BNC Kabel realisiert, die Spannungssignale im Bereich ±15 V übertragen. Der Echtzeitsimulator für das Netzmodell wird mit insgesamt vier Leistungsverstärkern verbunden. Dabei werden Spannungssignale aus dem simulierten Netzmodell in Echtzeit übertragen, die dann auf die Nennspannung der Konverter verstärkt werden. Ströme, die sich je nach Arbeitspunkt der HGÜ Verbindungen einstellen, werden von den Verstärkern gemessen und an den Simulator übermittelt, wodurch der reale Leistungsfluss im Netzmodell nachgebildet wird.

Weiterhin gibt es eine Kopplung beider Echtzeitsimulatoren. Dabei werden insgesamt vier Stationen aus dem Netzmodell in dem Simulator für die intelligenten Stationen nachgebildet. Die Spannungen an den Stationen und die Ströme an den Abgängen werden von dem Netzmodell an den Simulator für die intelligenten Stationen übertragen. Dadurch kann in der intelligenten Station mit den Echtzeit-Informationen gearbeitet werden. Die Funktion der intelligenten Station wird hier nicht weiter erläutert.

Weiterhin gibt es Messleitungen, die die analogen Signale (Strom und Spannung) an den HGÜ Strecken AC- und DC-seitig abgreifen und and die Messgeräte (PMU, Syn-DC) angeschlossen sind sowie Messleitungen zum Schutzgerät.

#### Kommunikationstechnische Kopplung

Neben der analogen Kopplung erfolgt ein Informationsaustausch zwischen vielen Geräten über unterschiedlichste Kommunikationsstandards. In der Abbildung 2-18 sind die verwendeten Protokolle dargestellt.

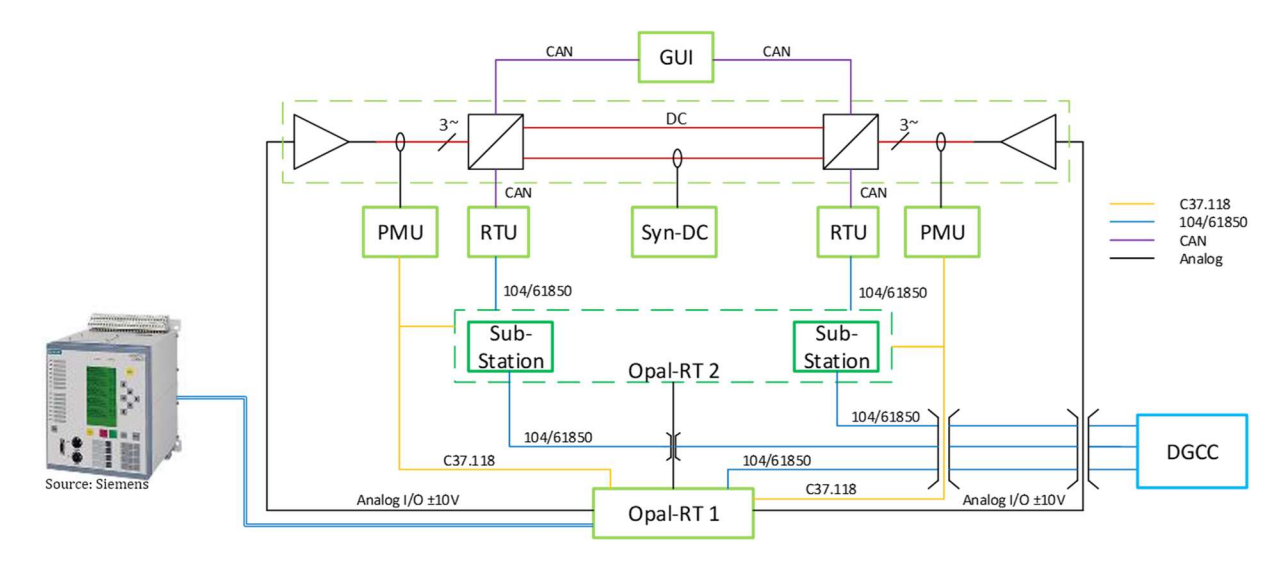

Abbildung 2-18 Kopplung zwischen den Geräten des hybriden Netzmodells

### **RTU**

Die Schnittstelle zwischen der intelligenten Station (IS, Echtzeitsimulator Opal-RT2) und den zwei HGÜ-Modellstrecke (Hardware) bilden die RTUs. Diese beinhaltet neben sicherheitsrelevanten Einstellungen und AC- sowie DC-Messungen, einen Protokolladapter. Somit können Nachrichten über die Kommunikationsprotokolle der IEC 60870-5-104 oder IEC 61850 von der intelligenten Station auf den CAN-Bus der Konverterstation übersetzt werden. Weiterhin ist in den RTUs ein Ablauf zur Steuerung vorgegeben, der eine Ausgabe von fehlerhaften Vorgaben nicht autorisiert.

Abbildung 2-18 zeigt den Aufbau des Modells. Es sind insgesamt vier RTUs in das Testmodell integriert. Die Einstellungen sind nahezu identisch, daher wird der Aufbau einer RTU erläutert.

Für die Konfiguration der Informationsobjekte über die IEC 60870-5-104 und IEC 61850 wird der WAGO Fernwirkkonfigurator der RTU verwendet. Nach dem Anlegen eines 104er Server können die einzelnen Informationsobjekte definiert und parametriert werden.

Den konfigurierten Informationsobjekten werden Variablen in der Steuerung der RTU zugewiesen. Mittels IF-Anweisungen wird ein Ablauf des Programms aufgebaut. Wird dieser Ablauf nicht eingehalten, erfolgt keine Ausgabe von Steuerbefehlen an die Konverterstation. Der Ablaufplan der RTU wird in Abbildung 2-19 dargestellt.

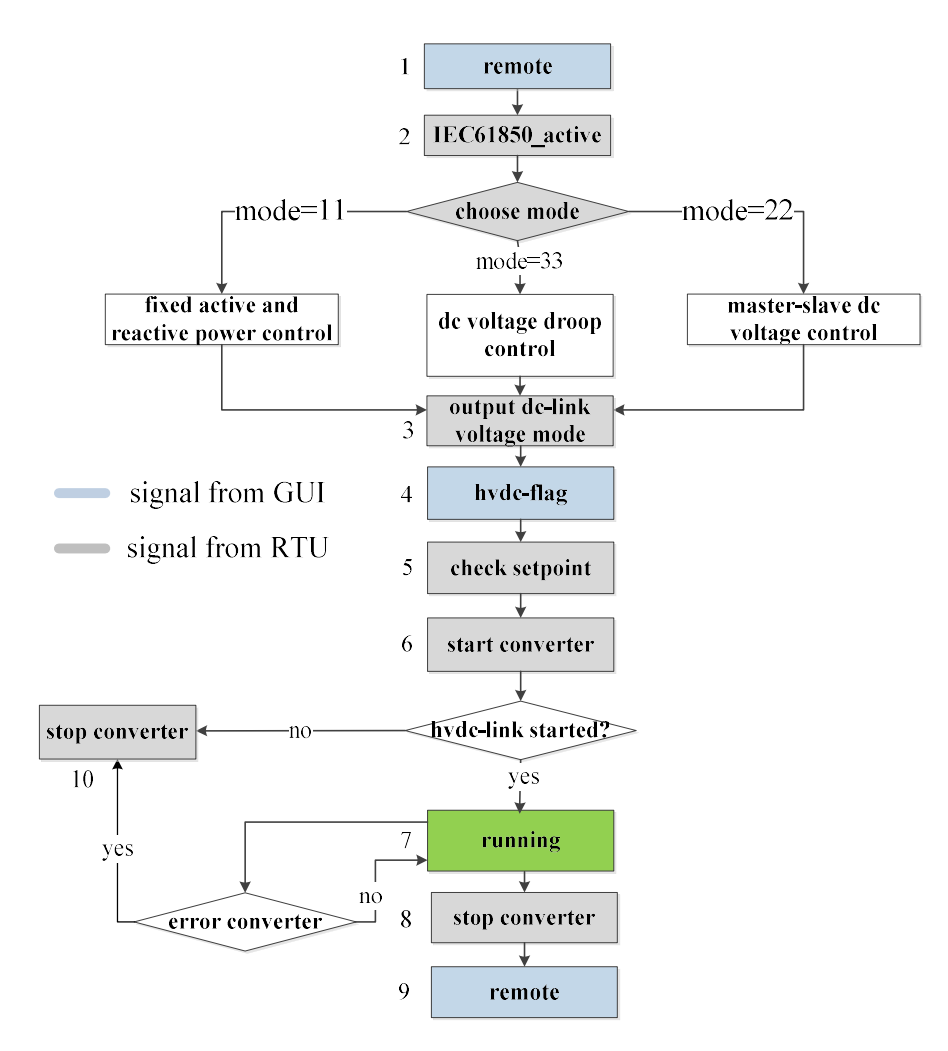

#### Abbildung 2-19 Programmablauf RTU

Sollwerte werden nach dem Eintreffen auf ihren Wertebereich kontrolliert. Liegt ein Sollwertbefehl außerhalb des gültigen Bereichs kommt es zu einer Rückmeldung in Form einer Boole'schen Variable und der Sollwert wird nicht ausgegeben. Die RTU überwacht permanent den Zustand der HGÜ-Strecke. Überschreitet ein Strom oder eine Spannung einen Grenzwert, wird eine Fehlermeldung an die intelligente Station ausgegeben.

Die RTUs dienen im Testmodell als Protokolladapter zwischen der intelligenten Station und den zwei Hardware HGÜ-Strecken. Dabei erfolgt die Kommunikation über IEC 60870-5-104 und IEC 61850 von der intelligenten Station zu der RTU. Diese leitet die Nachrichten mittels Gateways an den CAN-Bus der Konverterstation weiter. Abbildung 2-20 zeigt den Aufbau der RTU. Diese bestehen grundsätzlich aus einem Controller und werden durch weitere Module entsprechend der Anwendung ergänzt. Die verwendeten RTUs bestehen aus Ethernet-Controller (0), CAN-Gateway (1), AC-Messmodul (2), DC-Messmodul (3), 16 digitalen Eingängen (4) sowie einem Modul zur Einspeisung (4) für 2 analoge Ausgänge (6). Abgeschlossen wird der Informationsaustausch über den Rückwandbus des Ethernet Controllers durch ein End-Modul  $(7).$ 

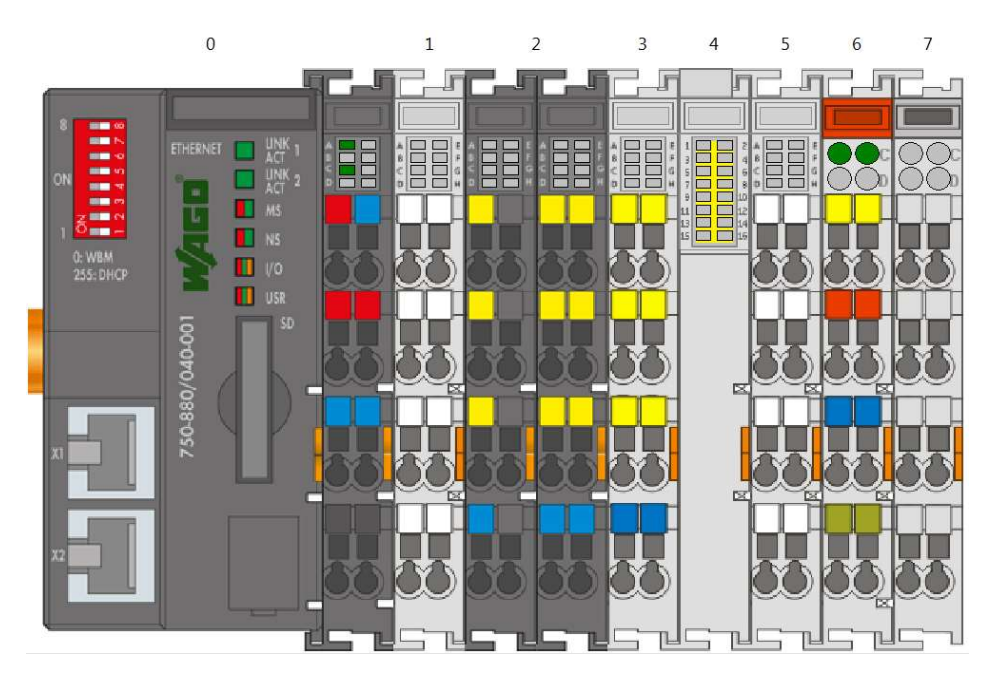

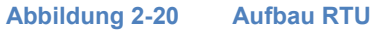

In Abbildung 2-21 wird die Integration der RTU in die Hardware HGÜ-Strecke dargestellt. Dabei sind die für die Kopplung relevanten Module eingezeichnet. Es sind insgesamt vier RTUs in das Testmodell integriert. Der Aufbau wird an einer RTU erläutert.

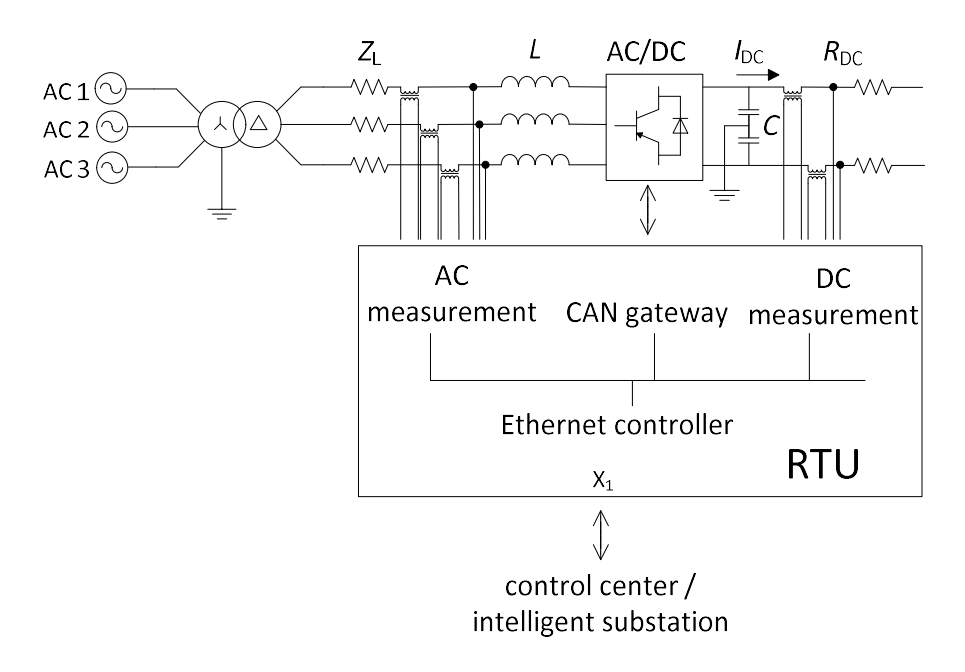

#### Abbildung 2-21 Anschluss einer RTU

Die kommunikationstechnische Anbindung der Konverterstation erfolgt durch den CAN-Bus. Um die verarbeiteten Befehle, Messwerte und Statuszustände zu übertragen wird ein Gateway benötigt, welches eine weitere Komponente der RTU darstellt.

Für die Konfiguration des Gateways werden die Parameter des CAN-Bus der Konverterstation verwendet. Es wird eine Übertragungsgeschwindigkeit von 1000 Mbit/s und der Extended Identifier (29 Bit ID) eingestellt. Die Verknüpfung zwischen den Variablen der Steuerung und dem Gateway erfolgt über die Einstellung "mapped mode". Diese lässt das Lesen und Schreiben von Werten über den Prozesseingang sowie Prozessausgang des Gateways zu. Um die Variablen auf die benötigten Bytes einer CAN-Nachricht aufzuteilen, wird eine Funktion geschrieben, die auf den Prozessausgang der Steuerung verweist. Im Anschluss erfolgt deren Zuordnung beim Parametrieren einer CAN-Nachricht im Gateway für den Nachrichten-Eingang und -Ausgang. Hierbei werden die 8 Bytes einer Nachricht den entsprechenden Stellen im Prozessausgang der Steuerung der RTU zugewiesen.

Bei der Parametrierung des Nachrichtenausgangs des Gateways wird der IDE-Bit aktiviert. Dieser Bit veranlasst das Senden einer Nachricht mit einem Extended Identifier. Weiterhin wurde das Senden bei Änderung eines Wertes sowie das zyklische Senden in einer Zeit von 100 ms eingestellt. Das Parametrieren des Prozesseingangs erfordert keine zusätzlichen Einstellungen.

Back-To-Back Verbindung zur intelligenten Station

Die Verbindung zwischen der intelligenten Station und dem Netzmodell wird direkt mittels analoger und digitaler Pins Back-To-Back durchgeführt. Zur Umsetzung dieses Prinzips ist es nötig, dass die entsprechenden Ein- und Ausgangsboards beider OPAL-RTs so konfiguriert werden, dass mindestens genauso viele analoge und digitale Eingangsbuchsen an einer OPAL-RT wie Ausgangsbuchsen an der Anderen vorhanden sind. Die Konfiguration und Auswahl der Signale erfolgt dann in jeder OPAL-RT zwar einzeln, jedoch sind die Größen wie Verstärkungsfaktor, Pinbelegung und Signalart auf beiden Geräten identisch vorzunehmen.

Das Prinzip Back-To-Back wird im vorliegenden Fall für einen Datentausch der Messgrößen im Netz (analog) und Zustandsgrößen der Schalter (digital) genutzt. Somit ist es möglich, dass die intelligente Station direkt mit notwendigen Messgrößen versorgt ist und Schalthandlungen vornehmen kann. Im Weiteren könnte die Station auch bei kritischen Netzzuständen die HGÜ-Strecke aktivieren oder ggf. neu einstellen, was aber nicht Teil der Back-To-Back-Verbindung ist und daher hier nicht weiter beschrieben wird.

Auf die Nutzung der OPAL-RT als Netzmodell und der OPAL-RT als intelligente Station zurückkommend, sollen im Folgenden beginnend mit beispielhafte Zuweisungen der Signale über die Verbindung der Klemmen bis hin zu einem Szenario der gegenseitigen Steuerung das Prinzip präsentiert werden.

Zunächst müssen die zu übertragenden Messwerte in der Netzsimulationssoftware ausgewählt werden. Dies geschieht über die Aktivierung geeigneter Sensoren, die den benötigten Messwerten entsprechen.

In Summe stehen in der vorhandenen Konfiguration 2 Chassis mit jeweils 16 analogen, 32 digitalen Eingängen sowie 16 analogen und 16 digitalen Ausgängen zur Verfügung. Sämtliche analoge Pins des ersten Chassis werden zur Ansteuerung und Messung der Hardware-HGÜ-Strecke genutzt.
Alle analogen Größen werden in Form von Spannungen übertragen. Die maximal zulässige Spannung liegt bei ±16 Volt, sodass für alle analogen Größen Skalierungen vorgenommen werden müssen. Diese Werte müssen in der anderen OPAL-RT genauso eingefügt sein. Es hat sich als zielführend ergeben, die maximal möglichen Werte durch die maximal zulässige Spannung der Übertragung zu dividieren, um so die Faktoren zu ermitteln. Diese Faktoren sind beliebig und können auch in einem sinnvollen Rahmen variieren. Somit ergeben sich für die Ströme der Faktor von  $312,5 = 5 (k) / 16 (V)$  und für Leistungen  $1,875 \cdot 10^8 = 2.5$  (GVA) / 16 (V).

### HGÜ Konverter

Es gibt insgesamt vier Konverter und dementsprechend zwei HGÜ-Strecken, die identisch aufgebaut sind. Lediglich die Übertragungsleistung ist unterschiedlich. Eine Strecke mit einer Übertragungsleistung von 1 GW und die andere mit 2 GW. Die DC Spannung beträgt 500 V. Die Konvertertechnologie ist eine 3-phasige 2-Level Umrichtertopologie und haben die Struktur, wie in Abbildung 2-22 mit je sechs IGBT-Modulen. Leistungsverstärker simulieren das AC-seitige Netz mit unterschiedlichen Zuständen, wie sie in den Szenarien vorgeben werden. Transformatoren mit der YNd5 Konfiguration sorgen für eine galvanische Trennung zwischen den Verstärkern und den Umrichtern. Es ist möglich das DC System monopolar oder bipolar zu betreiben, was durch die Verschaltung der Kapazitäten ermöglicht wird. Diese sind zu je zwei Gruppen in Reihe geschaltet, um die Mittelpunkterdung zu ermöglichen. In dem Projekt wurden die Systeme stets bipolar betrieben. Es ist weiterhin eine Softstart-Schaltung verbaut, um die DC Spannung langsam aufzubauen und den Einschaltstrom während des Hochfahrens zu begrenzen. Diese Schaltung wird im Anschluss gebrückt. Alle Konverter werden durch ein eZdspF28335 Board angesteuert, wodurch die Implementierung unterschiedlicher Algorithmen, PWM, Schutzsysteme und Kommunikation ermöglicht wird. Die benötigten Signale für die Ansteuerung und die Schutzsysteme werden über ein Interface Board an die DSP Boards von Messwandlern bereitgestellt. Die Driver Boards werden die PWM Signale von den DSP Boards verstärken und an die IGBTs senden. Es gibt sechs isolierte Treiber Kanäle in einem Driver Board, die mit dem Treiber IC 1ED020I12 von Infineon ausgestattet sind und bereits Sicherheitsfunktionen, wie active shutdown und short circuit turn off beinhalten. Um die hochfrequenten harmonischen Schwingungen zu filtern, die durch die Umrichter entstehen, werden AC-Filter verwendet.

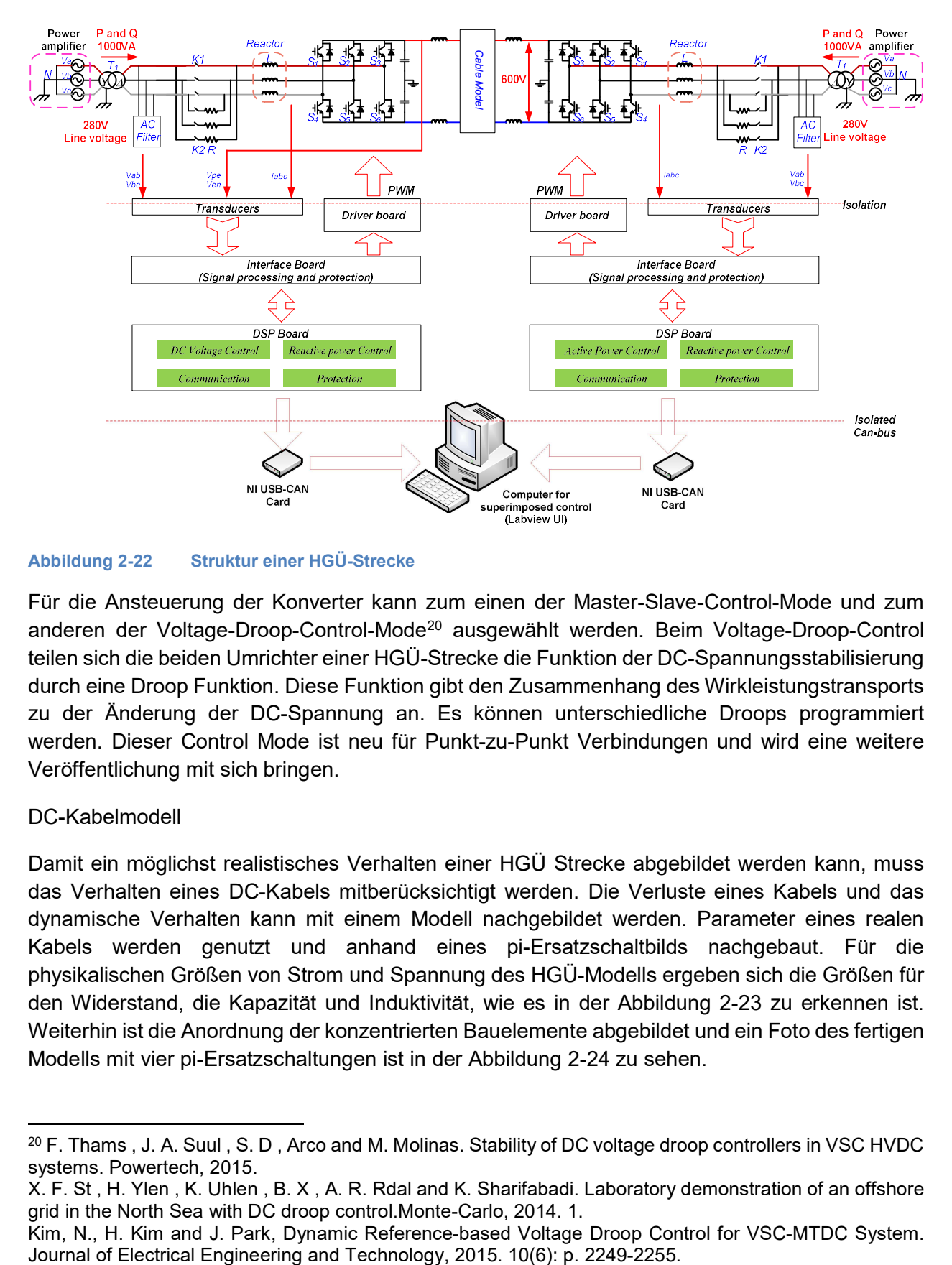

#### Abbildung 2-22 Struktur einer HGÜ-Strecke

Für die Ansteuerung der Konverter kann zum einen der Master-Slave-Control-Mode und zum anderen der Voltage-Droop-Control-Mode<sup>20</sup> ausgewählt werden. Beim Voltage-Droop-Control teilen sich die beiden Umrichter einer HGÜ-Strecke die Funktion der DC-Spannungsstabilisierung durch eine Droop Funktion. Diese Funktion gibt den Zusammenhang des Wirkleistungstransports zu der Änderung der DC-Spannung an. Es können unterschiedliche Droops programmiert werden. Dieser Control Mode ist neu für Punkt-zu-Punkt Verbindungen und wird eine weitere Veröffentlichung mit sich bringen.

#### DC-Kabelmodell

Damit ein möglichst realistisches Verhalten einer HGÜ Strecke abgebildet werden kann, muss das Verhalten eines DC-Kabels mitberücksichtigt werden. Die Verluste eines Kabels und das dynamische Verhalten kann mit einem Modell nachgebildet werden. Parameter eines realen Kabels werden genutzt und anhand eines pi-Ersatzschaltbilds nachgebaut. Für die physikalischen Größen von Strom und Spannung des HGÜ-Modells ergeben sich die Größen für den Widerstand, die Kapazität und Induktivität, wie es in der Abbildung 2-23 zu erkennen ist. Weiterhin ist die Anordnung der konzentrierten Bauelemente abgebildet und ein Foto des fertigen Modells mit vier pi-Ersatzschaltungen ist in der Abbildung 2-24 zu sehen.

 <sup>20</sup> F. Thams , J. A. Suul , S. D , Arco and M. Molinas. Stability of DC voltage droop controllers in VSC HVDC systems. Powertech, 2015.

X. F. St , H. Ylen , K. Uhlen , B. X , A. R. Rdal and K. Sharifabadi. Laboratory demonstration of an offshore grid in the North Sea with DC droop control.Monte-Carlo, 2014. 1.

Kim, N., H. Kim and J. Park, Dynamic Reference-based Voltage Droop Control for VSC-MTDC System.

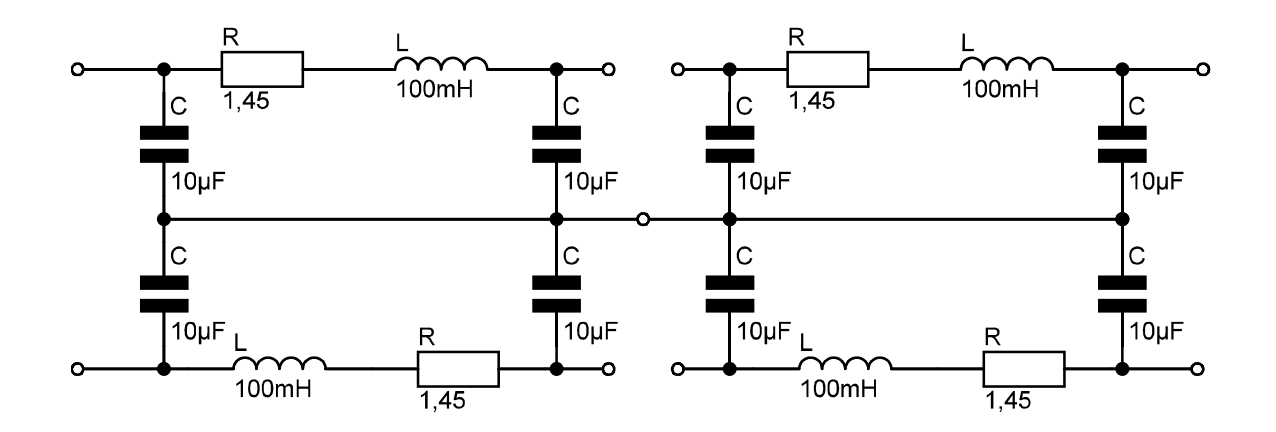

Abbildung 2-23 Aufbau des realen Kabelmodells mit vier π-Ersatzschaltungen

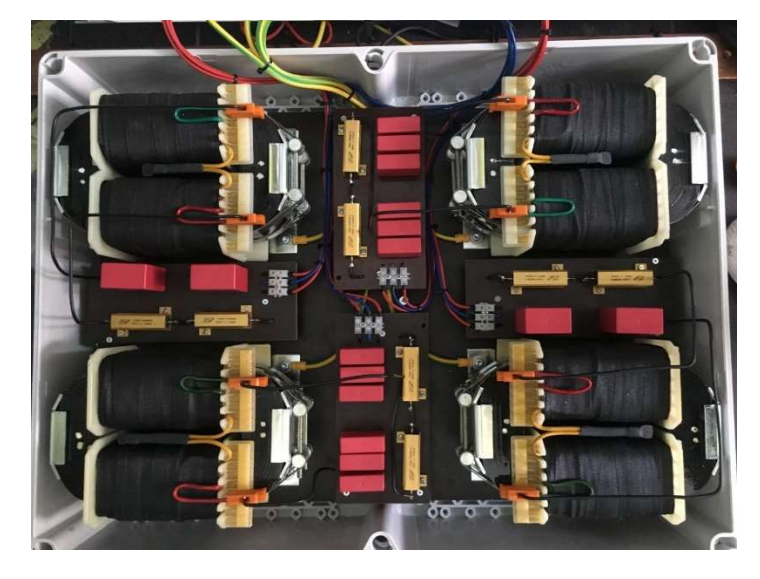

Abbildung 2-24 Aufbau des Kabelmodells mit vier Segmenten

Mit diesem Kabelmodell ist eine Nachbildung eines DC Kabels unter Berücksichtigung der Funktionalität, der Wirtschaftlichkeit, der Genauigkeit und der Realisierbarkeit gegeben.

# Batteriespeicher

Der Batteriespeicher besteht aus drei einphasigen Wechselrichtern, Lithium Eisenphosphat Batterien, Steuereinheit und einer CAN-Bus Schnittstelle. Mit dem Speichersystem kann eine Unterbrechungsfreie Stromversorgung umgesetzt werden. Kommt es zu einem Fehler bei dem Starten des HGÜ-Modells, gewährleistet das Speichersystem die Stromversorgung und schützt die Leistungselektronik der Konverterstation vor Beschädigungen. Die einphasigen Wechselrichter können separat voneinander angesteuert werden und somit die Versorgung einzelner und mehrerer Phasen übernehmen. Hervorgerufen werden Leistungsspitzen oder die Unterbrechung der Stromversorgung durch das gleichzeitige Einschalten der drei Phasen des Leistungsverstärkers (HGÜ-Strecke 1, 2 GW). Die Kommunikation zwischen dem Speichersystem und dem Gesamtsystem erfolgt über den CAN-Bus. Über die GUI kann ein

Zuschalten des Speichersystems, Fehlerzustände der Konverter und wichtige Parameter visualisiert werden.

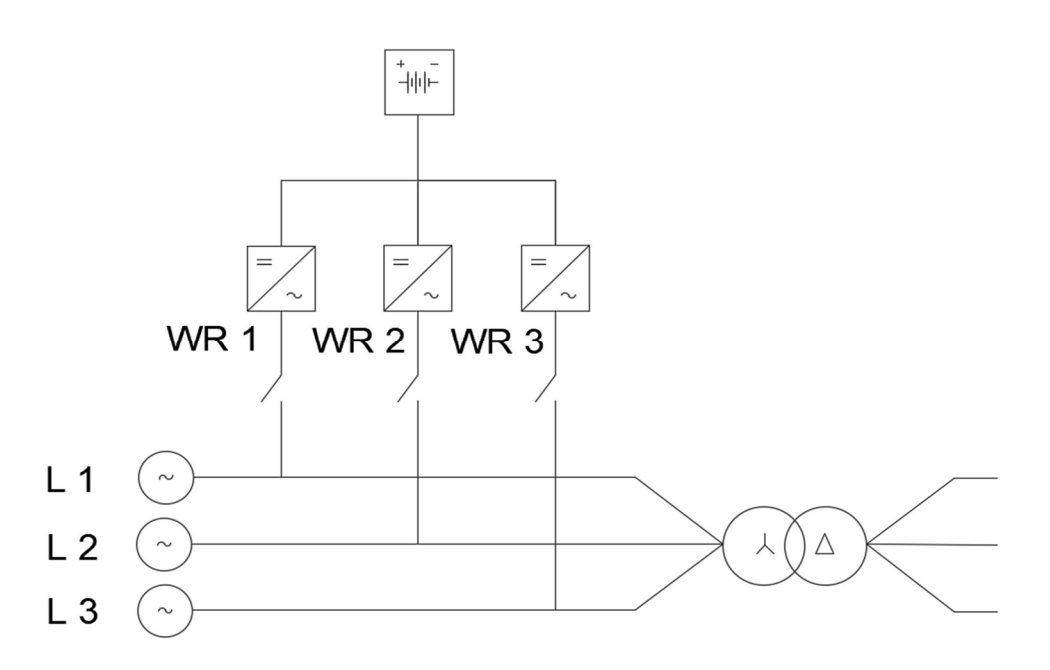

#### Abbildung 2-25 Batteriespeichersystem

### 2.2.2.3 HGÜ-Modell (RUB)

Implementiert wurde eine HVDC Strecke basierend aus zwei MMC-HGÜ-Konverter Stationen verbunden durch ein 200 km Leitungsmodell. Jede Konverter Station ist wie üblich über einen Transformator an das AC-Netz gekoppelt. Das Modellverhalten umfasst im Wesentlichen:

- Anlagencharakteristik (Vgl. M3.3)
- Verluste in:
	- o Eisen- und Kupferverluste der Transformatoren
	- o Stranginduktivitäten und Verschienung
	- o Durchlass und Schaltverluste der Halbleiterbauelemente
	- o Leitungsnachbildung
- Impedanzen
	- o Transformatoren
	- o Leitungsnachbildung
	- o Stranginduktivitäten
- Energiebilanz der Anlage
	- o Geringer Energiespeicher in den Modulkondensatoren

Um den Modellaufwand insbesondere in Hinblick auf die Echtzeitfähigkeit in einem sinnvollen Maß zu halten werden folgende Effekte nicht modelliert:

- Durch Leistungselektronik verursachte Oberschwingungen (Diese sind bei einem MMC mit mehreren hundert Schaltstufen ohnehin verschwindend gering.)

Abbildung 2-26 zeigt die Übersicht über das Modell und die Schnittstellen auf physikalischer und digitaler Ebene. Die Nenndaten der modellierten Anlage sind in Tabelle 2-11 zusammengefasst.

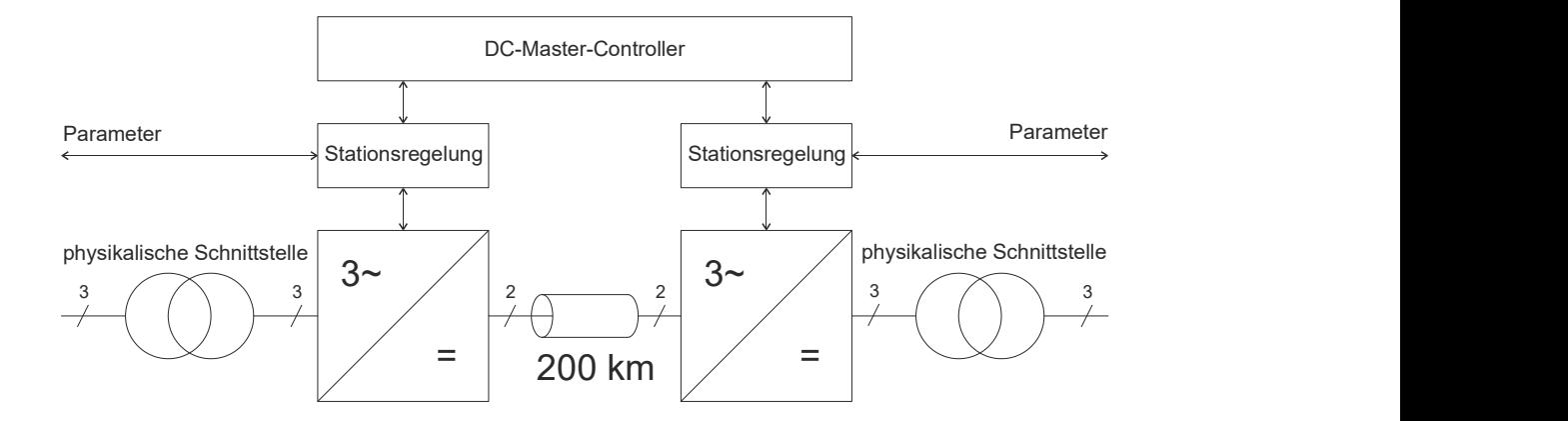

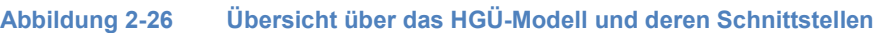

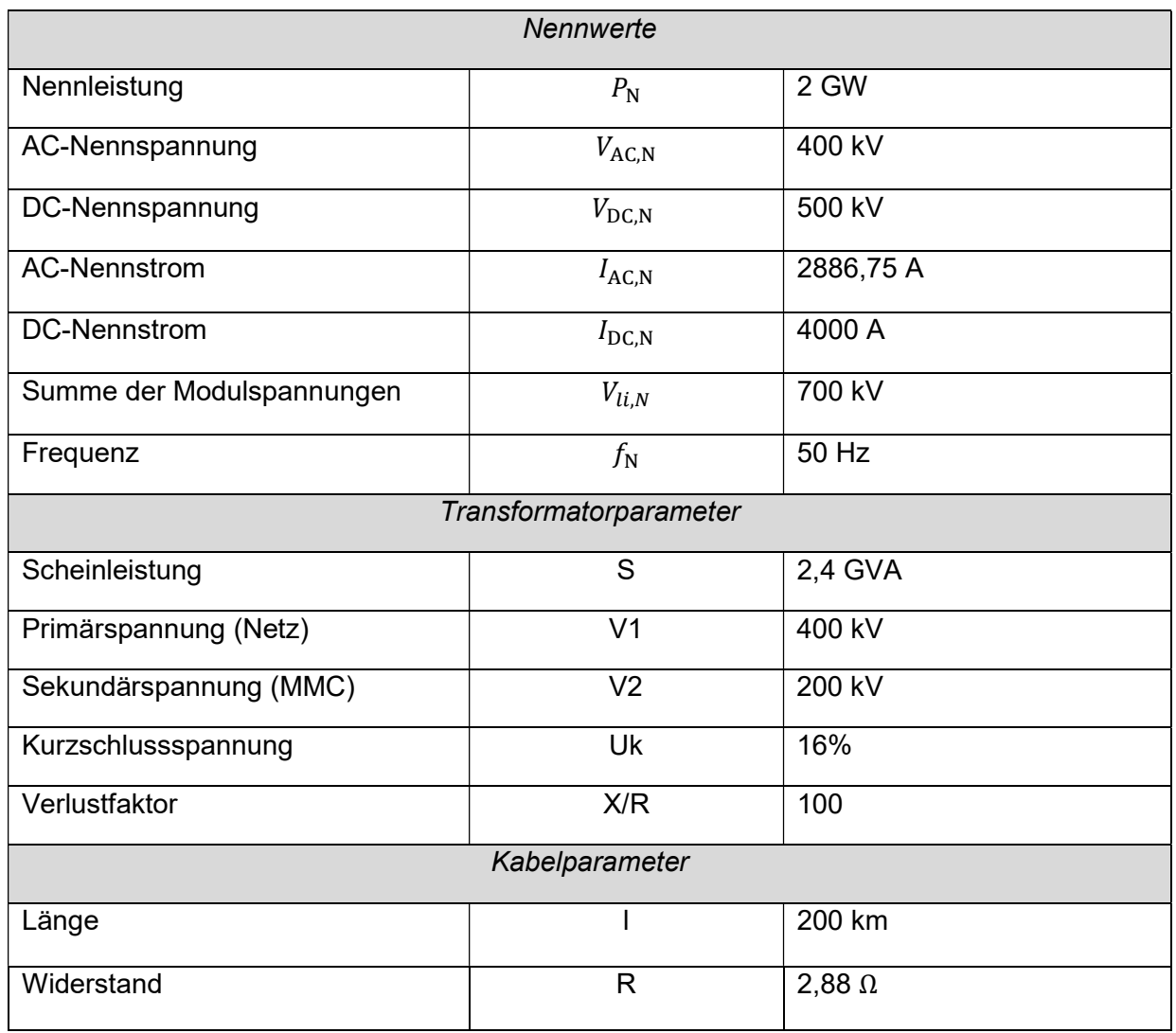

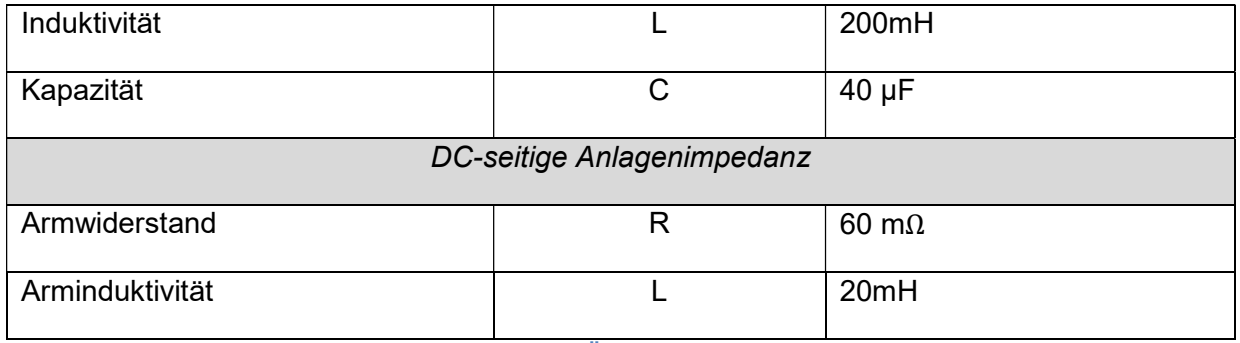

Tabelle 2-11 Parameter der modellierten HGÜ-Strecke

Im Folgenden sollen die wesentlichen Kernaspekte des Modells genauer erläutert werden. Diese sind insbesondere das Verlustmodell sowie der DC-Master-Controller. Abschließend zeigt ein Funktionsnachweis das Verhalten der des Modells mit und ohne DC-Master-Controller.

# Verlustmodell

Alle relevanten Verluste, die beim Betrieb einer HGÜ auftreten, werden durch das Modell berücksichtigt. Aufgrund der Eignung für Echtzeitsimulation werden jedoch gewisse Vereinfachungen angenommen um die Verlustberechnung auf Stromeffektiv und Strommittelwerte zurückzuführen. Dem zufolge bildet das Modell ein realitätsnahes arbeitspunktabhängiges Verlustverhalten nach – eine exakte Verlust- bzw. Wirkungsgradbestimmung anhand des Modells kann allerdings nicht gewährleistet werden.

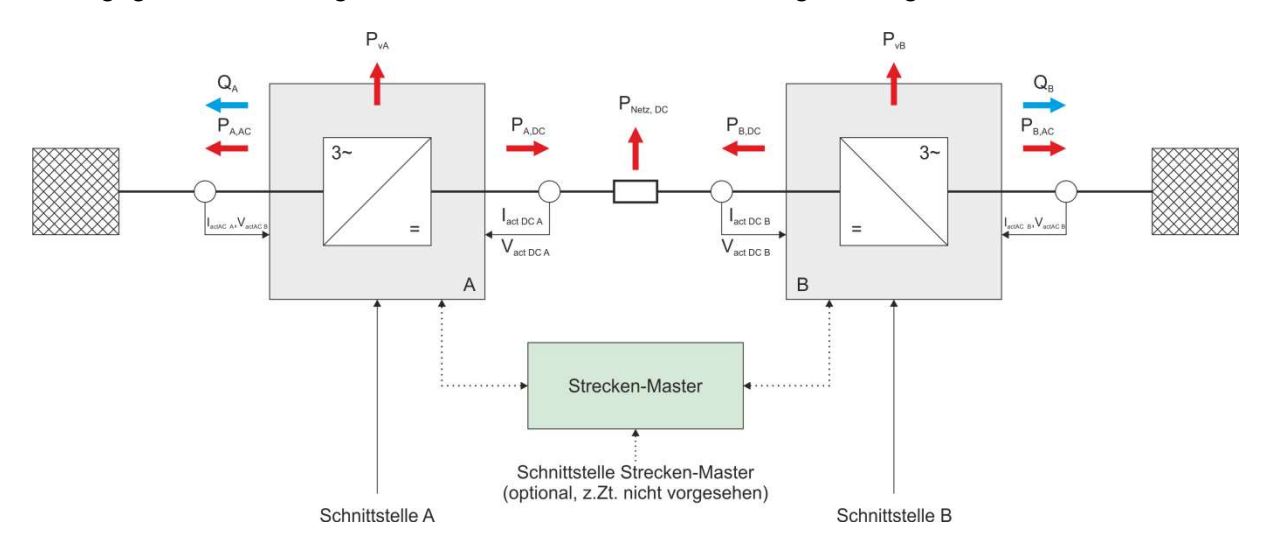

Abbildung 2-27 Übersicht der Leistungsflüsse und Torgrößen im HGÜ-Modell

Die Verluste eines Stromrichters setzen sich aus den ohmschen Verlusten in Leitungen und Filterelementen, den Durchlassverlusten in den Halbleitern und den Schaltverlusten den Halbleiter zusammen. Die hierfür relevanten Parameter lassen sich nur abschätzen, da der Hersteller hier einen Gewissen Freiheitsgrad zwischen Anlagenkosten und Wirkungsgrad abzuwägen hat. Ebenso können bei der Wahl der Ansteuerverfahren und Schaltfrequenz sowie bei den Regelungsverfahren (Stichwort Kreisströme) Unterschiede in der Verlustleistung entstehen.

Die ohmschen Verluste werden bekanntermaßen anhand der Stromeffektivwerte berücksichtigt. Die Modellierung der Stromrichterverluste bedarf einiger Annahmen und Vereinfachungen, um diese sinnvoll für ein Echtzeitmodell nutzen zu können. Diese sollen im Folgenden motiviert werden.

Für eine korrekte Modellierung der Schalt- und Durchlassverluste werden üblicher Weise die exakten Stromverläufe aller Halbleiterbauelemente anhand der Ausgangsströme und des Modulationsindexes berechnet. Unter der Näherung, dass der Stromrichterausgangsstrom gut geglättet und die Verlusteigenschaften von Diode und IGBT ähnlich sind, kann auf die Abhängigkeit vom Modulationsindex verzichtet werden, da die Summe der Verlustleistung von Dioden und IGBT unabhängig vom von der Aufteilung auf die einzelnen Bauelemente ist. In diesem Fall können die Durchlassverluste können über den Modulstrommittelwert und Modulstromeffektivwert bestimmt werden.

Die Schaltverluste eines Stromrichters sind neben den Halbleiter und Treibereigenschaften von der Zwischenkreisspannung und dem Strom im Schaltaugenblick abhängig. In guter Näherung ist dieses Verhalten linear. Der Strom im Schaltaugenblick entspricht bei gut geglättetem Ausgangsstrom, wie es bei einem MMC mit vielen Schaltstufen zu erwarten ist, dem Augenblicksgrundschwingungswert. Unter der Annahme, dass die Schaltfrequenz deutlich größer ist als die Frequenz der Grundschwingung verhalten sich die Schaltverluste im Mittel somit proportional zum mittleren Strombetrag durch den Stromrichter.

Da die Zwischenkreisspannung konstant geregelt und die Schaltfrequenz in der Regel konstant vorgegeben wird, sind die Schaltverluste im Wesentlichen vom mittleren Strombetrag abhängig.

Das Modell wurde unter folgenden Annahmen erstellt:

350 Module je Arm, 6 Arme, 2100 Module in Summe

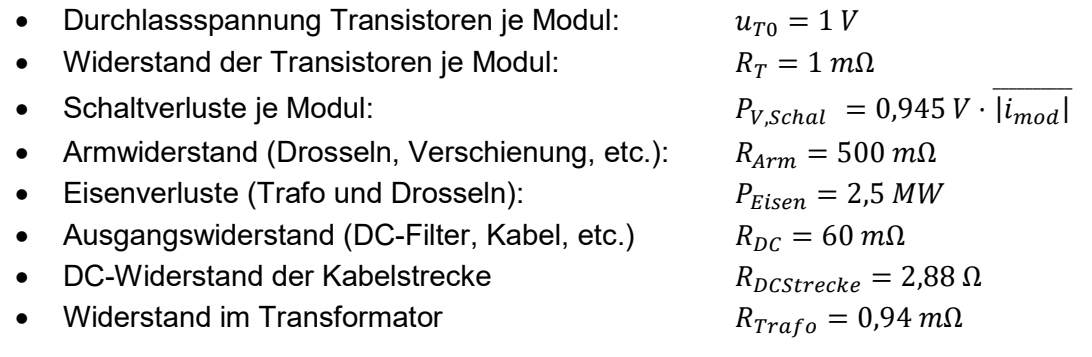

# DC-Master-Controller

Drei Hauptsteuerungsziele für Master-Controller im Zusammenhang mit HGÜ-Strecken in einem dem deutschen Verbundnetz ähnlichen Modellnetz lassen sich aus der Anordnung der von der Bundesnetzagentur beschlossenen deutschen HGÜ-Strecken entnehmen, die auf das DGCC-Modellnetz übertragen werden kann.

Abbildung 2-28 zeigt die vielleicht offensichtlichste Art: Der streckenbezogene Mastercontroller nimmt die Sollwerte für alle an eine HGÜ-Strecke angeschlossenen Kopfstationen auf und berechnet daraus den einzustellenden Energiefluss sowie die günstigste Spannungsverteilung auf der HGÜ-Strecke.

Abbildung 2-29 stellt die Verhältnisse für einen – ggf. überlagerten – Nord-Süd-Mastercontroller dar, der den Gesamtenergiefluss über alle drei HGÜ-Strecken als Sollwert erhalten und auf die drei Strecken verteilen würde. Grundsätzlich könnte hiermit eine möglichst gleichmäßige Stromaufteilung erreicht werden – wodurch sich nochmals geringere Verluste ergeben würden.

Abbildung 2-30 fasst nun die Knoten im Norden bzw. im Süden zu Gruppen zusammen und strebt an, die jeweils zwei oder drei Strecken so zu steuern bzw. zu regeln, dass sich auch dynamisch keine Schwingungen ergeben oder Pendelungen zwischen den Strecken entstehen können.

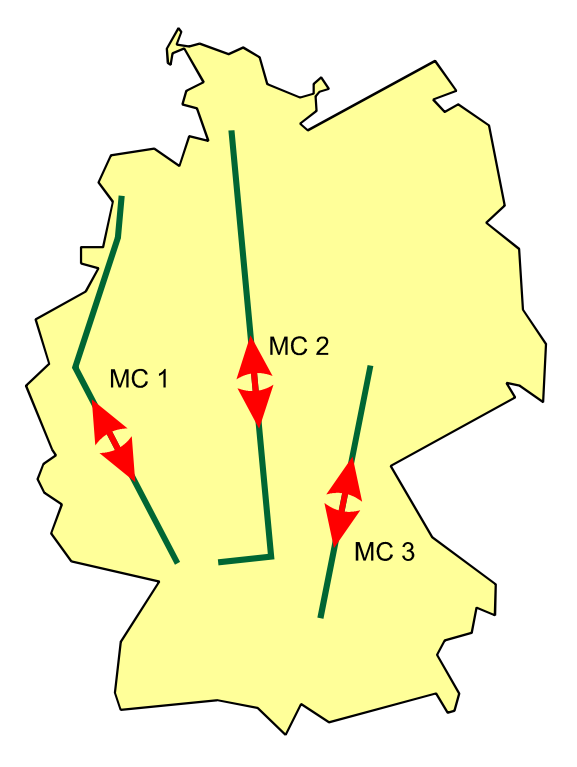

Abbildung 2-28 Beschlossene deutsche HGÜ-Strecken und zugehörige streckenbezogene Mastercontroller

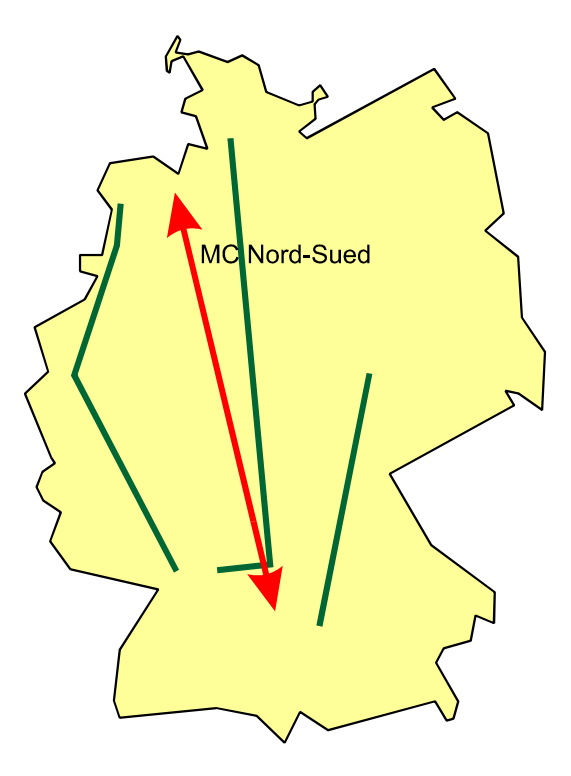

Abbildung 2-29 Beschlossene deutsche HGÜ-Strecken und zugehöriger Nord-Süd-Mastercontroller

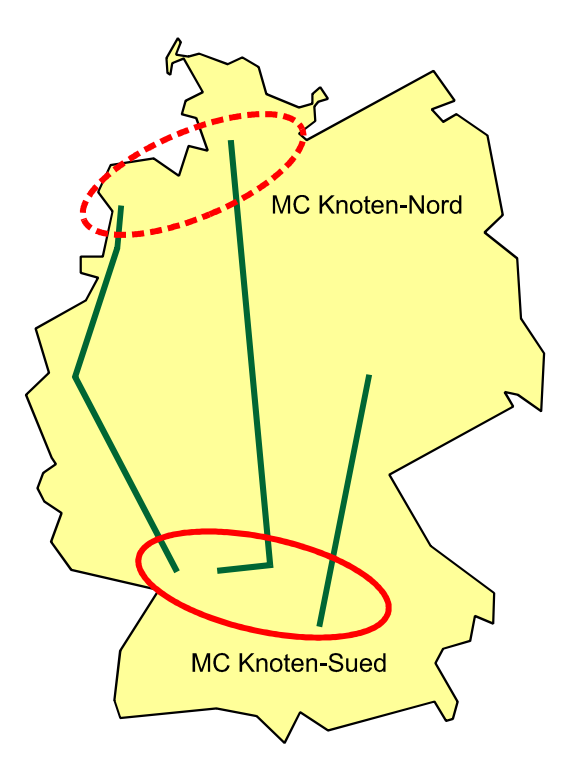

Abbildung 2-30 Beschlossene deutsche HGÜ-Strecken und zugehörige knotenbezogene Mastercontroller

Dabei könnten auch alle drei Master-Controller hierarchisch gestaffelt realisiert werden. Dabei würde der streckenbezogene Master-Controller die unterste Ebene und somit Grundlage der Struktur bilden. Der Nord-Süd-Mastercontroller aus Abbildung 2-29würde um den Knotenausgleich im Süden und ggf. auch im Norden ergänzt – wobei der Knotenausgleich vor allem auf dynamische Effekte ausgelegt wäre.

### Detailbetrachtung zum streckenbezogenen Master-Controller

Seine Vorteile zieht dieser Master-Controller aus der Systemkenntnis: Durch Messwerte aller Stationen und ggf. auch von Punkten auf der Übertragungsstrecke kann zusammen mit einem Modell der Übertragungsstrecke eine modellbasierte Optimierung des Streckenverhaltens erfolgen und durch geeignete Sollwertvorgabe auch umgesetzt werden. Die Zielfunktion für diese Optimierung kann dabei weitestgehend frei gewählt werden – minimale Übertragungsverluste bieten sich an. Als Basis für jede einzelne Strecke ermöglicht dieser Master-Controller eine gezielte Nutzung der HGÜ-Strecke. Diese Art von Master-Controller wird im DGCC-Projekt entwickelt, optimiert und getestet.

### Detailbetrachtung zum Nord-Süd-Master-Controller

Der Nord-Süd-Master-Controller erweitert den Ansatz auf mehrere parallele oder zumindest teilparallele HGÜ-Strecken. Auch hier ist modellbasiert z.B. eine gesamtverlustoptimale Aufteilung der Transferleistung möglich. Diese ist jedoch nur auf den ersten Blick sinnvoll. Neben den HGÜ-Strecken existieren starke konventionelle Nord-Süd-Verbindungen sowie Querverbindungen in den Kopfbereichen. Teilt man nun die Gesamtübertragungsleistung der HGÜ-Strecken nur mit Blick auf die HGÜ-Verluste auf, so können durch den Energiefluss insbesondere auf den Querverbindungen Zusatzverluste entstehen, welche die Einsparung im HGÜ-Bereich übertreffen. Das zur Optimierung verwendete Modell ist nicht vollständig und liefert daher suboptimale Ergebnisse. Für einen optimalen Gesamtbetrieb wird ein intelligentes und schnelles Netzmodell benötigt, welches den aktuellen Zustand des konventionellen Netzes berücksichtigt. Nur eine Gesamtoptimierung von konventionellem Netz und HGÜ-Strecken liefert z.B. den energetisch günstigsten Betrieb des Gesamtsystems. Dies kann ein nur auf die HGÜ-Strecken ausgelegter Master-Controller nicht leisten. Die umfangreichen und schnellen Berechnungsmöglichkeiten, welche unter anderem aus den Arbeiten des DynaGridCenter-Projektes hervorgehen, machen eine solche gezielte Optimierung jedoch nicht nur mittelfristig, sondern auch kurzfristig möglich. Das DynaGridCenter-Projekt als Ganzes liefert somit als Teilergebnis die Möglichkeiten für einen gezielt optimierten Netzbetrieb und Einsatz der verfügbaren HGÜ-Strecken. Es ist einem Nord-Süd-Master-Controller überlegen.

# Detailbetrachtung zum knotenbezogene Master-Controller

Hinter der Idee zu dieser Art von Master-Controller steckt vor allem der Gedanke, unerwünschte Wechselwirkungen zwischen den Stromrichterstationen der HGÜ-Strecken zu vermeiden. Solche Wechselwirkungen sind durchaus bekannt, beispielsweise von stromrichterbasierten ElektroSchienenfahrzeugen und rotierenden Umformern<sup>21</sup>. Lösungen dazu setzen jedoch günstiger Weise auf einer niedrigen Steuerungs- und Regelungsebene an, so dass ein überlagerter Master-Controller nicht zielführend erscheint<sup>22</sup>. Eine vollständige Analyse solcher Probleme erfordert die Simulation aller interagierenden leistungselektronischen Anlagen einschließlich der relevanten Netzumgebung bis hinunter zu den individuellen Regelungsalgorithmen. Dabei sind die Regelungsalgorithmen mit unabhängigen – und ggf. unterschiedlichen – Regelungszyklen zu simulieren<sup>23</sup>. Wenn die unterlagerten Regelungsstrukturen in geeigneter Form ausgeführt wurden, kann die Stabilität im Weiteren durch eine gezielte Leistungssollwertvorgabe, z.B. auf Basis der in DGCC entwickelten Strategien, sichergestellt werden.

Besonders im Norden ist zu beachten, dass die HGÜ-Stationen der im DGCC-Netz angenommenen Strecken nur einen geringen Teil der HGÜ-Kopfstationen stellen könnten. Viele Verbindungen von Offshore-Windenergiegewinnungsanlagen könnten ebenfalls in diesem Bereich enden – und die Problematik der Stromrichterinteraktion zu einer interessanten Fragestellung machen. Die zugrundeliegenden Mechanismen und Gegenmaßnahmen liegen jedoch aus Sicht der Autoren dieses Berichts nicht im Rahmen der im DynaGridCenter-Projekt diskutierten oder möglichen Untersuchungsbereiche.

# Fazit zum zu realisierenden Mastercontroller

Insgesamt stellt der streckenbezogene Master-Controller eine sehr wichtige und insbesondere für energiesparenden und stabilen Betrieb wünschens- und lohnende technische Lösung dar. Er berücksichtigt die lokalen Bedingungen der angeschlossenen HGÜ-Stationen und

Der DC-Master-Controller ist eine der DC-Strecke zugeordnete Kontrolleinheit, welche mit Hilfe von digitaler Kommunikation das Übertragungsverhalten der Strecke optimiert. Dabei werden zwei Primärziele berücksichtigt: Zunächst wird eine prädizierbare lineare Korrektur der Leistungsbilanz berechnet und somit die Wirkbereich der DC-Statik auf Modellfehler und dynamische Ereignisse beschränkt. Dadurch ergibt sich ein kleineres Spannungsband, welches für die DC-Statik benötigt wird. Im zweiten Schritt kann dies genutzt werden, um die Leistungsübertragung bei maximaler DC-Spannung zu realisieren und damit die Übertragungsverluste zu optimieren.

# Realisierte Funktionen im DC-Master-Controller

# Leistungskonsolidierung

Jede Kopfstation bekommt unabhängig vom Zustande der DC-Strecke einen Leistungswunschwert von der Leitebene. Da die DC-Strecke jedoch über keinen relevanten

 <sup>21</sup> Danielsen, S.: Electric Traction Power System Stability: Low-frequency interaction between advanced rail vehicles and a rotary frequency converter. https://brage.bibsys.no/xmlui/handle/11250/256435

<sup>22</sup> Heising, C.; Oettmeier, M.; Staud, V.; Steimel, A.: Multivariable pole-restraining control for a single-phase 16.7-Hz railway traction line-side converter. ESARS 2010

<sup>&</sup>lt;sup>23</sup> Bartelt, R.: Contributions to simulation and control of converter-dominated grid systems with focus on MMC-based HVDC systems, Dissertation, RUB, 2013

Energiespeicher verfügt, muss die Leistungsbilanz zu jeder Zeit ausgeglichen sein. Im Falle eines Kommunikationsausfalls wird dies über die DC-Statik ausgehandelt – wobei die DC-Spannung als Kommunikationsmedium dient und je nach Netzzustand nicht am Spannungsmaximum arbeitet. Der DC-Master-Controller sammelt die Leistungswunschwerte und berechnet über ein Verlustmodell die zu erwartenden Verluste innerhalb der Konverter-Stationen und der DC-Strecke beim zu erwartenden Arbeitspunkt. Ergibt sich eine nicht ausgeglichene Leistungsbilanz, müssen die Leistungswunschwerte der Stationen korrigiert werden. Dies geschieht im Basisfall durch das gleichmäßige Aufteilen der Leistungssumme auf alle Sollwerte. Im Falle besonderer Bedingungen an den Netzanschlusspunkten kann hier jedoch auch über einen Bereitschaftsfaktor eine ungleichmäßige Verteilung zwischen den Sollwerten erreicht werden. Somit könnte beispielsweise forciert werden, dass Konverter-Stationen an schwachen Netzanschlusspunkten ihre geforderte Leistung mit höherer Priorität bekommen.

# Spannungsoptimierung

Mit der Kenntnis über die Leistungsflüsse innerhalb der DC-Strecke, kann der Master-Controller berechnen welche Station das höchste Spannungsniveau erreicht. Dieses wird an das technische Maximum angehoben. Die andere Station bekommt einen Spannungssollwert angepasst um die zu erwartenden Spannungsfälle im Arbeitspunkt zugewiesen. Somit hat der Spannungsfall über die Leitung keinen Einfluss auf die DC-Statik. Ferner arbeitet die DC-Strecke verlustoptimiert.

# Funktionsnachweis

Abbildung 2-31 bis Abbildung 2-36 zeigen die Simulationsergebnisse des Streckenmodells mit aktiviertem und deaktivierten DC-Master-Controller. Im Falle des deaktivierten Master-Controllers kommt dabei eine rein kubische Kennlinie zum Einsatz. In beiden Fällen wird das gleiche Sollwertprofil gefahren. In den Ausschnitten sind betragsgleiche Sollwertsprünge von je 10% der Nennleistung zu sehen. Beim Betrieb ohne Master-Controller ist eine deutliche Schwankung der DC-Spannung in Abhängigkeit vom Arbeitspunkt zu erkennen. Der DC-Master-Controller reduziert diese Schwankungen und legt den Arbeitstunkt an das hier gewählte verlustoptimale Spannungsmaximum. – Der Neue Nennwert für die Spannung wurde hier auf 1,05×U<sub>N</sub> festgelegt. In beiden Fällen kommt es während des Arbeitspunktwechsels zu einem minimalen Überschwingen in der DC-Spannung. Dieses hat allerdings keine praktische Relevanz, da es kleiner 1/1000 ist. Die hier gewählte Sollwertanstiegsbegrenzung von 2 GW/s ist mit verglichen mit den üblichen Zeitkonstanten im Netz tendenziell schnell ausgelegt – für planmäßige Arbeitspunktwechsel sind insbesondere in Hinblick auf das gesamte Verbundnetz langsamere Arbeitspunktwechsel empfehlenswert, dies ist aber nicht primäres Ziel der Untersuchungen.

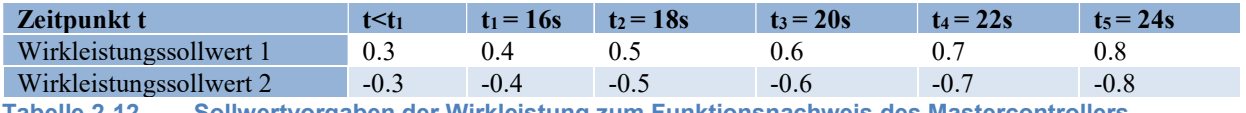

Tabelle 2-12 Sollwertvorgaben der Wirkleistung zum Funktionsnachweis des Mastercontrollers

# Simulationsergebnisse beim Betrieb mit DC-Statik

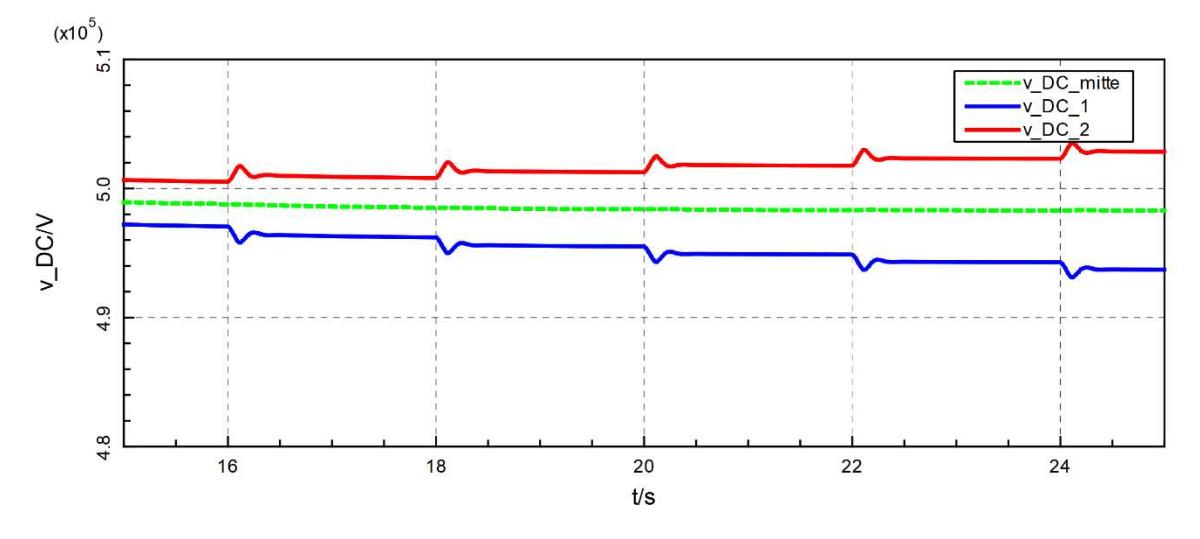

Abbildung 2-31 Zeitverläufe der DC-Spannungen der HGÜ-Strecke beim Betrieb mit DC-Statik

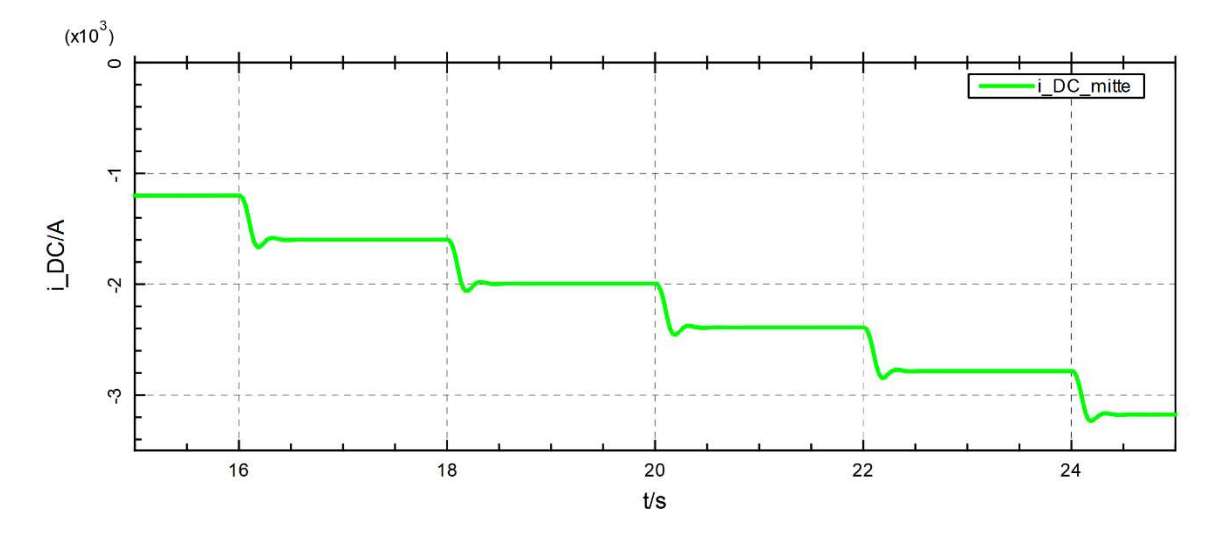

Abbildung 2-32 Zeitverläufe des DC-Stroms der HGÜ-Strecke beim Betrieb mit DC-Statik

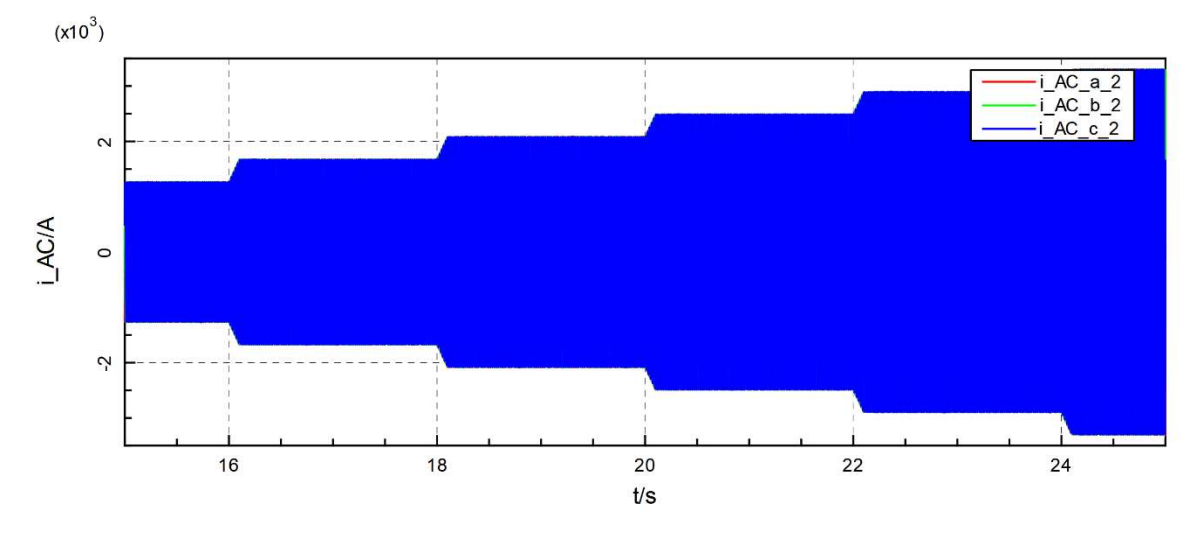

Abbildung 2-33 Zeitverläufe der AC-Spannungen der HGÜ-Strecke beim Betrieb mit DC-Statik

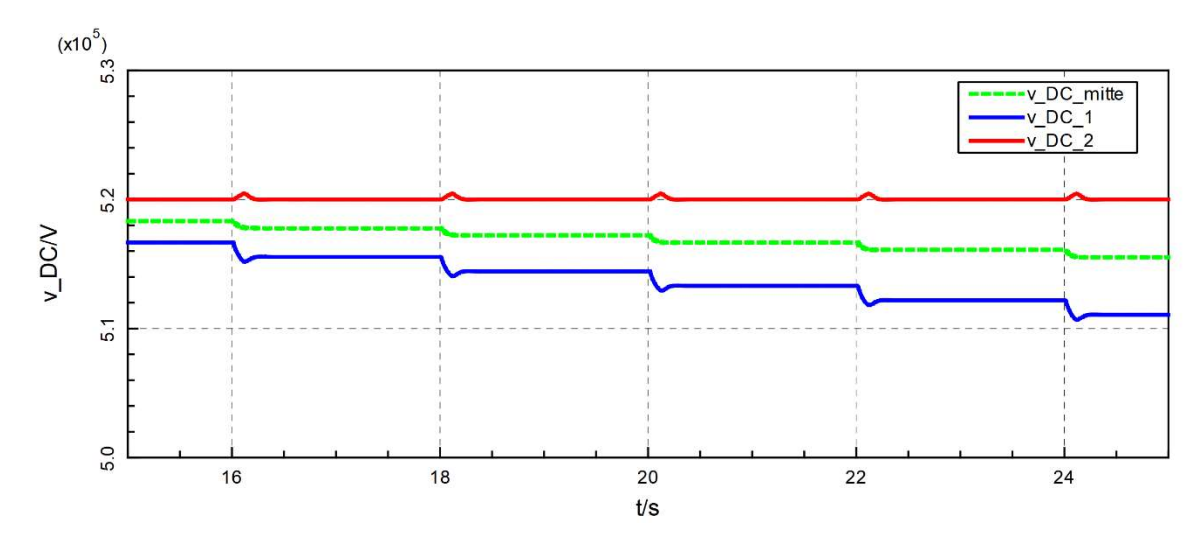

Simulationsergebnisse beim Betrieb mit DC-Master-Controller

Abbildung 2-34 Zeitverläufe der DC-Spannungen der HGÜ-Strecke beim Betrieb mit DC-Master-Controller

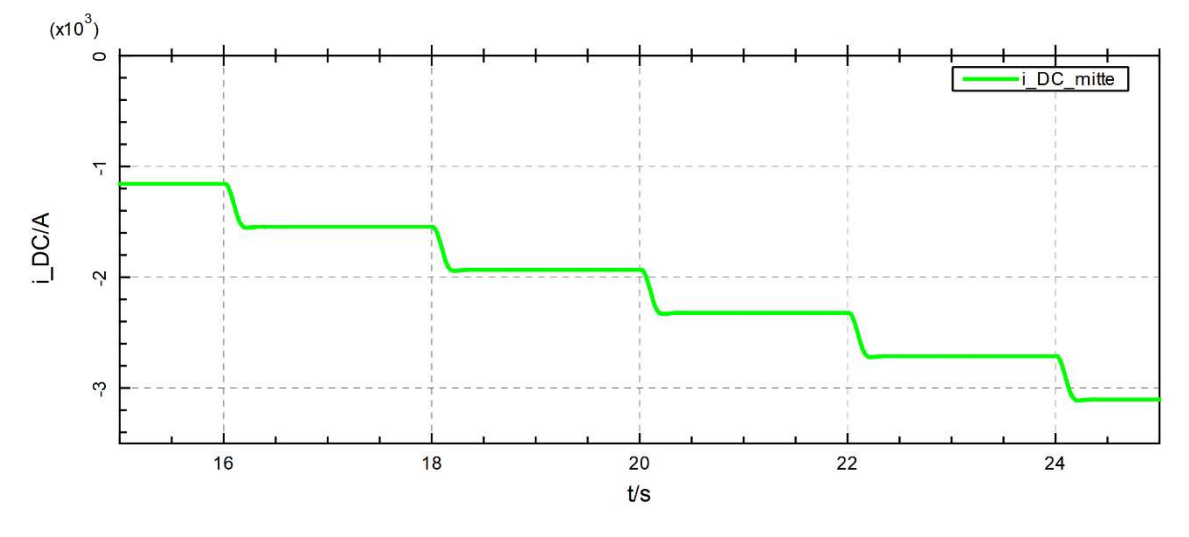

Abbildung 2-35 Zeitverläufe des DC-Stroms der HGÜ-Strecke beim Betrieb mit DC-Master-Controller

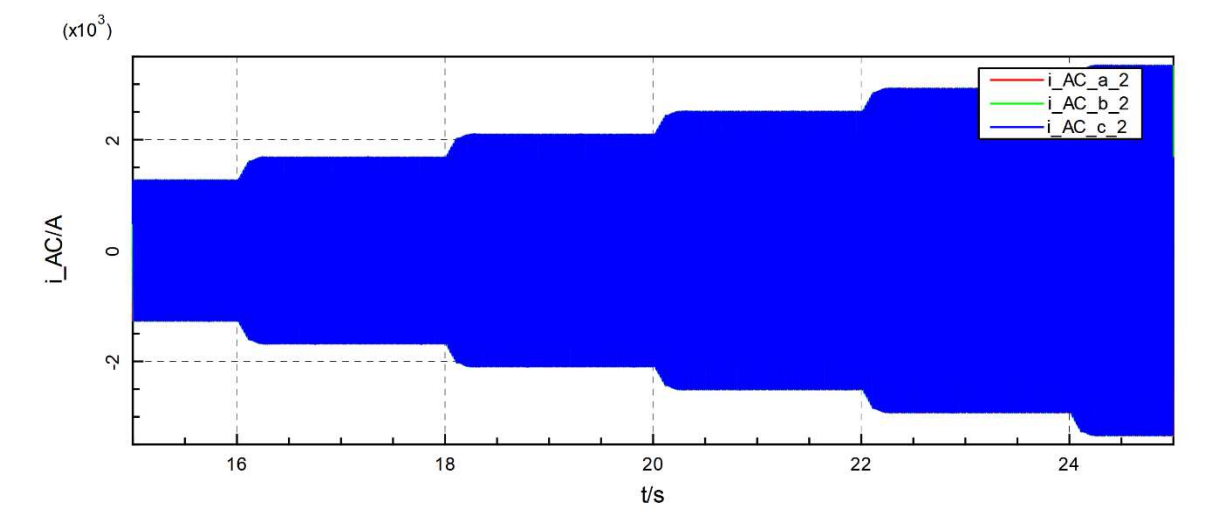

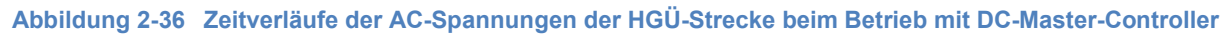

# 2.2.3 Stationsmodell (IFF)

#### 2.2.3.1 Architektur der intelligenten Station

Um die Signalverarbeitung in der geplanten intelligenten Station durchführen zu können, müssen entsprechende Funktionen implementiert werden. Die Funktionalitäten im Rahmen der Station ergeben sich aus der Notwendigkeit, die Station mit anderen Systemkomponenten zu verbinden und umfassen:

- Kommunikationsverbindung und Gateway-Protokoll
- Kommunikation mit der zweiten Echtzeitsimulationseinheit (Power System Time Domain Simulation)
- VSC-Regler Sollwertänderung

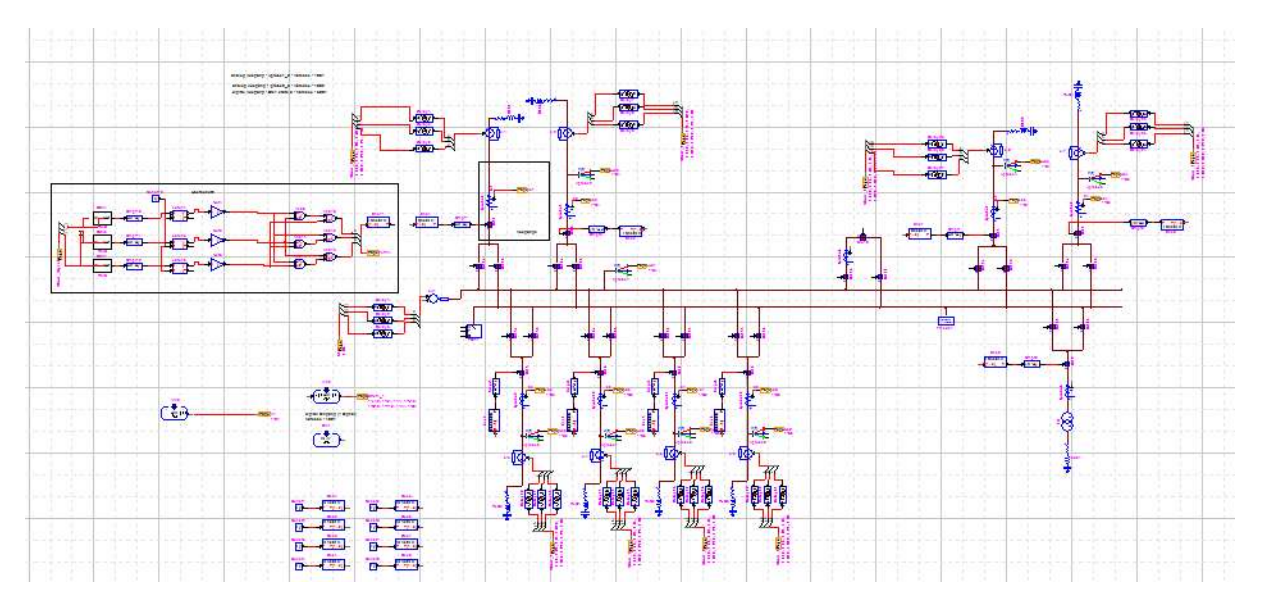

#### Das Modell der intelligenten Station ist in Abbildung 2-37 dargestellt.

Abbildung 2-37 Stationsmodell in Hypersim Umgebung

Das Stationsmodell verfügt über mehrere Kommunikationsschnittstellen, wie in Abbildung 2-38 dargestellt. Die Übertragung von Messwerten, Statusmeldungen und Steuerbefehlen zwischen Unterstation und Leitwarte basiert auf Kommunikationsprotokollen mit standardisierter Struktur. Das Protokoll IEC 60870-5-104 ist in vielen Bereichen noch weit verbreitet und arbeitet robust. Nachteilig ist, dass es aufgrund eines Datenrahmens, der individuell zugeordnete Datenwerte erlaubt, einen hohen Aufwand im Engineering-Prozess erfordert. Die Verwendung des moderneren IEC 61850-Protokolls hat den Vorteil, dass es den Engineering-Prozess standardisiert und vereinfacht und die zu übertragenden Daten in einem semantischen Modell enthält und damit die Interoperabilität der Geräte mit diesem Protokoll gewährleistet. Die Verwendung des IEC 61850-Protokolls ist daher heute beabsichtigt. Darüber hinaus bietet es weitere Vorteile, die in Form von optimierten Diensten für einen sicheren und zuverlässigen Datenaustausch genutzt werden können.

Abbildung 2-38 zeigt die Gesamtarchitektur des Stationsmodells. Fast jede Komponente oder Funktionalität im Rahmen der Station verwendet die Norm IEC 61850 als moderne Methode für den Informationsaustausch zwischen anderen Teilen des Systems. Dazu gehören Fernwirkanlagen, Messgeräte, aber auch die Kommunikation mit Schutzgeräten und anderen elektrischen Geräten und Versorgungseinrichtungen.

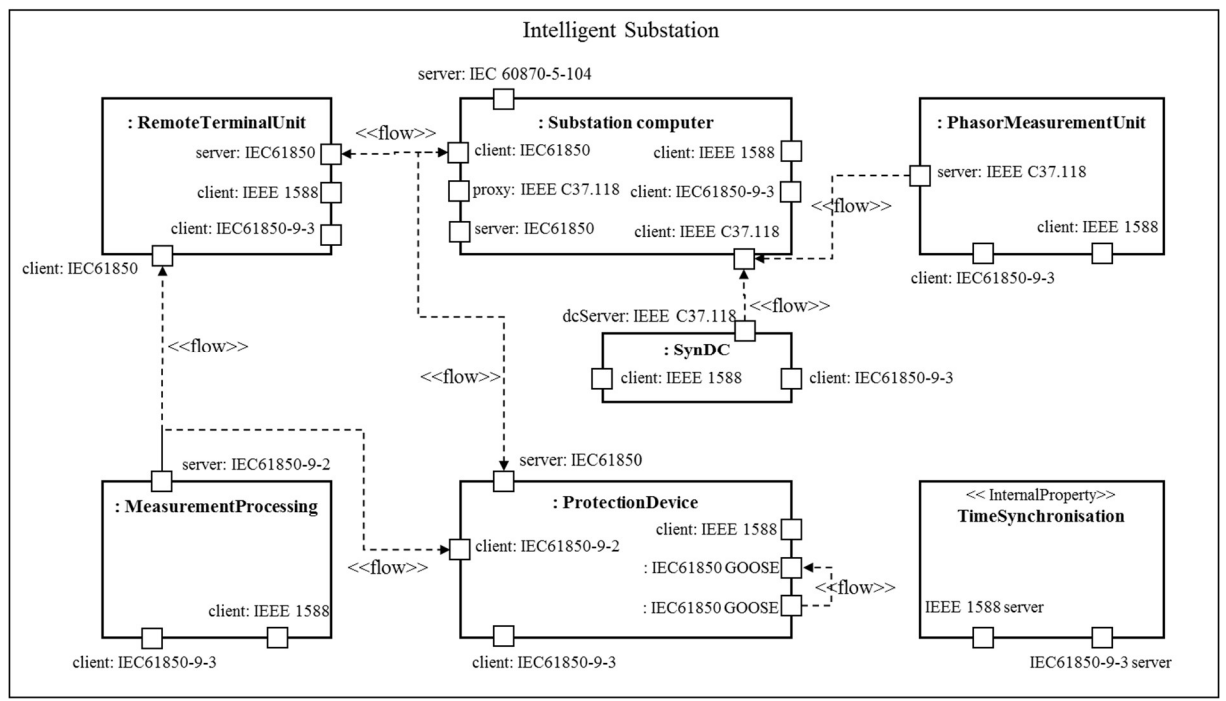

Abbildung 2-38 Stationsarchitektur zum Testen der IEC 61850 Kommunikation

Darüber hinaus bietet das Gerät, das für die synchronisierte Messung von Gleichströmen und spannungen zuständig ist (SynDC), den Vorteil, dass zusätzliche synchronisierte Messungen von HGÜ zusammen mit anderen Messungen, die von PMU-Geräten abgeleitet werden, verwendet werden. In diesem Fall kann ein genaues Verhalten des Leistungsflusses durch HGÜ-Leitungen analysiert werden, das mit den Analysemöglichkeiten des AC-Netzes vergleichbar ist. Das vorgeschlagene Konzept wurde gewählt, um eine umfassende Nutzung von synchronisierten DC-Messungen als Unterstützung bei der Erkennung kritischer Zustände im System und der Durchführung von präventiven, aber auch korrigierenden Maßnahmen zu ermöglichen. Die Daten werden verarbeitet, um alle notwendigen Informationen zu erhalten, die für die Durchführung der Netzwerkanalyse, die Vorbereitung der Daten für die weitere Verarbeitung und Entscheidungsfindung erforderlich sind.

Da die Norm IEC 61850 Kommunikationsprotokolle für intelligente elektronische Geräte in Schaltanlagen definiert und die Art und Weise der Erstellung von Datenmodellen beschreibt, wurde dieses Protokoll als ein Merkmal moderner Steuerungssysteme zur Modellierung fortgeschrittener Kommunikation und Informationsaustausch betrachtet. Im Allgemeinen verwendet jede Komponente, die in der vorgeschlagenen Stationsarchitektur präsentiert wird, bestimmten Gradfunktionalitäten der Norm IEC 61850. Dies betrifft Datenmodelle, die für den Zugriff auf die ausgewählten Datenpunkte verwendet werden, die Teil der Konfigurationsvariablen oder einfach Sollwerte sind. Je nach Komplexität der einzelnen Komponenten unterscheidet sich das Datenmodell und bietet spezifische Datenpunkte, die für die Aktualisierung und Ausführung neuer Einstellungen verwendet werden.

Die als Matrix verwendete Datenbank mit Mustersignalen zur Fehlererkennung befindet sich ebenfalls in der intelligenten Station. Es wurde in Form von einer Funktion implementiert, die Daten über IEC 61850 empfängt und in Form einer Tabelle speichert. Diese Komponente wird jedoch bei jeder Iteration aktualisiert, wenn neue Daten empfangen werden. Es stellt den Vergleich mit den neuen Messdaten bei Systemänderungen sicher. Im vorgeschlagenen Konzept wird die Aktualisierung der Daten alle 15 Minuten durchgeführt. Die Geschwindigkeit, mit der die Matrix gefüllt werden kann, hängt davon ab, wie schnell Daten über IEC 61850 unter Berücksichtigung der Spezifikation des Informationsaustauschs mit diesem Protokoll gesendet werden können. Eingehende Daten werden sofort gespeichert, da keine zusätzlichen Verfahren zur Datenverarbeitung implementiert sind. Zusätzlich befindet sich in der Station auch ein Algorithmus zur Berechnung neuer Arbeitspunkte. Alle Komponenten im Zusammenhang mit der Datenverarbeitung und -speicherung wurden in der Hypersim-Umgebung implementiert, die für die Modellierung der Struktur der intelligenten Umspannwerke und die Durchführung von Echtzeitsimulationen geeignet ist, die zur Analyse des Verhaltens des betrachteten Systems einschließlich HGÜ-Verbindungen erforderlich sind.

Die Schutzeinrichtung als Teil der gesamten Stationsstruktur stellt eine allgemeine Schutzeinrichtung dar, in der verschiedene Kommunikationsprotokolle verwendet werden können. Im Rahmen dieses Teils können mehrerer Schutzgeräte mit unterschiedlichen Eigenschaften oder Funktionalitäten ausgelöst werden. Die GOOSE-Informationsschleife stellt in diesem Fall schematisch die Möglichkeit des Datenaustauschs zwischen mindestens einer Schutzeinrichtung dar. Darüber hinaus verwendet das GOOSE-Protokoll den Multicast-Modus, der es mehreren IEDs ermöglicht, die gleichen Daten gleichzeitig zu empfangen.

Die Fernbedienung empfängt Sollwerte über IEC 61850. Es entspricht den Stationen, die für die Ausführung neuer Arbeitspunkte für HGÜ-Leitungen zuständig sind. Sollwerte ergeben sich aus der Ausführung der Funktion, in der die Berechnung der neuen Einstellungen aufgrund von Korrekturmaßnahmen oder als Entscheidung aufgrund von Präventivmaßnahmen durchgeführt wird.

Die Kommunikation spielt eine wichtige Rolle für den Echtzeitbetrieb eines Stromnetzes. Um alle Anforderungen des Systembetriebs zu erfüllen, spielt die Zeit der Signalübertragung eine wichtige Rolle. IEC 61850 ermöglicht einen schnellen Datenaustausch, ohne dass separate Verbindungen für bestimmte Geräte in der Station erforderlich sind. Ein weiterer wichtiger Aspekt ist die einfache Konfiguration der Verbindung mit dem Stationsmodell. Jeder Datenpunkt kann direkt von der Station oder dem Gateway aus aufgerufen oder über eine SCL-Datei importiert werden. Eine manuelle Konfiguration ist nicht erforderlich, so dass die Verwendung von IEC 61850 den Implementierungsaufwand erheblich reduziert.

# 2.2.3.2 Algorithmen

Die im Simulationssystem Opal-RT HYPERSIM modellierte Station ermöglicht die Integration von Hardwaregeräten in die Softwaresimulation. Dementsprechend können die in der Stationssimulation laufenden Algorithmen und Funktionen in einer realistischen Umgebung getestet und ausgewertet werden.

Das Stationsmodell umfasst Sammelschienen, Schalter und Transformatoren, Schutz- und Messgeräte, Kommunikationsgateways und die für die Algorithmen erforderlichen elektrischen Größen. Die VSC-HGÜ-Steuerung ist ebenfalls Teil der Stationssimulation.

Das Simulationssystem bietet eine umfassende Toolbox für die Anwendung komplexer Algorithmen und Funktionalitäten:

- Die Unterstation führt die Einstellung der HGÜ-Anlage gemäß der Anforderung des NCC im Falle einer notwendigen präventiven VSC-Sollwertanpassung durch.
- Die Unterstation überwacht kontinuierlich relevante elektrische Größen, identifiziert lokale Ereignissen und führt die korrigierende Sollwertanpassung der zentral (bei NCC) vorberechneten VSC-Sollwerte durch. Im Falle einer Ereigniserkennung handelt die Unterstation automatisch und meldet sich an das NCC zurück.

Da das Simulationssystem OPAL-RT (derzeit) keine IEC 61850-Schnittstelle zur Verfügung stellt, muss die Kommunikation zwischen NCC und Station durch ein Protokoll-Gateway ersetzt werden. Das Gateway, das für die Integration von älteren und modernen IEDs, SPSen und RTUs auf Stationsebene entwickelt wurde, übersetzt die IEC 61850-Telegramme in IEC 60870-5-104. Der Implementierungs-Hack spiegelt die Probleme in industriellen Anwendungen wider. Die Interoperabilität, obwohl von der IEC 61850-Community versprochen, ist nicht für alle Anwendungen gegeben.

Zukünftige Anwendungen erfordern eine Verbesserung der Kommunikations- und Reaktionsgeschwindigkeit der Komponenten. Die Kommunikationsgeschwindigkeit innerhalb einer Station ist derzeit ausreichend, erreicht aber ihre Grenzen, wenn eine Kommunikation zwischen der Leitwarte und der Station erforderlich ist. Mit zunehmender Intelligenz wird jedoch die Datenmenge, die in Echtzeit zwischen Leitstand und Station zur Verfügung gestellt werden soll, zunehmen, so dass neue Verfahren eingesetzt werden müssen, die eine ausreichend schnelle Übertragung der erforderlichen Werte ermöglichen.

Vier Unterstationen, die den vier HGÜ-Stationen entsprechen, wurden modelliert. Im Rahmen des dezentralen Fehlererkennungsalgorithmus ist jede Unterstation auf die folgenden Messungen und Informationen angewiesen, um wie gewünscht zu handeln:

- Spannungswinkel und -ströme in jeder Station
- Vom NCC empfangene Sollwerte
- Matrix mit Mustersignalen im Vergleich mit den in der Station gemessenen Signalen mit Musterdaten aus dem NCC (erzeugt für jede Station).

Im Rahmen der Implementierung des Stationsmodells wurde die Funktionalität von zwei Algorithmen getestet.

Der HGÜ-CA-Algorithmus wurde in das Stationsmodell implementiert. Die Korrektur VSC-Sollwerte nach der aktuellen Situation im Netz hängen von den Informationen ab, die vom S-COPF vom CC empfangen werden, sowie von Messsignalen, die auf der Ebene der Station erhalten werden. Die allgemeine Struktur des vorgeschlagenen Algorithmus ist in Abbildung 2-39 dargestellt.

Die Daten aus der Leitwarte werden nach dem Datenmodell gemäß der Norm 61850 gesendet. Das Datenmodell für korrigierende VSC-Sollwerte ist in Abbildung 2-39 dargestellt. Für Implementierungszwecke musste jedoch ein zusätzliches Datenobjekt zur Synchronisation der gespeicherten Daten in der Matrix bereitgestellt werden. Dies wird durch die Verwendung eines zusätzlichen Synchronisationssignals realisiert, dessen Empfang das Speichern eingehender Daten über IEC 61850 ermöglicht. Das vorgeschlagene Konzept geht davon aus, dass mit jedem Datensatz, der in der Matrix gespeichert werden muss, das Synchronisationssignal seinen Wert ändert, was als Auslöser für das Speichern von Daten in der gewünschten Spalte in einer Tabelle dient. Wenn der letzte Wert oder Datensatz empfangen wird, ermöglicht der in der Funktion verfügbare Trigger das Senden der gesamten Matrix an den Algorithmus, der für die Fehler- /Mustererkennung verantwortlich ist. In diesem Fall wird die alte Matrix sofort durch den neuen Datensatz ersetzt. Dies ermöglicht es dem Algorithmus, den neuen Zustand mit neuen Musterdaten zu berücksichtigen. Dadurch berechnet der Algorithmus ggf. einen korrigierten Wert des aktiven Sollwerts, der dann in VSC-Einheiten ausgeführt wird. Im vorgeschlagenen Konzept hat die Datenmatrix die Dimension 15x10. Dadurch können 15 Parameter (siehe Abbildung 2-40) für 10 verschiedene Muster bereitgestellt werden, die später zur Fehlererkennung verwendet werden. Das Verfahren des Datenempfangs über IEC 61850 und des Füllens der Matrix mit dem eingehenden Datensatz funktioniert in Echtzeit, jedoch hängt die Geschwindigkeit des Erhaltens der gesamten Matrix davon ab, wie schnell Daten über IEC 61850 von der Leitwarte an die intelligente Station gesendet werden.

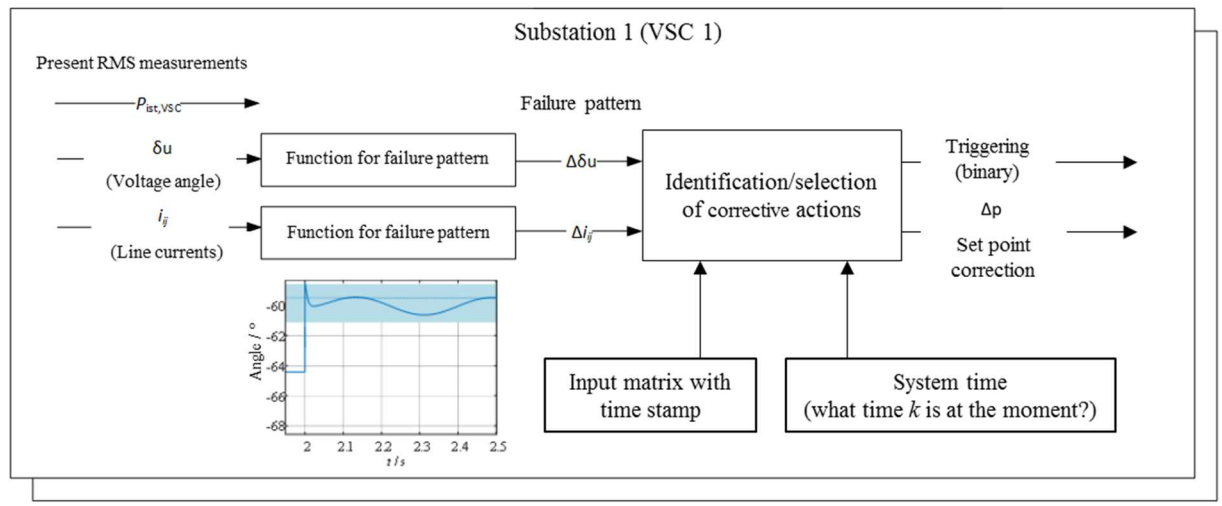

Abbildung 2-39 Informationsfluss im Fehlererkennungsalgorithmus

# 2.2.3.3 Adaptiver Distanzschutz

Durch die zunehmende Komplexität und Flexibilität des elektrischen Versorgungssystems nimmt auch die Variabilität der Netzparameter und -zustände zu. Digitale Distanzschutzgeräte, deren Einstellungen offline und für bestimmte Betriebsbedingungen berechnet wurden, können grundsätzlich nicht alle möglichen Betriebszustände abdecken, wodurch ein negativer Einfluss auf die Selektivität, Schnelligkeit und Zuverlässigkeit des Smart Grid für diese Zustände deutlich wird.

Zur Verdeutlichung der unterschiedlichen Schutzprinzipien sind die Funktionsweisen des allgemeinen Smart Grid und des adaptiven Schutzgerätes in Abbildung 2-40 als Regelschleife dargestellt. Dabei handelt es sich um ein nichtlineares, mehrdimensionales Regelungssystem mit geschlossener Regelschleife. Zur Vereinfachung wurden die Funktionen des Leistungsschalters als Stellglied und der Wandler als Messglied in der Abbildung vernachlässigt.

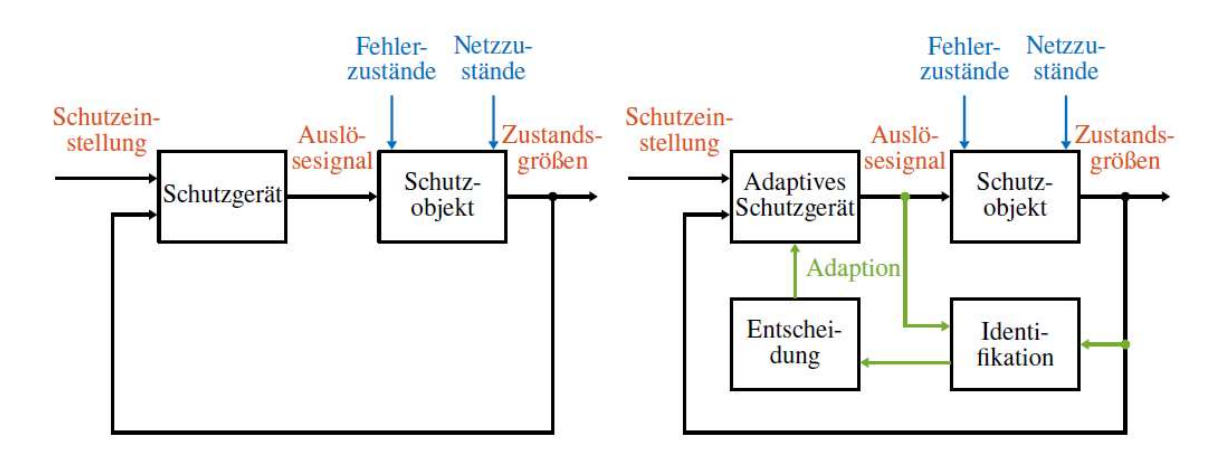

#### Abbildung 2-40 Darstellung des Schutzes als Regelschleife<sup>24</sup>

Beim konventionellen Netzschutz (siehe Abbildung 2-40, links) fungiert das Schutzgerät als Regler mit den Schutzeinstellungen als Eingangsgröße. Das Ausgangssignal des Reglers, also die Stellgröße, ist in diesem Fall das Auslösesignal für die Leistungsschalter, das gleichzeitig Eingangssignal für die Regelstrecke ist. Die Regelstrecke, bei der es sich in diesem Fall um das Schutzobjekt oder das betrachtete Netzsystem handelt, ist zusätzlich von weiteren Störgrößen beeinflusst. Diese Störgrößen, die die Funktion des Schutzobjektes beeinflussen, sind die möglichen Fehlerzustände, die die genaue Charakterisierung des Fehlers beschreiben und die umgebenden Netzzustände, welche die Einflüsse des gesamten Netzsystems in Betracht ziehen. Die Regelschleife wird durch die Rückführung der Zustandsgrößen des Schutzobjektes geschlossen. Dabei handelt es sich beispielsweise um die Ströme und Spannungen, die mittels der Messwandler angepasst werden und als Eingangsgrößen für den Regler dienen. Der Nachteil dieser Regelschleife ist es, dass nicht alle möglichen Fehlerzustände und Netzzustände von den festen Schutzeinstellungen berücksichtigt werden. Eine Variation dieser Störgrößen führt demnach zu einer Veränderung des Reglerverhaltens. Überschreitet diese Variation die bei der Bestimmung der Schutzeinstellungen berücksichtigten Werte, so ist die einfache Rückkopplung nicht mehr ausreichend, um die Stabilität des Systems zu gewährleisten.

Für die Regelschleife des adaptiven Netzschutzes wird eine zusätzliche Rückführung der Zustands- und Stellgrößen, realisiert durch einen sogenannten Beobachter, implementiert - siehe Abbildung 2-40 rechts. Ziel dieses Beobachters ist es, die nicht messbaren Störgrößen der Regelstrecke abzubilden und daraus nach bestimmten Kriterien eine Adaption des Reglers vorzunehmen.

 $\overline{a}$ 

<sup>&</sup>lt;sup>24</sup> Z. Zhang und D. Chen, "An adaptive approach in digital distance protection," IEEE Transactions on Power Delivery, Vol. 6, Nr. 1, S. 135–142, 1991.

### 2.2.3.4 Gründe für den Einsatz eines adaptiven Netzschutzes

Gerade die zunehmende Komplexität und Volatilität des elektrischen Netzes führt zu Fehlerbedingungen, die mit den konventionellen Netzschutzprinzipien nicht mehr zu detektieren sind. Die Motivation für den Einsatz adaptiver Schutzgeräte lässt sich folgendermaßen zusammenfassen<sup>25</sup>:

- Anpassung der Relaisparameter an veränderliche Systemparameter
- Verbesserung von Sensitivität, Selektivität und Geschwindigkeit
- Automatisierte Bestimmung der Relaisparameter
- Anpassung auftretender Problemstellungen durch dezentrale, volatile Einspeisung:
	- Veränderliche Kurzschlussströme
	- Reichweitenreduzierung von Distanzschutzeinrichtungen
	- **Ungewollte Inselnetzbildung**
- Integration des Smart-Grid-Konzeptes

# 2.2.3.5 Elemente des adaptiven Distanzschutzes

Ziel des vorgeschlagenen adaptiven Distanzschutzes ist es, die Schutzparameter entsprechend der vorherrschenden Systembedingungen in Bezug auf die Leitungsparameter und die Zwischeneinspeisung anzupassen. Somit werden die Hauptkomponenten des Relais analog zum normalen DSR umgesetzt. Für die Bestimmung der adaptierten Auslösecharakteristik werden zusätzliche Messgrößen genutzt, welche beispielsweise durch PMUs und die Algorithmen zur Bestimmung der aktuellen Leitungs- und Einspeiseparameter bereitgestellt werden, sodass sich der Ablaufplan, wie in Abbildung 2-41 gezeigt, darstellen lässt.

 $\overline{a}$ 

<sup>&</sup>lt;sup>25</sup> A. K. Jampala, S. S. Venkata und M. J. Damborg, "Adaptive transmission protection: Concepts and computational issues," IEEE Transactions on Power Delivery, Vol. 4, Nr. 1, S. 177–185, 198

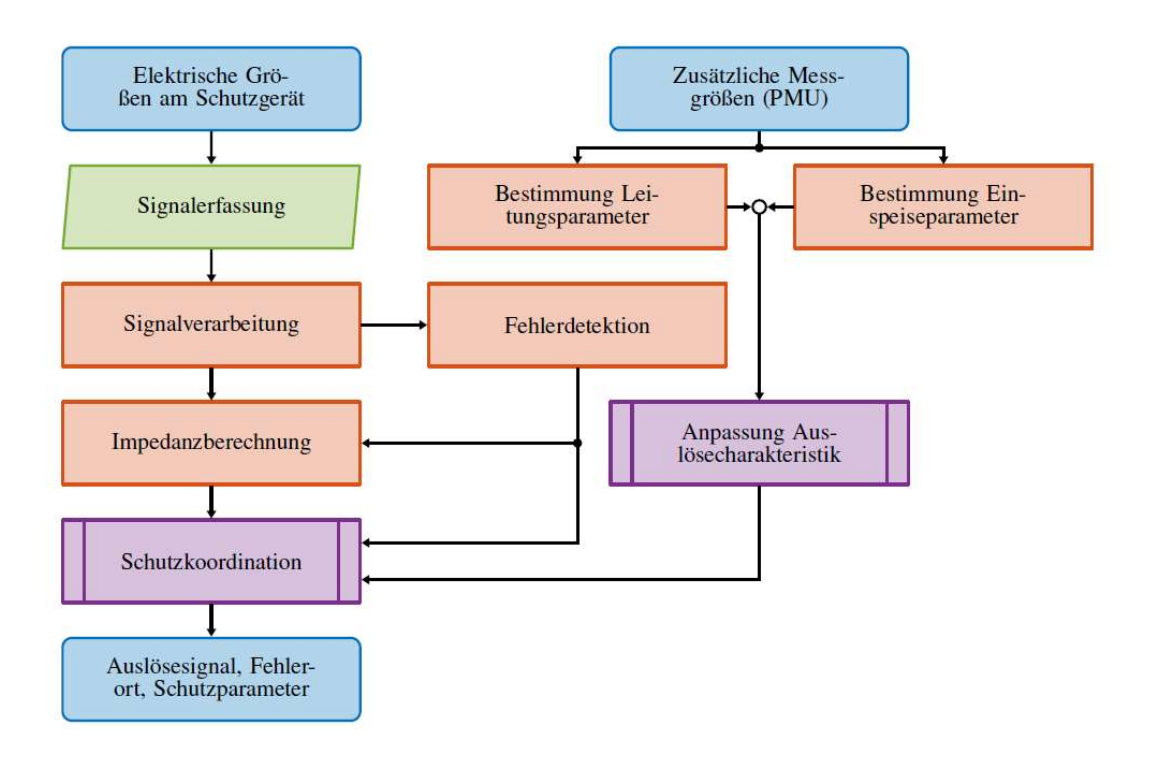

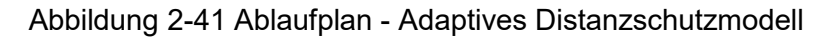

# 2.2.3.6 Schutzkoordination im adaptiven Distanzschutzmodell

Die Überwachung der Schutzobjektimpedanz wird während des Simulationsverlaufes kontinuierlich mit den bereitgestellten Messwerten, unter Verwendung von Gleichung (2-1) (unter Berücksichtigung der einfachen Abbildung 2-42), durchgeführt.

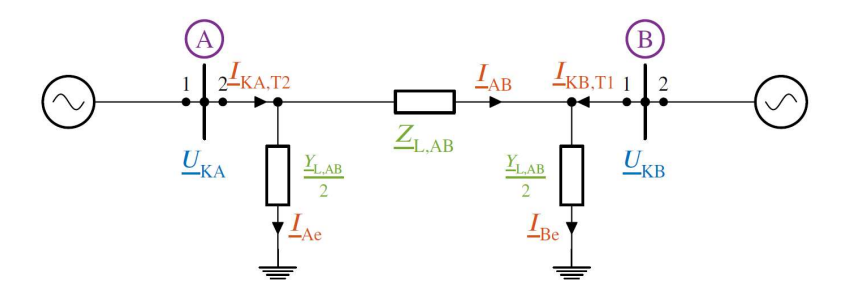

Abbildung 2-42 Ersatzschaltbild - Leitungselemente, Darstellung nach<sup>26</sup>

$$
\begin{bmatrix}\n\underline{I}_{\text{KA,T2}} \\
\underline{I}_{\text{KB,T1}}\n\end{bmatrix} = \begin{bmatrix}\n\underline{\frac{Y_{\text{LAB}}}{2} + \frac{1}{Z_{\text{LAB}}}} & -\frac{1}{Z_{\text{LAB}}}}_{\frac{Y_{\text{LAB}}}{2} + \frac{1}{Z_{\text{LAB}}}} \\
-\frac{1}{Z_{\text{LAB}}} & \frac{Y_{\text{LAB}}}{2} + \frac{1}{Z_{\text{LAB}}}\n\end{bmatrix} \cdot \begin{bmatrix}\n\underline{U}_{\text{KA}} \\
\underline{U}_{\text{KB}}\n\end{bmatrix}
$$
\n(2-1)

 $\overline{a}$ <sup>26</sup> F. Chunju, L. Shengfang, Y. Weiyong et al., "Study on adaptive relay protection scheme based on phase measurement unit (PMU)," Eighth IEE International Conference on Developments in Power System Protection, Vol. 2004, S. 36–39, 2004.

Für die Adaption der Auslösekennlinie entsprechend der Zwischeneinspeisung werden die in Abschnitt 3.2 beschriebenen Auswirkungen auf die Impedanzberechnung genutzt. Das Ersatzschaltbild eines solchen Netzes ist beispielsweise in Abbildung 2-43 dargestellt. Zur Vereinfachung werden die folgenden Ausführungen nur für einen Fehler auf Leitung BC beschrieben, die analog zu einem Fehler auf Leitung BD sind.

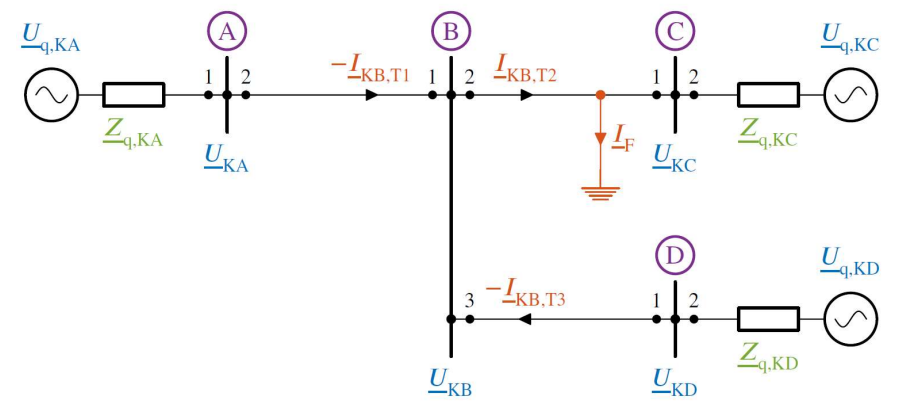

Abbildung 2-43 Ersatzschaltbild - Zwischeneinspeisung, Darstellung nach

Die vom Relais an Terminal 2 von Knoten A erfasste Impedanz kann mit einem adaptiven Korrekturfaktor  $k_{q, KB}$ , der von den Systembedingungen abhängig ist, beschrieben werden (Siehe Gleichung (2-2) und (2-3). Die im Fehlerfall auftretende Messabweichung des DSR lässt sich also bei äquivalenten Einspeisungen durch Größen beschreiben, die auch im Normalbetrieb des Systems vorliegen.

$$
\underline{Z}_{k,KA} = \underline{Z}_{L,AB} + \frac{l_{L,BF}}{l_{L,BC}} \cdot \underline{k}_{q} \cdot \underline{Z}_{L,BC}
$$
 (2-2)

$$
\underline{k}_{q, KB} = \frac{\underline{I}_{KB, T2}}{-\underline{I}_{KB, T1}} = 1 + \frac{\underline{I}_{KB, T3}}{\underline{I}_{KB, T1}} = 1 + \frac{\underline{Z}_{q, KA} + \underline{Z}_{L, AB}}{\underline{Z}_{q, KD} + \underline{Z}_{L, DB}}
$$
(2-3)

Wo:

 $Z_L$  – Längsimpedanz

 $Y_L$  – Queradmittanz

Für die Bestimmung des adaptiven Korrekturfaktors  $k_{a,K}$  nach Gleichung 4.9 ist aufgrund dessen Abhängigkeit von den Schwankungen im elektrischen System ein zusätzliches Kriterium der Spannungsschwankungen für die Messwertaufnahme erforderlich<sup>27</sup>. Hierzu wird im Modell an einem der einspeisenden Knotenpunkte eine zufällige Variation des Phasenwinkels der Spannung im Bereich von −0,2865° bis 0,2865° eingestellt. Der Signalflussplan für die

 $\overline{a}$  $27$  F. Chunju, L. Shengfang, Y. Weiyong et al., "Study on adaptive relay protection scheme based on phase measurement unit (PMU)," Eighth IEE International Conference on Developments in Power System Protection, Vol. 2004, S. 36–39, 2004.

Bestimmung der Quellimpedanz des untersuchten Terminals im modellierten adaptiven Distanzschutzrelais ist in Abbildung 2-44 dargestellt.

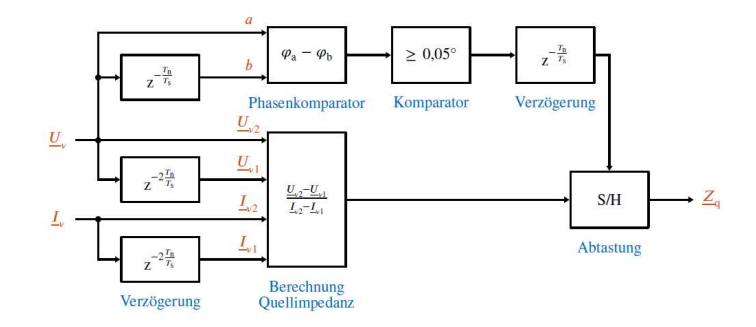

Abbildung 2-44 Signalflussplan - Bestimmung der Quellimpedanz

Im ADS wird der Phasenwinkel der komplexen Mitsystemspannung des untersuchten Terminals durch ein PMU bereitgestellt und mit dem vorigen Messwert verglichen. Überschreitet die Differenz der beiden Phasenwinkel den Wert von 0.05°, so wird die mit Gleichung (2-4) über zwei Perioden der Nennfrequenz berechnete Quellimpedanz ausgegeben. Mit der Durchführung von zwei Messungen von Strom und Spannung am Knoten B der Abbildung 2-43 können zu unterschiedlichen Zeitpunkten  $\underline{U}_{\eta1}$ ,  $\underline{U}_{\eta2}$  und  $\underline{I}_{\eta1}$ ,  $\underline{I}_{\eta2}$  am entsprechenden Terminal die Parameter des stabilen Systems mithilfe der Gleichungen (2-4) und (2-5) bestimmt werden, da sich die Messwerte infolge der Variabilität der Lastseite verändern<sup>28</sup>.

$$
\underline{Z}_{q} = \frac{\underline{U}_{n2} - \underline{U}_{n1}}{\underline{I}_{n2} - \underline{I}_{n1}}\tag{2-4}
$$

$$
\underline{U}_{q} = \frac{\underline{I}_{\eta 2} \cdot \underline{U}_{\eta 1} - \underline{I}_{\eta 1} \cdot \underline{U}_{\eta 2}}{\underline{I}_{\eta 2} - \underline{I}_{\eta 1}}
$$
(2-5)

Wird die so berechnete Quellimpedanz am untersuchten Terminal negativ, so handelt es sich bei diesem um die variable Seite und es wird für den Rest des betrachteten Netzes die negative Impedanz bestimmt. Mithilfe der nach Gleichung (2-4) bestimmten Quellimpedanz für die Terminals am Ort der Zwischeneinspeisung kann der adaptive Korrekturfaktor  $k_{a,K}$  für das Beispielnetz in Abbildung 2-43 folgendermaßen bestimmt werden:

$$
\underline{k}_{q, KB} = 1 + \frac{\underline{Z}_{q, KB, T1}}{\underline{Z}_{q, KB, T3}}
$$
(2-6)

Die eingestellten Werte können modellabhängig variieren und wurden durch heuristische Methoden gewählt. Mit den so bestimmten Werten werden die adaptiven Impedanzen für die ersten beiden Schutzzonen mithilfe der Gleichungen (2-7) und (2-8) berechnet und der

 $\overline{a}$ <sup>28</sup> S. M. Abdelkader und D. J. Morrow, "Online Thévenin Equivalent Determination Considering System Side Changes and Measurement Errors," IEEE Transactions on Power Systems, Vol. 30, Nr. 5, S. 2716– 2725, 2015

Schutzkoordination übergeben, die analog zu derjenigen im konventionellen Distanzschutz implementiert wurde. Für das in Abbildung 2-43 dargestellte Netz werden die Schutzzonenimpedanzen für ein adaptives Relais an Terminal 2 von Knoten A mithilfe der PMU-Messwerte des Netzes und den daraus bestimmten Längsimpedanzen der Leitungen  $Z_{\text{L,AB},n}$  und  $Z_{\text{L,BC},\eta}$  und dem adaptiven Korrekturfaktor berechnet:

$$
\underline{Z}_{Z1,KA,T2} = v_Z \cdot \underline{Z}_{L,AB,\eta} \tag{2-7}
$$

$$
\underline{Z}_{\text{Z2,KA,T3}} = v_{\text{Z}} \cdot \left( \underline{Z}_{\text{L,AB,\eta}} + v_{\text{Z}} \cdot \underline{k}_{\text{q,KB}} \cdot \underline{Z}_{\text{L,BC,\eta}} \right) \tag{2-8}
$$

Da die Schutzzonenimpedanzen im adaptiven Distanzschutzmodell variabel sind, werden diese vor der Weitergabe an die Schutzkoordination zeitlich verzögert und mittels der Fehlerdetektion fixiert, was im Modell durch eine Abtastung umgesetzt wurde. Die Fehlerdistanz wird ebenfalls mithilfe des adaptiven Korrekturfaktors entsprechend der Gleichungen (2-9) bis (2-10) bestimmt. Des Weiteren werden aus diesen Messwerten und den Leitungslängen die realen beziehungsweise die wirksamen Reaktanzbeläge  $\underline{X}'_{\text{L,AB},\nu}$  und  $\underline{X}'_{\text{L,BC},\nu}$  der Leitungen bestimmt, um mit diesen eine korrigierte Distanzberechnung durchzuführen:

$$
X'_{\text{L,AB},\nu} = \frac{X_{\text{L,AB},\eta}}{l_{\text{L,AB}}}
$$
(2-9)

$$
X'_{\text{L,BC},\nu} = \frac{k_{\text{q,KB}} \cdot X_{\text{L,BC},\eta}}{l_{\text{L,BC}}} \tag{2-10}
$$

Im Schutzgerät muss für die Distanzberechnung eine Logik implementiert werden, die Fehler auf der ersten Leitung mithilfe des Wertes nach Gleichung (2-9) berechnet und für weiter entfernte Fehler zusätzlich den Reaktanzbelag nach Gleichung (2-10) hinzuzieht. Diese beiden Varianten der Distanzbestimmung sind in Gleichung (2-11) und (2-12) dargestellt.

Fehler vor Knoten B 
$$
l_k = \frac{X_k}{X'_{L,AB,\eta}}
$$
 (2-11)

Fehler hinter Knoten B 
$$
l_{k} = \frac{X_{k} - X_{L, AB, \eta}}{X'_{L, BC, \nu}} + l_{L, AB}
$$
 (2-12)

Eine Logik bestimmt mithilfe des parametrierten Leitungsreaktanzbelags die ungefähre Fehlerposition und wählt dementsprechend die korrekte Methode der Distanzberechnung aus.

#### 2.2.3.7 Umsetzung in einer Echtzeit-Simulationsumgebung

Das beschriebene Modell zur Netz- und Schutzsimulation wird ebenfalls mithilfe der Echtzeit Simulationsumgebung OPAL-RT umgesetzt. Diese stellt die Simulationssoftware Hypersim mit der Version R6.0.9.o472 zur Verfügung, in der die Modelle implementiert werden. Die beschriebene Simulation wird im Offline-Modus durchgeführt und stellen die Darstellung des Einsatzes in einem Hardware-In-the-Loop (HIL) System dar. Die Modelle des Netzes, sowie der Schutz- und Messgeräte werden analog zu den Simulink Modellen umgesetzt und in einem Gesamtmodell implementiert, das alle Komponenten enthält. Für zukünftige Untersuchungen wurde in Hypersim eine neue Bibliothek erzeugt, die alle Elemente der Mess- und Schutztechnik enthält. Für die Durchführung der Simulation wurde ein Python Skript erstellt, das über eine Schnittstelle auf die Hypersim Simulationsumgebung zugreift. Der Programmablaufplan dieses Python Skriptes ADSR\_main.py ist in Abbildung 2-45 dargestellt. In diesem wird das zu untersuchende Szenario festgelegt und die Modellparameter aus dem mithilfe von Matlab bereitgestellten Modul geladen. Sind in diesem die mit der Leistungsflussberechnung zu bestimmenden Parameter nicht enthalten, wird vor der eigentlichen Simulation der Leistungsfluss in Hypersim berechnet.

Für die Parametrierung der Komponenten des Simulationsmodells wurden die Python Funktionen Modell\_Parameter, PMU\_Parameter, DSR\_Parameter und ADSR\_Parameter erzeugt, die die entsprechenden Werte in das Modell übertragen. Nach diesem Schritt kann die Simulation gestartet und die Ausgangsgrößen angezeigt und exportiert werden.

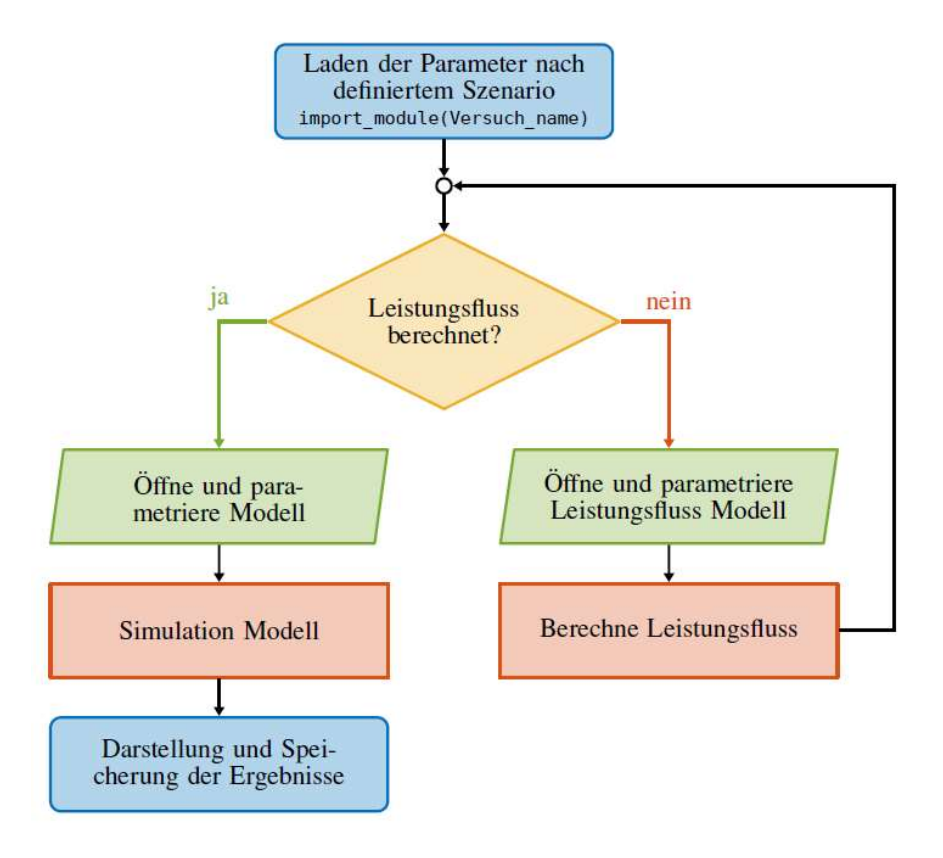

Abbildung 2-45 Ablaufplan - Hypersim Simulation

# 2.2.3.8 Bewertung des Distanzschutzkonzeptes

Die Untersuchung des adaptiven Distanzschutzkonzepts wird analog zum konventionellen Schutzgerät durchgeführt. Die Mittelwerte der Bewertungskriterien für den traditionellen und adaptiven Distanzschutz sind in Abbildung 2-46 und Abbildung 2-47 dargestellt. Die mittels des adaptiven Algorithmus bestimmte Fehlerdistanz zeigt näherungsweise das erwartete Verhalten aus Abbildung 2-47b. Auch das Verhalten der Kommandozeit des adaptiven Schutzgerätes ist für die zweite Schutzzone unabhängig von der Zwischeneinspeisung. Durch die Berechnung der Schutzparameter während des Betriebes kommt es zu einer minimalen Reichweitenerhöhung des adaptiven SG, die jedoch keine negativen Auswirkungen auf die Selektivität des Schutzprinzips hat.

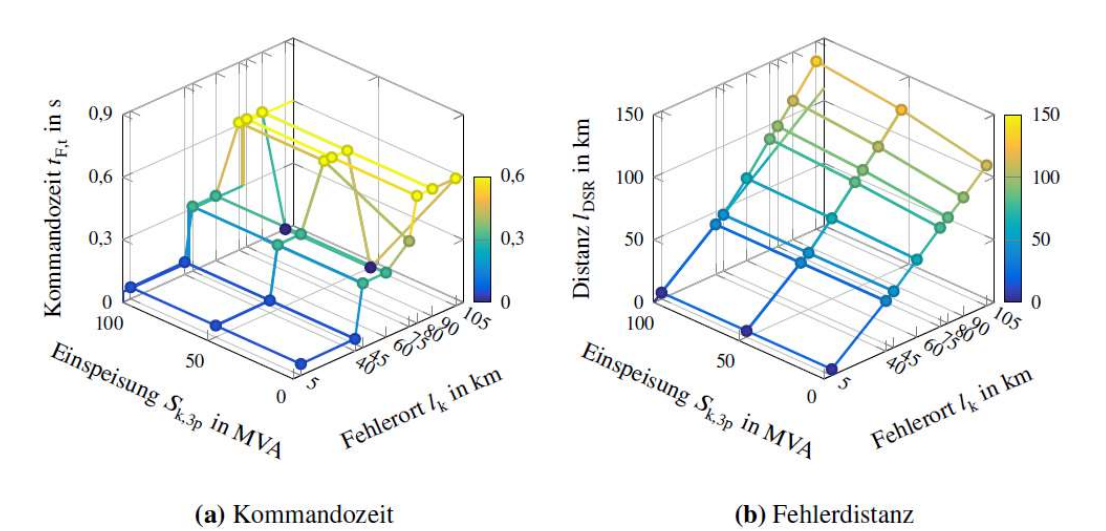

Abbildung 2-46 Ausgangsgrößen - Distanzschutzmodell, Mittelwerte

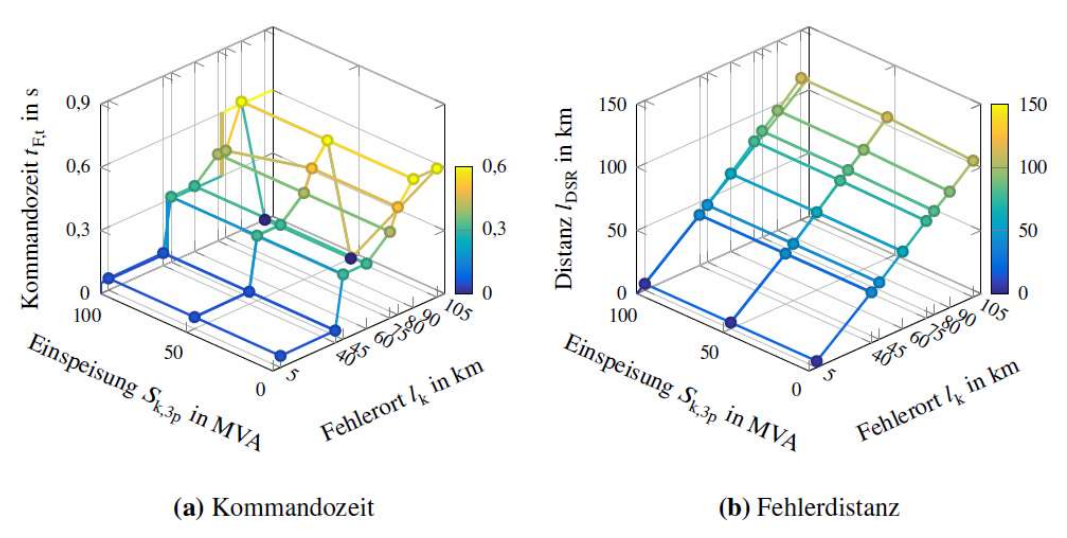

Abbildung 2-47 Ausgangsgrößen - Adaptives Distanzschutzmodell, Mittelwerte

# 2.2.4 Leitwarte (TUIL)

Im Projekt DGCC wurde ein Leitwarten-Demonstrator System aufgebaut, welches auf derzeit am Markt erhältlichen Systemkomponenten basiert, um den Stand der Technik abzubilden. Dieser bildet die Grundlage für weiterführende Entwicklungen. Es wurden standardisierte Systemkomponenten ausgewählt, um sicherzustellen, dass der Demonstrator und die darauf aufbauenden Methoden zukünftig weiterhin nutzbar sind.

Grundlegende funktionale Anforderungen an eine moderne auf Supervisory Control And Data Acquisition (SCADA) basierende Netzleitwarte sind insbesondere die bidirektionale Übertragung von Daten zwischen Leitwarte und Stationsrechnern durch geeignete Kommunikationsprotokolle. Steuer- und Regelbefehle, z.B. das Ein- und Ausschalten von Leistungsschaltern, Stufenstellwerte von Regeltransformatoren oder Sollwertänderungen für Primärregler werden von der Netzleitstelle zur Station im Netz übermittelt. Vom Netz zur Netzleitstelle werden Meldungen (z.B. Betriebsmittelzustand, Schalterstellung) und Messwerte (z.B. Spannungen, Ströme, Frequenz) übertragen, welche die Grundlage zur Zustandsüberwachung bilden. Zudem werden zwischen Netzleitstelle und Kraftwerken Sollwerte für Wirk- und Blindleistungsänderungen und Sollwerte für Sekundärregelung übermittelt<sup>29 30 31 32</sup>. Eine Einordnung der Netzleittechnik innerhalb der Elektrischen Energietechnik ist in Abbildung 2-48 dargestellt. Kraftwerks- und Netzleittechnik stehen nach der Entflechtung (Unbundling) des Energiemarktes und des Netzbetriebes nur noch bedingt in direkter Kommunikation.

Neben der Visualisierung von SCADA Daten, welche die Betriebsmittelzustandserfassung und den Systemzustand in einer geeigneten Darstellung ermöglicht, werden Anwendungen zur Leistungsflussrechnung, Kurzschlussstromberechnung, Prognostizierung des Energieverbrauchs und der Zustandsschätzung ("State Estimation") verwendet. Für Schulungszwecke werden auch häufig aus bestimmten kritischen Systemzuständen Trainingssimulationen erstellt, um das Leitwartenpersonal (Betriebsführer) hinsichtlich des Umgangs mit möglichen kritischen Netzzuständen, Havariefällen oder Engpässe zu schulen.

Basierend auf den grundsätzlichen SCADA Funktionen werden Höherwertige Entscheidungsund Optimierungsfunktionen (HEO) innerhalb der Netzleitwarte bereitgestellt, um den Betriebsführern in der Leitwarte geeignete Werkzeuge zur Systemführung, Betriebsplanung und der Systemoptimierung zur Hand zu geben.

 $\overline{a}$ <sup>29</sup> D. Rumpel and J. R. Sun, Netzleittechnik: Informationstechnik für den Betrieb Elektrischer Netze: Springer, 1989.

 $30$  E. Handschin and A. Petroianu, Energy management systems: Operation and control of electric energy transmission systems. Berlin: Springer, 1991.

<sup>31</sup> A. J. Schwab, Elektroenergiesysteme: Erzeugung, Übertragung und Verteilung elektrischer Energie, 4th ed. Berlin, Heidelberg: Springer Berlin Heidelberg, 2015.

<sup>32</sup> V. Crastan and D. Westermann, Eds., Elektrische Energieversorgung 3: Dynamik, Regelung und Stabilität, Versorgungsqualität, Netzplanung, Betriebsplanung und -führung, Leit- und Informationstechnik, FACTS, HGÜ, 2nd ed. Berlin: Springer Vieweg, 2018.

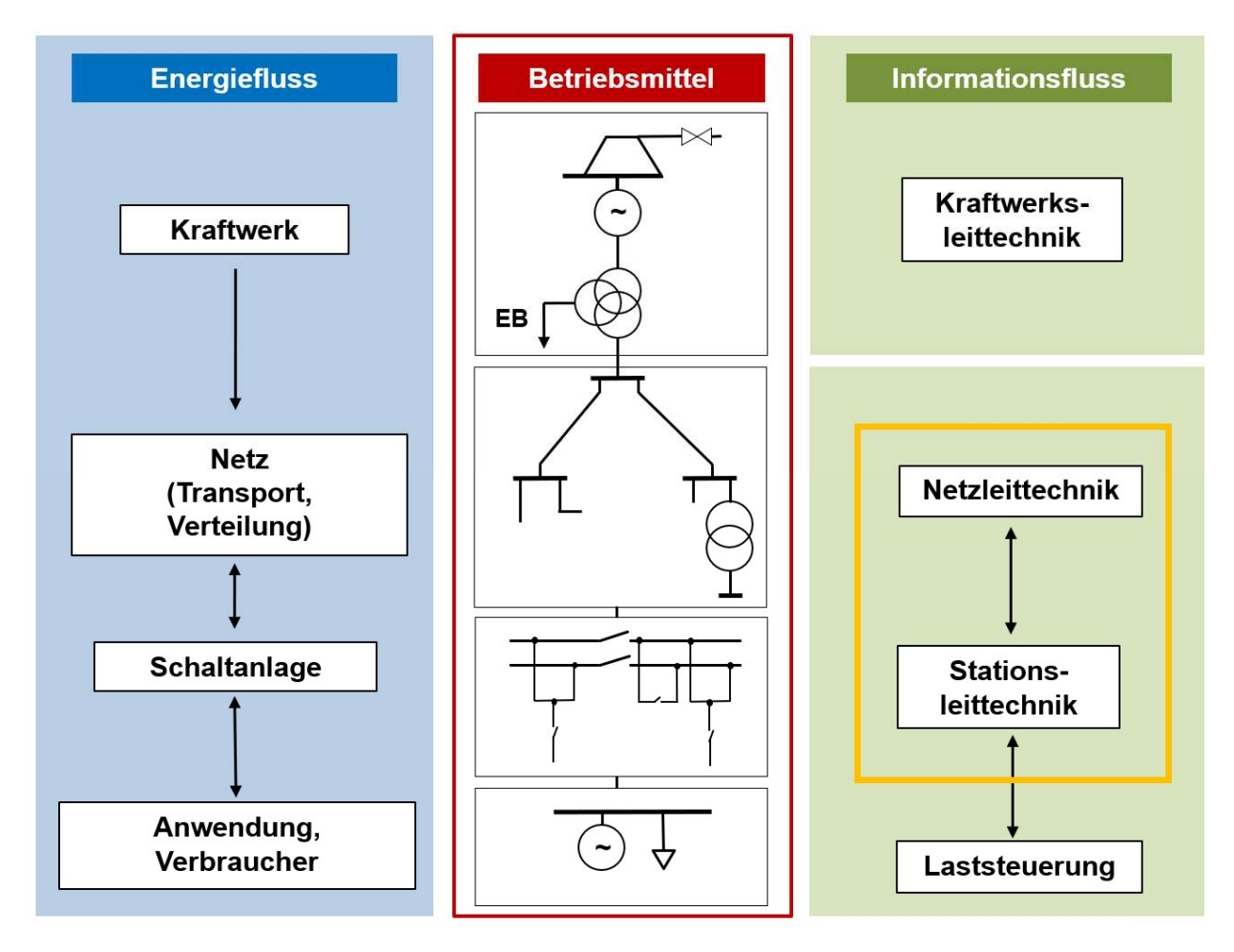

#### Abbildung 2-48 Einordnung der Netzleittechnik innerhalb der Elektrischen Energietechnik nach<sup>33</sup>

Durch den Einsatz neuartiger schnell regelbarer Betriebsmittel, beispielsweise Hochspannungsgleichstromübertragungsstrecken (HGÜ) und Flexible AC Transmission Systems (FACTS), sowie über Umrichter Netzgekoppelte dezentrale Erzeugungsanlagen, sind die herkömmlichen Funktionen einer konventionellen Leitwarte unter Umständen nicht ausreichend um den Netzbetrieb zukünftig weiterhin zuverlässig sicher zu stellen. Durch den Einsatz zeitsynchroner Messgeräte (PMU) und moderner Kommunikationsschnittstellen (IEEE C37.118 und IEC 61850), können die neuen schnell agierenden Netzkomponenten in die Systemregelung einbezogen werden und ermöglich aus Sicht der Netzleitwarte neue betriebliche Funktionen. Hierzu zählen dynamische Netzüberwachung (Wide Area Monitoring), die Identifikation und Auswertung von Reserven im Übertragungsnetz, Modell- und Messdatenbasierte Vorhersage des dynamischen Netzverhaltens, das Erkennen von "Inter-Area" Oszillationen, situationsgerechte Anpassung von Regelungs- und Schutzstrategien, sowie deren kontinuierliche Validierung<sup>34</sup>.

<sup>33</sup> E. Handschin and A. Petroianu, Energy management systems: Operation and control of electric energy transmission systems. Berlin: Springer, 1991.

<sup>34</sup> Christoph Brosinsky, Florian Sass, Rainer Krebs und Dirk Westermann, "Dynamische Netzleitwarte ermöglicht kombinierten Betrieb von Hochspannungs-Gleichstrom- und Drehstrom-Technologie," et - Energiewirtschaftliche Tagesfragen, vol. 67, no. 5, pp. 50–53, 2017.

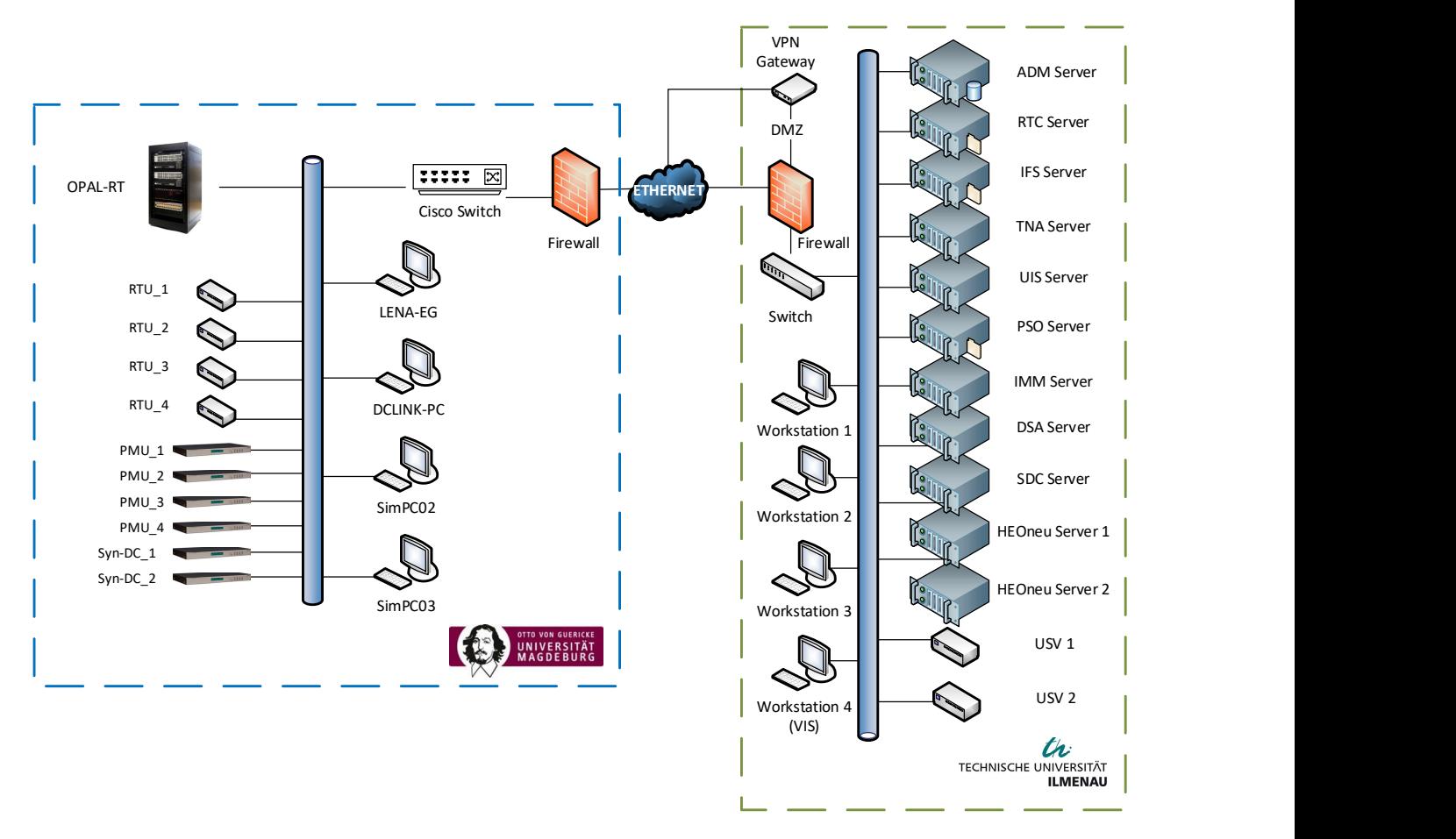

#### Abbildung 2-49 Schematische Darstellung der umgesetzten IKT Infrastruktur des DGCC-Demonstrationssystems

Den Kern des Netzleitsystems stellt das in Abbildung 2-49 an der TUIL aufgebaute Serversystem dar. Alle relevanten Prozesse wie beispielsweise Kommunikation, Datenverarbeitung und Visualisierung der Daten, werden hier durchgeführt. Einige Server werden für das durch Siemens bereitgestellte Netzleitsystem Spectrum Power 7 (SP7) benötigt. Auf den restlichen Servern werden die Softwarekomponenten der in Abbildung 2-50 dargestellten SIGUARD SUITE, sowie die seitens der TUIL entwickelten HEO Funktionen (HEO-neu) zur Anwendung gebracht. Die verfügbaren Softwarepakete sind in Abbildung 2-51 dargestellt. Somit erfolgt eine klare Trennung der herkömmlichen und der neuen Leitwartenfunktionen. Die Trennung der neuen SCADA-Funktionen vom Stand der Technik ermöglicht eine gezielte Demonstration des Mehrwertes der neuen Leitwartenfunktionalitäten (HEO-neu). Auf den zwei für die HEO-neu reservierten Servern findet zusätzlich der noch vom Fraunhofer IOSB-AST zu entwerfende Protokollübersetzer Anwendung, welcher in Abbildung 2-51 schematisch dargestellt ist. Der Protokollübersetzer dient als Schnittstelle zwischen der Netzleitwarte in Ilmenau und dem in Magdeburg aufzubauenden Netzmodell, um die Befehls- und Rückmeldeübertragung zwischen diesen zu gewährleisten.

Es wurde, wie ebenfalls in Abbildung 2-49 dargestellt, eine Firewall eingerichtet, die den jeweils beteiligten Projektpartnern Zugriffsrechte auf die jeweils benötigten Server einräumt. Hierdurch ist auch der Wahrung von Cyber-Security Aspekten zumindest auf Hardwareebene Rechnung getragen. Zugriffe auf das System von außen sind nur beteiligten Projektpartnern möglich. Des Weiteren sind mehrere Arbeitsplätze (Workstations) vorhanden um dem Bedienpersonal Zugriff auf die Funktionen der Netzleitwarte zu ermöglichen.

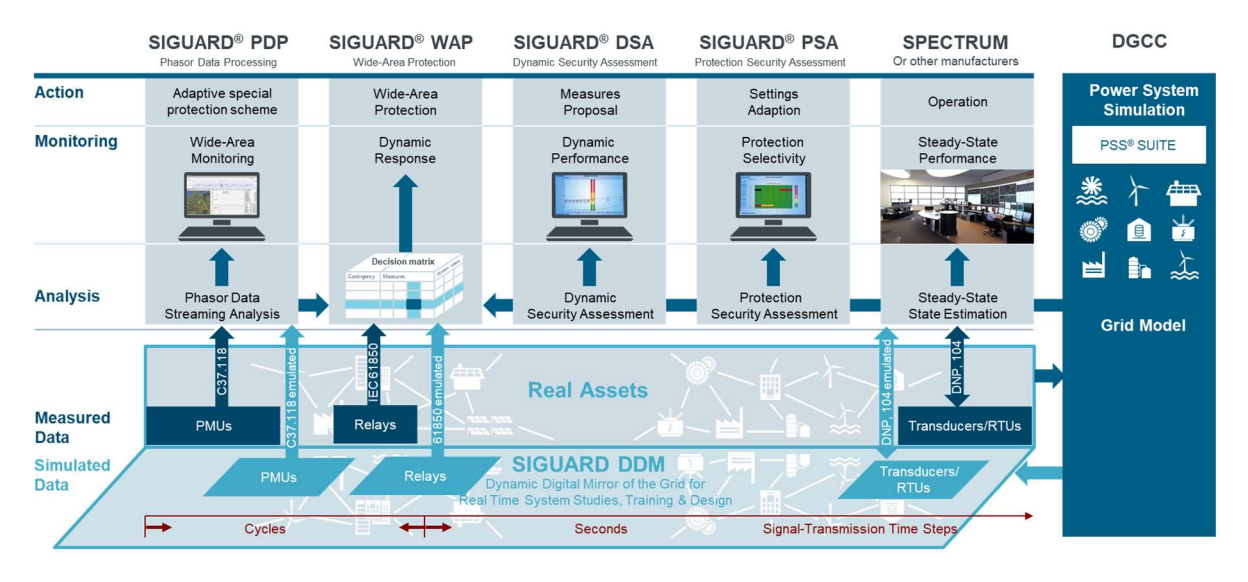

Abbildung 2-50 Übersicht der zur Verfügung stehenden kommerziell erhältlichen Tools innerhalb der Leitwarte<sup>35</sup>

Die Funktionen der HEO und HEO-neu benötigen aktuelle Netzdaten, sowie Messwerte die den aktuellen Netzzustand (bspw. Schaltzustände, Betriebsmittelauslastung, Einspeise- und Lastverhältnisse) abbilden und darauf aufbauend Maßnahmen vorschlagen können, welche die Systemstabilität bzw. dem Systemzustand verbessern. Um die notwendigen Daten für die Funktionen der HEO und HEO-neubereitzustellen, sind eine statische und eine dynamische Datenbank (Echtzeitdatenbank) entworfen worden. Die Datenbanken ergänzen die bereits im Netzleitsystem Spectrum Power 7 enthaltene proprietäre Datenbank, welche gekapselt ist und auf welche ein direkter Zugriff daher nicht möglich ist. Die zusätzlichen Datenbanken enthalten diverse Messwerte, und Zeitreihen von Stabilitätsberechnungen, welche zur OPF-basierten Bestimmung der korrektiven und präventiven Maßnahmen der HEOneu verwendend werden (siehe Abschnitt 2.2.4.2). Die Messwerte werden durch standardisierte Übertragungsprotokolle wie IEC 60870-5-104, C37.118 oder IEC 61850 an die Netzleitstelle übermittelt und in den Datenbanken abgespeichert. Die Trennung in eine statische und eine Echtzeitdatenbank erhöht die Flexibilität und dient gleichzeitig der Beherrschung des erwarteten hohen Datenaufkommens. Hierdurch ist gewährleistet, dass auch Änderungen der Netztopologie oder andere betriebsrelevante Parameter aus der jüngsten Vergangenheit für die Maßnahmenberechnung zur Erhaltung oder Erhöhung der Systemsicherheit berücksichtigt werden. Die statische Datenbank ist gleichzeitig auch Speicherort für historische Daten, die in komprimierter Form unter Akzeptanz von Genauigkeitsverlusten dauerhaft zu speichern sind. Der vorrangige Einsatz der

 $\overline{a}$ <sup>35</sup> Christoph Brosinsky, Florian Sass, Rainer Krebs und Dirk Westermann, "Dynamische Netzleitwarte ermöglicht kombinierten Betrieb von Hochspannungs-Gleichstrom- und Drehstrom-Technologie," et - Energiewirtschaftliche Tagesfragen, vol. 67, no. 5, pp. 50–53, 2017.

Echtzeitdatenbank ist somit die Speicherung der HGÜ-Messwerte sowie der, von den Methoden der HEO-neu berechneten präventiven und korrektiven Fahrpläne.

Abbildung 2-52 zeigen das DynaGrid Control Center (DGCC), basierend auf der Systemarchitektur bestehend aus der Netzleitwarte (realisiert in Ilmenau) – eine zunächst SCADA-basierte Lösung, die zu Projektende um neue Funktionalitäten der dynamischen Leitwarte erweitert wurde und in direkter Verbindung zum Netzmodell in Magdeburg Kommunikation steht. Hierfür wurde eine IKT-Infrastruktur errichtet, die einerseits die geschlossene (closed loop) Kommunikation zwischen dem Echtzeitnetzmodell und der dynamischen Leitwarte ermöglicht und andererseits auch das Netzmodell durch geeignete interne Kommunikation zwischen Smart-Grid-Labor (Netzleit- und Schutztechnik), Clusterrechner und Hardwaremodellen echtzeitfähig macht.

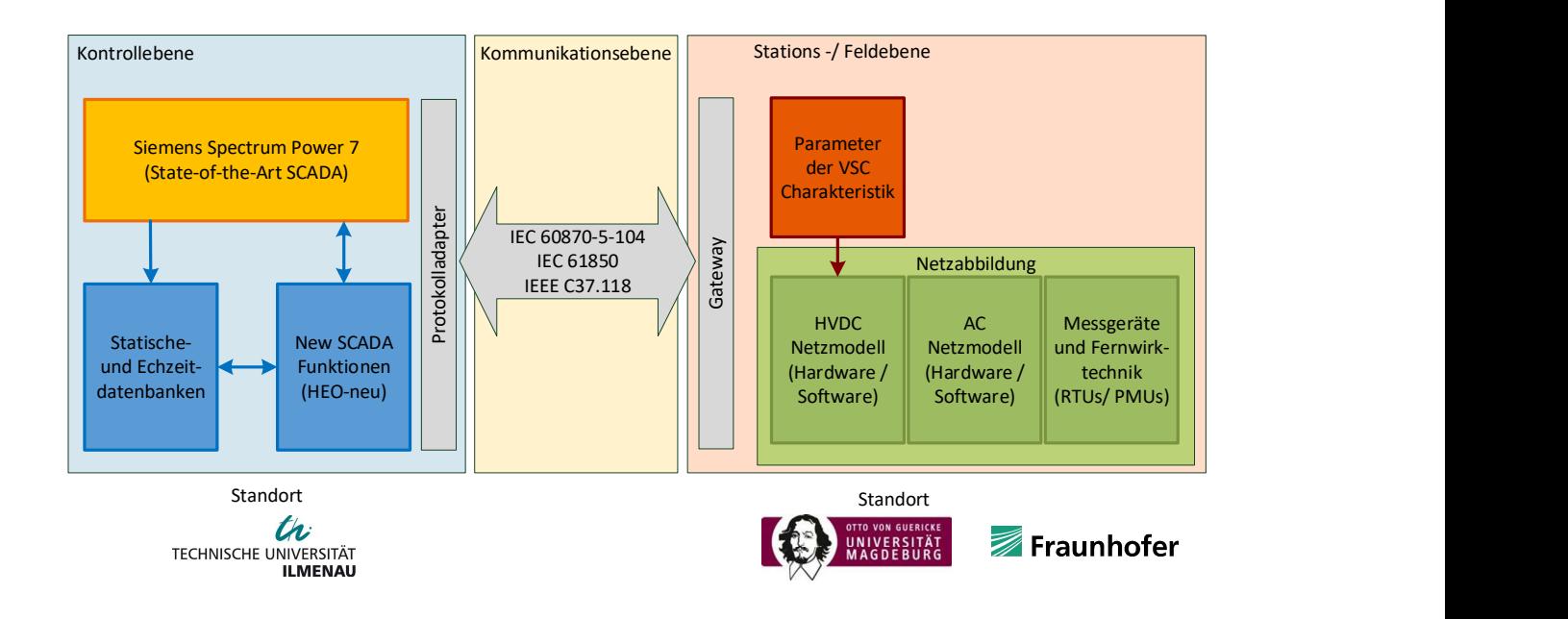

Abbildung 2-51 Schematische Darstellung der Funktionsblöcke des DGCC-Demonstrationssystems<sup>36</sup>

 $\overline{a}$ 

<sup>36</sup> C. Brosinsky, A. Kummerow, A. Naumann, A. Krönig, S. Balischewski and D. Westermann, "A new development platform for the next generation of power system control center functionalities for hybrid AC-HVDC transmission systems," in IEEE PES General Meeting, Chicago, USA, 2017.

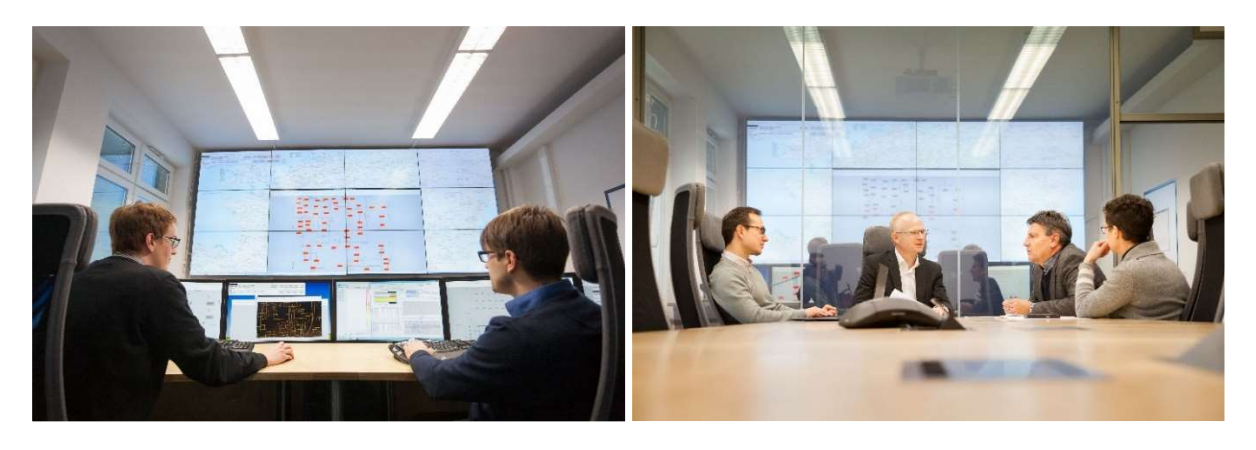

Abbildung 2-52 DGCC Leitwarte in Betrieb (links) und angrenzender "Situation Room" (rechts)

Die Funktionalitäten der HEOneu nutzen die flexiblen Möglichkeiten der HGÜ-Umrichter, welche als neue Betriebsmittel im Übertragungsnetz die Transportaufgabe unterstützen. Das gezielte Einstellen der Umrichter-Arbeitspunkte zur Erhöhung der Übertragungskapazität und der gleichzeitigen Entlastung des AC-Netzes ist nur unter Voraussetzung der Kenntnis des aktuellen Netzzustandes möglich. Die zu entwickelnden Algorithmen greifen auf die aktuellen Netzdaten (Topologie und Arbeitspunkt) zu und bestimmen daraus mögliche Arbeitspunkte der Umrichter, welche in der Datenbank des Leitsystems abgelegt und als Fahrplan an die Umrichter selbst übermittelt werden. Somit ist auch bei Ausfall der Kommunikation zwischen Leitwarte und Umrichter im Fehlerfall eine Korrektur des Arbeitspunktes möglich. Anhand von charakteristischen Fehlermustern, welche durch Simulationsrechnungen im Voraus bestimmbar sind, ist es der "Stationsintelligenz" an den Umrichtern (im Netzmodel der OvGU Magdeburg) möglich, auf Fehler zu reagieren, auch wenn keine Kommunikation möglich ist. Dies dient einer vorrübergehenden Gewährleistung der Systemstabilität im Falle eines Kommunikationsabrisses. Im Normalbetrieb, das heißt bei vorhandener Kommunikationsschnittstelle würde der Umrichter seine Arbeitspunktänderung an die Leitwarte zurücksenden und eine erneute Abschätzung von Maßnahmen im Fall spontaner Änderung der Netztopologie bzw. im Fehlerfall starten. Bei temporärem Kommunikationsabriss erfolgt diese Übermittlung bei Wiederaufnahme der Kommunikationsverbindung.

Die erfolgreiche Anpassung des Arbeitspunktes der HGÜ-Umrichter setzt voraus, dass alle durch mögliche Fehler verursachten Engpässe (sogenannte Contingencies) mittels kontinuierliche Datenanalyse in "Echtzeit" durch die Funktionen der HEO-neu erkannt werden können. Die lokale Umrichter-Stationsintelligenz erhält dann eine Liste von Arbeitspunkten, die sich je nach vorliegender Contingency eigenständig aktivieren. Die Übermittlung dieser Liste an die Umrichter / Kopfstationen erfolgt zusammen mit den Fahrplanänderungen in einem vordefinierten zeitlichen Rhythmus von 15 Minuten oder 1 Stunde (Siehe Abschnitt 2.2.4.2).

# 2.2.4.1 Siemens Leittechnik (SAG)

In den folgenden Unterkapiteln werden sowohl der grundsätzliche Aufbau als auch die projektbezogenen Aufgabenstellungen der verschiedenen leittechnischen Komponenten und Einrichtungen, die von der Firma Siemens im Rahmen dieses Projektes implementiert wurden.

Dazu zählen u. a. das Netzleitsystem Spectrum Power™ 7 sowie die Software-Suite SIGUARD® mit den Applikationen SIGUARD®DSA / PSA und SIGUARD®PDP / DC.

# 2.2.4.1.1 Spectrum Power 7 (SAG)

Das Netzleitsystem Spectrum Power<sup>™</sup> 7 ist eine Plattform, die Netzbetreiber dabei unterstützt, zentral Energiemanagementaufgaben zu bewältigen. Spectrum Power™ 7 bietet grundlegende Komponenten für SCADA, Kommunikation, Datenmodellierung und Applikationen zur Steuerung und Überwachung von elektrischen Netzen an. Dank seiner service-orientierten Architektur (SOA) ist Spectrum PowerTM 7 auch in der Lage, externe Applikationen und IT-Systemen so zu integrieren, dass der Netzbetrieb optimiert werden kann. Dabei setzt Spectrum Power™ 7 auf gültige Standards wie z.B. CIM-konforme Datenmodellierung oder Kommunikation mittels IEC 61850 oder IEC 60870 Standardprotokolle.

Die Gesamtarchitektur und Komponenten von Spectrum Power™ 7 wird in Abbildung 2-53 dargestellt:

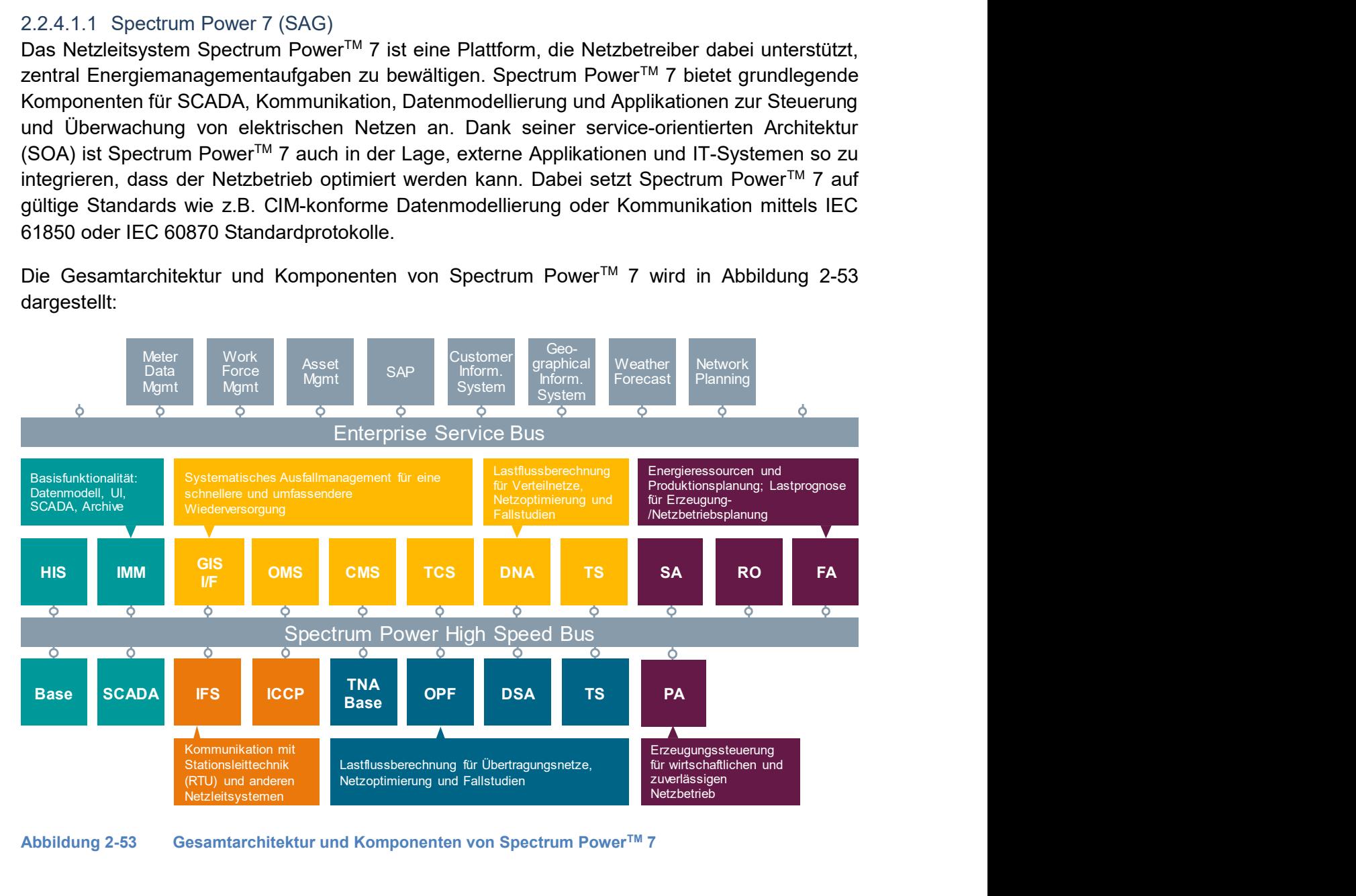

Abbildung 2-53 Gesamtarchitektur und Komponenten von Spectrum Power<sup>™</sup> 7

Im Rahmen des DGCC-Projektes kamen folgende Spectrum Power™ 7 Version 2.10 Komponenten zum Einsatz:

- Grundfunktionalitäten
	- o Base: Basissystem
	- o SCADA: Supervisory Control and Data Acquisition
	- o UI: User Interface
- o IMM: Information Model Management
- o HIS: Historical Information Management
- Applikationen
	- o TNA: Transmission Network Applications
- Kommunikation
	- o IFS: Independent Frontend System

# Grundfunktionalitäten

Das Spectrum Power<sup>™</sup> 7 Basissystem enthält verschiedene Grundfunktionen, Dienste und Systeme, die für den Betrieb des DGCC-Netzes erforderlich sind. In diesem Abschnitt werden nur die für das DGCC-Projekt relevanten Funktionen beschrieben. Basierend auf einem Linux-Betriebssystem und einer relationalen Datenbank (ORACLE) werden diese Grundfunktionen für Datenmanagement, Datenaustausch und Kommunikation zwischen den auf verteilten Servern installierten Anwendungen und Systemen für eine höhere Performance verwendet. Zu den Grundfunktionen zählen u.a. das SCADA-System zur Überwachung und Steuerung des Netzes, ein User Interface (UI) als Bedienerarbeitsplatz zur Visualisierung der Netzprozesse und Netzzustände, ein Dateneingabewerkzeug (IMM) zur modellierten Abbildung des realen Netzes und ein Werkzeug zur Verarbeitung von historischen/archivierten Daten (HIS).

Durch die modulare und offene Architektur des Basissystems ist es möglich, existierende IT-Landschaften und externe Anwendungen zu integrieren, die im Rahmen des DGCC-Projektes entweder bereitgestellt oder neu entwickelt wurden. Hierzu zählen zum Beispiel das Opal RT Simulationssystem aus Magdeburg, Stabilitäts- und Sicherheitsanwendungen der Software-Suite SIGUARD® der Firma Siemens AG, Datenbankapplikationen und entwickelte UI-Anwendungen aus Ilmenau und Kommunikationssysteme von der Fraunhofer-Gesellschaft unter Verwendung von CIM-basierten Datenmodellen und Standardprotokollen wie IEC 61850, IEC 60870-5-104 und IEEE C37.118.

Das Basissystem wurde auf Standard-Hardware mit den Betriebssystemen Redhat Enterprise Linux und Microsoft Windows, einer Oracle-Datenbank sowie verschiedene 3rd-Party-Komponenten aufgesetzt. Aufgrund des Forschungscharakters dieses Projektes und einer effektiveren Investition der Forschungsmittel wurde das Spectrum PowerTM 7 System nicht redundant aufgebaut.

Die Abbildung 2-54 zeigt die im DGCC-Projekt eingesetzten Funktionalitäten und Applikationen des Netzleitsystems Spectrum Power™ 7:
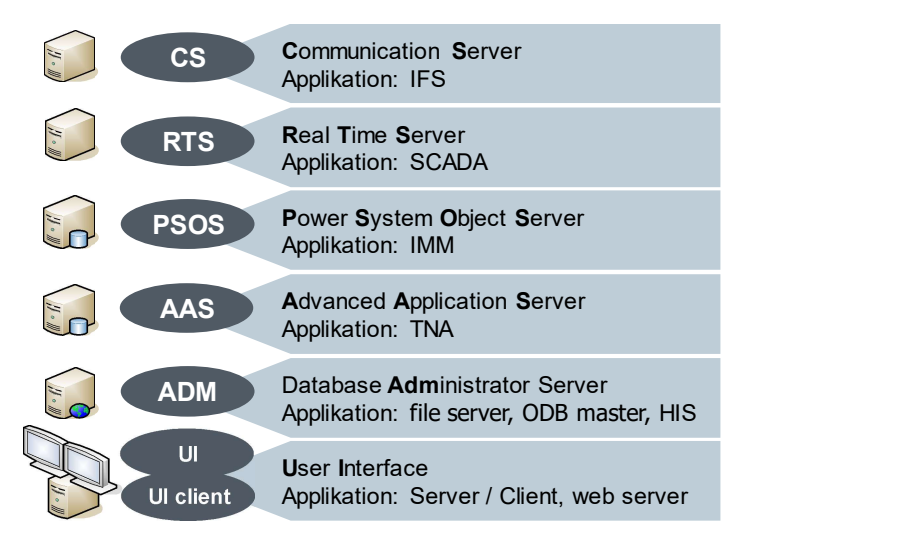

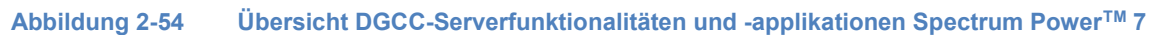

Die Abbildung 2-55 zeigt die Hardware-Konfiguration von Spectrum Power™ 7 im Rahmen des DGCC-Projektes inkl. Namensgebung der unterschiedlichen Grundfunktionen, Applikationen und Systeme:

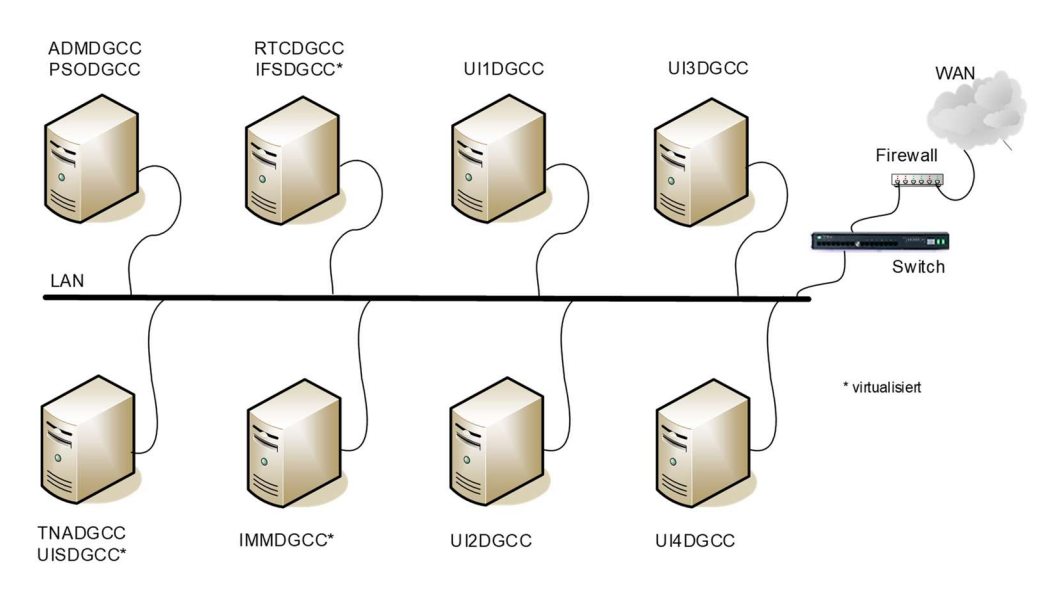

Abbildung 2-55 Hardwarekonfiguration Spectrum Power™ 7 im DGCC-Projekt

Das SCADA-System von Spectrum Power™ 7 hat die Aufgabe, einen sicheren und zuverlässigen Netzbetrieb zu unterstützen. Hierfür verarbeitet das SCADA-System empfangene Prozessdaten schnell und effizient (Echtzeitverarbeitung), so dass der Operator während des Netzbetriebs mit dem Gesamtsystem und allen seinen implementierten Komponenten interagieren kann. Das SCADA-System überwacht, alarmiert, misst, berechnet und steuert analoge, digitale und akkumulierte Werte.

In Abbildung 2-56 werden die zur Datenverarbeitung erforderlichen Grundmodule des SCADA-Systems von Spectrum Power™ 7 dargestellt:

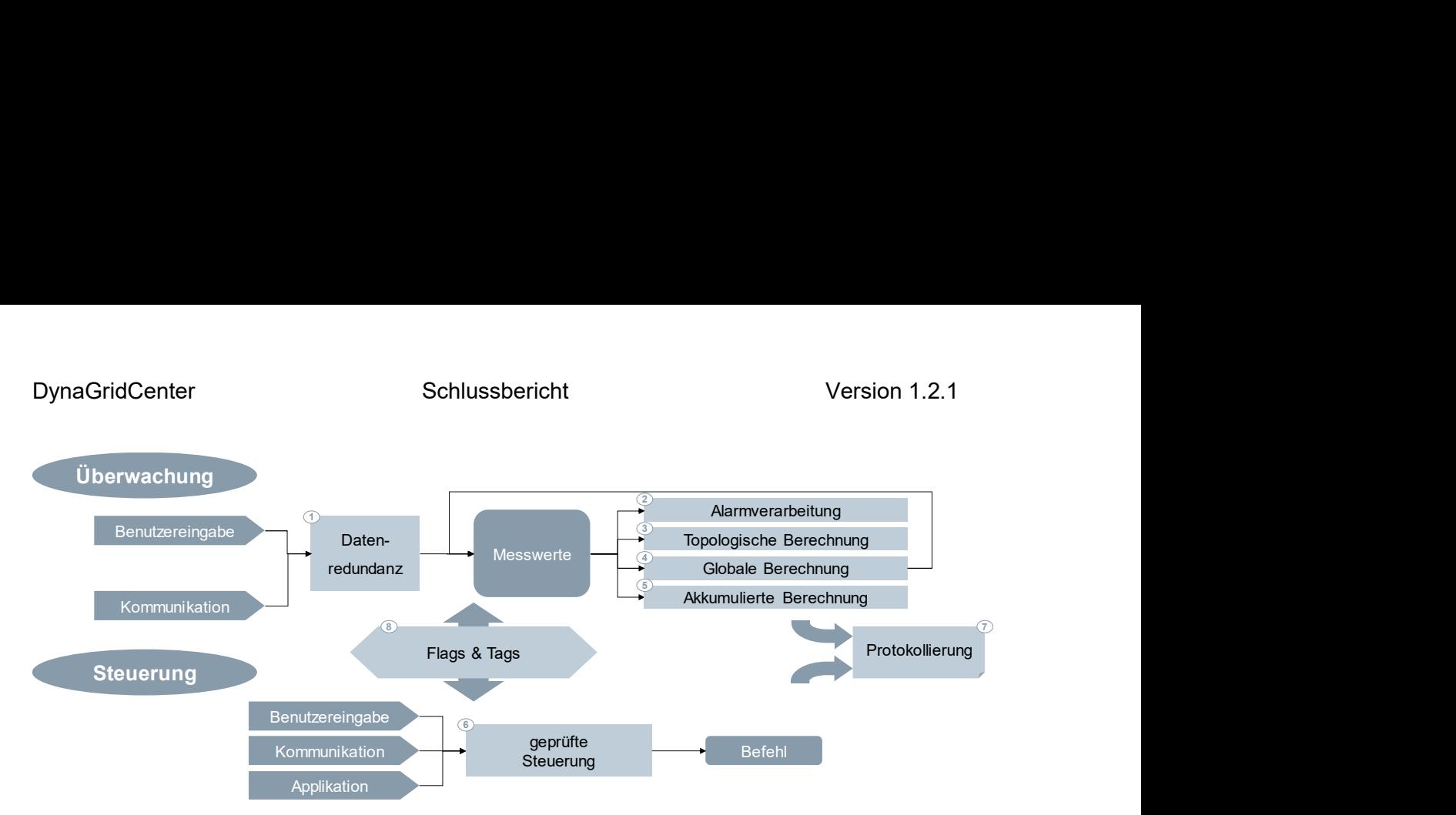

Abbildung 2-56 Grundmodule des SCADA-Systems von Spectrum Power™ 7

Das User Interface (UI) von Spectrum Power™ 7stellt dem Operator eine klare und einfach zu bedienende Umgebung für schnelle und zuverlässige Arbeiten während des Netzbetriebs zur Verfügung. Dabei unterstütz das UI den Bediener in seinen Arbeitsabläufen, so dass er sich auf die wichtigsten Informationen konzentrieren kann. Technisch werden die genannten Aufgaben dadurch erreicht, dass als Grundfunktion innerhalb von Spectrum Power<sup>™</sup> 7 eine UI-Serverapplikation auf Basis JBoss installiert wird, auf die sich mehrere sogenannten UI-Clients (Bedienerarbeitsplätze) lokal oder remote über Web-Anwendungen verbinden können.

Das User Interface besitzt folgende Eigenschaften:

- Unterstützung von schematischen und geografischen Diagrammen
- Einheitliche Bedienumgebung für Leitwarte, abgesetzte Arbeitsplätze oder Remotezugriff
- Klare Unterscheidung zwischen Echtzeit- und Studienumgebung
- Anpassbare Anwenderschnittstelle
- Echtzeit-Bedienumgebung
- Nahtlose Arbeitsabläufe
- Ein- und Ausblenden von Informationen in Abhängigkeit von den Arbeitsabläufen
- Rechteverwaltung von Operatoren für Netzbereiche und/oder Arbeitsplätze
- Leistungsstarke Visualisierungsfähigkeit

Das Hauptbedienmenü von Spectrum Power<sup>™</sup> 7 namens BaSiDi (Basic Signaling Display) ist fester Bestandteil vom UI und gibt u.a. einen Überblick über den Gesamtzustand des Netzleitsystems. BaSiDi ermöglicht außerdem eine effiziente und bildgeführte Behandlung von Alarmierungen von Betriebsmitteln oder Netzprozessen während des Netzbetriebs. Solange der Benutzer angemeldet ist kann BaSiDi nicht geschlossen werden. BaSiDi dient auch als zentrales Einstiegsmenü für den schnellen Zugriff auf Netzbilder, Applikationen, Tabellen, Diagramme usw. Im Rahmen des DGCC-Projektes wurde ein Extra-Button in BaSiDi hinzugefügt, um das DGCC-Netz direkt öffnen zu können (siehe Button DGCC in Abbildung 2-57).

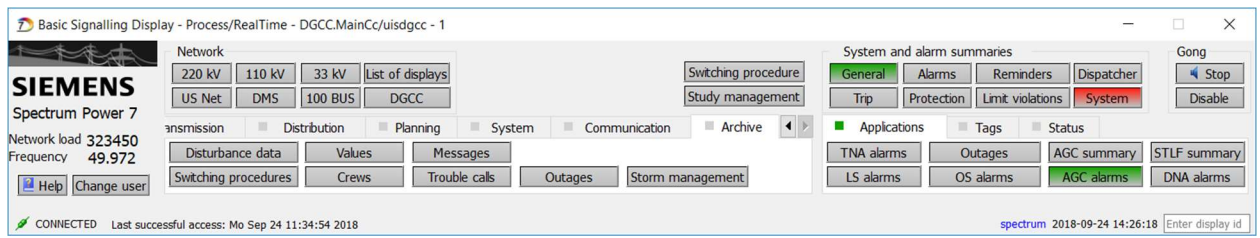

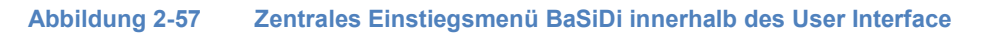

Die Abbildung 2-58 zeigt beispielhaft, wie die Visualisierung von Betriebsmittelzuständen, Netzprozessen und Applikationsergebnissen im Rahmen vom DGCC-Projekt umgesetzt wurde.

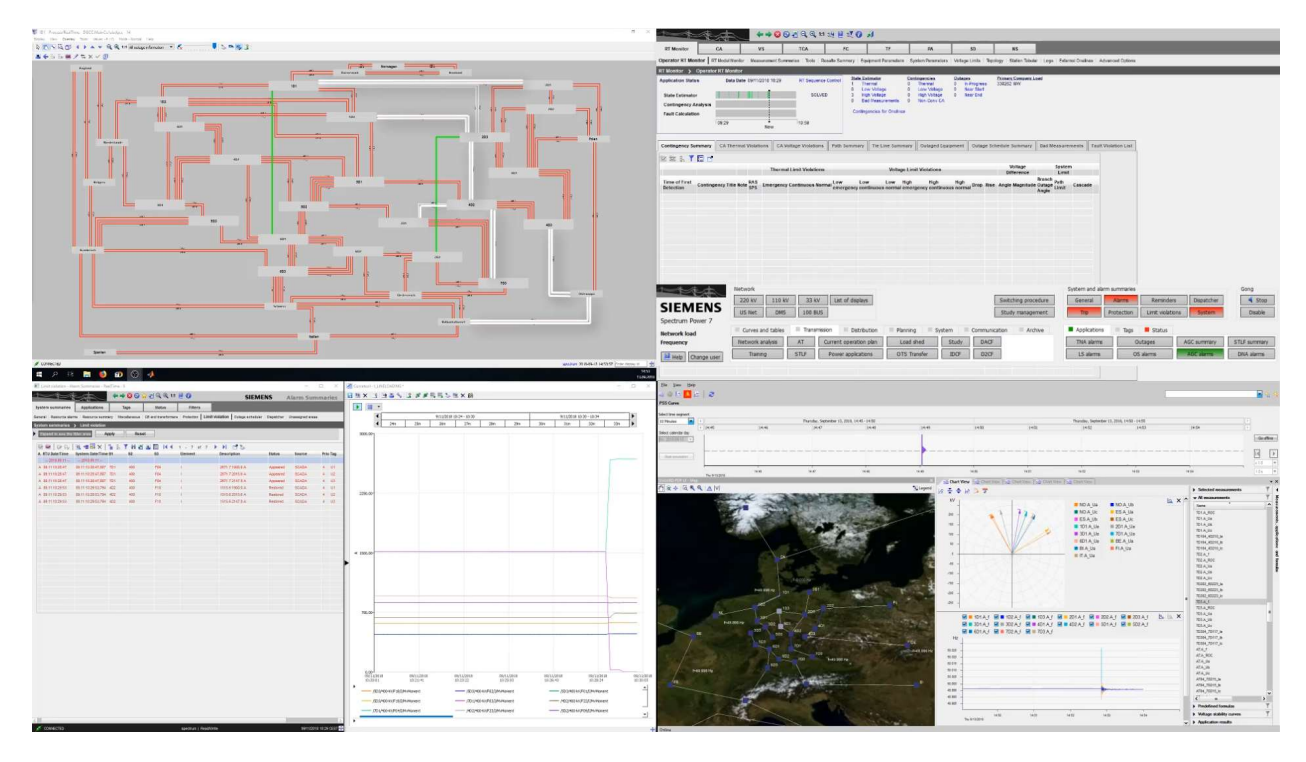

Abbildung 2-58 Zustandsvisualisierung von DGCC-Betriebsmitteln, Netzprozessen und Applikationsergebnissen

### Transmission Network Applications (TNA)

Die TNA-Applikation ein in Spectrum Power<sup>™</sup> 7 integriertes und eigenständiges Werkzeug, das den Netzbetreiber dabei unterstützt, sein Netz überlegener zu überwachen. Die TNA-Applikation arbeitet hinter dem SCADA-System und unterstützt die Netzbetriebssicherheit bei geplanten oder ungeplanten Ausfällen, indem der Operator laufend über den aktuellen Netzzustand, Netzengpässe oder Störungsereignisse informiert wird. Darüber hinaus stellt die TNA-Applikation dem Operator korrektive und/oder präventive Maßnahmen/Empfehlungen zur Verfügung, um auf die gestellten Netzsituationen ausfallsicher und kostenminimierend antworten zu können. Die Netzzustandsschätzung SE (State Estimation) basiert auf einer kontinuierlichen Lastflussberechnung PF (Power Flow Calculation) innerhalb der TNA-Applikation und unterstützt die Aufgaben der Ausfallanalyse CA (Contingency Analysis). Diese Aufgaben können sowohl im laufenden Netzbetrieb als auch in einem Studienkontext realisiert werden.

Die Abbildung 2-59 zeigt den Arbeitsablauf der TNA-Applikation sowie die Schnittstelle für den Datenaustausch mit anderen Applikationen, die im DGCC-Projekt implementiert wurden:

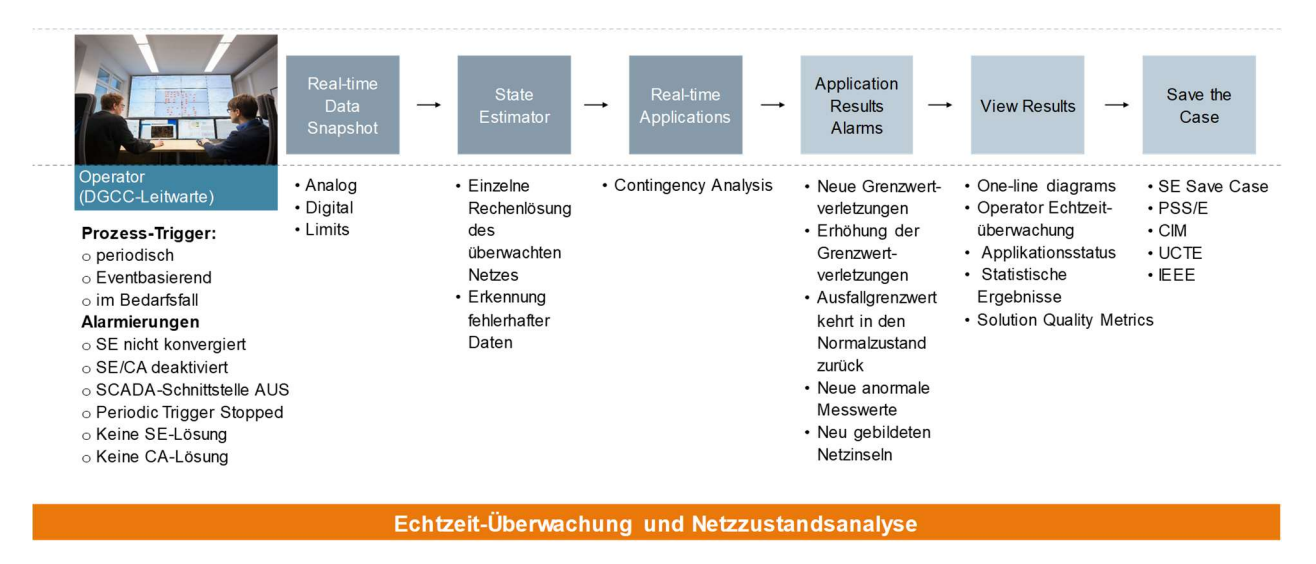

Abbildung 2-59 Arbeitsablauf der TNA-Applikation und Schnittstelle zum Datenaustausch

In Abbildung 2-60 werden beispielhaft die visualisierten Ergebnisse der TNA-Applikation dargestellt. Im Bereich 1 wird der aktuelle Zustand der Applikationen SE, CA und FC (Fehlerberechnung) dargestellt. Im Bereich 2 wird eine Zusammenfassung der wichtigsten Applikationsergebnisse für Grenzwertverletzungen, N-1-Sicherheit und geplanten Ausfälle. Im Bereich 3 werden die Ergebnisse von SE und CA detaillierter dargestellt.

|                           |                                      |                                                                               | 4400499H 19 10 1             |                                 |                                                |                       |                                    |                    |                    |                         |                              |                                                                   | <b>SIEMENS</b>  |         | <b>Network Analysis</b>     |
|---------------------------|--------------------------------------|-------------------------------------------------------------------------------|------------------------------|---------------------------------|------------------------------------------------|-----------------------|------------------------------------|--------------------|--------------------|-------------------------|------------------------------|-------------------------------------------------------------------|-----------------|---------|-----------------------------|
| <b>RT</b> Monitor         |                                      | <b>VS</b><br>CA                                                               | <b>TCA</b>                   | FC                              | TF                                             |                       | PA                                 |                    | SD                 |                         | <b>NS</b>                    |                                                                   |                 |         |                             |
|                           |                                      | Operator RT Monitor   RT Model Monitor   Input   Output   Tools   Adv Options |                              |                                 |                                                |                       |                                    |                    |                    |                         |                              |                                                                   |                 |         |                             |
|                           |                                      | CA > Operator RT Monitor [Auto save]<br>D                                     |                              |                                 |                                                |                       |                                    |                    |                    |                         |                              |                                                                   |                 |         |                             |
| <b>Application Status</b> |                                      | Data Date 12/01/2016 10:03                                                    | <b>RT Sequence Control</b>   |                                 | <b>State Estimator</b><br>Thermal              | 13                    | Contingencies<br><b>Thermal</b>    | Outages<br>$\circ$ | <b>In-Progress</b> | 4929 MW                 | <b>Primary Company Load</b>  |                                                                   |                 |         |                             |
|                           |                                      |                                                                               |                              | $\overline{\mathbf{z}}$         | Low Voltage                                    | $\overline{z}$        | Low Voltage                        | $^{\circ}$         | <b>Near Start</b>  |                         |                              |                                                                   |                 |         |                             |
| <b>State Estimator</b>    |                                      |                                                                               | <b>DONE</b><br><b>DONE</b>   | $\circ$                         | <b>High Voltage</b><br><b>Bad Measurements</b> | $\circ$<br>$\ddot{4}$ | <b>High Voltage</b><br>Non-Conv CA |                    | 0 Near End         |                         |                              |                                                                   |                 |         |                             |
|                           | <b>Contingency Analysis</b>          |                                                                               |                              |                                 | Contingencies for Onelines Oak 230K OAK1       |                       |                                    |                    |                    |                         |                              |                                                                   |                 |         |                             |
| <b>Fault Calculation</b>  |                                      |                                                                               |                              |                                 |                                                |                       |                                    |                    |                    |                         |                              |                                                                   |                 |         |                             |
|                           |                                      | 10712<br>Now                                                                  | 17.42                        |                                 |                                                |                       |                                    |                    |                    |                         |                              |                                                                   |                 |         |                             |
|                           |                                      |                                                                               |                              |                                 |                                                |                       |                                    |                    |                    |                         |                              |                                                                   |                 |         |                             |
|                           | <b>Contingency Summary</b>           | <b>CA Thermal Violations</b>                                                  | <b>CA Voltage Violations</b> | Path Summary                    | Tie Line Summary                               |                       | <b>Outaged Equipment</b>           |                    |                    | Outage Schedule Summary |                              | <b>Bad Measurements</b>                                           |                 |         | <b>Fault Violation List</b> |
|                           |                                      | <b>VMSLLTHUD</b> O                                                            |                              |                                 |                                                |                       |                                    |                    |                    |                         |                              |                                                                   |                 |         |                             |
|                           |                                      |                                                                               |                              | <b>Thermal Limit Violations</b> |                                                |                       | <b>Voltage Limit Violations</b>    |                    |                    |                         | Voltage<br><b>Difference</b> |                                                                   | System<br>Limit |         |                             |
|                           |                                      |                                                                               |                              |                                 |                                                |                       |                                    |                    |                    |                         |                              | Branch <sub>Path</sub>                                            |                 |         |                             |
|                           |                                      |                                                                               |                              |                                 |                                                |                       |                                    |                    |                    |                         |                              |                                                                   |                 |         |                             |
| Detection                 | <b>Time of First</b>                 | <b>Contingency Title</b>                                                      |                              |                                 | Note RAS Emergency 4 Continuous Low Low Low    |                       | High                               | High               |                    |                         |                              |                                                                   |                 | Cascade |                             |
|                           | 12/05/2016 10:00                     | Duval 230K DVL-NMJ                                                            |                              |                                 |                                                |                       | Emergency Normal High              |                    |                    |                         |                              | Voltage Voltage Angle Magnitude Outage Patin<br>Angle<br>$\Omega$ |                 |         |                             |
|                           | 12/05/2016 10:04                     | Duval 230K BWN-DVL                                                            |                              | $\circ$<br>J.                   |                                                |                       |                                    |                    |                    |                         |                              | $\theta$                                                          |                 |         |                             |
|                           | 12/05/2016 10:04                     | Baldwn 230K 230K_T-0044 1                                                     |                              | $\circ$                         |                                                |                       |                                    |                    |                    |                         |                              |                                                                   |                 |         |                             |
|                           | 12/05/2016 10:04                     | Baldwn 230K BWN-DVL                                                           |                              | ٥                               |                                                |                       |                                    |                    |                    |                         |                              |                                                                   |                 |         |                             |
|                           | 12/05/2016 10:04                     | DOUBLE-Baker Baldwn 216                                                       |                              | $\circ$                         |                                                |                       |                                    |                    |                    |                         |                              |                                                                   |                 |         |                             |
|                           | 12/05/2016 16:44                     | Bradfd 115K BRF-STK                                                           |                              | $\circ$<br>$\overline{c}$       |                                                |                       |                                    |                    |                    |                         |                              |                                                                   |                 |         |                             |
| $a - b$<br>$\theta$       | 12/05/2016 16:44                     | Strke 115K BRF-STK                                                            | $\overline{1}$               | $\circ$<br>$\mathcal{I}$        |                                                |                       |                                    |                    |                    |                         |                              |                                                                   |                 |         |                             |
|                           | 12/05/2016 10:00<br>12/05/2016 10:04 | <b>TRIPLE-Kincaid Duval 238</b><br><b>TRIPLE-Kincaid Duval 237</b>            |                              | $\circ$<br>3                    |                                                |                       |                                    |                    |                    |                         |                              |                                                                   |                 |         |                             |
|                           | 12/05/2016 16:44                     | TRIPLE-Ring Norris 244                                                        |                              |                                 |                                                |                       |                                    |                    |                    |                         |                              |                                                                   |                 |         |                             |
|                           | 12/05/2016 16:44                     | <b>TRIPLE-Turner Strke 257</b>                                                |                              | $\circ$<br>$\overline{2}$       |                                                |                       |                                    |                    |                    |                         |                              |                                                                   |                 |         |                             |
|                           | 12/05/2016 16:44                     | TRIPLE-Midway Lyon 241                                                        |                              |                                 |                                                |                       |                                    |                    |                    |                         |                              |                                                                   |                 |         |                             |
|                           | 12/31/1969 18:00                     | Baker 115K BKR-TUR                                                            |                              |                                 |                                                |                       |                                    |                    |                    |                         |                              |                                                                   |                 |         |                             |
|                           | 12/31/1969 18:00                     | DOUBLE-Baker Baker 212<br><b>Base Case - No Outages</b>                       |                              |                                 |                                                |                       |                                    |                    |                    |                         |                              |                                                                   |                 |         |                             |

Abbildung 2-60 Beispiel für Ergebnisvisualisierung der TNA-Applikation

## Independent Frontend System (IFS)

Das IFS ist in Spectrum Power<sup>™</sup> 7 vollständig integriert und stellt eine universelle Prozessschnittstelle zur Anbindung von RTUs unterschiedlicher Hersteller dar. Das IFS arbeitet hardwareunabhängig als Blockfunktion und kommuniziert mit den restlichen Grundfunktionen von Spectrum Power<sup>™</sup> 7 über LAN-Netzwerke. Der Datenaustausch zwischen den Grundfunktionen von Spectrum Power<sup>™</sup> 7 und externen Applikationen und Systemen erfolgt über das IFS mit Hilfe von genormten Kommunikationsprotokollen. Im Rahmen des DGCC-Projektes wurden die Protokolle IEC 61850, IEC 60870-5-104 und IEEE C37.118 implementiert.

In Abbildung 2-61 wird der gesamte Arbeitsablauf der Grundfunktionen innerhalb von Spectrum Power™ 7 beim Empfangen von Prozessdaten aus dem DGCC-Netz dargestellt. Die aus dem DGCC-Netz ankommenden Prozessdaten werden vom IFS über Standardprotokolle empfangen. Die so empfangenden Daten werden anschließend vom Echtzeitsystem (SCADA / RTC) verarbeitet. Der Echtzeitrechner verteilt nun zentral die verarbeiteten Daten an weitere Komponenten. Zur Archivierung von Messwerten werden z.B. die Ergebnisse an die Datenbank (ADM / PSOS) weitergeleitet. Zur Netzzustandsanalyse werden die verarbeiteten Daten an die TNA-Applikation weitergegeben. Deren Ergebnisse werden an die UIs (Server und Clients) oder über andere Schnittstellen (z.B. filebasiert) an weitere externe Applikationen übertragen. Der Arbeitsablauf für eine Interaktion des Operators mit dem DGCC-Netz erfolgt in umgekehrter Reihenfolge.

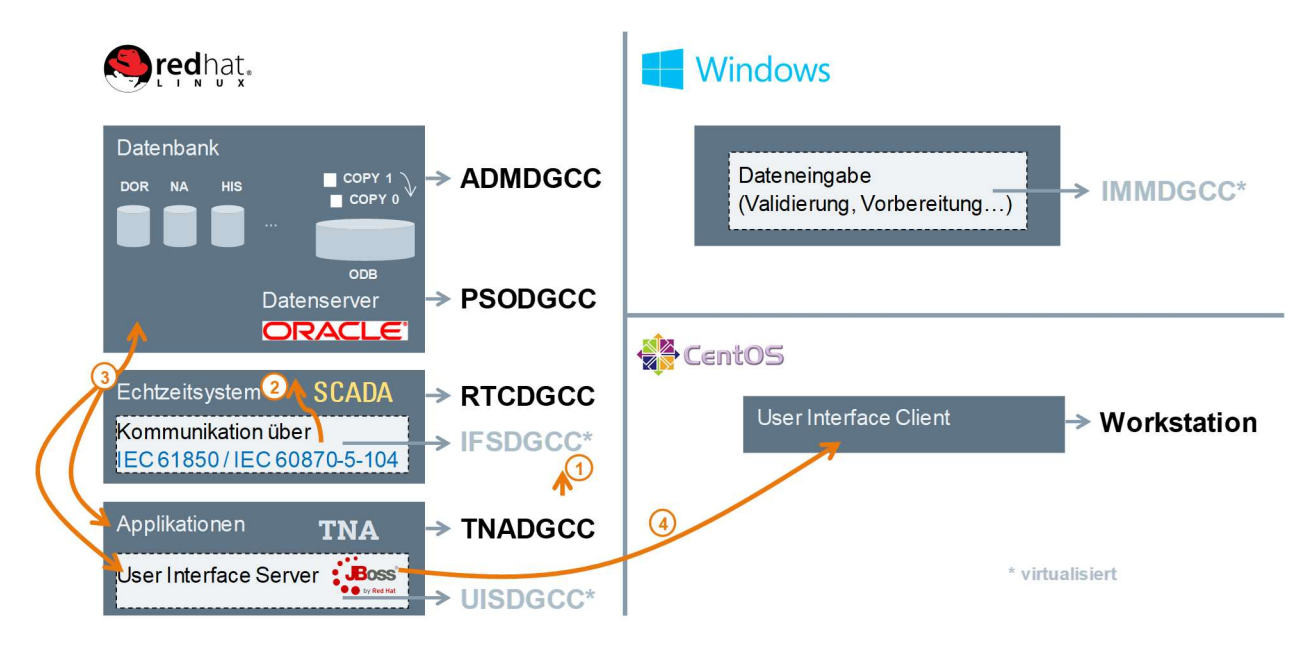

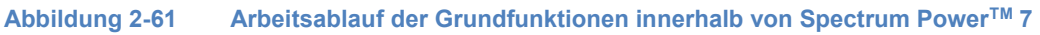

In Abbildung 2-62 wird die im Rahmen vom DGCC-Projekt ergebende Vernetzung von Spectrum Power™ 7 mit externen Applikationen, Komponenten und Systemen dargestellt:

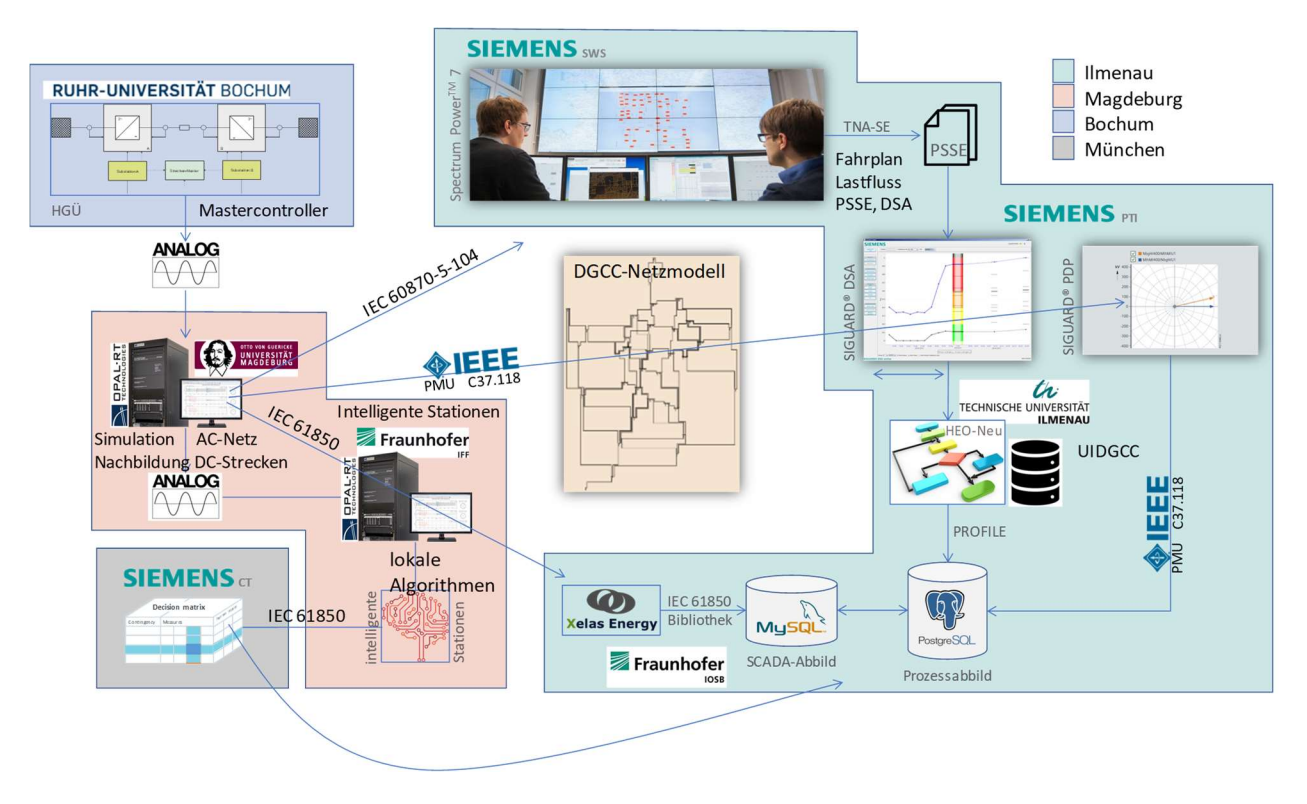

Abbildung 2-62 Vernetzung von Spectrum PowerTM 7 mit externen Applikationen und Systemen

# 2.2.4.1.2 SIGUARD®DSA / PSA (SAG)

Fest in der Siemens Leittechnik verankert ist mittlerweile die SIGUARD® Produktfamilie. Mit Hilfe der SIGUARD® Produkten wird die Beobachtbarkeit des Netzes und damit die Möglichkeiten des Betriebspersonals einer Leitwarte deutlich erweitert. Neben der bereits beschriebenen statischen Netzanalyse (TNA) bildet SIGUARD®DSA eine weitere Möglichkeit den Netzzustand simulativ zu analysieren. Mit Hilfe von SIGUARD®DSA wird das dynamische verhalten des Netzes bewertet und aus dieser Bewertung vollautomatisch eine Gesamteinschätzung erstellt. Der Betriebsführer muss somit nicht über tiefes Fachwissen auf dem Bereich der Netzdynamik verfügen, sondern kann sich auf die Auswertelogik der dynamischen Netzsicherheitsrechnung verlassen. Nichtsdestotrotz kann eine tiefgreifende Analyse mit diesem Produkt durchgeführt werden. Die Erweiterung der simulativen Netzsicherheitsrechnung um dynamische Simulationen wird stetig relevanter. Durch die beschriebenen Änderungen im Übertragungsnetz reicht eine rein statische Betrachtung nicht mehr aus. Neben der Netzbeurteilung kann SIGUARD®DSA auch Maßnahmen für die jeweiligen Störfälle simulieren und deren Effektivität verifizieren. Durch diese Verfikation kann dem Betriebspersonal eine validierte Maßnahme zu den Störfällen präsentiert werden. Diese Fähigkeit erlaubt eine schnellere und bessere Reaktion des Betriebspersonals im Falle einer Netzstörung.

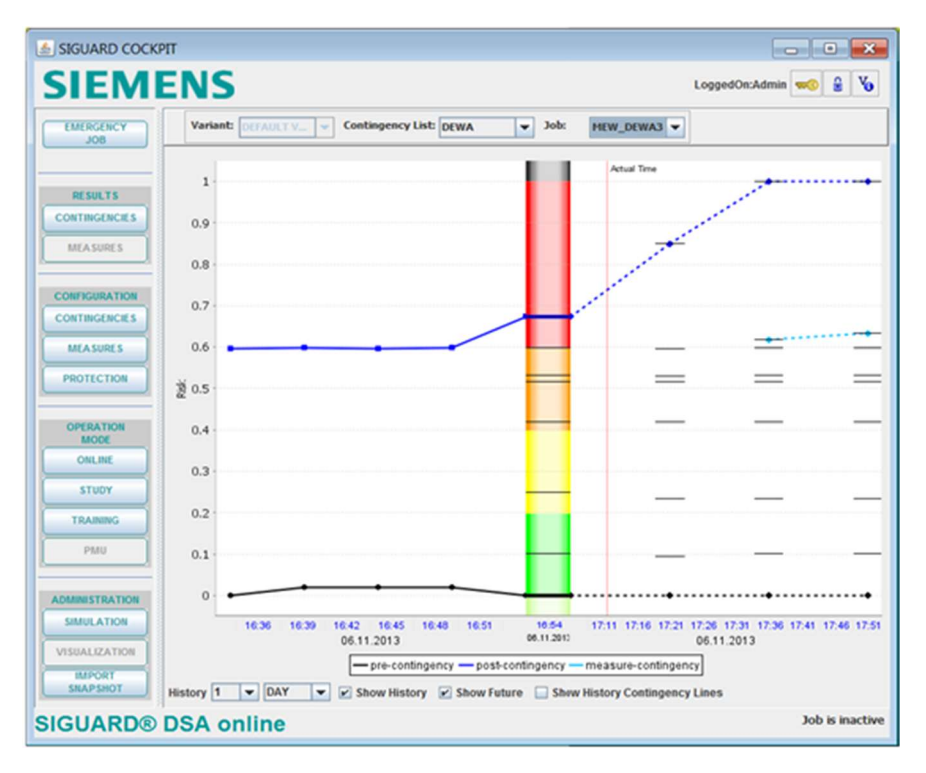

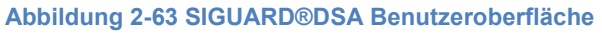

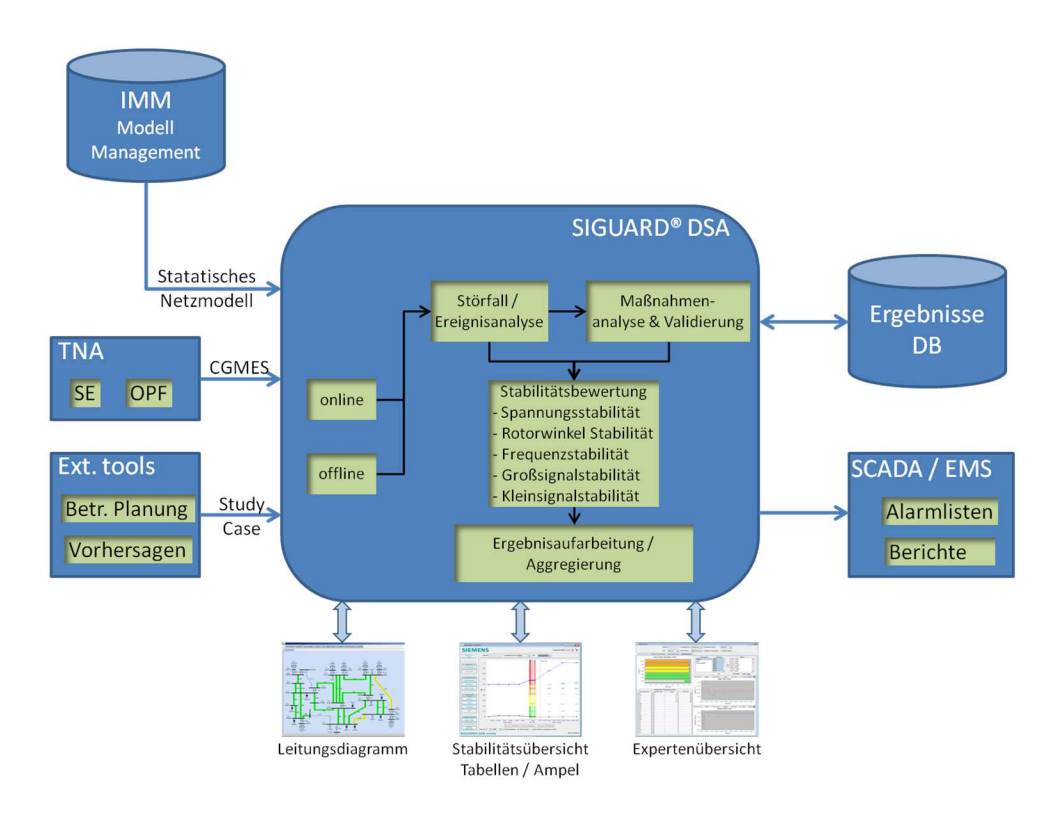

### Abbildung 2-64 Diagramm zur Nutzung von SIGUARD® DSA

Bei der Simulation werden folgende Stabilitätsphänomene berücksichtigt:

- Kurzzeitstabilität (TSA)
	- o Transiente Stabilität
	- o Rotorwinkelstabilität (torque balance)
	- o Kurzfristige Spannungsstabilität
	- o Frequenzstabilität
- Langzeitstabilität (VSA)
	- o Spannungsstabilität
	- Kleinsignalstabilität (SSA)
		- o Pendelstabilität

Um einen guten Überblick über das Netz zu erhalten müssen zahlreiche Szenarien (Contingencies) berechnet werden. Diese Störfälle werden in einem Jobmanager verwaltet und zyklisch automatisch von dem Tool ausgeführt. Mit diesem Prozess können zyklisch mehrere hunderte Netzsicherheitsrechnungen durchgeführt und auch visualisiert werden. Da in dem Forschungsprojekt DynaGridCenter einige Algorithmen auf dynamischen Netzsicherheitsrechnungen basieren, wurde SIGUARD®DSA als Datenlieferant für das Projekt eingesetzt. Die Ergebnisse der Simulationen wurden über offene Schnittstellen den Projektpartnern zur Verfügung gestellt, so dass alle rechnenden Algorithmen auf der gleichen Simulation basieren. Neben der Datenlieferung übernimmt SIGUARD®DSA in diesem Prozess auch die Validierungsaufgabe der Algorithmen. Hiermit können ermittelte Steuerungseingriffe simulativ verifiziert werden, um dem Operator nur sinnvolle Maßnahmen zur Verfügung zu stellen.

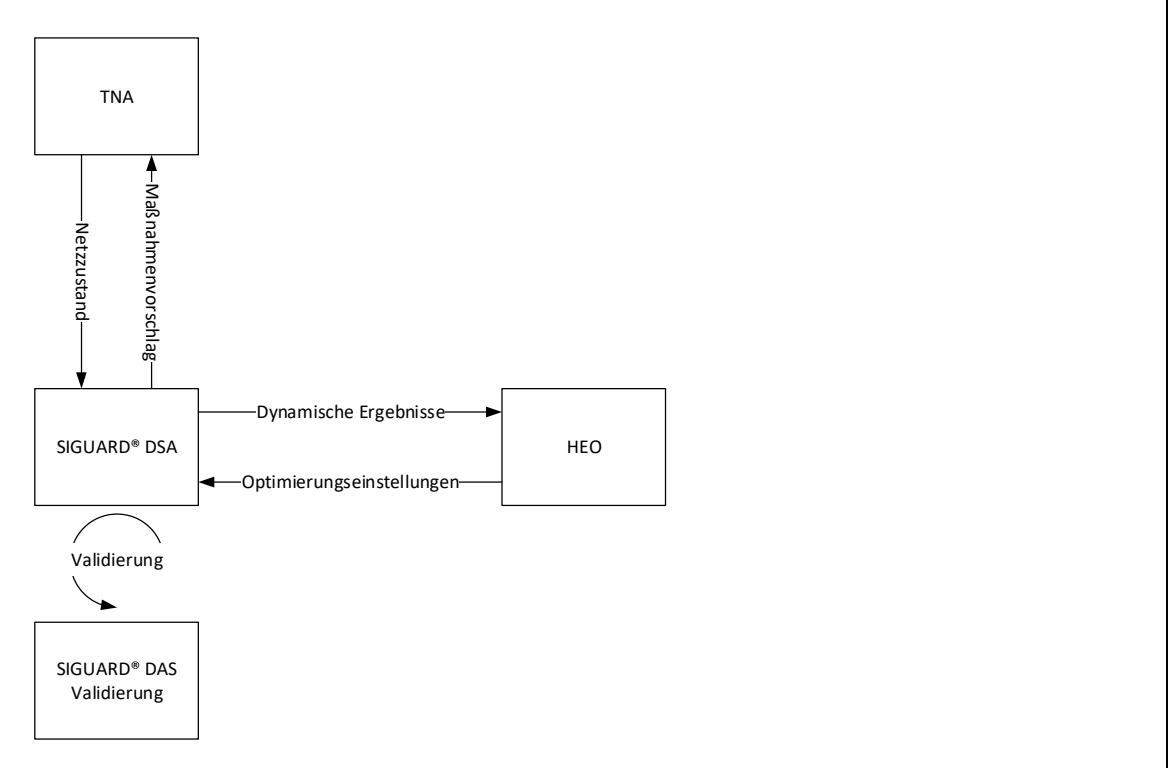

### Abbildung 2-65 Ablaufdiagramm SIGUARD®DSA Einsatz im Projekt

Neben der dynamischen Netzsicherheitsrechnung wird die dynamische Leitwarte auch mit einer automatisierten Schutzüberprüfung ausgestattet. Dieses Analysewerkzeug, SIGUARD®PSA, ermöglicht es das Schutzsystem des gesamten Netzes zu analysieren und ähnlich wie bei SIGUARD®DSA die Ergebnisse zu konsolidieren und aufzubereiten. Daraus ergeben sich die gleichen Vorteile, dass das Betriebspersonal keine tiefen Kenntnisse über Netzschutz besitzen muss. Die Schutzanalyse unterstütz das Personal dabei Schalthandlungen durchzuführen und stets sicherzustellen, dass der Netzschutz ordnungsgemäß funktioniert.

Bei dieser Analyse werden automatisiert zahlreiche Fehler im Netz platziert und mit Hilfe einer Schutzsimulation berechnet. Diese sogenannten wandernden Fehler können beispielsweise alle 10% der Leitungen platziert werden, was zu einem ziemlich detaillierten Ergebnis führt. Das Ergebnis wird in vier unterschiedliche Kategorien aufgeteilt, denen jeweils Farben zugewiesen sind.

- Schutz funktioniert selektiv, d.h. alle Fehler werden korrekt freigeschaltet Grün
- Schutz liefert eine Überfunktion, d.h. es löst nicht das nächstgelegene Schutzgerät aus Gelb
- Schutz liefert eine Unterfunktion, d.h. das richtige Schutzgerät reagiert nicht aber der Fehler kann geklärt werden – Orange
- Schutz kann den simulierten Fehler nicht freischalten, d.h. dieser Fehler kann in dem Netz zu Problemen führen – Rot

Aus allen Simulationen kann somit eine farbige Matrix entstehen, die das Schutzsystem repräsentiert. Wenn diese Matrix rote Felder enthält, muss der Netzschutz angepasst werden. Dies kann vom Betriebsführer an die zuständigen Fachexperten weitergeleitet werden. Diese

### Fkz: 03ET7541A-F Seite 81 von 162

Matrix kann jedoch sehr groß werden, wenn z.B. 10 Fehler auf 1000 Leitungen simuliert werden, entsteht daraus eine Matrix mit 1000 Zeilen und 10 Spalten. Um hierbei den Überblick zu behalten, konnte im Rahmen des Forschungsprojekts die Ansicht weiter optimiert werden, so dass aus diesen 10000 Ergebnissen ein neuer Gesamtindex bereitgestellt werden kann, der in Anlehnung an SIGAURD®DSA den Gesamtzustand des Netzschutzes darstellt.

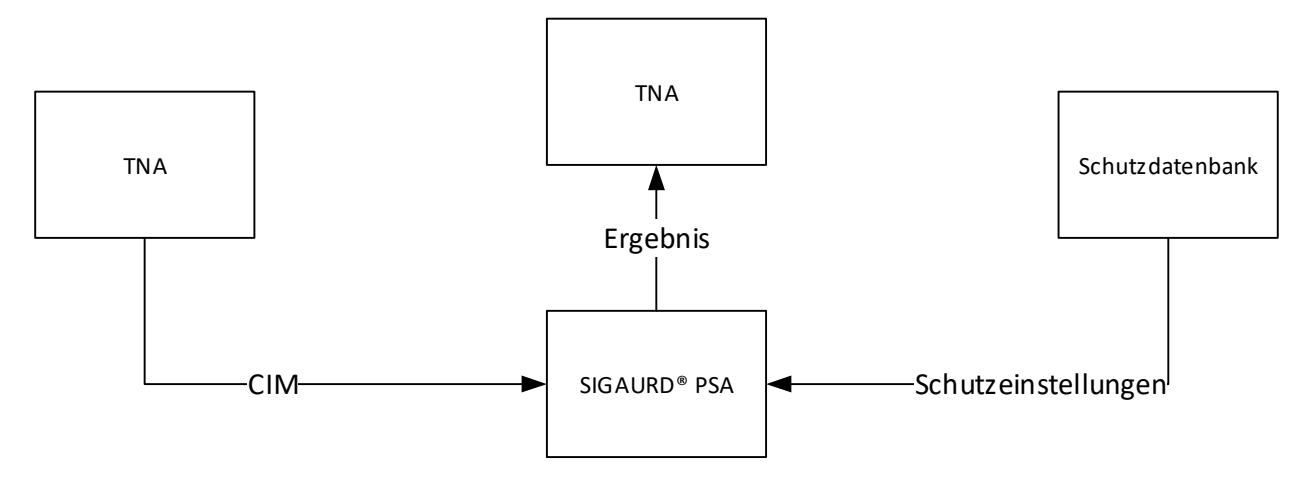

### Abbildung 2-66 Arbeitsablauf SIGUARD®PSA

Um einen Überblick über das Schutzsystem für den aktuellen Netzzustand zu erhalten muss ein Simulationsmodell in einem zyklischen Prozess erstellt werden. Als Architektur wird hier ein ähnlicher Ansatz wie bei SIGUARD®DSA gewählt. Das Simulationsmodell basiert auf einem Referenzmodell, dass das Netzmodell "wie gebaut" enthält. Durch die Zustandsschätzung von Spectrum Power, kann der aktuelle Schaltzustand und die Last-/Erzeugersituation per CIM (Common Information Model) ausgetauscht werden. Mit Hilfe dieser Information, wird das Simulationsmodell an den aktuellen Netzzustand angepasst. Durch die Einbindung einer Schutzdatenbank können auch die Schutzeinstellungen in das Simulationsmodell übernommen werden (Abbildung 2-66). Nach diesem Aufbereitungsprozess kann die Schutzüberprüfung gestartet werden. Das Ergebnis der Aggregierten Schutzsimulation ist in Abbildung 2-67 dargestellt. Eine detaillierte Ansicht kann zusätzlich geöffnet werden, in der wie beschrieben alle simulierten Fehler dargestellt werden (siehe Abbildung 2-68).

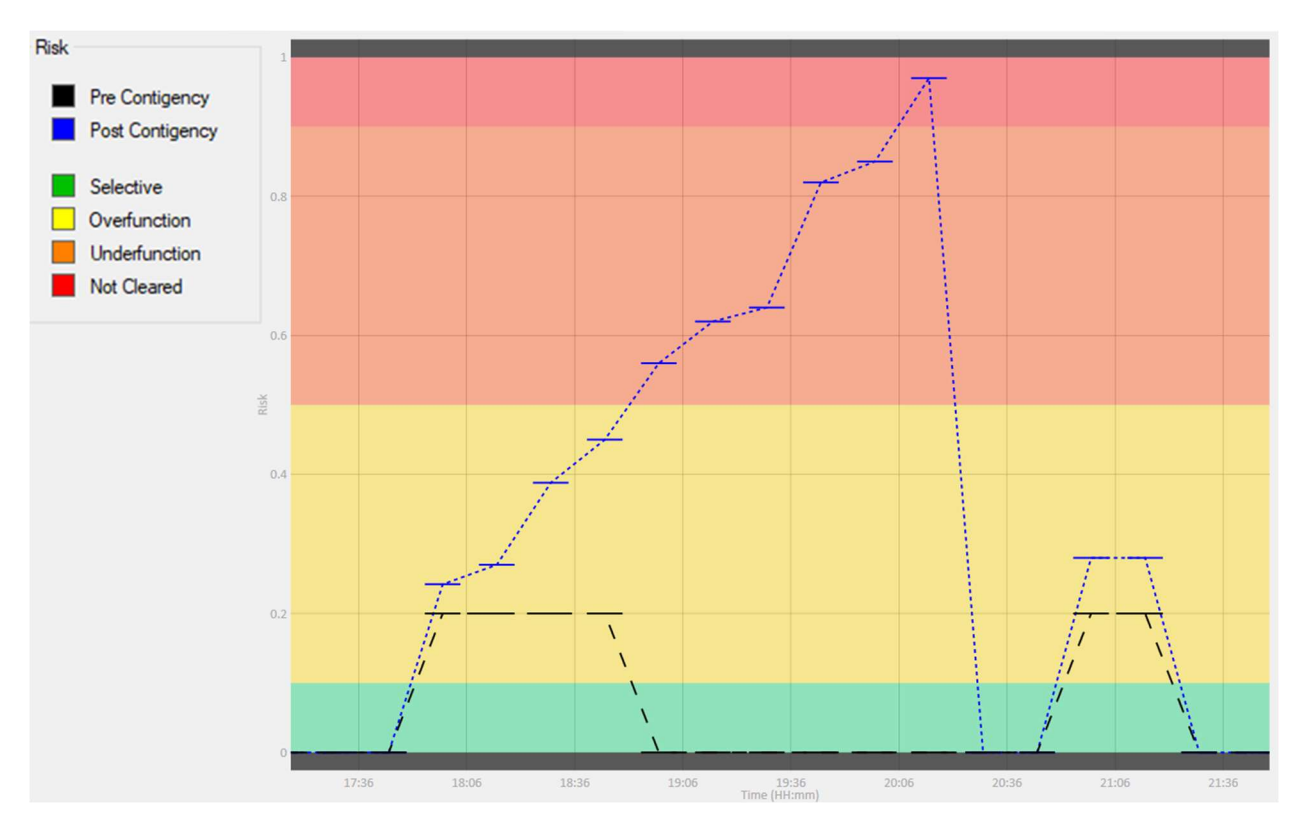

#### Abbildung 2-67 SIGUARD®PSA Benutzeroberfläche

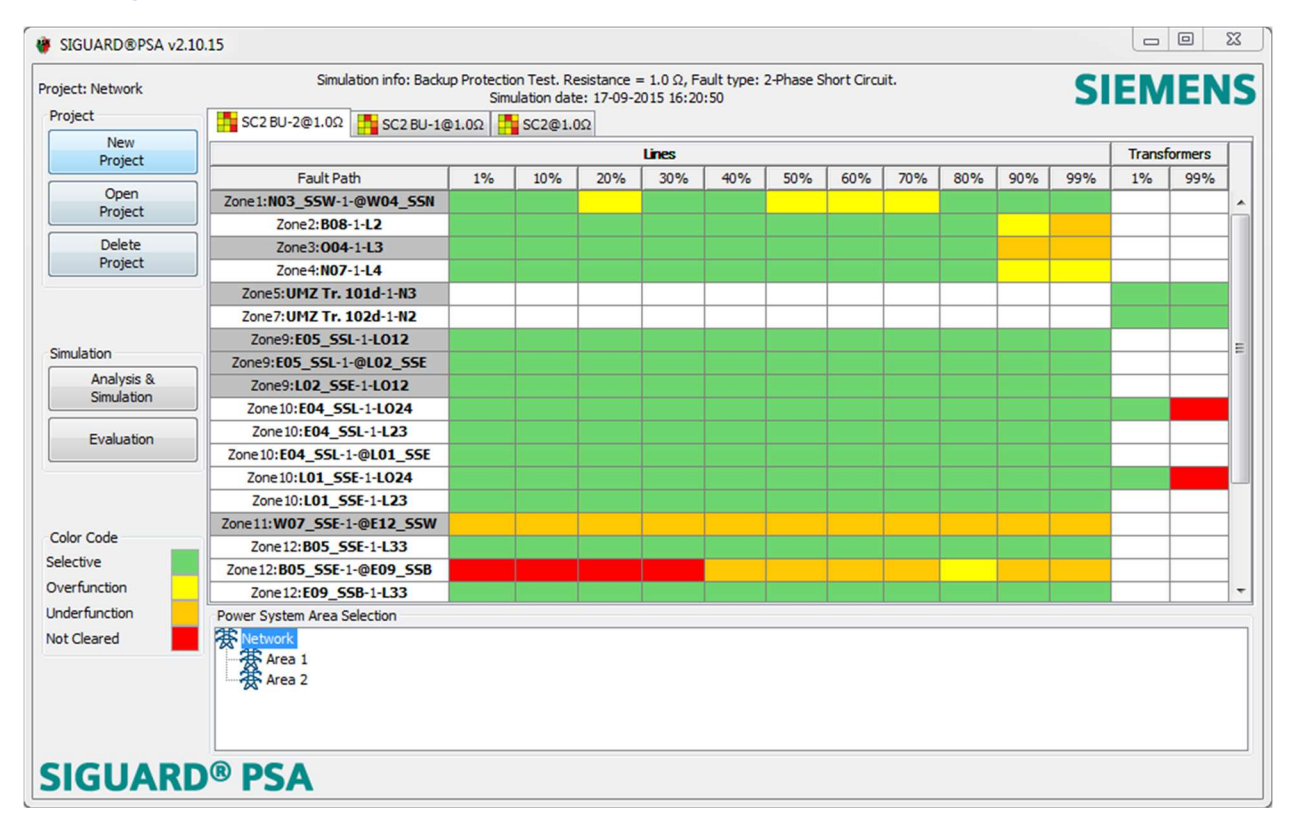

Abbildung 2-68 SIGUARD®PSA detaillierte Ansicht

# 2.2.4.1.3 SIGUARD®PDP / DC (SAG)

Mit dem Einsatz von Phasor Measurement Units können heute Wide-Area-Monitoring Systeme von Übertragungs- und Verteilnetzen realisiert werden. Damit können Betreiber dynamische Phänomene in Echtzeit beobachten und so ein besseres Verständnis für ihr Netz entwickeln. Nachfolgend werden die Anwendungen eines Phasor-Data-Processing (PDP)-Systems zur Erfassung von Pendelvorgängen, Monitoring der Spannungsstabilität und Inselerkennung sowie deren Visualisierung beschrieben.

Die Übertragungs- und Verteilnetze mit ihren bestehenden Strukturen sind, unter anderem auf Grund zunehmender Einspeisung erneuerbarer Energie erheblichen Veränderungen ausgesetzt. Der Betrieb der Netze an ihren Belastungsgrenzen kann schnell zu Transportengpässen und zur Verschlechterung der Stabilität führen, die unter Umständen großflächige Stromausfälle oder sogar Blackouts nach sich ziehen können. Heutige SCADA-Systeme verwenden eine Zustandsschätzung (state estimation), die in Zyklen von etwa fünf Sekunden ein mehr oder weniger statisches Abbild der Netzverhältnisse bieten. Dynamische Vorgänge wie beispielsweise Schwingungen können damit nicht erfasst werden.

Zunehmend stehen jedoch heutzutage Phasor Measurement Units (PMU) zur Verfügung. Diese Messgeräte liefern synchronisierte Messungen der Spannungs- und Stromzeiger mit einer Abtastrate im Bereich von 50/60 Messungen pro Sekunde. Die Synchronisierung erfolgt mittels GPS-Signalen (<5 µs Genauigkeit). Die Messungen werden permanent gemäß des Protokolls IEEE C37.118 zu einem PC übertragen. Auf Basis dieser Messungen können mittels spezieller Algorithmen das dynamische Systemverhalten im Online- und Offline (Post Mortem)-Modus ausgewertet werden. Messdaten sowie Auswertungsergebnisse werden archiviert und stehen somit zu späteren Analysen zur Verfügung. Das wird mit SIGUARD®PDP realisiert (siehe Abbildung 2-69 Wide-Area-Monitoring Schema)

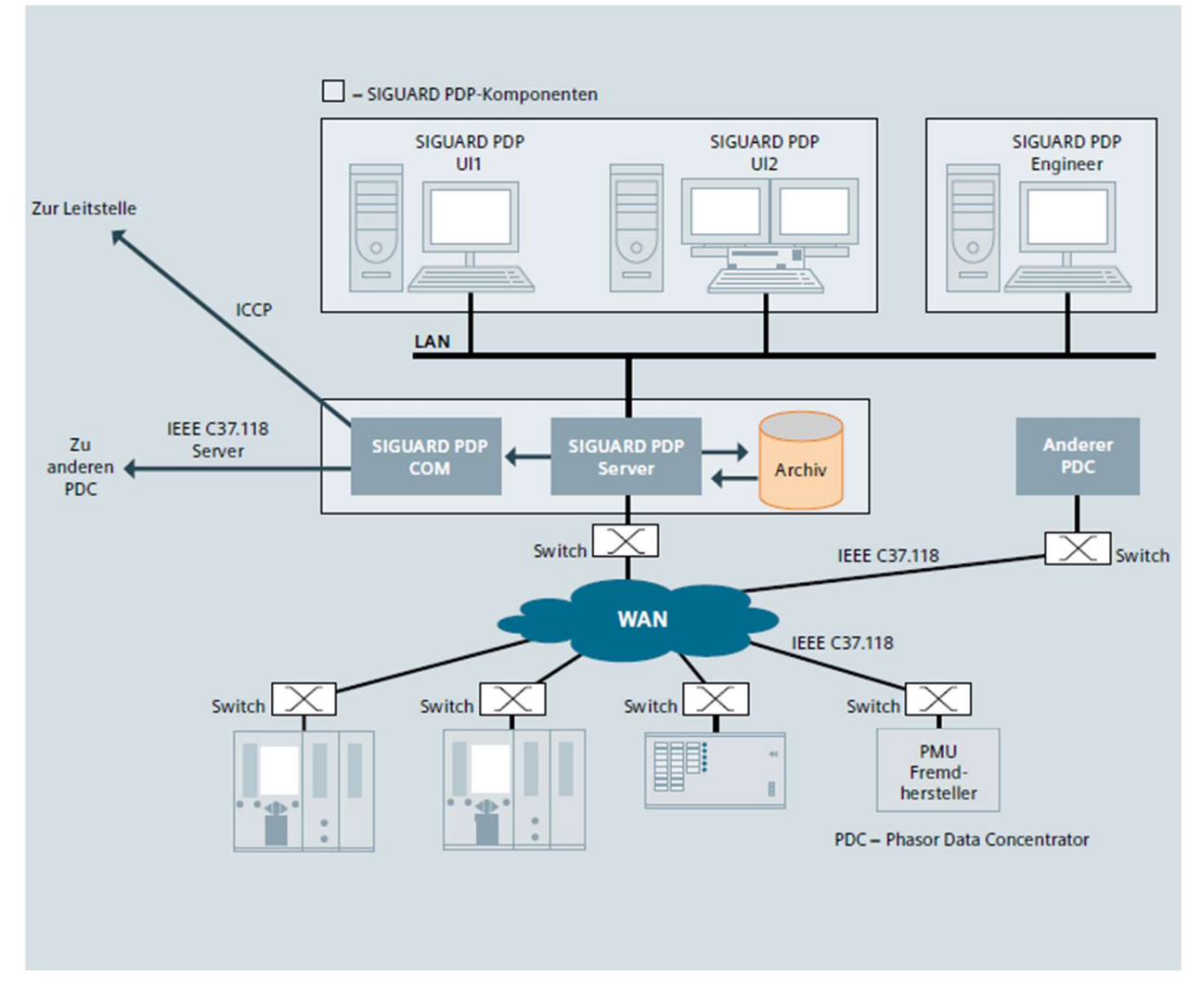

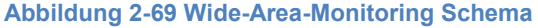

### Applikationsbeispiele im SIGUARD®PDP (Phasor Data Processor) System

Mit der Power Swing Recognition (PSR) werden Pendelungen im Netz erkannt und die dazugehörige Dämpfung bewertet. Erkannte Netzpendelungen und eine eventuell zu niedrige oder nicht vorhandene Dämpfung werden auf der Bedienoberfläche angezeigt (Alarmliste). Zusätzlich stehen zwei weitere Arten der Visualisierung zur Auswahl:

- Phasenwinkeldifferenz zwischen zwei PMU-Standorten,
- Wirkleistungsbeobachtung an einer Leitung/einem Generator.

Eine gut gedämpfte Schwingung (Netzpendelung) mit hohem Betrag ist ebenso gefährlich wie eine schwach gedämpfte Schwingung mit kleinem Betrag. Beide Szenarien lassen die Entstehung kritischer Zustände im Netz erwarten.

Die Funktion Inselerkennung (ISD) bewertet Frequenzabweichungen und erkennt durch kontinuierliche Messung die Bildung einer Insel im Netz. Deshalb sind die Frequenz und Frequenzänderungsrate von mehreren Standorten so wie die Grenzen dieser Werte notwendige Parameter für die dynamische und statische Berechnung. Eine solche Störung ereignete sich am 4. November 2006 im europäischen Übertragungsnetz und wurde nicht von allen Beteiligten sofort erkannt.

Die Spannungs-Stabilitätskurve (VSC) ist speziell dafür geeignet, die momentane Auslastung eines Übertragungskorridors anzuzeigen. Der aktuelle Arbeitspunkt wird mit einem roten Kreuz auf der V-PV-Kurve (Spannung über Wirkleistung) gekennzeichnet. Wird das Stabilitätskriterium überschritten, kann es zu Inselbildungen führen.

## Visualisierung des dynamischen Netzverhaltens

Die Netzzustandskurve ist das zentrale Element der SIGUARD@PDP-Visualisierung. Diese dimensionslose Kennlinie wird aus den gewichteten Mittelwerten der Distanzen aller Messwerte zu ihren Grenzwerten berechnet und gibt damit die Distanz zum kritischen Zustand des überwachten Systems an (Abbildung 2-70 Bedienoberfläche des Phasor Data Processor).

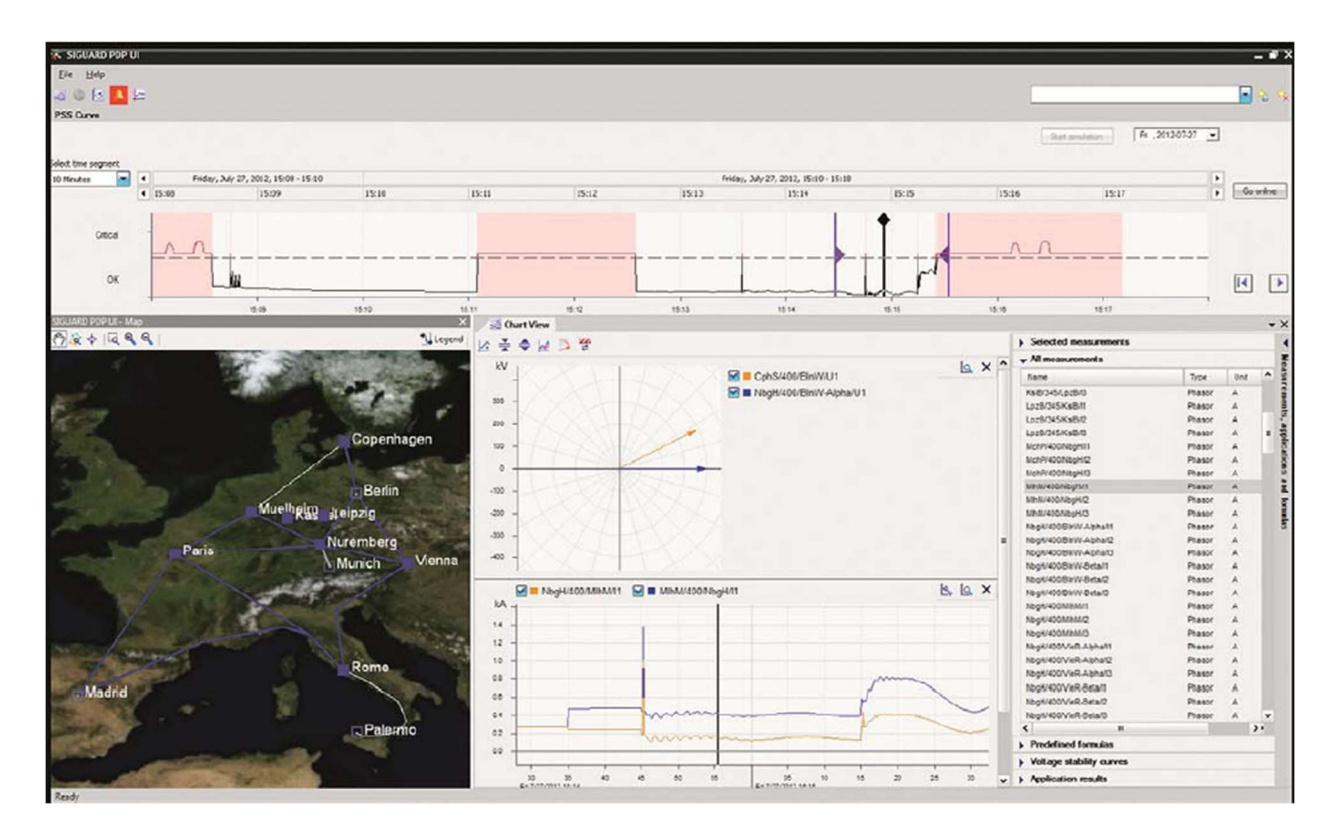

Abbildung 2-70 Bedienoberfläche des Phasor Data Processor

Die Netzzustandskurve hat die Funktion einer Ampel und zeigt zusätzlich auf den ersten Blick die Tendenz des Netzzustandes an. Zusätzlich stehen verschiedenfarbige Signalisierungen als schematische Netzabbildung – unterlagert mit einer beliebigen Kartendarstellung – zur Verfügung. Darüber hinaus kann der Anwender für die genannten Applikationen verschiedene selbst-konfigurierbare Darstellungen wie zum Beispiel Zeitkurven, Vektordiagramme oder Ereignislisten wählen.

Synchrophasor-Lösungen werden derzeit in verschiedenen Anwendungen weltweit sowohl im Übertragungs- als auch im Verteilnetz entwickelt und getestet. Dabei zeigt sich, dass Phasor Measurement Units und Phasor Data Processors bei überschaubaren Investitionskosten eine Verbesserung bei der Erkennung kritischer Netzsituationen bieten.

Künftig wird es möglich sein, ein Weitbereichsschutz- und Leittechniksystem auf der Grundlage der bereits genannten höheren Beobachtbarkeit auszulegen, vorausgesetzt, dass schnelle Leistungselektronik (Facts und HGÜ) den Regelkreis schließt. Mit leistungsstarken Computern können landesweite Stromnetze mit ausreichender Geschwindigkeit dynamisch simuliert und analysiert werden. Damit können Gegenmaßnahmen geprüft und diese dem Betreiber vorgeschlagen werden.

Das Wide-Area-Monitoring-System, SIGUARD®PDP, bildet die Grundlage für eine verbesserte Stabilität für heutige und zukünftige Netze.

# SIGUARD Disturbance Classification – Vom Wide Area Monitoring zum Auto-Pilot System?

Hochdynamische Netze benötigen eine schnelle Fehlererkennung und eine entsprechende Einleitung von Maßnahmen. Unsere Lösung sieht den Einsatz und Zusammenspiel von einer Reihe von unterschiedlichen Systemen vor (Abbildung 2-71 SIGUARD Suite).

- 1. Erhöhen der Beobachtbarkeit durch die Installation von hochauflösenden Sensoren im Netz (PMUs), die die Messwerte an einen zentralen Daten Prozessor senden (SIGUARD®PDP).
- 2. Mithilfe von Simulationen (SIGUARD®DSA) auf Basis des Netzzustandes (Spectrum Power) rechnen wir die verschiedenen Fehlersituationen durch, um mit geeigneten Gegenmaßnahmen auf diese reagieren zu können.
- 3. Unter Verwendung von Daten getriebener Modelle wird der aufbereitete PMU Datenstrom kontinuierlich analysiert und abnormale Netzwerksituationen, wie Generator- oder Leitungsausfälle, können erkannt (SIGUARD DC) sowie die entsprechenden berechneten Gegenmaßnahmen präsentiert werden.

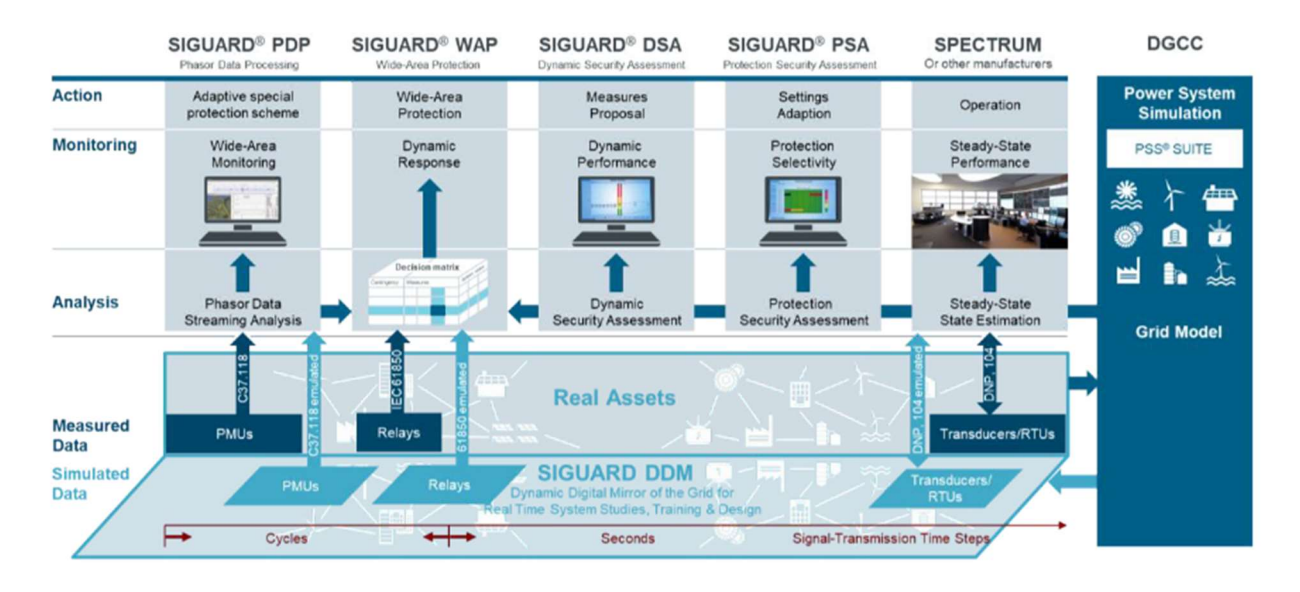

Abbildung 2-71 SIGUARD Suite

Prinzipiell betrachten wir im Projekt zwei verschiedene Varianten, wo und wie die Fehler erkannt werden – zentral (in der Leitwarte) und dezentral (im Feld):

Die zentrale Fehlererkennung geht davon aus, dass alle PMU Daten in die dynamische Netzleitwarte gesendet werden und dort eine Bewertung und Klassifikation unnormaler Netzwerksituationen stattfindet. In diesem Fall bekommt man aus Datensicht zu jeder Zeit ein Gesamtbild des Netzes.

Die dezentrale Fehlererkennung sieht vor, dass bereits in der intelligenten Netzstation eine Fehlererkennung auf Basis der Messwerte verfügbarerer und sich in der Nähe befindlicher PMUs durchgeführt wird. Das hat zur Folge, dass man nur ein Teilausschnitt der im Netz verfügbaren Daten bei der Auswertung zur Verfügung hat. Der Vorteil der Ortsnähe ist hierbei, dass Latenzzeiten verringert werden können und somit schneller auf Fehlerfälle reagiert werden kann. Ein weiterer Vorteil liegt darin, dass der Datenverkehr minimiert wird, da man nur Daten an die Netzleitstelle sendet, wenn Anomalien auftreten.

Im nachfolgenden werden die zwei Varianten beschrieben.

### Zentrale Fehlerklassifikation (Disturbance Classification)

Die PMU Datenstromanalyse erfolgt über trainierte Klassifikationsalgorithmen aus dem Bereich der Künstlichen Intelligenz. SIGUARD®DSA liefert durch die kontinuierliche Simulation neue Referenzdatensätze auf dessen Basis Fehler mithilfe des PMU Datenstromes in der aktuellen Situation erkannt werden können.

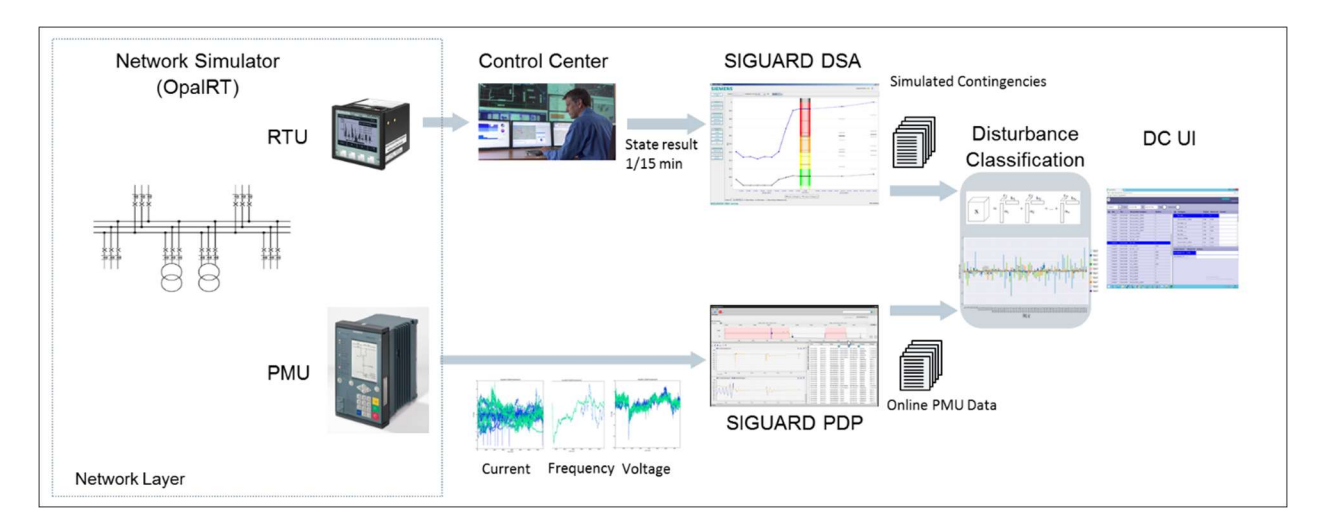

Abbildung 2-72 Disturbance Classification mit SIGUARD DC

In Abbildung 2-72 sind die beteiligten Systeme und Abläufe für eine zentrale Fehlererkennung auf Basis von SIGUARD DC abgebildet. Der Datenfluss teilt sich hier grob in zwei Datenflüsse auf – Referenzdatenstrom und Onlinedatenstrom. Der Referenzdatenstrom hat die Aufgabe simulierte Referenzbeispiele für die Fehler auf Basis des aktuellen Netzzustandes bereitzustellen. Im Gegensatz dazu liefert der Onlinedatenstrom die aktuellen PMU Messwerte.

Referenzdatenstrom: Das Netzleitsystem Spectrum Power liefert auf Basis von ¼ Stunden Werten den aktuellen Netzzustand an die Simulation von SIGUARD®DSA. Diese simuliert auf dessen Basis vorher definierte Störfälle, wie z.B. Generatorenausfälle, Kurzschlüsse, Leitungsausfälle. Die simulierten Störfälle werden in Form von entsprechenden PMU Daten an SIGUARD DC (Fehlerklassifikation) übermittelt. Mittels des Fehlerklassifikationsalgorithmus wird ein "Fingerabdruck" des Fehlers berechnet und abgespeichert. Dieser wird im Kapitel 2.2.4.2.3 im Detail beschrieben.

Onlinedatenstrom: Die im Netz (DynaGridCenter Projekt: OPAL-RT) verteilten PMUs senden hochfrequente Messwerte an SIGUARD®PDP, die aufbereitet an SIGUARD DC gesendet werden. Hier findet zunächst eine Anomalieerkennung statt, um ungewöhnliche Verhaltensweisen zu extrahieren, die näher untersucht werden müssen. Wenn eine Anomalie festgestellt wurde, wird davon ein Fingerabdruck erzeugt.

Die berechneten Fingerabdrücke vom Onlinedatenstrom werden dann mit den Fingerabdrücken aus dem Referenzdatenstrom verglichen. Ergibt sich eine große Ähnlichkeit (>80%) und ist die Ähnlichkeit zu anderen Fällen deutlich geringer, dann hat man entsprechend des Models einen Fehler erkannt. Nun können die von SIGUARD®DSA vorgeschlagenen Gegenmaßnahmen den Operator präsentiert werden, der dann über dessen Anwendung entscheidet.

## Dezentrale Fehlerklassifikation (Disturbance Classification)

In Abbildung 2-73 ist ein Konzept mit den beteiligten Systemen und Abläufen für eine dezentrale Fehlererkennung abgebildet. Der Datenfluss teilt sich hier grob in zwei Datenflüsse auf – Referenzdatenstrom und Onlinedatenstrom. Der Referenzdatenstrom hat die Aufgabe simulierte Referenzbeispiele für die Fehler auf Basis des aktuellen Netzzustandes bereitzustellen. Im Gegensatz dazu liefert der Onlinedatenstrom die aktuellen PMU Messwerte.

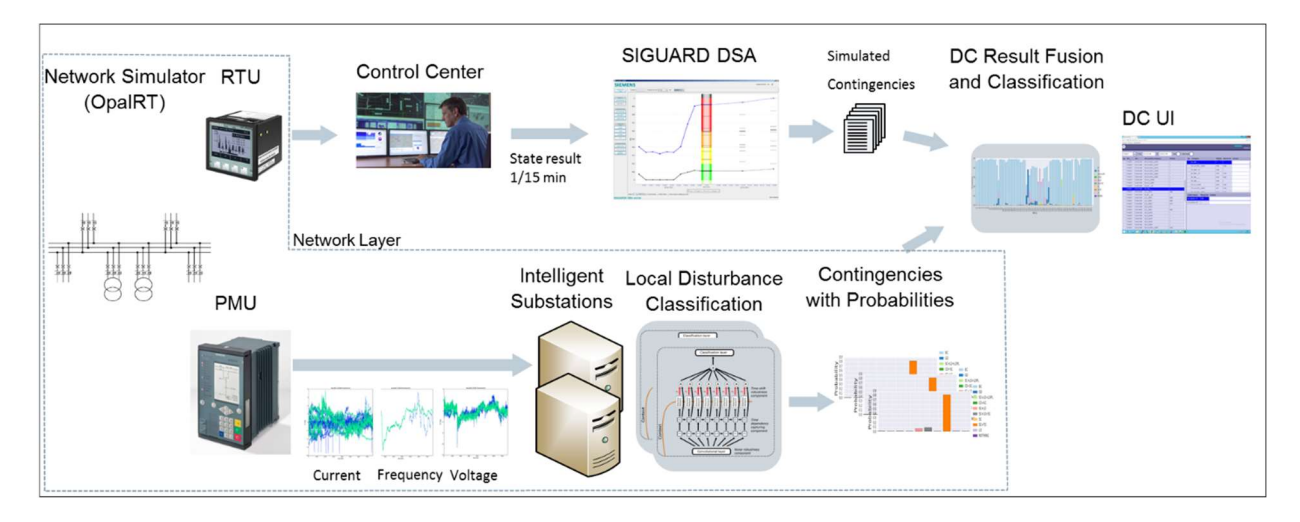

Abbildung 2-73 Dezentrale Disturbance Classification

Referenzdatenstrom: Das Netzleitsystem Spectrum Power liefert auf Basis von ¼ Stunden Werten den aktuellen Netzzustand an die Simulation von SIGUARD®DSA. Diese simuliert auf dessen Basis vorher definierte Störfälle, wie z.B. Generatorenausfälle, Kurzschlüsse, Leitungsausfälle. Die simulierten Störfälle werden in Form von entsprechenden PMU Daten an SIGUARD DC (Fehlerklassifikation) übermittelt. Mittels des Fehlerklassifikationsalgorithmus wird eine Wahrscheinlichkeitsverteilung der Fehler aus Sicht jeder einzelner PMU mit entsprechenden Gewichtungen berechnet und zusammengefügt. Dieser wird im Kapitel 2.2.4.2.3 im Detail beschrieben.

Onlinedatenstrom: Die im Netz (DynaGridCenter Projekt: OPAL-RT) verteilten PMUs senden hochfrequente Messwerte an eine entsprechende intelligente Netzstation, die aufbereitet an die Fehlerklassifikation gesendet werden. Hier findet zunächst eine Anomalieerkennung statt, um ungewöhnliche Verhaltensweisen zu extrahieren, die näher untersucht werden müssen. Wenn eine Anomalie festgestellt wurde, wird auf Basis der Messwerte jeder PMU eine Fehlerklassifikation durchgeführt. Im Gegensatz zur zentralen Klassifikation kommt im Projekt ein Modell zum Einsatz, bei dem man direkt die Fehler klassifiziert und eine Wahrscheinlichkeit berechnet. Für jede PMU und Fehler werden Gewichtungsfaktoren berechnet. Diese Gewichtung sagt aus, wie gut kann diese PMU das Vorkommen eines Fehlers erkennen. Wenn zum Beispiel im Norden ein Generator ausfällt, kann eine PMU im Süden (möglicherweise 100te Km entfernt) diesen nur schwer erkennen. Falls diese PMU mit hoher Wahrscheinlichkeit den Ausfall erkennt, sorgt die Gewichtung dafür, dass das Ergebnis weniger Einfluss auf die Gesamtbetrachtung hat.

Die Fehlerklassifikationen mit den entsprechenden Wahrscheinlichkeiten jeder PMU werden an das Netzleitsystem gesendet, wo die Einzelergebnisse zu einem Gesamtergebnis aggregiert und mit den simulierten Gesamtergebnissen des Referenzdatenstroms verglichen werden. Ergibt sich eine große Ähnlichkeit (>80%) und ist die Ähnlichkeit zu anderen Fällen deutlich geringer, dann hat man entsprechend des Models einen Fehler erkannt. Nun können die von SIGUARD®DSA vorgeschlagenen Gegenmaßnahmen den Operator präsentiert werden, der dann über dessen Anwendung entscheidet.

# 2.2.4.2 HEO neu (TUIL)

Die Anwendung von VSC-HGÜ Systemen ermöglicht es Leistungsflüsse (Wirk- und Blindleistung) im Übertragungsnetz schnell und ökonomisch zu regeln und somit konventionellen Redispatch zu reduzieren. Die in den nach folgenden Abschnitten beschriebenen neu entwickelten Methoden sind geeignet um die AC-System Sicherheit bezüglich der Betriebsmittelgrenzen und Betriebsmittelverfügbarkeit, sowie die Systemstabilität zu erhöhen. Die Funktionen werden aus der Leitstelle koordiniert eingesetzt und werden daher den bereits in Kapitel 2.2.4 dargestellten Höherwertige Entscheidungs- und Optimierungsfunktionen (HEO) zugeordnet. Um die neu entwickelten von bereits bestehenden HEO Funktionen abzugrenzen werden diese hier als HEOneu bezeichnet.

Die Betriebsführungsintervalle in der Netzleitstelle betragen heute bis zu 15 min. Um die jeweiligen Anpassungen der Betriebsmittelarbeitspunkte zu berechnen, müssen die Methoden daher innerhalb dieses Intervalls eine Lösung finden. Die Übertragung in die Feldleitebene muss zudem in diesem Intervall abgeschlossen sein.

Im Rahmen des Projektes wurden die folgenden vier Methoden entwickelt, die der Gruppe HEOneu zugeordnet werden können. Methoden 2 bis 4 wurden in die Leitwartenumgebung der TU Ilmenau integriert. Eine detaillierte Beschreibung der Methoden erfolgt in den Kapiteln 2.2.4.2.1 bis 2.2.4.2.3.

- 1. Adaptives Parameter Tuning zur Dämpfung von zeitvariablen Schwingungsmoden
- 2. Präventive Optimierung von VSC-HGÜ Arbeitspunkten
- 3. Kurative VSC-HGÜ Arbeitspunktanpassung (HGÜ-RAS)
- 4. Lokale und zentrale Klassifizierung von Störereignissen

Die entwickelten HEO<sub>neu</sub> Funktionalitäten und deren Einfluss auf Systemsicherheitsaspekte sind in der folgenden Abbildung dargestellt. Die Methode der Störereignisklassifizierung ist in der Abbildung nicht enthalten, da sie keinen direkten Einfluss auf die Systemführung übt. Die Ergebnisse der Methode können jedoch die Grundlage zum Einsatz kurativer Maßnahmen bilden.

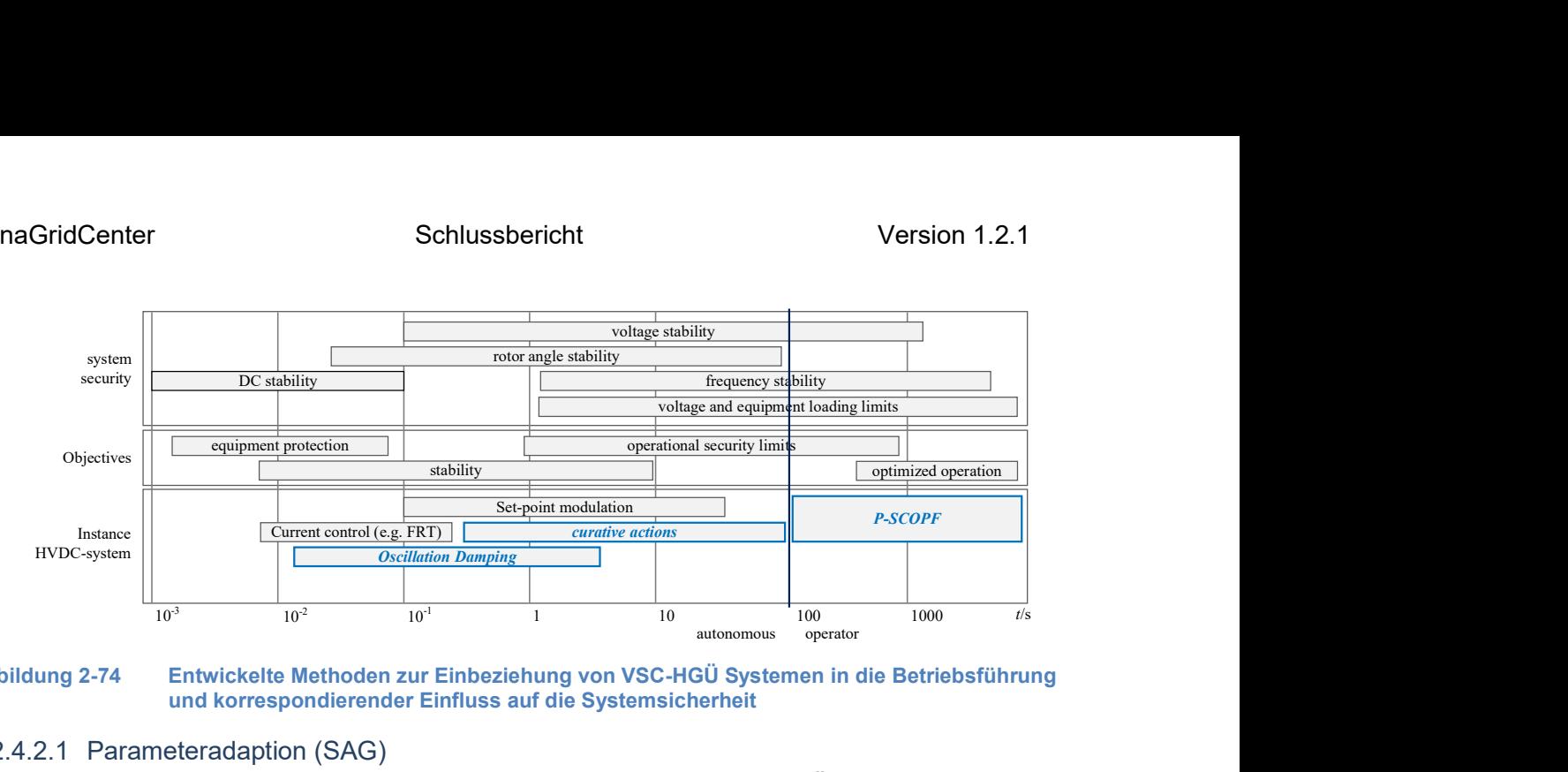

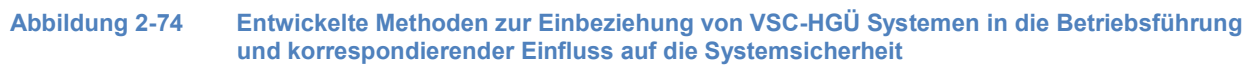

### 2.2.4.2.1 Parameteradaption (SAG)

Erhöhende Anteile erneuerbarer Erzeugung<sup>37</sup> führen zu großen Änderungen in dem Stromnetzbetrieb. Abhängig von Wetterbedingungen, wird die Einspeisung erneuerbarer Erzeugung, als auch die geographische Lage von erneuerbaren Erzeugern in dem Stromnetz, sich konstant ändern. Bei geeigneten Wetterbedingungen wird konventionelle Erzeugung ausgeschaltet werden müssen, aber auch umgekehrt: bei schlechten Wetterbedingungen wird man konventionelle Erzeugung einschalten müssen. Diese dauernd-variierende Mischung erneuerbarer und konventioneller Erzeugung wird zu zeitvariabler Dynamik von Stromnetzen führen, unter anderen auch zu zeitvariablen Oszillationsmoden in dem Stromnetz<sup>38 39</sup>. Wenn man auf diese Ereignisse nicht rechtzeitig reagiert, wird das Blackout-Risiko in dem Stromnetz steigen.

In dem Rahmen des DynaGridCenter (DGCC) Projekts wurden Methoden untersucht, mit den man Parameter von unterschiedlichen Reglern in dem Stromnetz an den aktuellen Netzzustand anpassen kann. Eine Methode, die auf iterativer konvexer Optimierung (IKO) basiert, wurde entwickelt, und auf das, in DGCC entwickelte, Stromnetz angewendet.

 $\overline{a}$ 

<sup>37</sup> REN21 (2018): Renewables 2018 global status report. Available online at http://www.ren21.net/gsr-2018/.

<sup>38</sup> Preece, R.; Milanovic, J. V. (2014): Tuning of a Damping Controller for Multiterminal VSC-HVDC Grids Using the Probabilistic Collocation Method. In IEEE Trans. Power Delivery 29 (1), pp. 318–326.

<sup>39</sup> Al Ali, S.; Haase, T.; Nassar, I.; Weber, H. (2014): Impact of Increasing Wind Power Generation on the North-South Inter-Area Oscillation Mode in the European ENTSO-E System. In IFAC Proceedings Volumes 47 (3), pp. 7653–7658.

Für den Reglerentwurf in Stromnetzen wurden typischerweise Methoden vorgeschlagen, die auf H-Unendlich oder H-2 Optimierung, als auch Polplatzierung, basieren, z.B. in <sup>40 41 42</sup>. Andere Herangehensweisen sind z.B. Sensitivitätsanalyse<sup>43</sup>, Sliding Mode Regelung<sup>44</sup>, Gebrauch von Referenzmodellen <sup>45</sup>, genetische Algorithmen <sup>46</sup>, modelprädiktive Regelung <sup>47</sup> usw. Die vorgestellten Methoden in diesen Arbeiten fügen meistens neue Regler in das Stromnetz hinzu, oder sie betrachten vereinfachte Stromnetzmodelle. In dem DynaGridCenter Projekt war das Ziel, zuverlässige und schnelle Methoden zu finden, die bereits-existierende Regler in dem Stromnetz optimieren.

# 2.2.4.2.1.1 Mathematisches Modell des Stromnetzes

Für die Parameteradaption ist ein Stromnetzmodel benötigt, das relevante Ereignisse in dem Stromnetz nachbilden kann. Realistische Modelle sind auch notwendig, um die Ergebnisse der Parameteradaption in kommerziellen Simulationstools, wie z.B. PSS® Netomac validieren zu können.

Die mathematische Struktur des Stromnetzmodells, dass für die Parameteradaptation benötigt wird, ist in Abbildung 2-75 dargestellt. Es beinhaltet N Kraftwerkmodelle, die durch algebraische Lastflussgleichungen gekoppelt sind. Dabei wird jedes Kraftwerk mit detaillierten Gleichungen in dem Zustandsraum beschrieben. Beliebige Reglermodelle können eingesetzt werden. In Abbildung 2-76, Abbildung 2-77 und Abbildung 2-78 sind Regler gezeigt, die in dem Stromnetzmodell für das DGCC benutzt wurden.

 $\overline{a}$ 

<sup>40</sup> Pipelzadeh, Y.; Chaudhuri, N. R.; Chaudhuri, B.; Green, T. C. (2017): Coordinated control of offshore wind farm and onshore HVDC converter for effective power oscillation damping. In IEEE Trans. Power Systems 32 (3), pp. 1860–1872.

<sup>41</sup> Raoufat, M. E.; Tomsovic, K.; Djouadi, S. M. (2016): Virtual Actuators for Wide-Area Damping Control of Power Systems. In IEEE Trans. Power Systems 31 (6), pp. 4703–4711.

<sup>42</sup> Wu, Xiaofan; Dörfler, Florian; Jovanović, Mihailo R. (2016): Input-output analysis and decentralized optimal control of inter-area oscillations in power systems. In IEEE Trans. Power Systems 31 (3), pp. 2434– 2444.

<sup>43</sup> Borsche, T. S.; Liu, T.; Hill, D. J. (2015): Effects of rotational inertia on power system damping and frequency transients. In 54th Annual Conference on Decision and Control (CDC), pp. 5940–5946.

<sup>44</sup> Liao, K.; He, Z.; Xu, Y.; Chen, G.; Dong, Z.Y; Wong, K. P. (2017): A Sliding Mode Based Damping Control of DFIG for Interarea Power Oscillations. In IEEE Trans. Sustainable Energy 8 (1), pp. 258–267.

<sup>45</sup> Yaghooti, A.; Buygi, M. O.; Shanechi, M.H.M. (2016): Designing Coordinated Power System Stabilizers: A Reference Model Based Controller Design. In IEEE Trans. Power Systems 31 (4), pp. 2914–2924.

<sup>46</sup> Taranto, J. N.; do Bomfim, A.L.B.; Falcao, D. M.; Martins, N. (1999): Automated design of multiple damping controllers using genetic algorithms. In Proc. IEEE Power Engineering Society. Winter Meeting, pp. 539–544.

<sup>47</sup> Fuchs, A.; Imhof, M.; Demiray, T.; Morari, M. (2014): Stabilization of Large Power Systems Using VSC-HVDC and Model Predictive Control. In IEEE Trans. Power Delivery 29 (1), pp. 480–488.

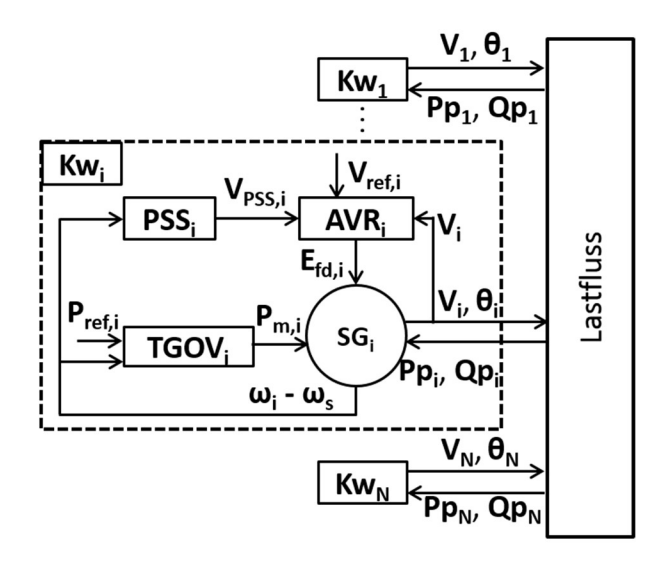

Abbildung 2-75 Struktur des Stromnetzmodells für die Parameteradaption. Das Model beinhaltet N Kraftwerke Kw<sub>1</sub>, ..., Kw<sub>N</sub>, die durch den Lastfluss gekoppelt sind. Jedes Kraftwerk besteht aus einem Synchrongenerator (SGi), Spannungsregler + Erreger (AVRi), Power System Stabilizer (PSSi), und Drezahlregler (TGOVi).

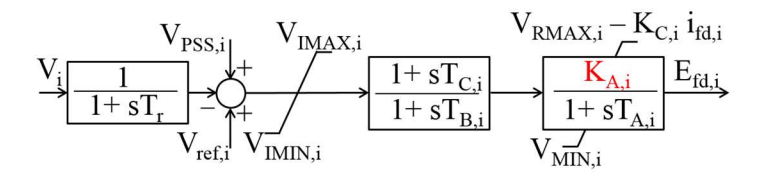

Abbildung 2-76 Der EXAC4 Spannungsregler AVRi. Die Reglerverstärkung KA,i, rot markiert, wird adaptiert.

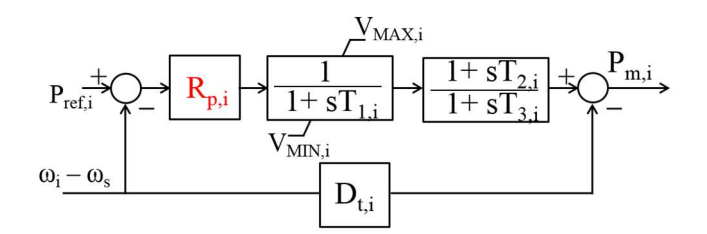

Abbildung 2-77 IEEE TGOV1 Turbine und Governor Modell TGOVi. Die Droop Verstärkung, rot markiert, wird adaptiert.

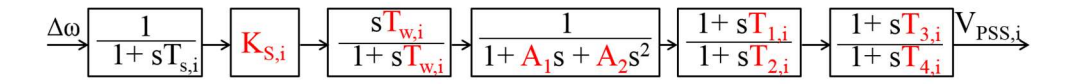

Abbildung 2-78 Der IEEE PSS1A Power System Stabilizer Model PSSi. Alle rot markierte Parameter werden adaptiert.

Durch die Kopplung von Kraftwerkmodellen mit Lastflussgleichungen entsteht ein nichtlineares differenzial-algebraisches Modell, dass eine bekannte Darstellung von Stromnetzen ist

$$
\dot{x} = f(x, w, K), \qquad 0 = h(x, w, K),
$$

wo  $x$  den Vektor aller kontinuierlichen zustände darstellt, w ist der Vektor der Störeingänge, und  $K$  ist der Vektor von Reglerparametern, die optimiert werden. Die Funktion h stellt alle algebraischen Gleichungen dar, einschließlich Lastflussgleichungen. Dieses Modell wird um den geschätzten Systemzustand linearisiert, und dadurch entsteht das folgende Modell

$$
\dot{x} = A(K)x + B(K)w.
$$

Obwohl wir ein lineares System erhalten, die Abhängigkeit der A und B Matrizen von dem Parametervektor K ist immer noch nichtlinear. Unser Ziel ist die Minimierung der Leistungsoszillationen, welche mit Frequenzoszillationen eng gekoppelt sind<sup>48</sup>. Deshalb definieren wir die Frequenzen der Generatoren (Kraftwerken) als relevante Ausgänge des **Systems** 

 $y = \omega = C x,$ 

und  $\omega$  den Vektor der Generatorfrequenzen darstellt.

# 2.2.4.2.1.2 Optimierungsmethode

Für die Reduzierung der Oszillationen in dem Stromnetz wird die H-Unendlich Norm des Systems minimiert. Diese Norm repräsentiert die maximale Verstärkung der Amplitude von beliebigen Eingangssignalen in einer beliebigen Ausgangsrichtung. Deshalb wird durch die Minimierung der H-Unendlich Norm auch die Oszillationsdämpfung in dem System automatisch verbessert.

In dem Rahmen des Projektes, wurde das folgende Optimierungsproblem für die Minimierung der H-Unendlich Norm des Systems vorgeschlagen<sup>49</sup>

min  $\gamma$  $\nu$ , $K$ s.t.  $\int_{C(K,i\omega)^*} f(K,j\omega)^*$  $G(K,j\omega)^*$   $V^I$   $V^I$   $V^I$   $V^I$   $V^I$   $V^I$   $V^I$   $V^I$   $V^I$   $V^I$   $V^I$   $V^I$   $V^I$   $V^I$   $V^I$ 

 $K_{\min} \leq K \leq K_{max}$ 

wo  $G(K,iω)$  das linearisierte Stromnetzmodell darstellt, Ω ist eine diskrete Menge von Frequenzen,  $K_{min}$ ,  $K_{max}$  definieren obere und untere Grenzen für den Parametervektor K, ≻ definiert eine positiv-definite Matrix, und < ist für Vektoren elementweise definiert. In dem Rahmen des Projekts wurde gezeigt, dass die Lösung dieses Problems immer ein stabilisierender Regler sein wird, gegeben einer initialen stabilen Parametrisierung. Für mehr Details, bitte sehen Sie die Referenz<sup>50</sup>.

 <sup>48</sup> Kundur, P. (1993): Power System Stability and Control: McGraw-Hill.

<sup>49</sup> A. Mešanović; U. Münz; J. Bamberger; M. Metzger; C. Heyde; R. Krebs; R. Findeisen (2018): Optimal H\_\infty Parameter Tuning of Structured Controllers with Application to Power Systems. In IEEE Trans. Control Systems Technology, submitted.

<sup>50</sup> A. Mešanović; U. Münz; J. Bamberger; M. Metzger; C. Heyde; R. Krebs; R. Findeisen (2018): Optimal H\_\infty Parameter Tuning of Structured Controllers with Application to Power Systems. In IEEE Trans. Control Systems Technology, submitted.

### 2.2.4.2.1.3 Evaluierung der Parameteradaptation an dem DynaGridCenter Stromnetzmodell

Die entwickelte Methode für die Parameteradaptation wurde an dem Stromnetzmodell für DynaGridCenter angewendet. Für die Optimierung wurde die Matlab-Toolbox YALMIP <sup>51</sup> benutzt, zusammen mit dem SeDuMi <sup>52</sup> Solver.

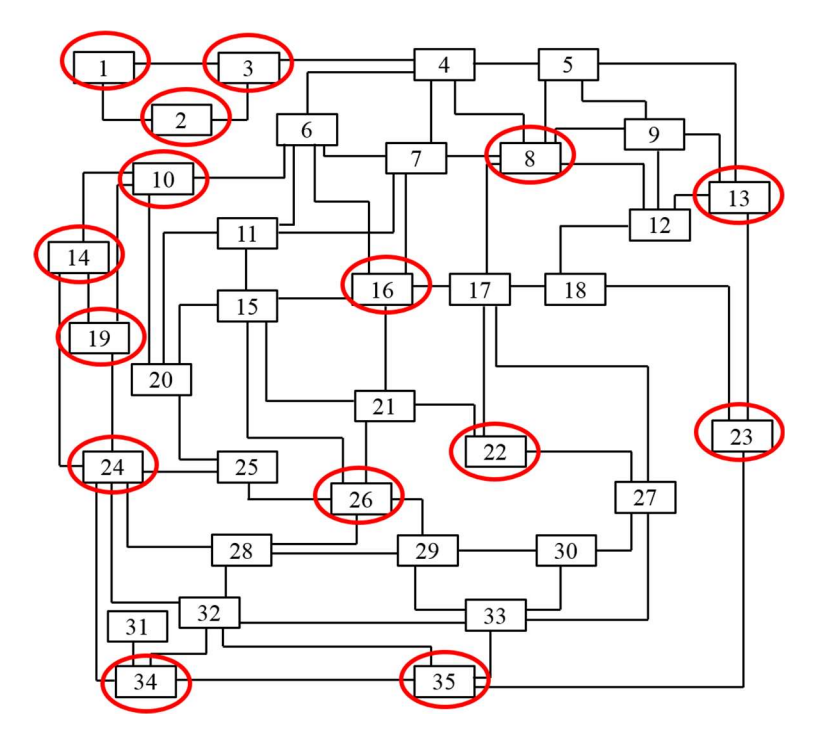

Abbildung 2-79 – Das Stromnetz entwickelt in dem Rahmen des DGCC Projekts. Knoten mit Störeingängen sind markiert mit Rot.

Das Stromnetz beinhaltet 35 Substationen mit 53 Kraftwerken, die mit langen Leitungen verbunden sind, wie in Abbildung 2-79 gezeigt. Jede Substation hat zusätzlich Einspeisungen mit konstanter Leistung, die erneuerbare Energiequellen und Lasten emulieren. Für diese Anwendung wird das Netz mit der initialen Parametrisierung verwendet mit keinen zusätzlichen Änderungen. Neunzehn Kraftwerke in dem System sind geregelt. Andere Kraftwerke haben eine konstante Erregerspannung und mechanischen Leistungseingang. Das beschriebene System hat insgesamt 469 Zustände und 116 Reglerparameter. Wir betrachten die Wirkleistung von Lasten an 15 Substationen, verteilt in dem Stromnetz, als Störeingänge, markiert rot in Abbildung 2-79.

Abbildung 2-80 zeigt die Frequenzantwort von zehn Knoten in dem System mit initialen Parametern nach einem 1.5 GW Erzeugungsausfall in dem Knoten 1. Die Simulation wurde mit nichtlinearen Kraftwerk- und Lastflussgleichungen mit Hilfe der kommerziellen Simulationssoftware PSS® Netomac gemacht. Wie in Abbildung 2-80 Abbildung 2-81gezeigt, sind schwach-gedämpfte Oszillationen in dem System mit initialen Parametern beobachtbar. Initiale

 $\overline{a}$ <sup>51</sup> Lofberg, J. (2004): YALMIP : a toolbox for modeling and optimization in MATLAB. In IEEE International Conference on Robotics and Automation, pp. 284–289.

<sup>52</sup> Sturm, J. F. (2017): Using SeDuMi 1.05, a Matlab toolbox for Optimization over Symmetric Cones. Available online at https://sedumi.ie.lehigh.edu/?page\_id=58.

Parameter wurden durch manuelle Parametrierung und iterativer Simulation in einem zeitaufwendigen Prozess erhalten. Wegen der Systemkomplexität und zeitlichen Begrenzungen, konnte man eine bessere Parametrierung manuell nicht finden. Die eingeführte Parameteradaptation ermöglicht einen systematischen Weg, um Parameter von solchen komplexen Systemen einzustellen.

Abbildung 2-81 zeigt die Frequenzantwort nach der Anwendung der automatischen Parameteradaptation. Die H-Unendlich Norm von dem System wurde um einen Faktor von 5.4 reduziert, und dabei wurden die meisten Resonanzen in dem System eliminiert, wie in Abbildung 2-82 gezeigt. Dadurch wurde auch die Einschwingzeit des Systems auf 11% des initialen Wertes reduziert, und die Überschwingung auf 78% des initialen Wertes.

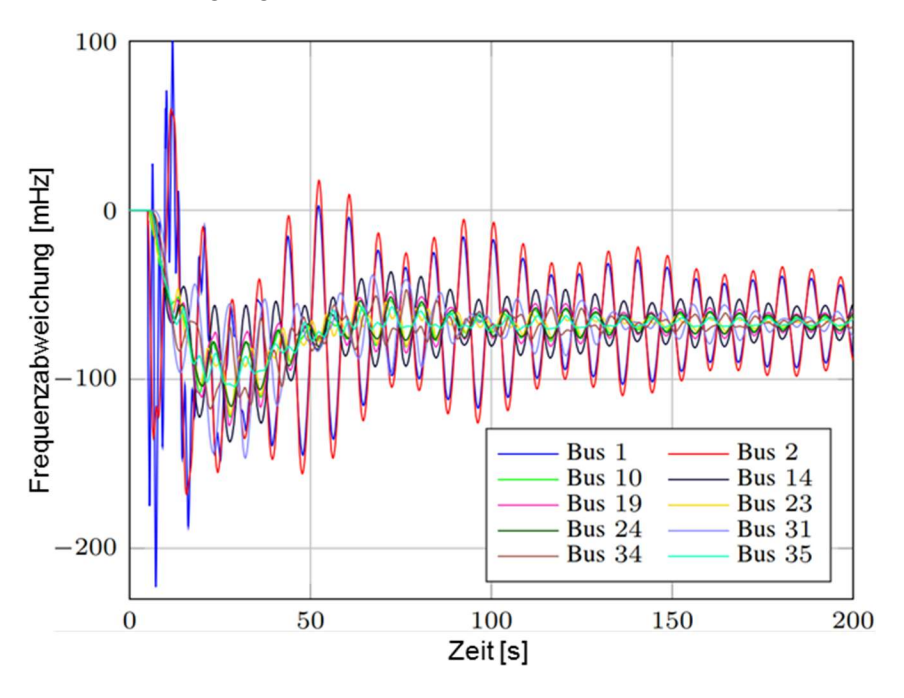

Abbildung 2-80 Frequenzantwort in mehreren Knoten in dem System nach einem 1.5 GW Generatorausfall in Knoten 1 mit initialen Parametern

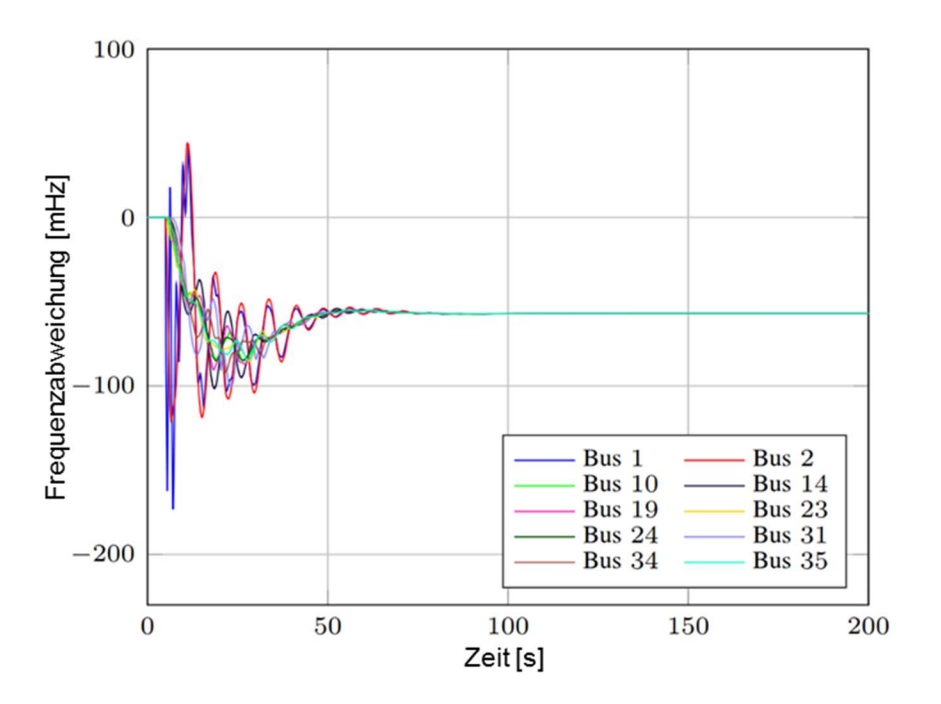

Abbildung 2-81 Frequenzantwort in mehreren Knoten in dem System nach einem 1.5 GW Generatorausfall in Knoten 1 mit adaptierten Parametern.

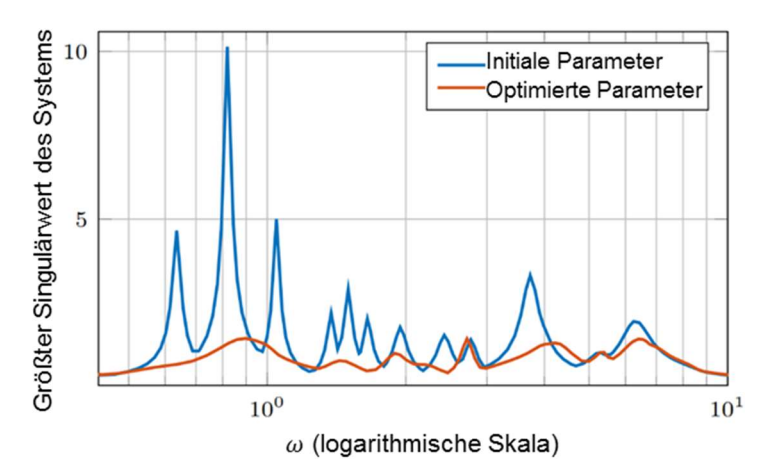

Abbildung 2-82 Größter Singulärwert des linearisierten Stromnetzmodells als Funktion der Eingangsfrequenz  $\omega$ . Nach der Optimierung, die meisten Resonanzen wurden praktisch eliminiert.

### 2.2.4.2.1.4 Weiterführende Literatur

In folgenden Publikationen wurde die Thematik ausführlich erklärt und an weiteren Beispielsystemen angewendet:

- Mešanović, A., Münz, U., Heyde, C., "Comparison of  $H<sub>∞</sub>$ , H<sub>2</sub>, and pole optimization for power system oscillation damping with remote renewable generation". IFAC-PapersOnLine, 49(27), pp.103-108, 2016
- Mešanović, A., Münz, U., Findeisen, R. "Coordinated tuning of synchronous generator controllers for power oscillation damping", Innovative Smart Grid Technologies Conference Europe (ISGT-Europe), IEEE PES (pp. 1-6), 2017
- Mešanović, A., Münz, U. and Ebenbauer, C., "Robust Optimal Power Flow for Mixed AC/DC Transmission Systems with Volatile Renewables", in IEEE Trans. Power Systems, vol. 33, no. 5, pp. 5171-5182, 2018.
- Mešanović, A., Münz, U. and Findeisen, R., "Coordinated tuning of controller parameters in AC/DC grids for power oscillation damping", In IEEE/PES Transmission and Distribution Conference and Exposition (T&D) (pp. 1-9). IEEE, 2018
- Mešanović, A., Unseld, D., Münz, U., Ebenbauer, C. and Findeisen, R., "Parameter Tuning and Optimal Design of Decentralized Structured Controllers for Power Oscillation Damping in Electrical Networks". In American Control Conference (ACC) (pp. 3828-3833). IEEE, 2018
- Mesanović, A., Münz, U., Bamberger, J. and Findeisen, R., "Controller Tuning for the Improvement of Dynamic Security in Power Systems", Innovative Smart Grid Technologies Conference Europe (ISGT-Europe), IEEE PES, accepted, 2018
- Mešanović, A., Szabo, A., Mangold, M., Münz, U., Bamberger, J., Metzger, M., Heyde, C., Krebs, R., Findeisen, R., "Optimal H<sub>∞</sub> Parameter Tuning of Structured Controllers with Application to Power Systems", Control Engineering Practice, submitted

## 2.2.4.2.2 HGÜ-Arbeitspunktbestimmung (TUIL)

Der Einfluss der Wirk- ( $p_{\text{VSC}}$ ) und Blindleistungsarbeitspunkte ( $q_{\text{VSC}}$ ) der VSC-HGÜ-Verbindungen auf die Leistungsflüsse des AC-Transportnetzes kann zur Unterstützung der AC-Systemsicherheit eingesetzt werden. Grundsätzlich unterscheidet man dabei zwischen einer **präventiven** und einer **kurativen** Unterstützung. Die Berechnung geeigneter Arbeitspunkte erfolgt durch Einsatz sog. Optimal Power Flow<sup>53</sup> (OPF) Berechnungen. Eine Erweiterung zur Security Constraint Optimal Power<sup>54</sup> (SCOPF) Berechnung erweitert die Problemformulierung um Aspekte der Systemsicherheit, wie z. B. Betriebsmittelgrenzen. Wiget et Al. definieren in <sup>55 56</sup> die erforderlichen Erweiterungen zur Berücksichtigung von HGÜ-Verbindungen innerhalb von OPF-Anwendungen.

Die derzeitige Netzbetriebsführung folgt entsprechend der (n-1)-Sicherheit einem *präventiven* Ansatz; das System wird so betrieben, dass keine Störung zu einem Verlassen des zulässigen Zustands führt (Abbildung 2-83 a)). Dieser (n-1)-sichere Zustand beinhaltet auch geeignete HGÜ-Arbeitspunkte. Deren Bestimmung erfolgt mittels eines Preventive SCOPF der in Abschnitt 2.2.4.2.2.1 vorgestellt wird.

 <sup>53</sup> H. Dommel and W. Tinney, "Optimal Power Flow Solutions," IEEE Trans. on Power Appa-ratus and Syst, vol. PAS-87, no. 10, pp. 1866–1876, 1968.

<sup>54</sup> O. Alsac and B. Stott, "Optimal Load Flow with Steady-State Security," IEEE Trans. on Power Apparatus and Syst, vol. PAS-93, no. 3, pp. 745–751, 1974.

<sup>55</sup> Pizano-Martinez, A., Fuerte-Esquivel, C.R., Ambriz- PÉrez, H., Acha, E.: 'Modeling of VSC-Based HVDCsystems for a Newton-Raphson OPF Algorithm', IEEE Trans. Power Syst., 2007, 22, (4), pp. 1794–1803

<sup>56</sup> R. Wiget, "Combined AC and Multi-Terminal HVDC Grids – Optimal Power Flow Formu-lations and Dynamic Control," 2015.

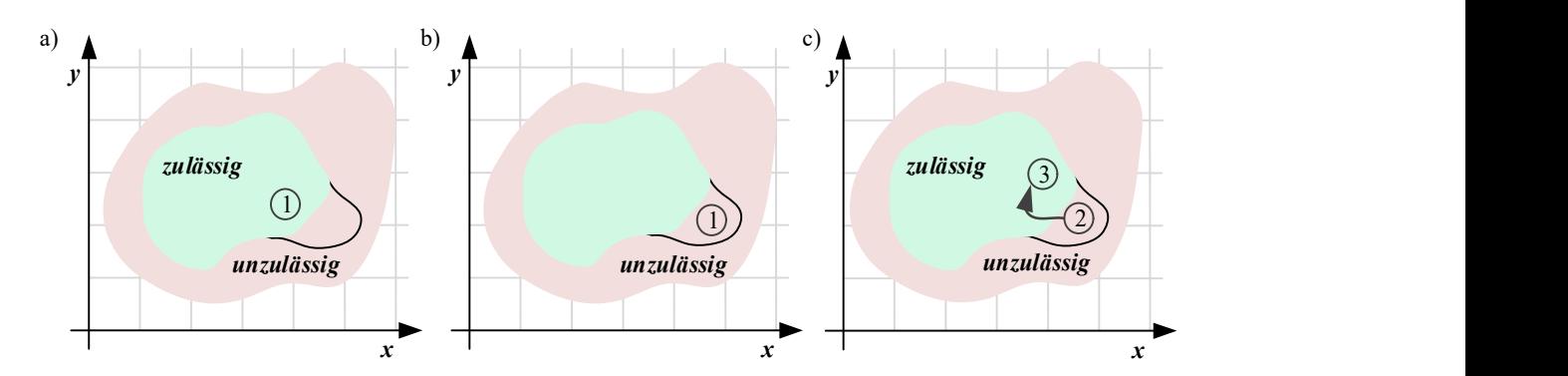

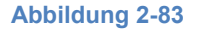

Abbildung 2-83 Beispielhafte Änderung des Systemzustand für: a) präventive Betrachtungen (vor- und nach einer Störung); kurative Betrachtungen nach b) Eintritt einer kritischen Störung c) der kurativen Maßnahme

Gegebenenfalls kann ein (n-1)-sicherer Systemzustand nur durch aufwändige Redispatch-Maßnahmen sichergestellt werden, da Störungen verbleiben, die zu einem Verlassen des zulässigen Systemzustandes führen (kritische Contingencies). Diesen kann unter Umständen durch kurative (oder korrektive) Maßnahmen begegnet werden, indem das Gesamtsystem nach Eintritt der Störung (Abbildung 2-83 b)) durch Anpassungen der HGÜ-Arbeitspunkte in den zulässigen Zustand überführt wird (Abbildung 2-83 c)). Die Bestimmung derartiger kurativer Maßnahmen für HGÜ-Systeme erfolgt mittels eines Corrective SCOPF (Abschnitt 2.2.4.2.2.2).

Das Einführen schneller und automatisch ausgeführter kurativer Maßnahmen lässt eine Erweiterung der bestehenden (n-1)-Sicherheit zu, indem präventive und kurative Betrachtungen kombiniert erfolgen. Erste Betrachtungen für HGÜ-Arbeitspunkte sind in Abschnitt 2.2.4.2.2.2 ausgeführt.

# 2.2.4.2.2.1 Präventive Optimierung von HGÜ-Arbeitspunkten

P-SCOPF Algorithmen koordinieren die ihnen zur Verfügung stehenden präventiven Maßnahmen zur Bestimmung und Aktivierung eines Arbeitspunkts vor Eintritt eines Betriebsmittelausfalls<sup>57</sup>. Ausgangspunkt hierfür ist ein Betriebszustand in einem gültigen Arbeitspunkt (z. B. als Ergebnis der konventionellen Fahrplanerstellung), für den die (n-1)-Sicherheit nicht gegeben ist. Dieser Sachverhalt ist in Abbildung 2-83 a) verdeutlicht. Durch ausfallende Betriebsmittel wird der zulässige Betriebsbereich sukzessive reduziert. Der P-SCOPF Algorithmus berücksichtigt diese Einschränkungen und bestimmt einen Arbeitspunkt, der für alle (kritischen) Ausfälle im zulässigen Bereich bleiben und somit die Anzahl kritischer Ausfälle reduziert wird.

Die Thematik des P-SCOPF Problems zur Anwendung auf AC-HGÜ-Netze ist nach aktuellem Stand der Technik nicht weit untersucht. Erste Veröffentlichungen, die eine OPF Formulierung für solche gemischten AC-HGÜ-Systeme vorstellten, stammen aus dem Jahr 2007<sup>58</sup>. Weitere Publikationen beschränken sich bei ihren Untersuchungen auf die Anwendung des P-SCOPF auf

 $\overline{a}$ <sup>57</sup> R. Wiget, "Combined AC and Multi-Terminal HVDC Grids – Optimal Power Flow Formulations and Dynamic Control," 2015.

<sup>58</sup> Pizano-Martinez, A., Fuerte-Esquivel, C.R., Ambriz- PÉrez, H., Acha, E.: 'Modeling of VSC-Based HVDCsystems for a Newton-Raphson OPF Algorithm', IEEE Trans. Power Syst., 2007, 22, (4), pp. 1794–1803

klassische AC-Systeme <sup>59</sup> <sup>60</sup>. Eine erste Publikation, die die P-SCOPF Problematik für AC-HGÜ-Systeme angewendet hat, entstand im Rahmen des Projekts<sup>61</sup>.

Die generelle mathematische Formulierung eines P-SCOPF Problems kann den Formeln (2.1)- (2.3) entnommen werden. Hintergrund einer jeden Optimierung ist die Minimierung einer definierten Zielfunktion. Diese Zielfunktion kann bspw. die Minimierung der im Netz auftretenden Verluste oder der Kosten eines Generator-basierten Redispatchs. Dabei ist die Zielfunktion abhängig von den beiden Größen x und u, wobei x die Optimierungsvariablen (siehe (2.4)) und u die Zustandsgrößen darstellen. Des Weiteren müssen die Optimierungs- und Zustandsgrößen den Gleichheits- und Ungleichheitsbedingungen genügen.

Wie eingangs bereits beschrieben, gilt für des P-SCOPF Algorithmus die Maßgabe, dass der zu optimierende Arbeitspunkt den Nebenbedingungen aller zu betrachtenden Szenarien genügen muss. Im Speziellen bedeutet das, dass der Arbeitspunkt zum einen den sicherheitsrelevanten Nebenbedingungen des Base Case (das Netz in seinem Ausgangszustand ohne ausgefallene Betriebsmittel) und den Nebenbedingungen aller NC definierten Ausfallszenarien zu genügen hat.

$$
\min_{x} f(x, u_k) \tag{2.1}
$$

$$
g_k(\mathbf{x}, \mathbf{u}_k) = 0 \quad k \in [0, NC]
$$
\n(2.2)

$$
h_k(x, u_k) \le 0 \quad k \in [0, NC]
$$
\n
$$
(2.3)
$$

$$
x = \begin{bmatrix} p_{\text{VSC}}^{\text{priv}} & u_{\text{DC}}^{\text{priv}} \end{bmatrix}
$$
 (2.4)

Im Rahmen des Forschungsprojektes wurde eine sog. multi-objective function als Zielfunktion gewählt, also eine Zielfunktion, die aus mehreren Einzelzielen besteht. Die der Optimierung zugrunde liegende Zielfunktion ist in Gleichung (2.5) dargestellt.

$$
f = w_1 \min(|p_{\text{VSC,Falimplan}} - p_{\text{VSC}}^{\text{präv}}|) + w_2 \min(S_{\text{nl}})
$$
\n(2.5)

wobei die Variablen  $w_1$  und  $w_2$  Gewichtungsfaktoren für die Einzelziele sind, um deren Einfluss auf das Gesamtergebnis zu steuern. Der erste Teil der Zielfunktion dient der Minimierung der Abweichung der VSC Arbeitspunkte zum ursprünglich festgesetzten Fahrplan. Dadurch werden der erforderliche Regelaufwand und mögliche negativen Rückwirkungen auf die Stabilität des AC-System durch zu hohe Leistungsänderungen reduziert. Zusätzlich zur Minimierung der Arbeitspunktänderung ist auch die Minimierung der Menge an verbleibenden kritischen Nebenbedingungen  $(S<sub>ni</sub>)$  Teil der Optimierung. Hierbei werden Szenarien als kritisch definiert, solange Grenzwertverletzungen jeglicher Art bestehen. Die Einteilung der Ausfallszenarien in kritisch oder unkritisch erfolgt demnach nach einem binären Entscheidungskriterium.

 <sup>59</sup> F. Dong, L. Huang, B. P. Lam, and X. Xu, "Practical Applications of Preventive Security Constrained Optimal Power Flow," 2012

<sup>&</sup>lt;sup>60</sup> Yude Yang and Yanwei Feng, "Large-scale preventive security constrained optimal power flow based on compensation method," in 2015 IEEE Power & Energy Society General Meet-ing, pp. 1-5.

<sup>61</sup> T. Sennewald, F. Sass and D. Westermann, "A preventive security constrained optimal power flow for mixed AC-HVDC-systems", 2017.

Die Formeln (2.2) und (2.3) dienen der Definition der geltenden Nebenbedingungen für die Optimierung. Ferner wird bei den Nebenbedingungen zwischen Gleichheits-  $(g_k)$  und Ungleichheitsbedingungen  $(h_k)$  unterschieden. Im Kontext elektrischer Energiesysteme fungieren die Leistungsgleichgewichte im AC- und HGÜ-System als Gleichheitsbedingungen (siehe (2.6)-  $(2.8)$ .

$$
0 = p_{\text{Gen}} + p_{\text{Last}} + p_{\text{vsc}} + p_{\text{Leitung}} \tag{2.6}
$$

$$
0 = q_{\text{Gen}} + q_{\text{Last}} + q_{\text{vsc}} + q_{\text{Leitung}} \tag{2.7}
$$

$$
0 = p_{\text{vsc}} + p_{\text{Leitung}} \tag{2.8}
$$

Die Ungleichheitsbedingungen werden durch Betriebsmittelgrenzen charakterisiert, wie bspw. die minimale bzw. maximale Wirkleistungsbereitstellung der VSCs oder auch Regularien wie das Spannungsband. Alle berücksichtigen Ungleichheitsbedingungen sind in (2.9) bis (2.15) definiert.

$$
p_{\text{VSC,min}} \leq p_{\text{VSC, max}} \tag{2.9}
$$

$$
q_{\text{vsc,min}} \leq q_{\text{vsc}} \leq q_{\text{vsc,max}} \tag{2.10}
$$

$$
q_{\text{Gen,min}} \leq q_{\text{Gen}} \leq q_{\text{Gen,max}} \tag{2.11}
$$

$$
u_{\text{AC,min}} \le u_{\text{AC}} \le u_{\text{AC,max}} \tag{2.12}
$$

$$
u_{\text{DC,min}} \le u_{\text{DC}} \le u_{\text{DC,max}} \tag{2.13}
$$

$$
|i_{\text{AC}}| \le i_{\text{AC,max}} \tag{2.14}
$$

$$
|i_{\rm DC}| \le i_{\rm DC,max} \tag{2.15}
$$

Innerhalb des Leitwartendemonstrators ist die Bestimmung der präventiven HGÜ-Arbeitspunkte als erste der neu entwickelten HEO-Funktionen angesetzt, da diese einen Einfluss auf die Leistungsflüsse im AC- und HGÜ-System und dementsprechend Rückwirkung auf die kurativen Maßnahmen sowie deren Identifikation hat. Der allgemeine Workflow sowie die Einbettung des P-SCOPFs in diesen ist in Abbildung 2-84 dargestellt und wird im Folgenden näher beschrieben.

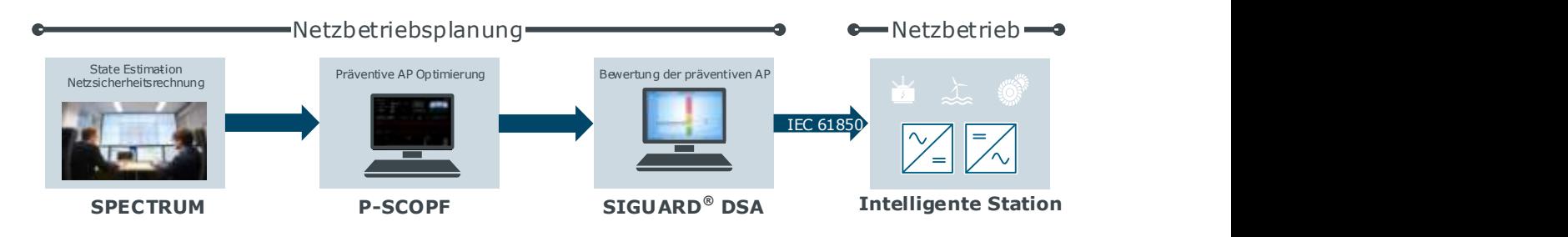

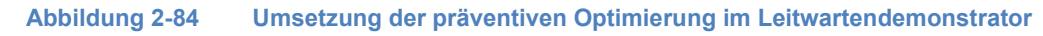

Ausgangspunkt der vorgestellten Methode ist die State Estimation des bestehenden Spectrum Power 7 Leitsystems. Dieser Prozess schätzt in einem zyklischen Prozess die Zustandsgrößen des Systems auf Basis der eingehenden Messwerte aus der Prozessebene. Der aus der State Estimation resultierende Systemzustand wird mittels einer Datei-basierten Schnittstelle dem P-SCOPF Modul bereitgestellt.

Sobald eine Berechnung des P-SCOPF Moduls angestoßen wird, startet der beschriebene Optimierungsprozess auf Basis des aktuellen Systemzustandes. Nach Erreichen des Konvergenzkriteriums (Änderung der besten Lösung unterhalb eines definierten Schwellwerts) oder der maximalen Iterationsanzahl bricht die Berechnung ab. Der bestimmte Arbeitspunkt wird daraufhin, zusammen mit dem ursprünglichen State Estimate, mittels der Datei-basierten Schnittstelle an die nächste Instanz weitergeleitet. Diese beiden Snapshots repräsentieren den Ursprungszustand und den optimierten Zustand des Systems.

Um die Wirksamkeit der präventiven Maßnahme nochmal zu prüfen und verifizieren, erfolgt eine Validierung mittels Dynamischer Netzsicherheitsrechnung (SIGUARD®DSA). Das Tool bewertet die Kritikalität beider Systemzustände mit einem Wert zwischen 0 (unkritisch) bis 1 (kritisch). Ist der präventiv optimierte Arbeitspunkt auch unter AC-Stabilitätsaspekten zulässig erfolgt eine Übertragung der neuen HGÜ-Sollwerte mittels IEC 61850 Schnittstelle an die intelligente Station zur späteren Aktivierung im neuen Zeitschritt (siehe Abschnitt 2.2.5.2).

Für die Demonstrator-Anwendung bleibt die präventive Optimierung auf die Berücksichtigung von AC-Leitungsausfällen durch die HGÜ-PtP-Verbindungen beschränkt. Allerdings erlaubt der innerhalb von DynaGridCenter entwickelte Ansatz eine Optimierung von vermaschten HGÜ-Netzen und eine zusätzliche Berücksichtigung von Kraftwerks, und Umrichter-Ausfällen<sup>62</sup>.

# 2.2.4.2.2.2 Kurative Maßnahmen durch HGÜ-Arbeitspunktanpassungen

Der Einsatz kurativer Maßnahmen durch Wirkleistungsanpassungen von HGÜ-Verbindungen wurde bereits in <sup>63</sup> vorgestellt. Wie Abbildung 2-85 zeigt, gliedert sich diese u.a. in eine Vorberechnung kurativer Arbeitspunktanpassungen der Umrichter (C-SCOPF) und ein Modul zur Identifikation kritischer Contingencies im online Betrieb.

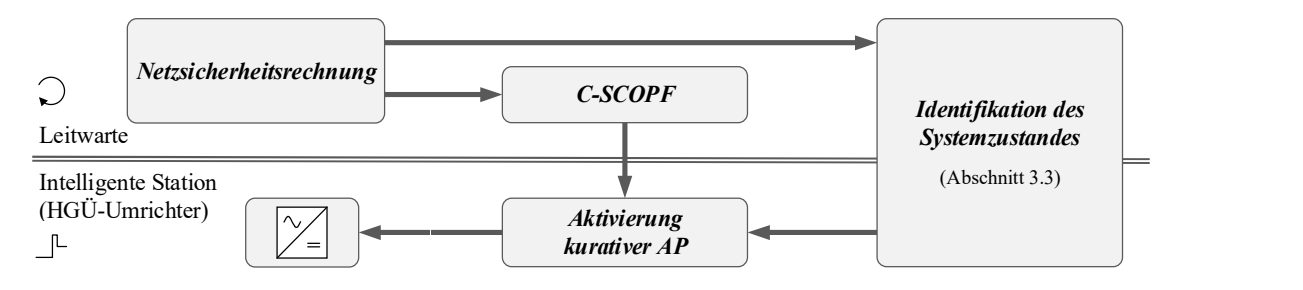

Abbildung 2-85 Aufbau der Methode zur Aktivierung kurativer Maßnahmen durch HGÜ-Systeme

Eine Netzsicherheitsrechnung bestimmt die im nächsten Zeitschritt zu erwartende kritische Contingencies (k). Für diese wird jeweils entsprechend Gleichung (2.16) eine C-SCOPF-basierte Optimierung der Wirkleistungs- ( $p_{\text{vsc}}$ ) und DC-Spannungsarbeitspunkte ( $u_{\text{DC}}$ ) der HGÜ-Umrichter durchgeführt. Diese berücksichtigt die bereits in Abschnitt 2.2.4.2.2.1 aufgeführten

 $\overline{a}$  $62$  T. Sennewald, F. Sass and D. Westermann, "A preventive security constrained optimal power flow for mixed AC-HVDC-systems", 2017.

<sup>63</sup> A. K. Marten, F. Sass, and D. Westermann, "Fast local converter set point adaption after AC grid disturbances based on a priori optimization," Cigré Science & Engineering, no. 3, pp. 61–66, 2015.

Nebenbedingungen und die Zielfunktion (2.18). Erfolgreich bestimmte Arbeitspunkt-anpassungen werden für einen späteren Abruf bei Störungseintritt abgelegt.

$$
\min_{\mathbf{x}} f(\mathbf{x}_k, \mathbf{u}_k) \quad k \in [1, NC] \tag{2.16}
$$

$$
x_k = \begin{bmatrix} p_{\text{VSC}}^{\text{kur},k} & u_{\text{DC}}^{\text{kur},k} \end{bmatrix} \tag{2.17}
$$

$$
f(\mathbf{x}_k, \mathbf{u}_k) = |\Delta p_{\text{vsc}}^{\text{kur},k}| \tag{2.18}
$$

Die Klassifikation und Identifikation von dynamischen Ereignissen in elektrischen Energiesystemen stellt derzeit ein wichtiges Forschungsfeld dar <sup>64 65 66</sup> (siehe auch Literaturverweise in den Abschnitten 2.2.4.2.3 und 2.2.4.2.4). So eignen sich insbesondere die hochaufgelösten Messwerte der PMU. Weiterhin erscheint eine Anwendung von sog. datenbezogenen Verfahren als geeignetes Mittel: Online Messungen werden mittels Classifier mit einer Datenbank, die das dynamische Systemverhalten in Störungsfällen abbildet, abgeglichen und ermöglichen somit eine Zuordnung des Ereignisses. Vereinfachend werden nicht vollständige Zeitreihen miteinander verglichen, sondern sog. Features extrahiert (Feature Extraction)<sup>67</sup>. Die auf Stationsebene einer lokalen Identifikation zur Verfügung stehenden Signale sind in Abbildung 2-86 a) aufgeführt, zunächst erfolgt eine Beschränkung auf die Spannungswinkel. Zur Feature Extraction wird ein gleitendes Zeitfenster (Abbildung 2-86 b)) eingesetzt. Entsprechend (2.19) wird das Zeitsignal  $\gamma$  abgetastet und die maximal auftretende Abweichung  $(\Delta \chi)$  nach Ereigniseintritt registriert Dessen Detektion erfolgt entsprechend Gleichung (2.20).

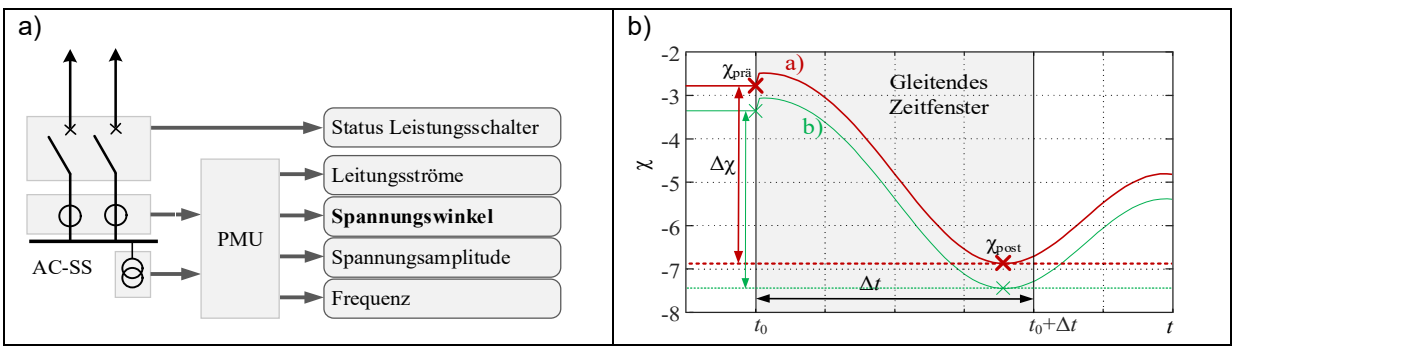

Abbildung 2-86 Umsetzung der lokalen Identifikation: a) lokal verfügbare Messgrößen, b) Prinzip des gleitenden Zeitfensters zur Feature Extraction

 64 S. Brahma et al., "Real-Time Identification of Dynamic Events in Power Systems Using PMU Data, and Potential Applications—Models, Promises, and Challenges," IEEE Trans. Power Delivery, vol. 32, no. 1, pp. 294–301, 2017

<sup>&</sup>lt;sup>65</sup> M. Biswal et al., "Signal features for classification of power system disturbances using PMU data," in Proc. 2016 Power Systems Computation Conference (PSCC), Genoa, Italy, May. 2016

<sup>66</sup> O. P. Dahal, H. Cao, S. Brahma, and R. Kavasseri, "Evaluating performance of classifiers for supervisory protection using disturbance data from phasor measurement units," in Proc. 4th IEEE PES Innovative Smart Grid Technologies Conference Europe (ISGT-Europe), Istanbul, Turkey, 2014.

 $67$  M. Biswal et al., "Signal features for classification of power system disturbances using PMU data," in Proc. 2016 Power Systems Computation

$$
\Delta \chi = \max_{t=t_0,\dots,t_0+\Delta t} \left\{ \chi(t_0) - \left| \chi(t) \right| \right\} \tag{2.19}
$$

$$
\chi(t) \geq \varepsilon \tag{2.20}
$$

Enstprechend des datenbezogenen Ansatzes werden analog zu der C-SCOPF-Berechnung dynamische Simulationen der kritischen Contingencies für den nächsten Zeitrschritt durchgeführt. Aus den resultierenden Zeitreihen weren mittels Feature Extraction die relevanten Daten ausgelesen und mit den kurativen Arbeitspunkten zu einer Decission Matrix kombiniert. Diese enthält somit eine Beschreibung des Systemverhaltens bei bestimmten Contingencies und eine entsprechd vorgesehene Gegenmaßnahme.

Zur Identifikation von Störungen erfolgt analog zu der Mustervorberechnung eine Anwendung des gleitenden Zeitfensters an den einzelnen Umrichter-DStationen für die einzelnen Messkanäle. Ensprechend (2.21) wird der so bestimmte Wert  $\Delta\chi_{\text{online}}$  mit den vorberechneten Werten  $\Delta\chi_{\text{offline}}$ inkl. eines Toleranzbandes verglichen. Erfolgt eine klare und eindeutige Zuordnung liegt eine Identifikation vor. Im Falle mehrerer Messkanäle muss eine Kombination der Informationen, beispielsweise mittels Decission Tree erfolgen.

$$
\Delta \chi_{\text{offline}} - \varsigma_{\text{tol}} \leq \Delta \chi_{\text{online}} \leq \Delta \chi_{\text{offline}} + \varsigma_{\text{tol}} \tag{2.21}
$$

Das vorgestellte Verfahren zur lokalen Identifikation ist bewusst einfach gehalten, um eine Integration und Erprobung innerhalb des Demonstrators zu ermöglichen Diese Vorgehensweise wird durch die beschränkte Anzahl kritischer Contingencies in den einzelnen Zeitschritten und den wenigen lokalen Messgrößen begünstigt. Eine Erprobung des Verfahrens mittels dynamischer Zeitreihensimulationen zeigt zunächst verlässliche Ergebnisse, auch unter dem Einfluss von geringen Parametervariationen (Leitungslänge, Anlaufzeitkonstante). Ab einer gewissen Varianz dieser, wird die Möglichkeit der lokalen Identifikation jedoch stark eingeschränkt. Der Qualität des eingesetzten dynamischen Modells hinsichtlich dessen Übereinstimmung mit dem Realsystem kommt demnach eine hohe Bedeutung zu.

Abbildung 2-87 zeigt die Integration der beschriebenen Methode in die Struktur des Demonstrators. Aufbauend auf der Netzsicherheitsberechnung von Spectrum Power 7 werden für die einzelnen kritischen Contingencies sowohl kurative Arbeitspunkte berechnet als auch dynamische Zeitreihensimulationen mittels DSA mit anschließender Ableitung der Fehlermuster durchgeführt. Beide Informationen werden im Anschluss zur Decision-Matrix zusammengefasst. Diese enthält am Ende der Berechnung für alle HGÜ-Umrichter Informationen über Systemverhalten bei Eintritt der kritischen Contingencies und die C-SCOPF-basierte Arbeitspunktanpassung zur nachfolgenden Aktivierung.

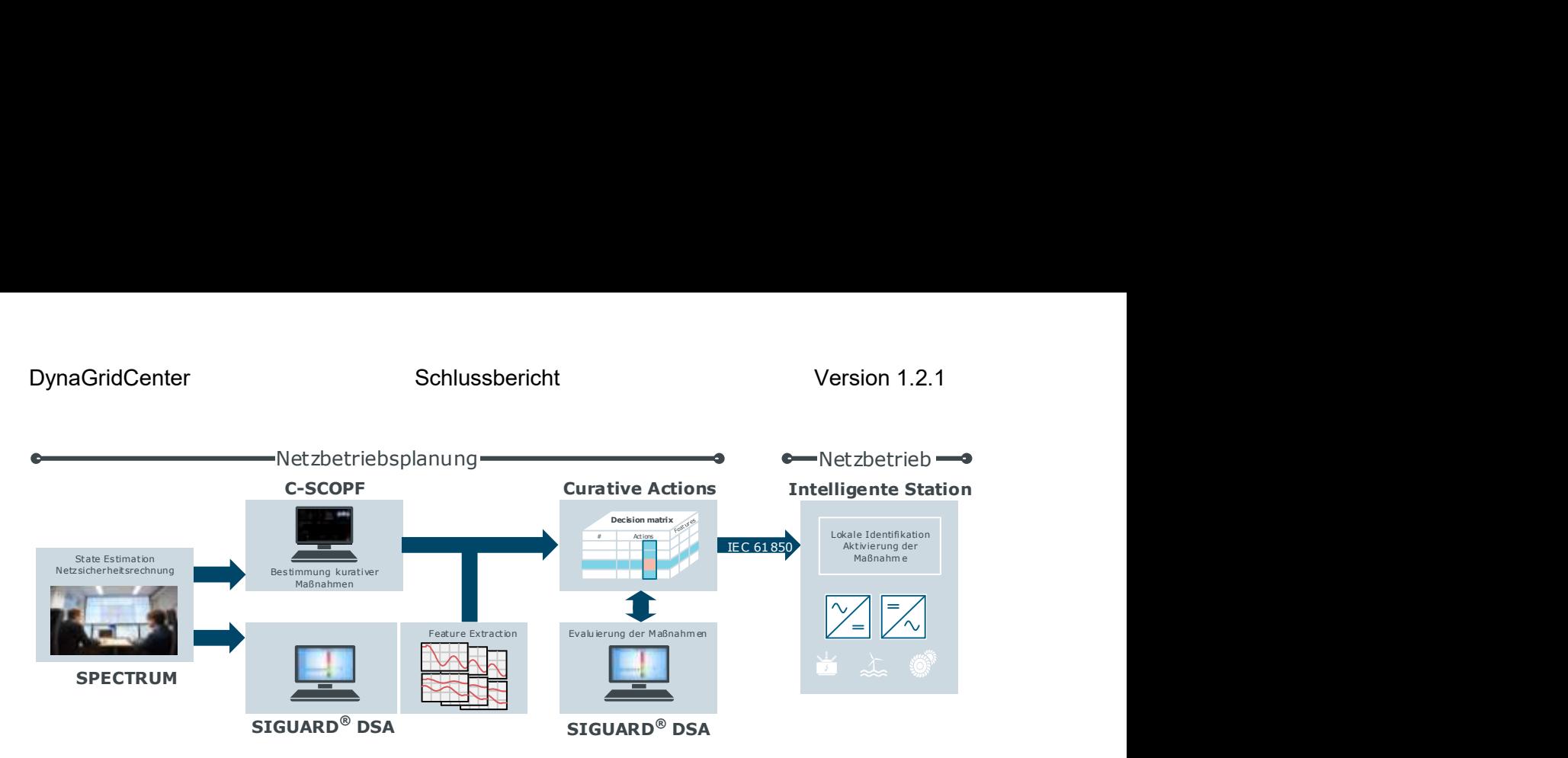

#### Abbildung 2-87 Umsetzung der Methode kurative Maßnahmen im Leitwartendemonstrator

Der Einsatz kurativer Maßnahmen zur Erweiterung der bestehenden n-1-Sicherheit erfordert eine sichergestellte Ausführung dieser. Insbesondere bei Einsatz einer lokalen Identifikation und der daraus resultierenden eingeschränkten Datengrundlage wird wie Abbildung 2-87 zeigt eine zusätzliche Überprüfung mittels DSA vorgesehen. Auf diese Weise können ausbleibende oder fehlerhafte Identifikationen auf lokaler Ebene zunächst vermieden werden. Die Vorgehensweise setzt allerdings eine ausreichende Übereinstimmung zwischen dynamischen Modell und dem realen System voraus.

Nach erfolgreicher Prüfung werden die zur in der Decision Matrix gesammelten Informationen mittels der um diese neuen Datentypen erweiterten IEC61850 Protokollschnittstelle an die intelligenten Stationen der HGÜ-Umrichter übertragen (vgl. Abschnitt 2.2.5.2). Dort erfolgen eine Messwertüberwachung entsprechend der beschriebenen Feature Extraction und eine anschließende Aktivierung der Arbeitspunktänderungen durch die lokale Steuerung der Umrichter. Eine beispielhafte Fallstudie wird in Abschnitt 2.2.6.4 vorgestellt.

Das Modul zur Identifikation kann durch andere Algorithmen, auch in zentraler bzw. dezentral ausgeführte Verfahren ersetzt werden (siehe Abschnitt 2.2.4.2.3). Dies stellt einen idealen ersten Schritt auf dem Weg zu einer automatisierten Netzbetriebsführung dar. Denn die Identifikation kritischer Contingencies kann zur Auswahl der vorberechneten kurativen Maßnahmen genutzt werden, die als Handlungsempfehlung dem Bediener vorgeschlagen wird. Dieser Ansatz wird in 68 vorgestellt und beschrieben.

### 2.2.4.2.2.3 Zusammenfassung und Integration in den Netzbetrieb

Dieser Abschnitt dient dazu, die Verzahnung der bisher einzeln vorgestellten Module miteinander zu beschreiben. Eine grafische Aufbereitung dieser Interaktionen ist zudem in Abbildung 2-88 dargestellt.

 <sup>68</sup> F. Sass, T. Sennewald, C. Brosinsky, D. Westermann, M. Mangold, C. Heyde, S. Becher, and R. Krebs, "Control Center Implementation of Advanced Optimization and Decision Support Applications," in Proc. 2018 International Conference on Smart Energy Systems and Technologies (SEST), Sevilla, Spain, 2018, pp. 1–6.

Der Workflow beginnt formal mit der Rückmeldung der Feldgeräte, die ihre aktuellen Messwerte an die Leitwarte übermitteln. Innerhalb der Leitwarte wird basierend auf diesen Werten in der SP7 TNA Anwendung ein State Estimate angelegt. Dieser dient fortan als Grundlage für alle weiteren Untersuchungen und wird an die Module HEO präventiv und Parameteroptimierung geschickt. Eine Übermittlung an das Modul HEO korrektiv ist nicht angedacht, da dessen Datengrundlage durch die präventiven Maßnahmen beeinflusst wird. Da es eine solche Beeinflussung von HEO präventiv und Parameteroptimierung nicht existiert, können diese beiden Module parallel voneinander gestartet werden.

Liegen die Ergebnisse der Module vor, erfolgt für beide Ergebnisse eine Überprüfung durch eine jeweils eigene DSA-Instanz. Ist die Validierung der optimierten Parameter erfolgreich, endet dieses Modul und schreibt die Ergebnisse in die Datenbank, von wo aus sie kurz vor Beginn der neuen Zeitscheibe an die intelligente Substation übermittelt wird. Die Ergebnisse der präventiven Arbeitspunkte werden zusammen mit dem ursprünglichen Snapshot in der DSA online Session verifiziert. Dies stellt sicher, dass durch die optimierten VSC Arbeitspunkte der normale Systemzustand des Stromnetzes nicht verschlechtert wird. Die Entscheidung, ob die neuen Arbeitspunkte ins Feld geschickt werden, erfolgt wieder im Modul HEO präventiv anhand der Risikofaktoren aus DSA. Abschließend erfolgt eine (n-1)-Analyse zur Erfassung der verbleibenden kritischen Ausfallszenarien.

Entsprechend des ins Feld geschickten Arbeitspunkts, legt das Modul einen neuen Snapshot mit dem entsprechenden Arbeitspunkt an. Basierend auf diesem Snapshot und den verbleibenden kritischen Ausfallszenarien führt DSA eine dynamische Simulation jedes kritischen Ausfalls durch. Auf Basis der dynamischen Zeitreihen erstellt das Modul HEO korrektiv die charakteristischen Fehlermuster, die zur Identifikation des eintretenden Fehlers dienen. Nach der Erstellung der Fehlermuster, beginnt die Bestimmung der Korrektivmaßnahmen. Anschließend werden die Korrektivmaßnahmen als Gegenmaßnahmen in DSA implementiert und dort auf ihre Wirksamkeit hin überprüft. Analog zu den Präventivmaßnahmen erfolgt die Übermittlung der Korrektivmaßnahmen nur, wenn sie den post-contingency Systemzustand nicht verschlechtern (Risikoindex mit Gegenmaßnahme < Risikomaßnahme ohne Gegenmaßnahme). Ist dieses Kriterium erfüllt, werden die Gegenmaßnahmen zusammen mit den entsprechenden Fehlermustern an die jeweiligen Umrichter übermittelt.

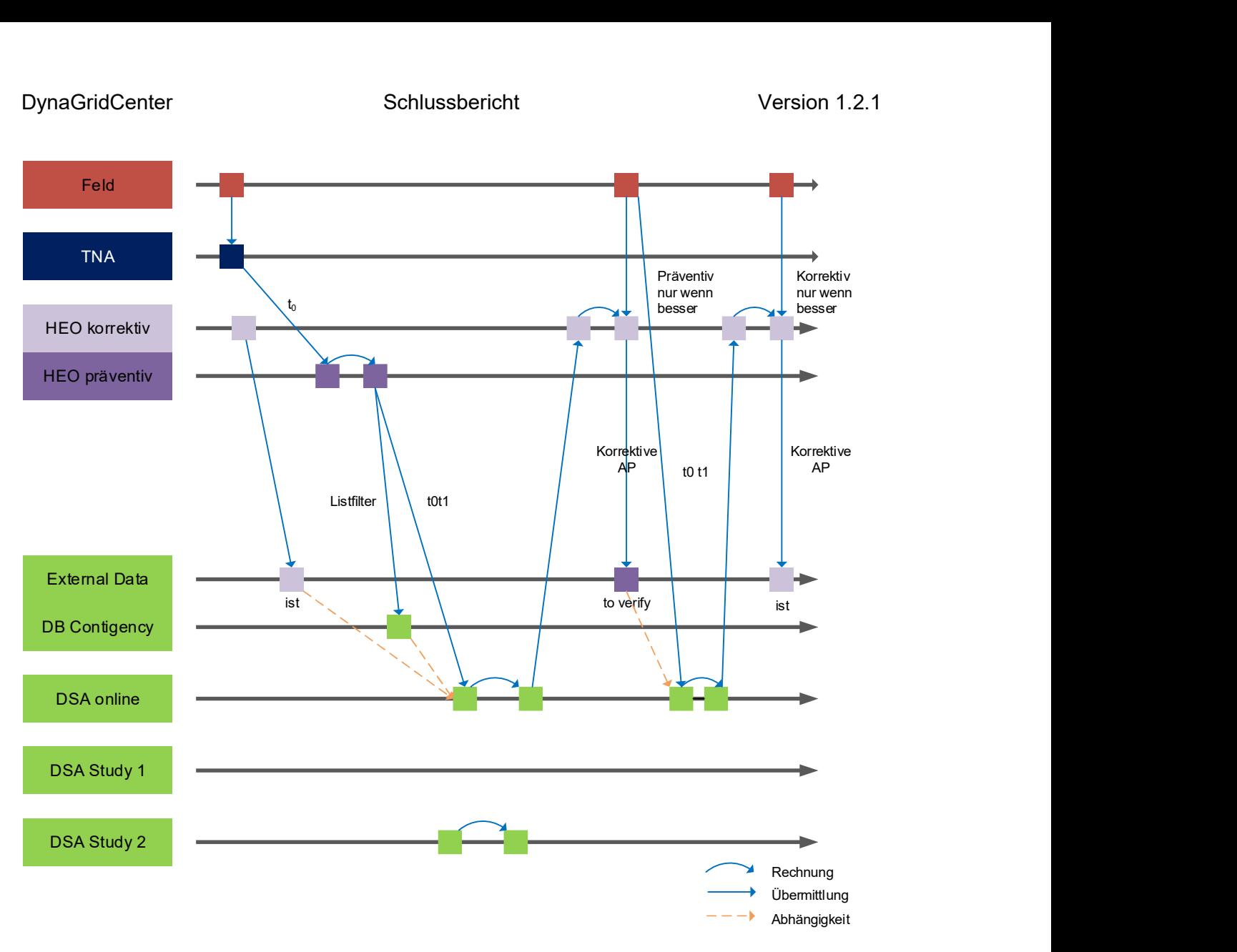

Abbildung 2-88 Interaktion der einzelnen Module untereinander

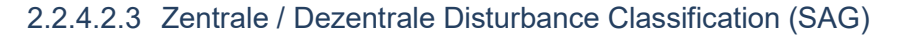

# 2.2.4.2.3.1 Zentrale Disturbance Classification

Der zentrale Ansatz der Disturbance Classification führt alle im Feld gemessenen Daten in der Leitwarte zusammen und klassifiziert die aktuelle Netzsituation auf Basis des gemessenen Gesamtbildes. Hierbei wird mittels der Methode der Tensor Faktorisierung (PARFAC Tensor Faktorisierung<sup>69</sup>) eine latente Repräsentation der gemessenen Daten erzeugt, die den aktuellen Netzzustand möglichst signifikant repräsentiert. Diese komprimierte Darstellung der Daten wird dann darauffolgend mit latenten Repräsentationen bekannter relevanter Netzzustände in einer Referenz-Datenbank verglichen, um eine Klassifikation des gemessen Datenbildes zu erreichen.

 $\overline{a}$ 69 Kolda, Tamara G.; Bader, Brett W. (2009): Tensor Decompositions and Applications. In: SIAM Review, 2009: Society for Industrial and Applied Mathematics., pp. 455-500
Wir repräsentieren das Stromnetz in einem 4D Tensor: Fehlerfall x Kanal x PMU x Zeitschritt.

Generell definieren wir eine PMU als ein Gerät, das Daten auf unterschiedlichen Kanälen misst. Jeder Kanal misst eine Zeitreihe von spezifischen Daten wie die Stromstärke der ersten Phase. In Abbildung 2-89 ist der gesamte Prozess des Ansatzes mit seinen Komponenten abgebildet.

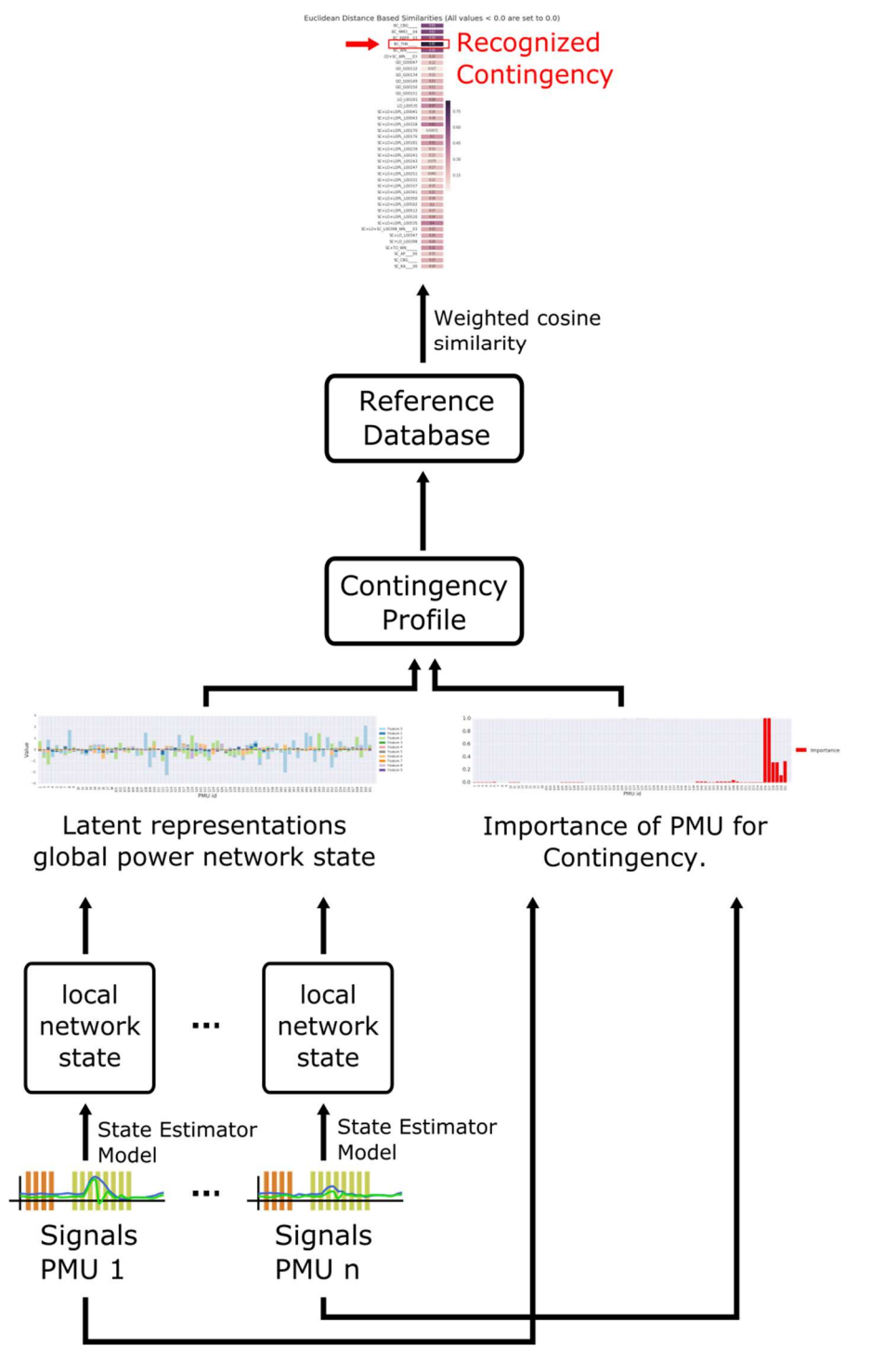

Abbildung 2-89 Algorithmus des zentralen Ansatzes der Fehlererkennung

### Daten Vorverarbeitung

Gegeben sei eine Menge von (simulierten) Fehlerfällen, die in einem Stromnetz beobachtet oder mit einem Simulationsprogram wie SIGUARD®DSA werden. Wir beobachten die Phasoren für Stromstärke und Spannung jeder im Netz platzierten PMU.

Als einen ersten Schritt berechnen wir die symmetrischen Komponenten (im Fall von 3 Phasen Messungen) sowie die Wirk- und Blindleistung des Messsignals, um sie in den nachfolgenden Schritten zu verwenden. Zusätzlich schätzen wir für jede PMU und jeden Kanal individuell die Signal Standardabweichung. Danach werden die Signale entsprechend skaliert, indem sie durch die individuelle Standardabweichung geteilt wird.

Beispiel: Wenn wir annehmen, dass das Stromnetz mit 100 PMUs beobachtet wird, die 3 Phasen Strom und 3 Phasen Spannung messen, dann würden wir 12 Signale von jeder PMU erhalten (3xSpannungampllitude, 3xSpannungswinkel, 3xStromamplitude und 3xStromwinkel). Dies summiert sich zu 1200 Signalen insgesamt. Auf Basis dieser Signale berechnen wir 8 neue Werte für jede PMU bestehend aus den symmetrischen Komponenten des Stromes (3xSignals), den symmetrischen Komponenten der Spannung (3xSignals) sowie Wirk- und Blindleistung. Insgesamt erhalten wir 800 Werte. Nun berechnen wir 800-mal die Standardabweichung und teilen die 800 Signale entsprechend durch die Werte.

### Daten des Gleichgewichtszustands (Steady State)

Für jeden Fehlerfall nehmen wir an, dass eine Momentaufnahme vorhanden ist, die den Gleichgewichtszustand des Stromnetzes vor dem Fehlerfall wiedergibt. Die Daten werden benutzt, um für jede PMU und Kanal die erwarteten Werte zu berechnen. Diese werden dann von den gemessenen Daten subtrahiert. Diese Abweichungen des Gleichgewichtszustands werden in den nachfolgenden Schritten weiterverwendet.

### Zustandsschätzmodel (State estimator model)

Das Model für die Zustandsschätzung repräsentiert jede Art von Model, das die latente Zustands Repräsentation der eingehenden Daten extrahiert. In unserem Fall verwenden wir ein Maschine Learning basierendes Modell mit einer Bottleneck Architektur wie z.B. ein Tensorfaktorisierung oder der Encoder Teil eines Encoder-Decoder Neuronales Netzwerkes (z.B. Auto-Encoder).

### Zustandsschätzmodel Training

Das Model wird mithilfe einer Menge von beobachteten Fehlerfällen trainiert, wobei diese wie oben beschrieben vorverarbeitet werden (Skalierung, Abweichung vom Gleichgewichtszustands). Jedes Satz von Messwerten einer PMU wird als sein Trainingsbeispiel behandelt.

Die Trainingsarchitektur des Models besteht aus einem Encoder und einem Decoder Teil, wobei der Encoder zunächst die Inputdaten auf einer neuen Repräsentation geringerer Dimensionalität als die Originaldaten projiziert. Danach versucht der Decoder Teil der Architektur die Originaldaten aus den Daten geringerer Dimensionalität zu rekonstruieren. Während des Trainings eines solchen Ansatzes wird das Model bestraft, das die Originaldaten nicht korrekt rekonstruieren kann. Was ist die Konsequenz? Das Model kann die Strafe nur reduzieren, indem die relevante Information in der Repräsentation geringerer Dimensionalität so komprimiert werden, dass noch genügend Merkmale beschrieben werden, um das Signal erfolgreich rekonstruieren zu können.

Während des Trainings lernt das Model eine Projektion von den Inputdaten auf Merkmale, die das Ziel am besten erfüllt. Der Ansatz verwendet die normalisierte quadratische Abweichung zwischen den Messwerten und die rekonstruierten Werte von der latenten Zustandsrepräsentation des Decoders.

2  $L(X,\theta) = (X - f_{\theta}(X))^2 + \lambda \|\theta\|_2^2$ ,

- L ist die Verlustfunktion
- θ sind die freien Parameter des Models
- $f_{\theta}$  ist das Encoder-Decoder Netzwerk oder eine beliebige Bottleneck-Architektur wie z.B. die Tensorfaktorisierung
- der letzte Summand ist eine Normalisierung auf die freien Parameter des Models, welches ein Overfitting während des Trainings verhindern soll

### Lokale Netzwerk Zustandsrepräsentation

Nach dem Training wird angenommen das die Merkmale, auf die der Encoder die Inputdaten projiziert, die wichtigen Charakteristiken des beobachteten Signals repräsentiert. Beispielsweise können diese Merkmale ein abstraktes Konzept wie "ein starker Anstieg gefolgt von einem schwachen Kurvenabfall" darstellen. Im Allgemeinen sind diese Merkmale nicht interpretierbar. Diese Merkmale werden nun als Repräsentation des lokalen Netzwerkzustands (beobachtet durch die individuelle PMU) verwendet. Sie werden nur durch die Anwendung des Encoder-Teils des Models mit den Inputdaten berechnet. In der Abbildung 2-90 sieht man die lokale Netzwerkzustandsrepräsentation einer PMU.

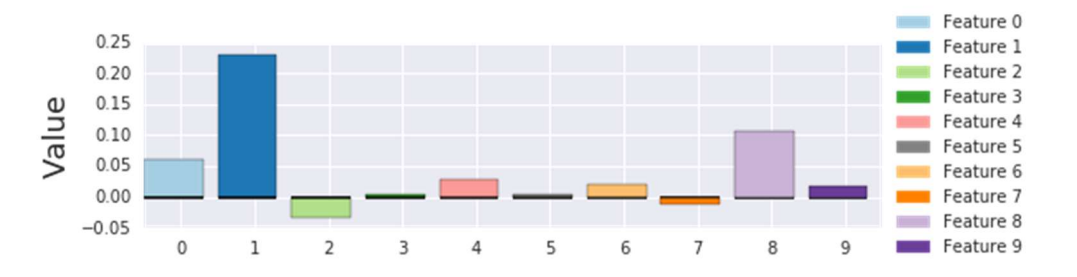

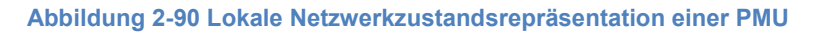

### Globale Netzwerk Zustandsrepräsentation

Im Fall der globale Netzwerk Zustandsrepräsentation für einen beobachteten Fehlerfall, wird das Zustandsschätzmodel auf jede einzelne PMU unabhängig angewendet and zusammengefügt. Dies erzeugt ein Profil des globalen Netzwerkzustands, der alle geschätzten lokalen Netzwerkzustände betrachtet. In Abbildung 2-91 sieht man ein Beispiel dafür.

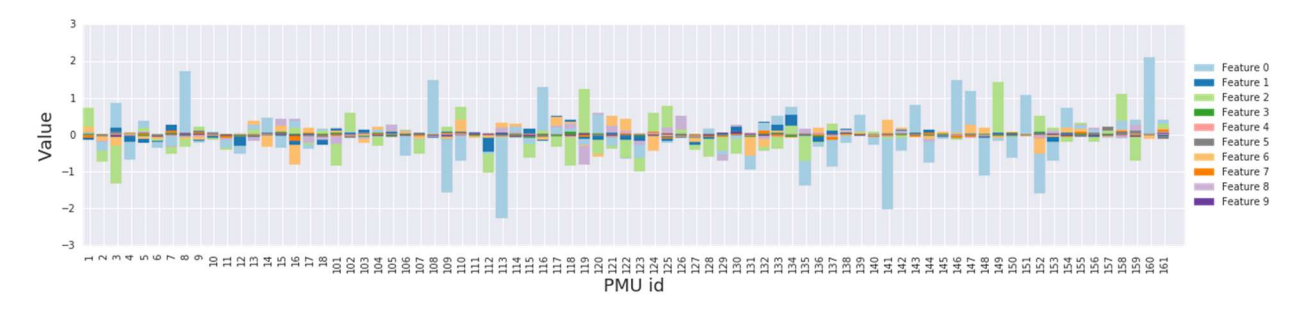

Abbildung 2-91 Globaler Netzwerkzustand komponiert aus allen lokalen Netzwerkzuständen

Beispiel: Angenommen es gibt 50 Fehlerfälle, die als Trainingsdatensatz zur Verfügung stehen. Für jeden Fehlerfall liegen Daten von 100 PMUs des betrachteten Netzwerks vor. Es werden dann 5000 Beispiele für das Modeltraining extrahiert. Angenommen jeder Fehlerfall wird mit 12 Zeitschritten gemessen, dann besteht jedes Beispiel aus 8x12=72 Werten. Es wird weiter angenommen, dass 10 Merkmale gelernt werden, um den Netzwerkzustand zu beschreiben. Wir würden dann das Model auf Basis der 5000 Beispiele trainieren, d.h. wir lernen die Parameter der Encoder und Decoder Abbildungsfunktion, um das Rekonstruktionsziel zu optimieren. In diesem Model der Encoder würde eine Funktion  $\,h_{_i}=f_{_{enc}}(X_{_i})$  lernen, wo

- $X_i$  sind die Inputdaten (72 Werte)
- $h_i$  ist der geschätzte Netzwerk Zustand (10 Werte)

Der Decoder würde eine Funktion  $\widetilde{X}_i = f_{dec}(h_i)$ lernen, wo

-  $\widetilde{X}_i$  ist der approximative Input (die Rekonstruktion)

### Gewichtung der PMUs

Parallel dazu berechnen wir die Relevanzgewichtung für jede PMU, die im Netzwerk platziert ist, basierend auf den vorverarbeiteten Daten (Skalierung, Abweichung von dem erwarteten Wert des Gleichgewichtszustands).

$$
q_p = \sqrt{\sum_{c} \sum_{t} (x_{pct} - \mu_{pc})^2}
$$

$$
w_p = \frac{q_p}{\sum_{p} q_p}
$$

 $x_{\text{pot}}$  ist der gemessene Wert des Kanals c der PMU p im Zeitschritt t

- $\mu_{\text{pc}}$  ist der erwartete Wert der PMU p und des Kanals c
- q<sub>p</sub> berechnete Abweichung der PMU p
- w<sub>p</sub> relative Relevanz für PMU p durch Normalisierung

Der gesamte Schritt kann als Berechnung der Euklidischen Distanz zwischen den beobachteten Messwerten und der erwarteten Werten des Gleichgewichtszustands angesehen werden. In Abbildung 2-92 sieht man ein Beispiel. Jede Säule repräsentiert die Wichtigkeit einer PMU für einen beobachteten Fehlerfall.

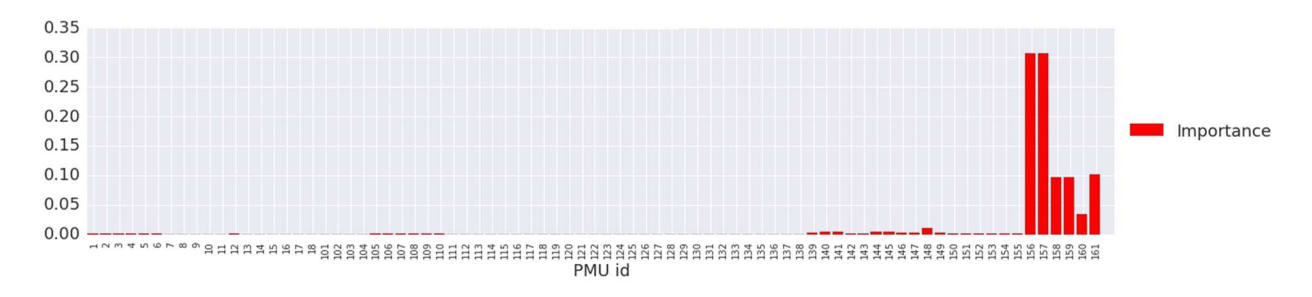

Abbildung 2-92 Relevanzgewichtung der PMUs für einen Fehlerfall

### Fehlerfallprofil

Ein Profil von einem Fehlerfall besteht aus zwei Teilen:

- 1. Der globale Netzwerkzustand berechnet durch die PMU weisen Anwendung des Zustandsschätzmodels
- 2. Die PMU Gewichtung

### Vergleich von Fehlerfallprofilen

Wir verwenden die gewichtete Cosinus Ähnlichkeit als Metrik, um die Ähnlichkeit zwischen den Profilen zu berechnen:

$$
\cos(u, v, \hat{w}) = \frac{\sum_{i} \hat{w}_{i} u_{i} v_{i}}{\sqrt{\sum_{i} \hat{w}_{i} u_{i}^{2}} \sqrt{\sum_{i} \hat{w}_{i} v_{i}^{2}}}
$$

 $\hat{w}_i = \max(w_{ii} w_{ki})$ 

 $u$  und v sind die globalen Netzwerk Zustände von zwei Fehlerfällen  $j$  und  $k$ 

 $^{\hat{W}}$  ist ein Gewichtungsvektor berechnet aus den zwei PMU Gewichtungen jedes Fehlerfalls (Maximum jedes Wertes)

### Fehlerreferenzdatenbank

Das trainierte Zustandsschätzmodels wird benutzt, um eine Referenzdatenbank von Fehlerfällen zu erstellen, die im Netzwerk erkannt werden sollen. Dazu werden Daten der Fehlerfälle

### Fkz: 03ET7541A-F Seite 113 von 162

ausgewählt und ein Fehlerprofil wie oben beschrieben für jeden Fall erzeugt sowie in der Datenbank gespeichert.

#### Online Anwendung des Models

Für jeden neu erkannten Fehlerfall nehmen wir die Daten auf und berechnen ein Fehlerfallprofil unter Benutzung des Zustandsschätzmodels und des Gleichgewichtszustands. Dieses Profil wird mit den Profilen der Referenzdatenbank unter Verwendung der gewichteten Cosinus Ähnlichkeit verglichen. Die berechnete Ähnlichkeit wird benutzt, um den Fehlerfallkandidaten entsprechend seiner Ähnlichkeit zu dem Input Fehlerfallprofil einzuordnen. Der Ähnlichkeitswert indiziert wie ähnlich der beobachtete Fehlerfall ist zu dem korrespondierenden Fehlerfall aus der Referenzdatenbank ist. Ein Beispiel sieht man in Abbildung 2-93.

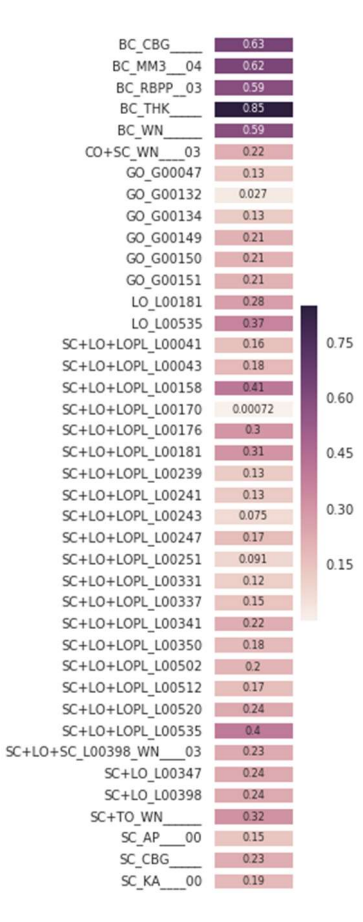

Abbildung 2-93 Finale Ähnlichkeitsbewertung eines beobachteten Fehlerfalls.

Der Fehlerfall mit der größten Ähnlichkeit wird dem Operator präsentiert, der wiederum entscheidet über nachfolgende Schritte.

# 2.2.4.2.3.2 Dezentrale Disturbance Classification

### Neuronales Attention Model

Die Architektur des Neuronalen Attention Models ist in Abbildung 14 illustriert. Das vorgeschlagene Modell ist ein Neuronales Netz mit verschiedenen Teilkomponenten, das die Robustheit gegenüber erwarteten Störungen, wie z.B. Rauschen, Zeitabhängigkeiten und unscharfen Anomalien Erkennungen, welches die Erkennungsqualität dramatisch beeinflussen kann, verbessert. Zusätzlich erzeugt es eine interpretierbare Zustandsrepräsentation, die eine Wahrscheinlichkeitsverteilung über die Fehlerfallklassen (Kurzschluss, Generatorausfall, Leitungsausfall, …) kodiert. Um eine höhere Robustheit gegenüber Rauschen zu erhalten, führen wir eine Kanalweise Faltung mit einem Filter auf der Zeitachse der Inputdaten einer einzelnen PMU durch.

 $h_t^0 = \sum_i^s w_i X_{:,t+i},$ 

- $X$  enthält die vorverarbeiteten Messwerte einer einzelnen PMU
- $w$  is the Filter Vektor

Die Faltungsschicht kann man als gleitender Glättungsoperator für das Signal ansehen. Signalglättung ist eine übliche Technik, um Rauschen entgegenzuwirken. Im Unterschied zu üblichen fixen Glättungskernen wird die hier angewendete Glättung ebenfalls durch das Model automatisch gelernt, wobei wir hier keine lineare Aktivierungsfunktion verwenden.

Die Zeitabhängigkeiten in den Daten werden direkt durch das verwendete rekurrente neuronale Netz betrachtet. In unserer verwendeten Architektur befinden sich zwei rekurrente neuronale Netzebenen oberhalb der Faltungsebene. Es werden Gated Recurrent Units (GRUs) im rekurrenten neuronalen Netz verwendet.

$$
z_t^1 = \sigma(W_z^1 h_t^0 + U_z^1 h_{t-1}^1 + b_z^1)
$$
  
\n
$$
r_t^1 = (W_r^1 h_t^0 + U_r^1 h_{t-1}^1 + b_r^1)
$$
  
\n
$$
h_t^1 = (1 - z_t^1) \circ \sigma_h(W_h^1 h_t^0 + U_h^1 (r_t^1 \circ h_{t-1}^1) + b_h^1) + z_t^1 \circ h_{t-1}^1
$$
  
\n
$$
z_t^2 = \sigma(W_z^2 h_t^1 + U_z^2 h_{t-1}^2 + b_z^2)
$$
  
\n
$$
r_t^2 = (W_r^2 h_t^1 + U_r^2 h_{t-1}^2 + b_r^2)
$$
  
\n
$$
h_t^2 = (1 - z_t^2) \circ \sigma_h(W_h^2 h_t^1 + U_h^2 (r_t^2 \circ h_{t-1}^2) + b_h^2) + z_t^2 \circ h_{t-1}^2
$$

Der Exponent indiziert immer den Index der Ebene. Die obigen Formeln korrespondieren mit der Standard GRU Formulierung und soll jetzt hier nicht im Detail erläutert werden.

Letztendlich wurde ein Attention Mechanismus hinzugefügt, welcher die Wichtigkeit des Ergebnisses des letzten rekurrenten neuronalen Netzwerks gewichtet

$$
h^3 = \rightleftharpoons \sum_{t}^{T} f_{att}(h_t^2, C) \cdot h_t^2
$$

 $mit$ 

$$
f_{att}(h, C) = \phi(W_{att}^1 \rightleftarrows \phi(W_{att}^0[h; C] + b_{att}^0) + b_{att}^1)
$$

Jedes Ergebnis des letzten rekurrenten neuronalen Netzwerks wird in einem zwei schichtigen neuronalen Netzwerk mit der Kontextinformation C kombiniert, in unserem Fall der Kanalweise Mittelwert des Gleichgewichtszustands (Attention Netz in der Abbildung 14)

Das Ergebnis des Attention Netzes  $\emph{f}_{\emph{at}}(h, C)$  ist eine einzelne Gewichtung, die multipliziert wird mit dem Ergebnis des korrespondierenden Ergebnis vom letzten rekurrenten neuronalen Netzschicht ( $W_{\scriptscriptstyle att}^0,W_{\scriptscriptstyle att}^1, b_{\scriptscriptstyle att}^0, b_{\scriptscriptstyle att}^1$  sind Netzparameter).

Zum Schluss berechnen wir die Summe der gewichteten Ergebnisse, um einen Ergebnisvektor (  $h^3$ ) zu erzeugen.

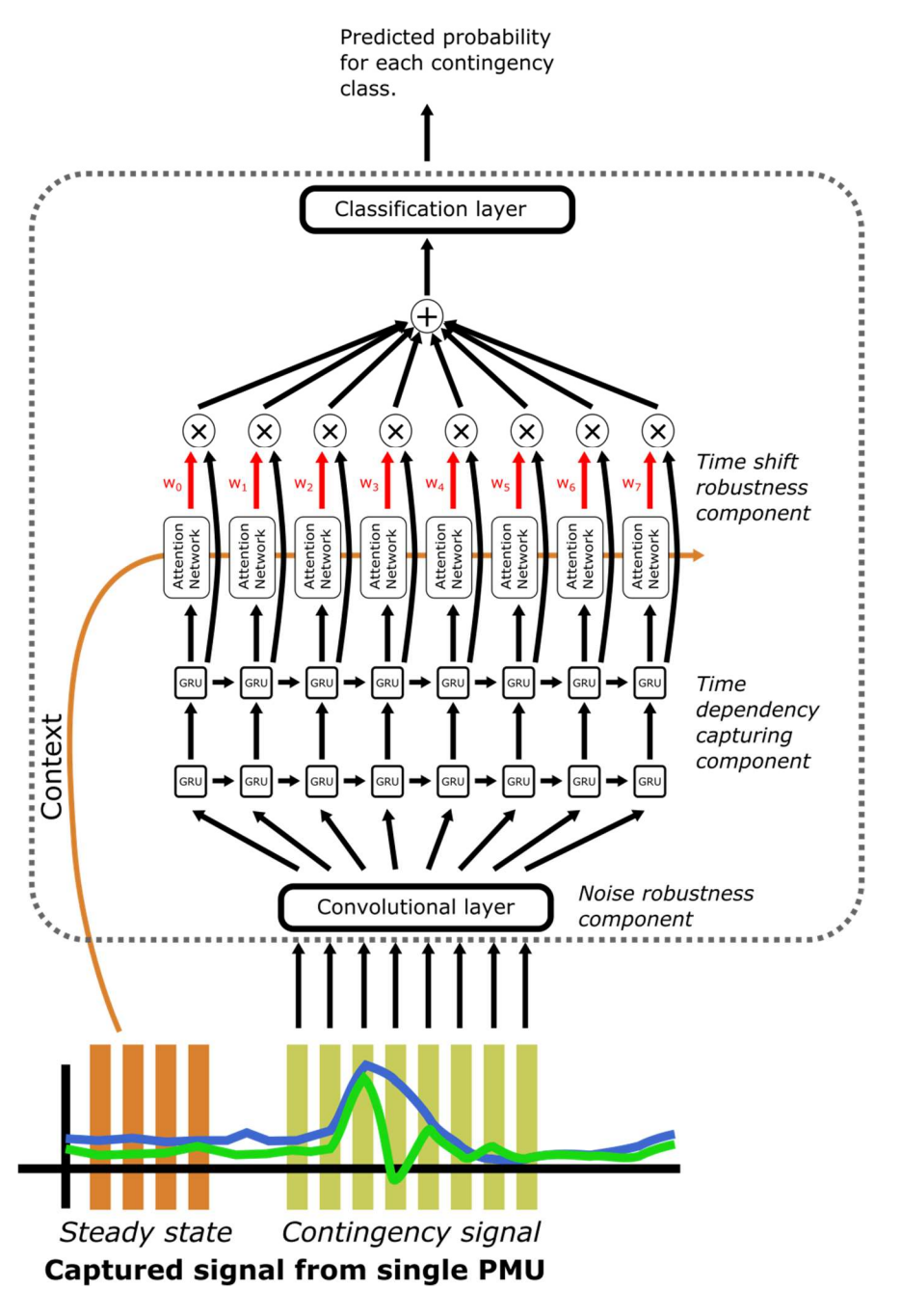

Abbildung 2-94 Neuronales Attention Model Architektur

Die Idee hinter diesem Mechanismus ist folgende: Angenommen die Anomalie-Erkennung wird zu früh angestoßen und z.B. die Hälfte des Zeitfensters, die dem Model übergeben werden, enthält keine anomalen Daten, dann sollte der Algorithmus den ersten Teil der Daten automatisch ignorieren und sich nur auf die Daten mit den wichtigen Informationen konzentrieren. Das Model lernt dies Verhaltensweise automatisch von den Daten, um automatisch zu entscheiden, wann das Model auf eingehende Daten angewendet werden soll. Das ist exakt, was der Attention Mechanismus nach dem letzten rekurrenten neuronalen Netzschicht macht. Gegeben sei der

Fkz: 03ET7541A-F Seite 117 von 162

Kontext (Gleichgewichtszustand) und das, was das Model bis dahin weiß (das Ergebnis der rekurrenten neuronalen Netzschicht) und das Model wertet nun die Daten erneut aus and gewichtet die Wichtigkeit des Ergebnisses zum Zeitpunkt t bevor es die finale Klassifikation ausführt. Die Fehlerfallklasse wird letztendlich vorhergesagt durch die Durchführung der Ergebnisse durch eine lineare Schicht und der Berechnung der Softmax-Aktivierungsfunktion, um die Fehlerfallklassenwahrscheinlichkeit zur berechnen.

$$
\hat{y} = \phi(W^4h^3 + b^3) \quad \text{with} \quad \phi(x)_c = \frac{e^{x_c}}{\sum_c e^{x_c}},
$$

### Neuronal Attention Model Training

Das vorgeschlagene Modell wird Ende-zu-Ende gelernt. Das bedeutet, dass alle Komponenten auf einmal gelernt werden. Für das Training betrachten wir einen kompletten Satz von Messwerten einer PMU als ein Trainingsbeispiel, welches wir mit der Fehlerfallklasse labeln. Zum Beispiel wird das betrachtete Stromnetz von 100 PMUs beobachtet, dann wird der Fehlerfall "Kurzschluss Leitung 3" mit 100 Beispielen abgebildet, wo jedes Beispiel mit Kurzschluss gelabelt wird. Zusätzlich berechnen wir zufällige Zuschnitte der Beispiele (auf der Zeitachse), die festgelegte Längen der Zeitfenster extrahieren, welches 0,5 Sekunden aus dem Intervall [-0,25 0,75] umfasst. Wobei -0,25 auf die Zeitschritte hinweisen, die bis zu 0,25 Sekunden vor dem aktuellen Fehlerfall liegen. Für jedes Trainingsbeispiel führen wir zwei zufällige Zuschnitte aus, wo wir zusätzlich erzwingen, dass die erzeugte Repräsentationen für die Klassifikationsschicht eine hohe Ähnlichkeit aufweisen. Abschließend wird eine zusätzliche Kostenfunktion minimiert, was die Kombination von Unähnlichkeitsrepräsentation und Klassifikationsfehler beider Zuschnitte bestraft.

$$
L(X, y, \theta) = \sum_{i} y_i \log(f_{\theta}(X_{i,1})) - y_i \log(f_{\theta}(X_{i,2})) + \beta \cdot f_{\text{sim}}(g_{\theta}(X_{i,1}), g_{\theta}(X_{i,2}))
$$

- $f_{\theta}$  ist das neuronale Attention Model parametrisiert mit  $\theta$
- $y_i$  ist das Label des Beispiels i
- $X_{i,1}, X_{i,2}$  sind die zugeschnittenen Beispiele
- $f_{\text{sim}}$  ist die Ähnlichkeitsfunktion zwischen der berechneten Repräsentation des zugeschnittenen Beispiels durch das neuronale Attention Model ohne Anwendung die Klassifikationsschicht ( $\mathit{h}^{4}$ ) .
- $q_{\theta}$  ist die der Teil des neuronalen Netzwerks, der die Repräsentation berechnet
- $\beta$  ist ein Skalar, dass die Auswirkung der Ähnlichkeitsbedingungen gewichtet.

Die Kostenfunktion wird mit dem stochastischen Gradientenabstiegsverfahren unter Verwendung der ADAM Schrittregel minimiert.

### Lokale Netzzustandsklassifikation

Das neuronale Attention Model sagt für die Messungen jeder individuellen PMU eine Verteilung über die Fehlerfallklassen vorher. Fehlerklassen sind z.B. Kurzschlüsse (SC), Leitungsausfälle (LO), oder Generatorausfälle (GO). Im Unterschied zum oben beschrieben Ansatzes mithilfe der Tensorfaktorisierung die Klassen haben hier eine interpretierbare Bedeutung. Zusätzlich gibt es nun eine Klasse "Nichts Passiert" (Nothing), welches dem Algorithmus die Möglichkeit gibt geeignet auf Fehlalarmen zu reagieren.

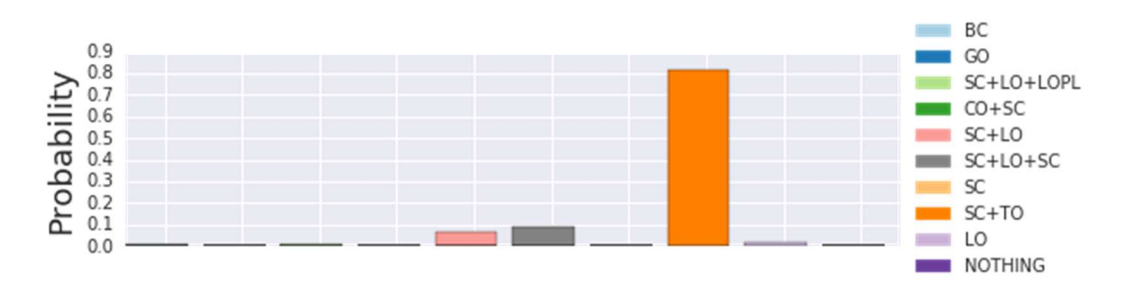

Abbildung 2-95 Verteilung der Fehlerfallklassenwahrscheinlichkeiten für eine PMU

### Die globale Netzzustandsrepräsentation (Was-ist-passiert-Muster)

Die globale Repräsentation des Netzzustands ist einfach die Zusammenführung von allen lokalen Netzwerkzustandsklassenverteilungen wie in Abbildung 96 gezeigt. Jede Säule repräsentiert die Fehlerfallklassenverteilung einer PMU.

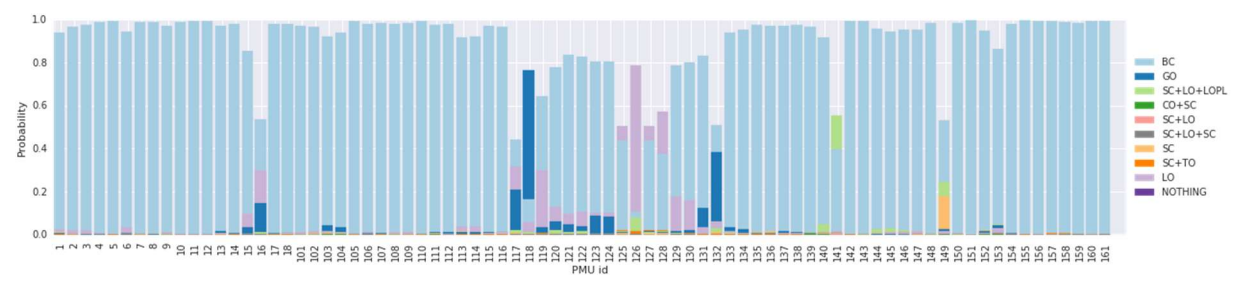

Abbildung 96 Globale Repräsentation des Netzzustands durch Zusammenführen der lokalen Netzwerkzustandsklassenverteilungen

### Gewichtung der PMUs (Wo-Muster)

Parallel dazu berechnen wir die Relevanzgewichtung für jede PMU, die im Netzwerk platziert ist, basierend auf den vorverarbeiteten Daten (Skalierung, Abweichung von dem erwarteten Wert des Gleichgewichtszustands).

$$
q_p = \sqrt{\sum_c \sum_t (x_{pct} - \mu_{pc})^2}
$$

$$
w_p = \frac{q_p}{\sum_p q_p}
$$

- x<sub>pct</sub> ist der gemessene Wert des Kanals c der PMU p im Zeitschritt t
- $-\mu_{\text{pc}}$  ist der erwartete Wert der PMU p und des Kanals c
- q<sub>p</sub> berechnete Abweichung der PMU p
- w<sub>p</sub> relative Relevanz für PMU p durch Normalisierung

Der gesamte Schritt kann als Berechnung der Euklidischen Distanz zwischen den beobachteten Messwerten und der erwarteten Werten des Gleichgewichtszustands angesehen werden. In Abbildung 2-97 sieht man ein Beispiel. Jede Säule repräsentiert die Wichtigkeit einer PMU für einen beobachteten Fehlerfall.

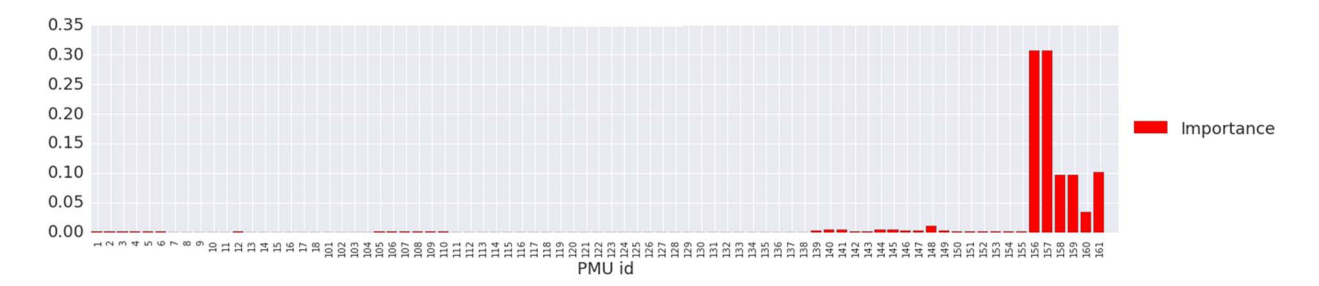

#### Abbildung 2-97 Relevanzgewichtung der PMUs für einen Fehlerfall

### Fehlerfallprofil

Ein Profil von einem Fehlerfall besteht aus zwei Teilen:

- 1. Der globale Netzwerkzustand berechnet durch die PMU weisen Anwendung des neuronalen Aufmerksamkeitsmodels, welches für alle PMU die Wahrscheinlichkeitsverteilung enthält, was passiert ist (Was-ist-passiert-Muster)
- 2. Die PMU Relevanzgewichtung indiziert, welche PMUs für die einzelnen Fehlerfallklassen relevant sind.

### Contingency Referenz-Datenbank

Das trainierte Modell zur Schätzung des Netzwerkzustands wird nun nachfolgend eingesetzt, um eine Referenz-Datenbank mit Abbildern relevanter Contingencies aufzubauen, die im Energienetz erkannt werden sollen. Passende Contingencies werden ausgewählt und entsprechende PMU Simulationsdatensätze erzeugt. Auf jeden dieser Datensätze wird das trainierte Modell zur Zustandsschätzung angewendet, ein Contingency Profil erzeugt und zusammen mit Metainformation (Contingency Beschreibung, mögliche Gegenmaßnahmen, etc.) in der Contingency Referenz-Datenbank abgelegt.

### Fehlerfallprofilevergleich

Der Vergleich der Fehlerfallprofile findet in 3 Schritten statt:

Zuerst berechnen wir die Kosinusähnlichkeit zwischen dem "Was-ist-passiert-Muster" u des Referenzfehlerfalls  $r$  and dem "Was-ist-passiert-Musters"  $v$  des Zielfehlerfalls  $t$ .

$$
\cos(u,v) = \frac{\sum_{i} u_i v_i}{\sqrt{\sum_{i} u_i^2} \sqrt{\sum_{i} v_i^2}}
$$

Danach berechnen wir die Kosinusähnlichkeit zwischen dem "Wo-Musters" h des Referenzfehlerfalls  $r$  and dem "Wo-Musters"  $k$  des Zielfehlerfalls  $t$ :

$$
\cos(h,k) = \frac{\sum_{i} h_i k_i}{\sqrt{\sum_{i} h_i^2} \sqrt{\sum_{i} k_i^2}}
$$

Im letzten Schritt kombinieren wir die zwei Ähnlichkeitsergebnisse indem wir die zwei Mittelwerte beider aufaddieren, um die Ähnlichkeit zwischen dem Referenzfehlerfalls r und dem Zielfehlerfall t zu bekommen.

$$
sim(r,t) = \frac{\cos(u,v) + \cos(h,k)}{2}
$$

Ein Beispiel des Ansatzes ist in Abbildung 2-98 (Schritt 1 und 2) und Abbildung 2-99 (Schritt 3) zu sehen.

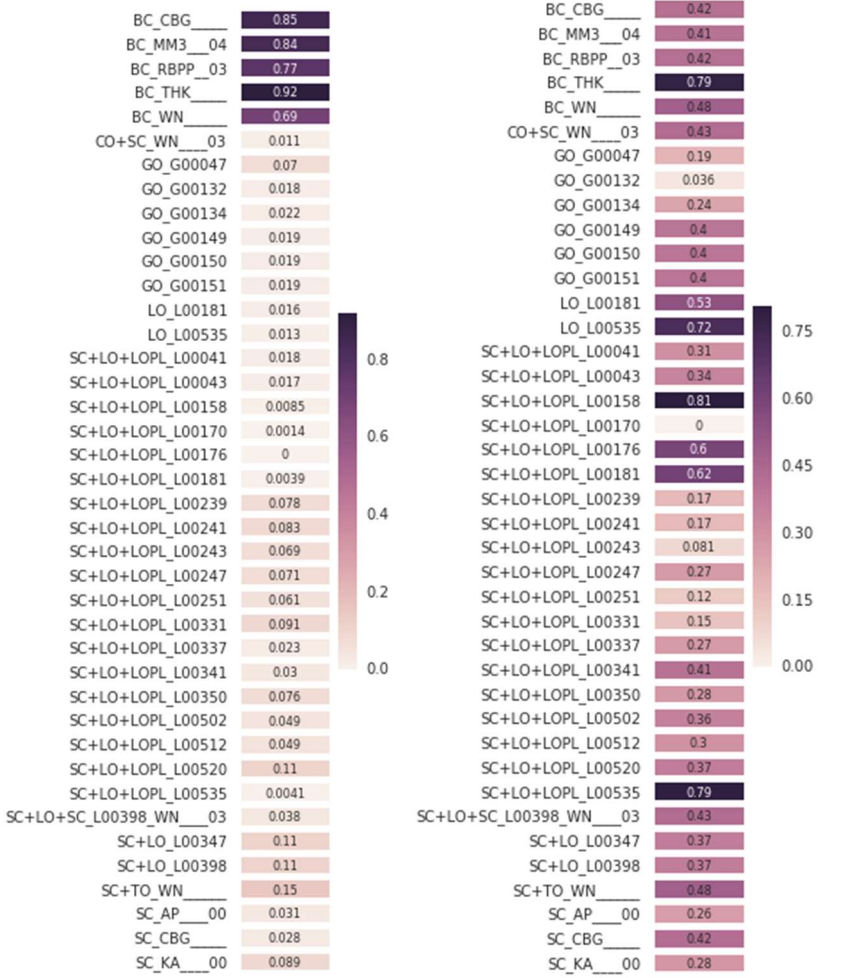

Abbildung 2-98 (Links) Ähnlichkeitsvergleich der "Was-ist-passiert-Muster"; (Rechts) Ähnlichkeitsvergleich der "Wo-Muster"

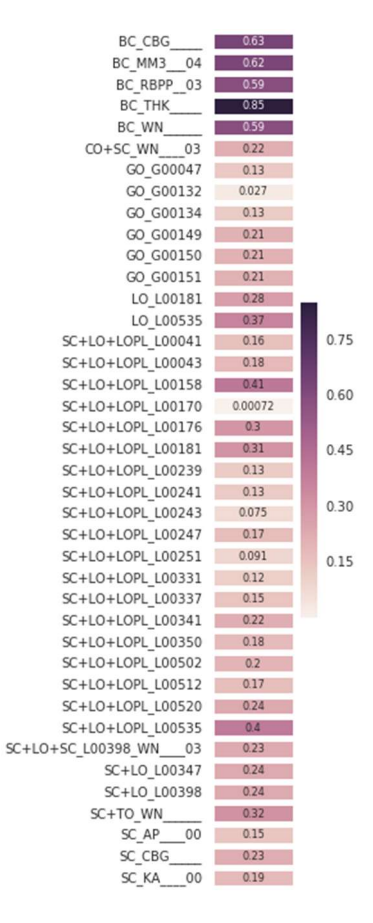

#### Abbildung 2-99 Kombination der Ähnlichkeitsergebnisse

#### Online Anwendung des Models

Für jeden neu erkannten Fehlerfall nehmen wir die Daten auf und berechnen ein Fehlerfallprofil unter Benutzung des neuronale Attention Models und des Gleichgewichtszustands. Dieses Profil wird mit den Profilen der Referenzdatenbank unter Verwendung der gewichteten Cosinus Ähnlichkeit verglichen. Die berechnete Ähnlichkeit wird benutzt, um den Fehlerfallkandidaten entsprechend seiner Ähnlichkeit zu dem Input Fehlerfallprofil einzuordnen. Der Ähnlichkeitswert indiziert wie ähnlich der beobachtete Fehlerfall ist zu dem korrespondierenden Fehlerfall aus der Referenzdatenbank ist.

#### 2.2.4.2.3.3 Evaluierung

Das Verfahren zur Disturbance Classification wurden hinsichtlich zweier Aspekte eingehend evaluiert. Der erste Aspekt der Evaluierung ist die Generalisierungsfähigkeit des eingesetzten Neuronalen Attention Models. Der zweite Aspekt der Evaluierung ist die Robustheit der Disturbance Classification beim Abgleich der errechneten "Was-ist-passiert" – und "Wo" – Muster mit der Referenz-Datenbank.

#### Generalisierungsfähigkeit des Neuronalen Attention Modells

In datengetriebenen Verfahren beschreibt die Generalisierungsfähigkeit des gelernten Klassifikationsmodells die Fähigkeit charakteristische Merkmale der Erkennungsklassen aus den Trainingsdaten zu kondensieren, jedoch von den spezifischen Eigenheiten der Trainingsdaten zu abstrahieren. Ist das Erkennungsmodell zu grob, spricht man von Underfitting. Die Erkennungsqualität ist gering und direkt in einer niedrigen Rate korrekt klassifizierter Testfälle zu erkennen. Im Gegensatz hierzu kann ein Modell auch "übertrainiert" werden. Das Modell erzielt hohe Erkennungsqualität auf den verfügbaren Trainings- und Testdaten, bildet aber zu viele spezifische Eigenheiten der Trainingsdaten ab. Man spricht dann von Overfitting. Da Trainingsund Testdaten immer nur einen (mehr oder weniger randomisiert gewählten) Ausschnitt der Welt abbilden, ist das erlernte Klassifizierungsmodell auf andere Daten somit nicht in ähnlicher Qualität anwendbar.

Um die Generalisierungsfähigkeit der Neuronalen Attention Models zu testen wurde folgendes Vorgehen gewählt:

Auf Basis eines vereinfachten Netzmodells für ein reales Testnetz wurden 40 geeignete Contingencies mittels SIGUARD®DSA simuliert. Dabei wurden jeweils für 93 Messstellen entsprechende PMU Daten erzeugt.

Diese Simulationsdaten wurden nun als Trainingsdaten für das Neuronale Attention Model verwendet. Der Lernalgorithmus erzeugt ein Modell, dass 9 verschiedene Klassen von Fehlerfällen berücksichtigt, wie zum Beispiel Generatorausfälle, Transformatorenausfälle, Sammelschienenfehler, Kurzschlüsse, Leitungsausfälle und Kombinationen davon. Als zehnte Klassifikationsklasse kommt hinzu, dass kein bekannter, bzw. kein erkennbarer Fehlerfall vorliegt. Diese Klasse dient als Sammelbecken für alle Fehlerfälle, die nicht in die zuvor genannten Fehlerkategorien zugeordnet werden können.

In der folgenden Abbildung (Abbildung 2-100) ist die Erkennungsqualität des dezentralen Klassifikationsverfahrens veranschaulicht, bei dem das Neuronale Attention Model zum Einsatz kommt. Aus den verfügbaren Simulationsdaten des realen Testnetzes wurde eine Fehlerfall-Referenzdatenbank erzeugt, und jeder einzelne Fehlerfall gegen alle Referenzen mittels des beschriebenen Verfahrens verglichen. Die Abbildung zeigt die (symmetrische) Matrix der Ähnlichkeitswerte zwischen jedem Fehlerfall und der Referenzen. Es ist klar zu erkennen, dass die Unterscheidung verschiedener Fehlerklassen hierbei sehr gut gelingt (d.h. die Ähnlichkeitswerte für Fehlerfallreferenzen anderer Klassen sind niedrig, ~ < 70%); während bei Referenzen der gleichen Fehlerklasse noch differenziert werden, aber nicht mehr so stark (in seltenen Fällen sind Ähnlichkeitswert >95 %).

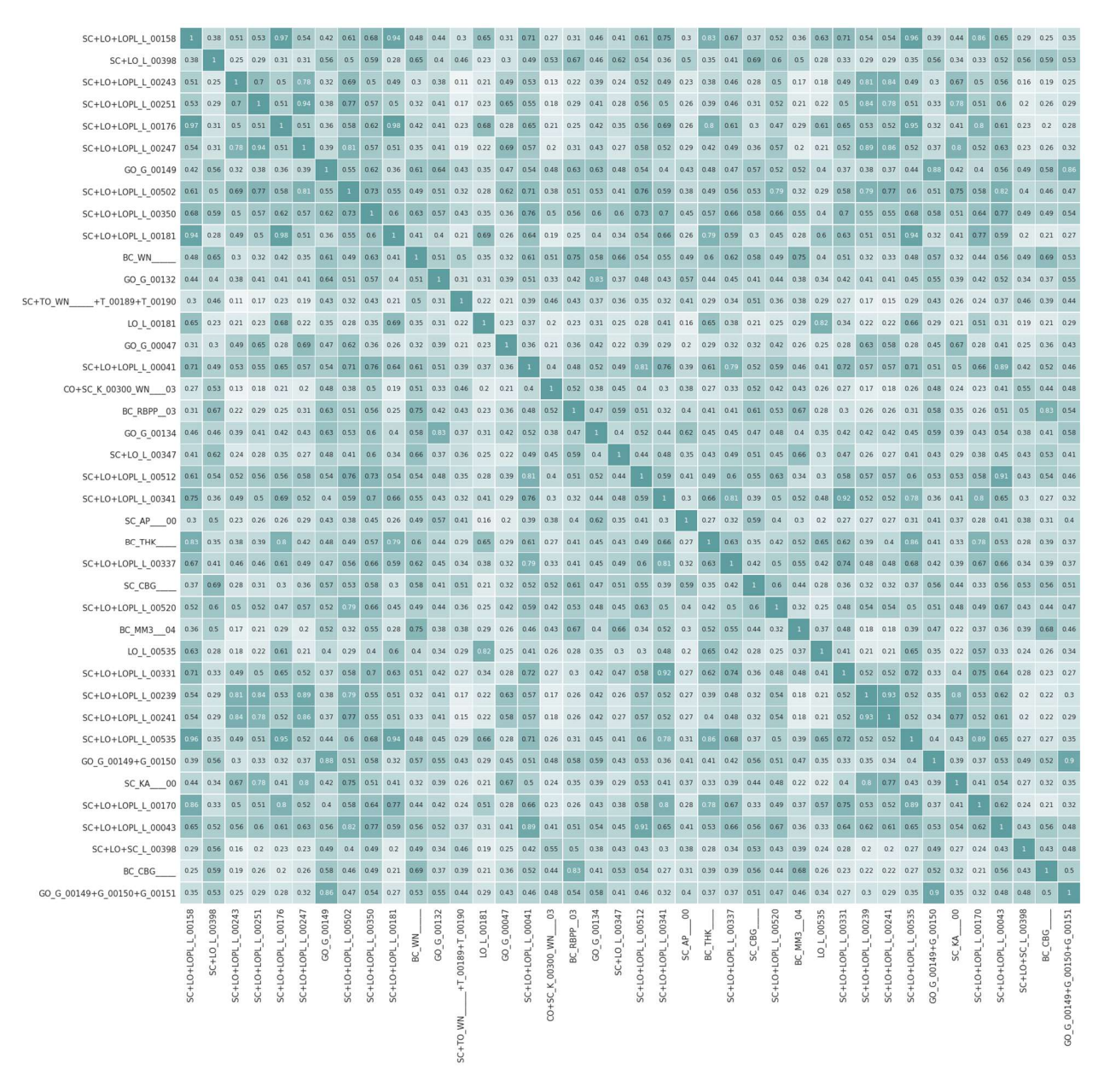

Abbildung 2-100 Vollständiges Klassifikationsergebnis aller simulierten Testfälle für reales Netz

Um die Generalisierungsfähigkeit des nun trainierten Neuronalen Attention Models zu evaluieren, wurde eine zusätzliche Menge an Testfällen durch Simulation erzeugt. Diese Testfälle beruhen dabei auf dem Netzmodell eines synthetischen Netzes, das eine andere Topologie, Anzahl an Netzelemente, und Anzahl PMUs besitzt. Insgesamt wurden 63 geeignete Contingencies simuliert und PMU Daten für 52 simulierte Messstellen im Netz erzeugt. Die simulierten Fehlerarten waren hierbei gleichbleiben. Auf kombinierte Fehlerfälle, d.h. Aneinanderreihung Fehler verschiedener Fehlerart, bzw. kaskadierende Fehler wurde verzichtet.

In Abbildung 2-101 ist die Ähnlichkeitsmatrix der Evaluations-Fehlerfälle zu sehen. Der Aufbau und die Erzeugung der Matrix erfolgt nach demselben Schema wie im Original Trainingsfall (siehe Abbildung 2-100). Es ist deutlich zu erkennen, dass die Klassifikation auch in diesem Fall Fehlerfälle gleicher Art ähnlicher bewertet, wie Fehlerfälle unterschiedlicher Art. Insgesamt gesehen ist die eingesetzte dezentrale Disturbance Classification mit dem vortrainierten Neuronalen Attention Model mit einer hohen Erkennungsqualität ausgezeichnet. Fehlerfälle können voneinander klar unterschieden werden, die Ähnlichkeitswerte für nicht identische Fehlerfälle sind durchwegs <90%.

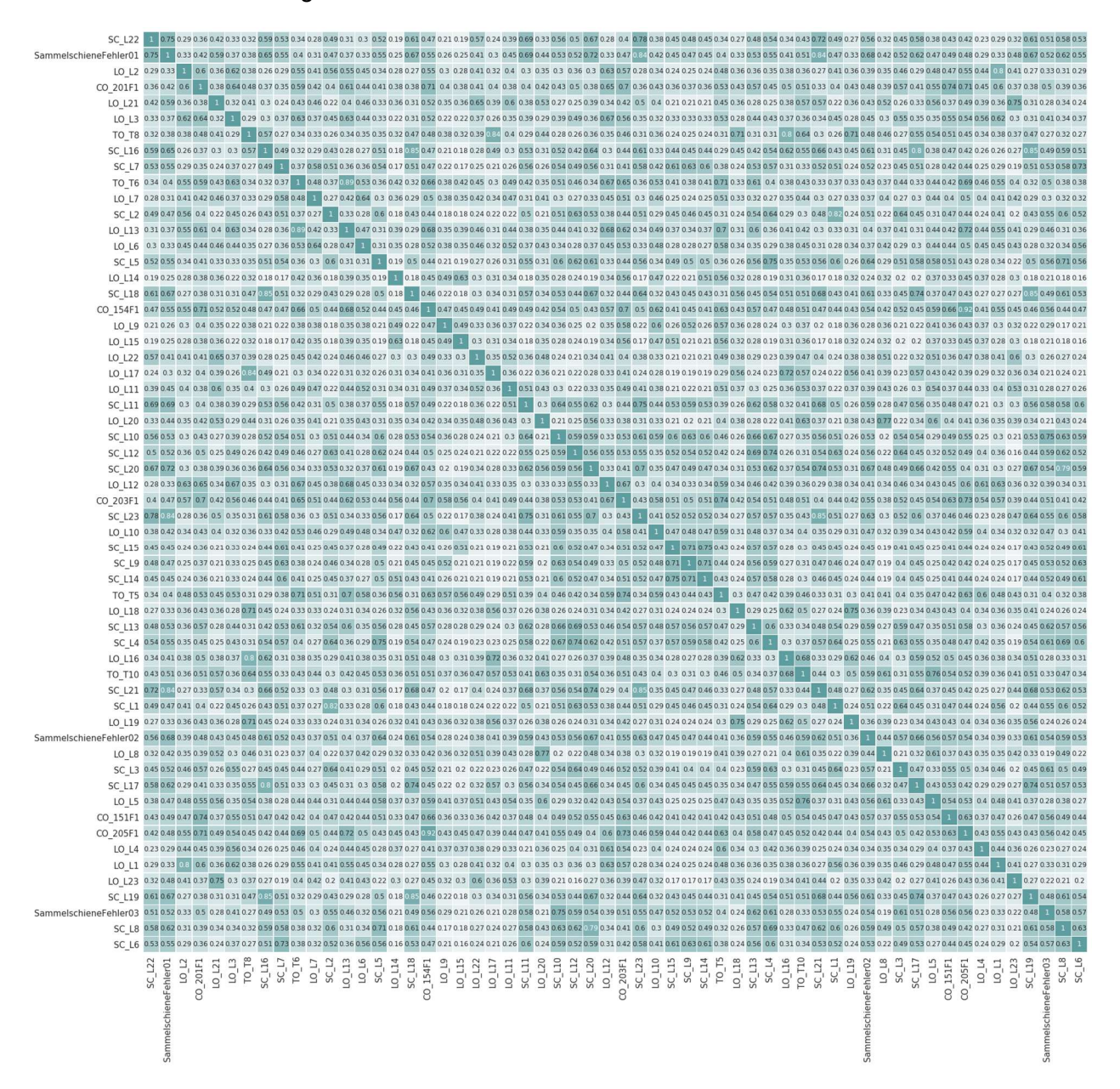

Abbildung 2-101 Vollständiges Klassifikationsergebnis aller simulierten Testfälle für synthetisches Netz

Dieses Evaluierungsergebnis lässt darauf schließen, dass die Generalisierungsfähigkeit der gelernten Modelle hoch ist, ohne jedoch ein Overfitting des Modells zu erhalten. Somit lässt sich eine aufwendige Anpassung des Disturbance Classification Systems bei Einbringung in neue Netzwerke vermeiden, da man vortrainierte Klassifikationsmodelle zum Einsatz bringen kann.

### Robustheit der Disturbance Classification beim Abgleich der "Was-ist-passiert" – und "Wo" – Muster mit der Referenz-Datenbank.

Die Disturbance Classification vergleicht "Was-ist-passiert" – und "Wo" –Muster berechneten auf Basis der aktuell gemessenen PMU Messdaten mit Referenzmustern berechnet auf Basis von Simulationsdaten. Diese Simulationsdaten können nun hinsichtlich verschiedener Aspekte signifikant von den gemessenen Daten abweichen.

Im Disturbance Classification System werden ausgehend von Schnappschüssen des Netzzustands mögliche Fehlerfälle simuliert, die als Referenz zur Ähnlichkeitserkennung dienen. Da diese Schnappschüsse jedoch immer zu diskreten Zeitpunkten erfolgen, kann sich der aktuelle Netzzustand, von dem aus sich der zu erkennende Fehlerfall entwickelt bereits davon deutlich unterscheiden. Das kann zum einen bedingt durch Veränderungen in der Netztopologie sein, zum Beispiel durch geplante Abschaltung von Leitungen oder vorhergegangene Leitungsausfälle. Zum anderen können dies auch Veränderungen im Arbeitspunkt der Erzeuger, bzw. Verbraucher sein, die zu Verschiebungen im Lastfluss führen. Zu signifikanten Unterschieden in den Messdaten, bzw. Simulationsdaten kann außerdem der Fehlerort bei Kurzschlüssen insbesondere bei langen Leitungen führen. Als Referenzfehlerfälle für einen Kurzschluss auf Leitungen wird bisher als Fehlerort die Mitte der Leitung verwendet. Die Anzahl der benötigten simulierten Fehlerorte sollen möglichst klein gehalten werden, um die Komplexität und Größe der Referenzdaten möglichst klein zu halten.

Die Robustheit des Klassifizierungsverfahrens wird nun hinsichtlich solch möglicher systemimmanenter Differenzen in den zu klassifizierenden Fehlerfällen und den Referenzfehlerfällen evaluiert. Grundlegende Effekte, zum Beispiel Rauschen in Messdaten, Messfehler, fehlerhafte Abweichungen des Simulationsmodells von Realverhalten des Netzes, etc., wurden in der Evaluierung hinsichtlich Robustheit der Erkennung nicht berücksichtigt.

Als Datengrundlage der Robustheit-Evaluierung diente wiederum das Netzmodell eines synthetischen Netzes. Hierbei wurden geeignete Contingencies simuliert und PMU Daten für 52 simulierte Messstellen im Netz erzeugt. Betrachtete Fehlerfälle waren hierbei Generatorausfälle, Lastausfälle, Sammelschienenfehler, Kurzschlüsse, Leitungsausfälle.

Diese simulierten Fehlerfälle wurden zur Evaluierung als Referenzen zur Ähnlichkeitsbestimmung verwendet. Als Testfälle wurden drei unterschiedliche Szenarien durchgespielt: Veränderter Arbeitspunkt, veränderte Topologie, veränderter Fehlerort und vorhergegangener Leitungsausfall.

Daraus ergeben sich folgende Evaluationsresultate:

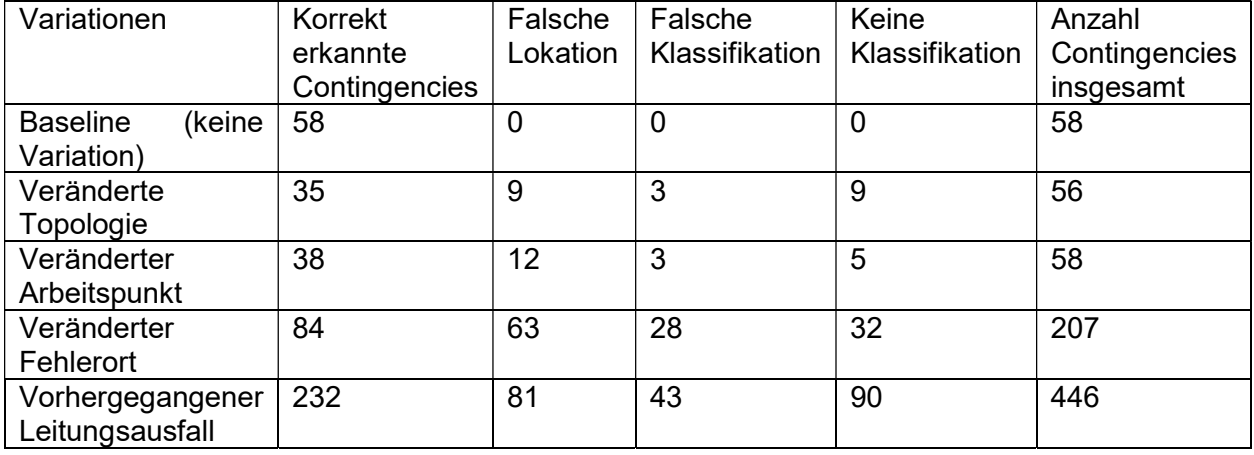

Die folgende Abbildung visualisiert die prozentuale Verteilung in korrekt und inkorrekt klassifizierte Contingencies.

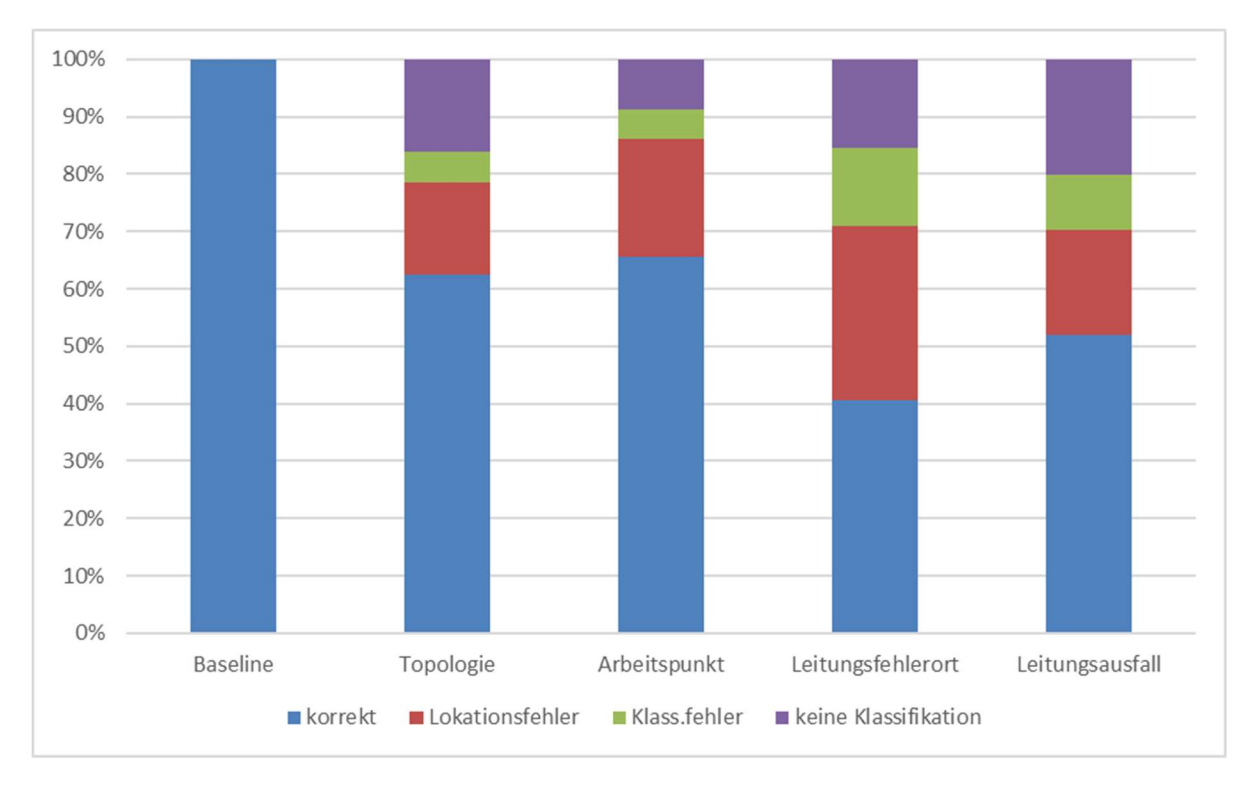

Abbildung 2-102 Prozentuale Verteilung der Klassifikationsergebnisse für Variationen

Wie aus Abbildung 2-102 deutlich wird, reagiert der Erkennungsalgorithmus deutlich auf Variationen, jedoch deutlich unterschiedlich zu den Variationsarten. Für Veränderungen in der Topologie und dem Arbeitspunkt werden Fehlerfälle zwischen 60% - 70% korrekt erkannt. Betrachtet man hierbei nur die korrekte Klassifikation nach Fehlerart, bleiben zwischen 80% -

85% korrekt klassifiziert. In diesen Variationsfällen kann von einer guten Robustheit des gewählten Ansatzes gesprochen werden. Ein anders Bild ergibt sich in Bezug auf die Variationen der Leitungsfehlerorte durch Kurzschluss und vorhergegangenen Leitungsausfällen. In diesen Fällen ist eine korrekte Erkennung nur noch zwischen 40% - 50% möglich, eine korrekte Klassifikation nach Fehlerart um 70% korrekt.

### 2.2.4.2.4 PMU Online- und Offline-Analyse (AST)

Die am Fraunhofer IOSB-AST entwickelten Softwaremodule zur PMU Online- und Offline-Analyse dienen als neuartige Assistenzsysteme zur Unterstützung der Betriebsführung in zukünftigen, dynamischen Transportnetzleitwarten. Ziel war hierbei die automatisierte Detektion kritischer Systemzustände auf Basis von hochdynamischen Phasormessungen unter Einsatz von Verfahren aus dem Bereich der künstlichen Intelligenz sowie der statistischen Signalanalyse. Dies umfasste die Online-Analyse der zeitsynchronisierten PMU-Datenströme der im Netz verteilter PMU-Sensoren (Strom- und Spannungsphasoren sowie Frequenzen) im Zeit-Frequenz-Bereich zur Erkennung von Fehlermustern (Modul: outage classification) und Anomalien (Modul: anomaly detection). Gleichzeitig wurden die PMU-Datensätze über einen mehrstufigen Komprimierungsalgorithmus (Modul: spatiotemporal compression) effizient archiviert und konnten somit für Langzeitauswertungen der PMU-Massendaten zur Verfügung gestellt werden (Modul: disturbance extraction). Das Training der KI-basierten Auswertungsalgorithmen erfolgte auf Basis dynamischer Netzsimulationen für definierte Ausfallszenarien (engl.: contingencies) und Betriebspunkte – wie zum Beispiel Generator- und Leitungsausfälle. Eine schematische Übersicht zur Interaktion der entwickelten Assistenzsysteme zeigt nachfolgend Abbildung 2-103.

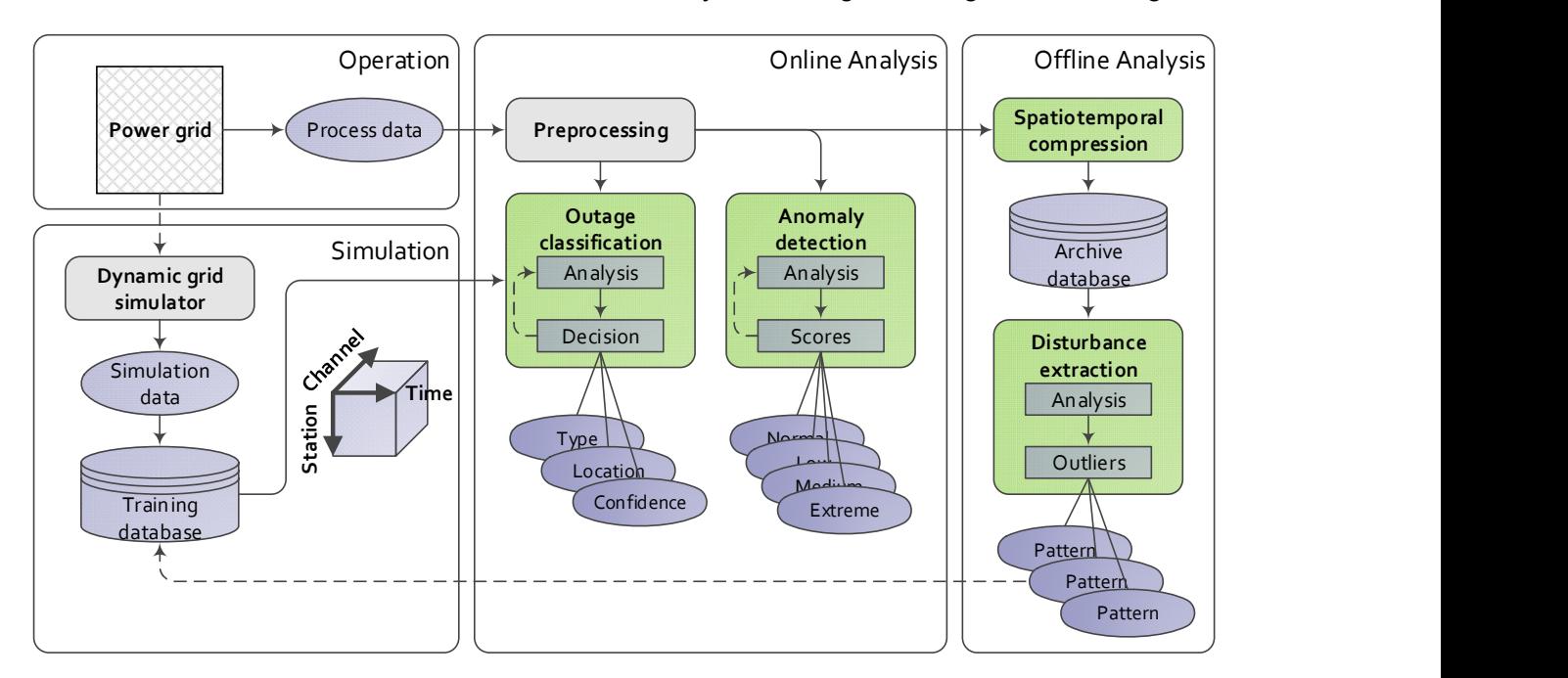

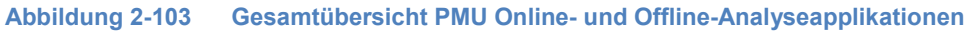

**PMU Offline-Analyse:** Im Modul "spatiotemporal compression" erfolgte die räumlich-zeitliche PMU-Datenkompression zur Elimination redundanter Informationen und effizienten Verarbeitung von Massendaten. Es handelte sich hierbei um ein verlustfreies Kompressionsverfahren mit der Möglichkeit zur vollständigen Rekonstruktion der Originaldaten unabhängig von der Signalcharakteristik. Darauf aufbauend erfolgte im Modul "disturbance extraction" die Extraktion potenzieller Fehlermuster aus historischen PMU-Massendaten. Hierbei handelte es sich um ein unüberwachtes Lernverfahren zur Identifikation ungewöhnlicher sowie potenziell kritischer Betriebszustände aus gemischten Datensätzen ohne Vorkenntnis zu bestimmten Fehlermustern  $-$  siehe auch  $70$   $71$ . Dabei wurde das Signalverhalten im Zeit- und Frequenzbereich analysiert und die Kritikalität der Messungen über Verfahren der Ausreißerdetektion bewertet. Über die Fehlerextraktion konnte die simulative Trainingsdatenbasis um reale Messungen ergänzt sowie kausale Zusammenhänge zwischen kritischen Ereignissen sowie potenzielle Frühwarnindikatoren untersucht werden. Eine kurze Verfahrensübersicht liefert Abbildung 2-104. Die im Rahmen der PMU Offline-Analyse entwickelten Algorithmen wurden über verschiedene reale Messdatensätze validiert – u.a. unter Verwendung eines eigenem PMU-Messsystems am Fraunhofer IOSB-AST.

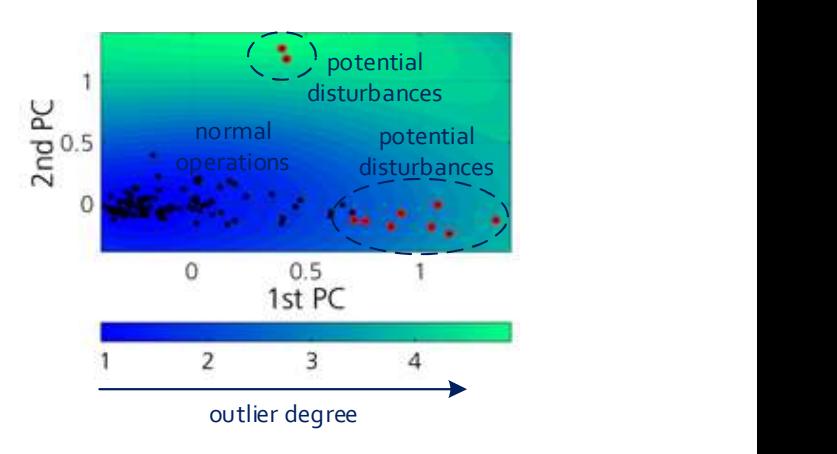

 $\overline{a}$ <sup>70</sup> Breunig, Markus M.; Kriegel, Hans-Peter; Ng, Raymond T.; Sander, Jörg (2000): LOF. Identifying Density-Based Local Outliers. In: Maggie Dunham (Hg.): Proceedings of the 2000 ACM SIGMOD international conference on Management of data. the 2000 ACM SIGMOD international conference. Dallas, Texas, United States. ACM Special Interest Group on Management of Data. New York, NY: ACM, S. 93– 104.

<sup>71</sup> Kriegel, Hans-Peter; Kroger, Peer; Schubert, Erich; Zimek, Arthur (2012): Outlier Detection in Arbitrarily Oriented Subspaces. In: Mohammed J. Zaki (Hg.): IEEE 12th International Conference on Data Mining (ICDM), 2012. 10 - 13 Dec. 2012, Brussels, Belgium ; proceedings. 2012 IEEE 12th International Conference on Data Mining (ICDM). Brussels, Belgium. Institute of Electrical and Electronics Engineers; Computer Society; IEEE International Conference on Data Mining; ICDM. Piscataway, NJ: IEEE, S. 379– 388.

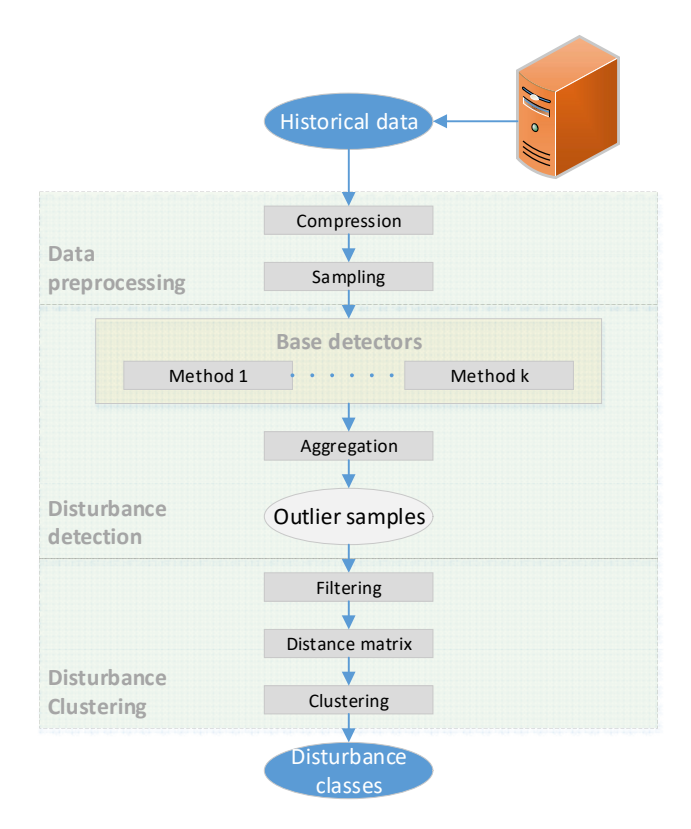

Abbildung 2-104 Verfahrensübersicht (links) sowie exemplarische Ausreißerkarte (rechts) zur Fehlerextraktion

**PMU Online-Analyse:** Im Modul "anomaly detection" erfolgte die Detektion von Abweichungen vom ungestörten Betriebszustand (Zustandsüberwachung). Hierbei handelte es sich um ein unüberwachtes Verfahren zur Online-Kritikalitätsbewertung von PMU-Messdaten auf Basis der Z-Transformation spezieller Merkmalsvektoren. Im Modul "outage classification" wurden vordefinierte Fehlertypen (Generator- und Leitungsausfälle) im Online-Betrieb detektiert über Verfahren der multivariaten Zeitreihenklassifikation. Die Fehlermuster wurden dabei über dynamische Netzsimulationen für verschiedene Arbeitspunkte generiert und zum Anlernen der Multi-Klassen-Klassifikatoren verwendet. Innerhalb des Projekts wurden verschiedene Methoden über 10-fache Kreuzvalidierung miteinander verglichen hinsichtlich ihrer Klassifikationsgenauigkeit und der erforderlichen Berechnungszeiten (Zeitdauer für eine Klassifikationsentscheidung). Die einzelnen Algorithmen unterschieden sich dabei u.a. hinsichtlich ihrer Trennfunktion (linear oder nichtlinear), der Merkmalsbildung (lokal / global, vorgegeben / angelernt) sowie der Modellkomplexität (Anzahl Parameter bzw. Freiheitsgrade). Eine kurze Gegenüberstellung der eingesetzten Klassifikatoren zeigt nachfolgend Abbildung 2-105.

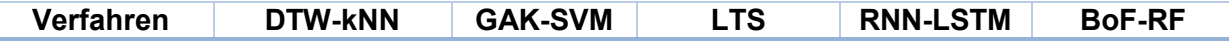

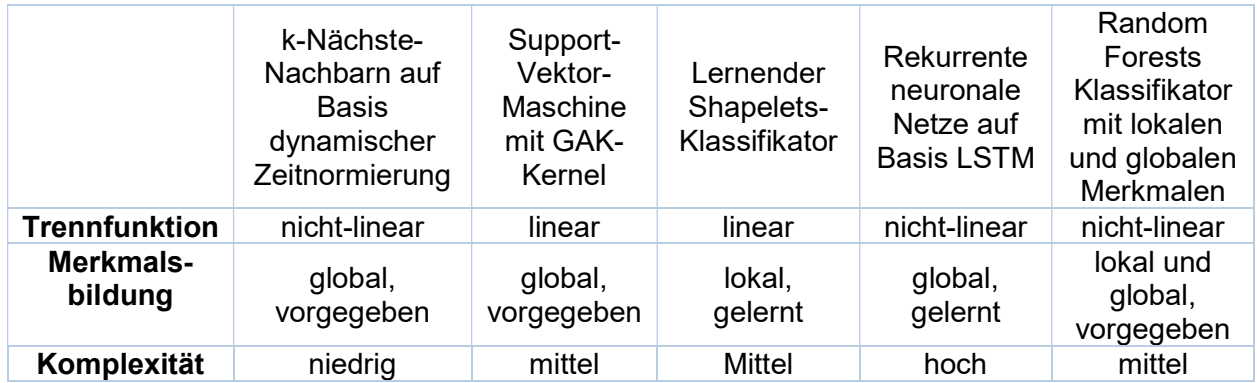

Abbildung 2-105 Gegenüberstellung untersuchter Online-Klassifikatoren

In Abbildung 2-106 wird der schematische Aufbau des RNN-LSTM und BoF-RF Klassifikators gezeigt sowie die wesentlichen Verfahrensschritte bestehend aus der Merkmalsextraktion, der Bildung des Klassifikationsvektors zur Bestimmung der Klassenzugehörigkeiten sowie die finale Klassenzuweisung im Entscheidungsvektor. Weiterführende Literatur findet sich unter 72 73 74 75

 $\overline{a}$ <sup>72</sup> Cuturi, Marco (2011): Fast Global Alignment Kernels. In: Proceedings of the 28 th International Conference on Machine Learning, Bellevue, WA, USA.

<sup>73</sup> Grabocka, Josif; Schilling, Nicolas; Wistuba, Martin; Schmidt-Thieme, Lars (2014): Learning time-series shapelets. In: Sofus Macskassy (Hg.): Proceedings of the 20th ACM SIGKDD International Conference on Knowledge Discovery and Data Mining, August 24 - 27, 2014, New York, NY, USA. the 20th ACM SIGKDD international conference. New York, New York, USA. KDD; Association for Computing Machinery; ACM SIGKDD International Conference on Knowledge Discovery and Data Mining; Annual ACM SIGKDD conference. New York, NY: ACM, S. 392–401

<sup>74</sup> Hastie, Trevor J.; Tibshirani, Robert J.; Friedman, Jerome H. (2016): The elements of statistical learning. Data mining, inference, and prediction. 2. edition, corrected at 11th printing. New York, NY: Springer (Springer series in statistics).

<sup>75</sup> Goodfellow, Ian; Bengio, Yoshua; Courville, Aaron (2016): Deep learning. Cambridge, Massachusetts, London, England: MIT Press. Online verfügbar unter http://www.deeplearningbook.org/.

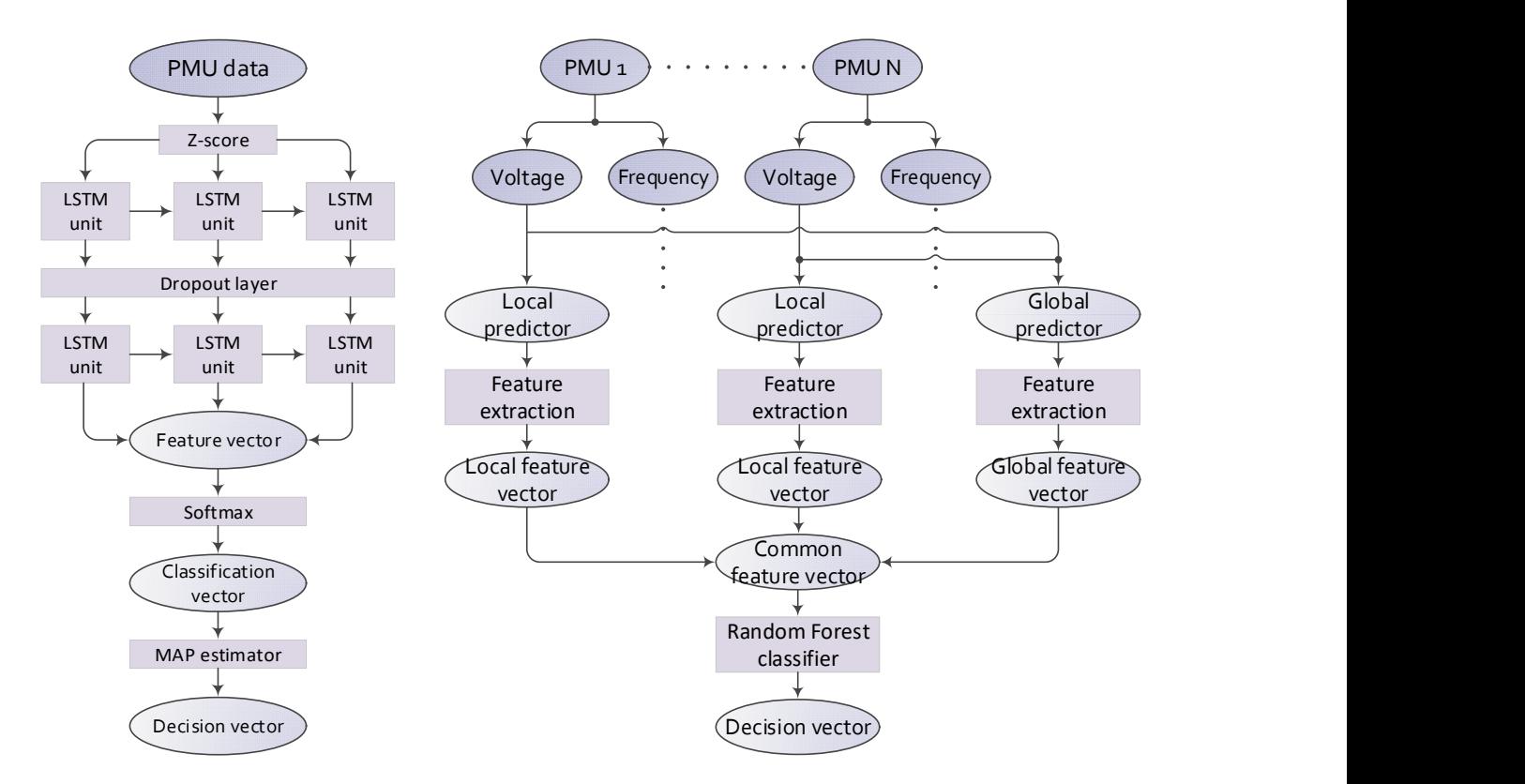

#### Abbildung 2-106 Verfahrensübersicht LSTM Klassifikator (links) sowie BoF-RF Klassifikator (rechts)

Zum Vergleich der unterschiedlichen Klassifikatoren wurden mehrere Parametertests durchgeführt zur Bewertung verschiedener Einflussgrößen auf die Entscheidungsfindung. Hierzu wurde in einer ersten Testphase auf Basis eines festen Basisszenarios die Modell- bzw. Hyperparameter der Klassifikatoren variiert (z.B. Anzahl Neuronen, Anzahl nächster Nachbarn). Einige exemplarische Ergebnisse bezüglich der mittleren Klassifikationsgenauigkeit (links) bzw. Berechnungszeit über die einzelnen Kreuzvalidierungsläufe (rechts) zeigt nachfolgend Abbildung 2-107. So kann in den meisten Fällen eine Genauigkeit von über 95 % erreicht werden für alle untersuchten Ausfallszenarien. Die Ausführungszeiten variieren demgegenüber sehr stark zwischen den einzelnen Klassifikatoren und erreichen wie im Fall des DTW-kNN Verfahrens über 200 ms. Berechnungszeiten für die Übertragung und Vorverarbeitung der PMU-Daten sind hierbei noch unberücksichtigt. In einer zweiten Testphase wurden die Parameter des Basisszenarios variiert für einen fest definierten Klassifikationsalgorithmus. Dadurch konnten unterschiedliche Einflussgrößen wie die Reportrate der PMUs, die Anzahl verwendeter PMU-Messstationen sowie die verwendeten PMU-Messkanäle bewertet werden.

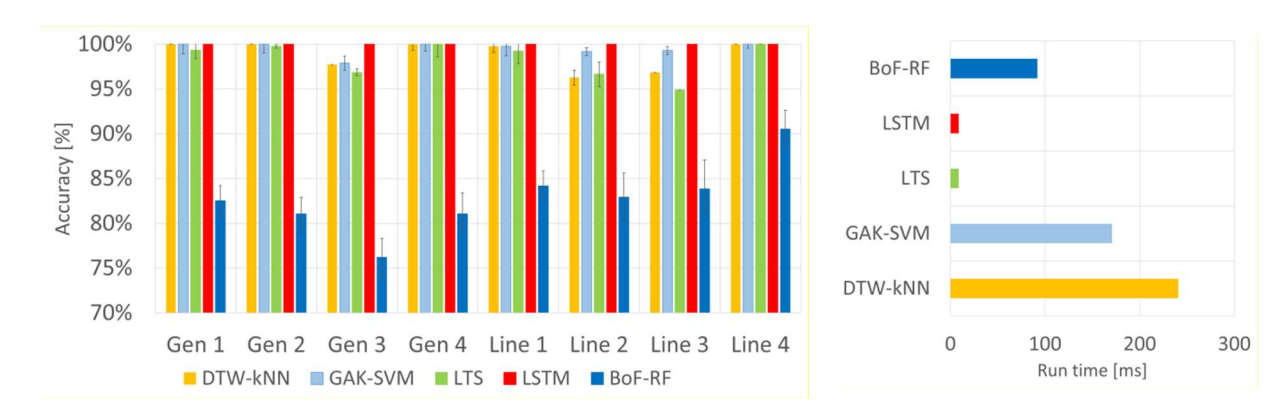

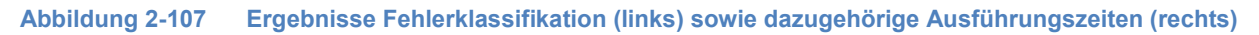

### 2.2.4.2.5 HEO-neu HMI

### 2.2.4.2.5.1 Visualisierung der Prozessdaten und Analyseergebnisse (AST)

Zur Visualisierung der Prozessdaten (Mess- und Steuerinformationen) und Analyseergebnisse wurde am Fraunhofer IOSB-AST eine webbasierte Visualisierungsoberfläche entwickelt unter Verwendung von JavaScript. Dabei wurden über einen Apache-Webserver verschiedene z.T. interaktive Charts zur Verfügung gestellt unter der Verwendung einer Visiualisierungsbibliothek. Die HMI-Oberflächen umfassten die Darstellung der HGÜ-Betriebsführung sowie die Ergebnisse der PMU Online-Analyse (vgl. mit Abschnitt 2.2.4.2.4). Zur Echtzeit-Überwachung der Prozessund Analyseinformationen erfolgte ein kontinuierlicher Datenaustausch mit der dynamischen Datenbank der Leitwarte. In Abbildung 2-108 wird die HMI-Oberfläche zur Überwachung der HGÜ-Betriebsführung gezeigt. Abgebildet wurden hierbei die Zeitverläufe von Wirk- und Blindleistung sowie DC-Ströme und DC-Spannungen der vier HGÜ-Konverter über ein festes Messzeitfenster. Verschiedene Zoom- und Skalierungsfunktionen ermöglichten eine detaillierte Auswertung der Signalverläufe.

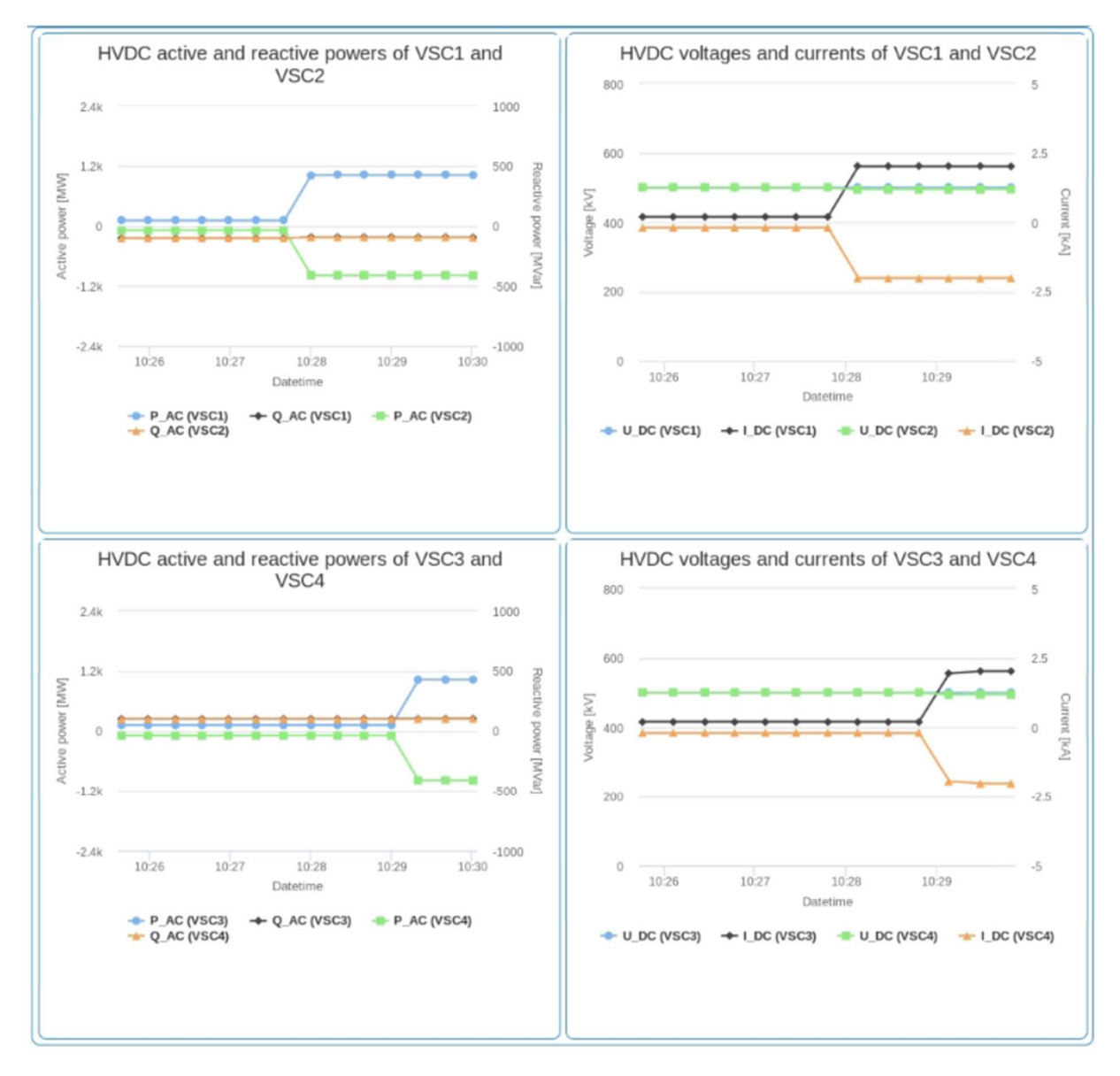

#### Abbildung 2-108 HMI-Visualisierung der HGÜ-Betriebsführung (Beispiel)

Abbildung 2-109 zeigt die HMI-Oberfläche zur Visualisierung der Ergebnisse aus der PMU Online-Analyse. Dies umfasste die Ergebnisse der Anomalieerkennung ("anomaly detection") in Form einer qualitativen Bewertung der PMU-Messkanäle auf Basis einer 5-Stufen-Skala ("normal" bis "extreme") sowie die Ergebnisse der Fehlerklassifikation ("outage classification") in Form der Klassenzugehörigkeitswahrscheinlichkeiten (0 bis 100 %) für die trainierten Ausfallszenarien. Zusätzlich integriert wurden Charts zur Visualisierung ausgewählter Phasordaten wie Frequenzen und Spannungsamplituden ("frequency-voltage plots") sowie die Darstellung der Phasenwinkeldifferenzen als Kreuzvergleich zwischen verschiedenen PMU-Stationen ("voltage angle difference map").

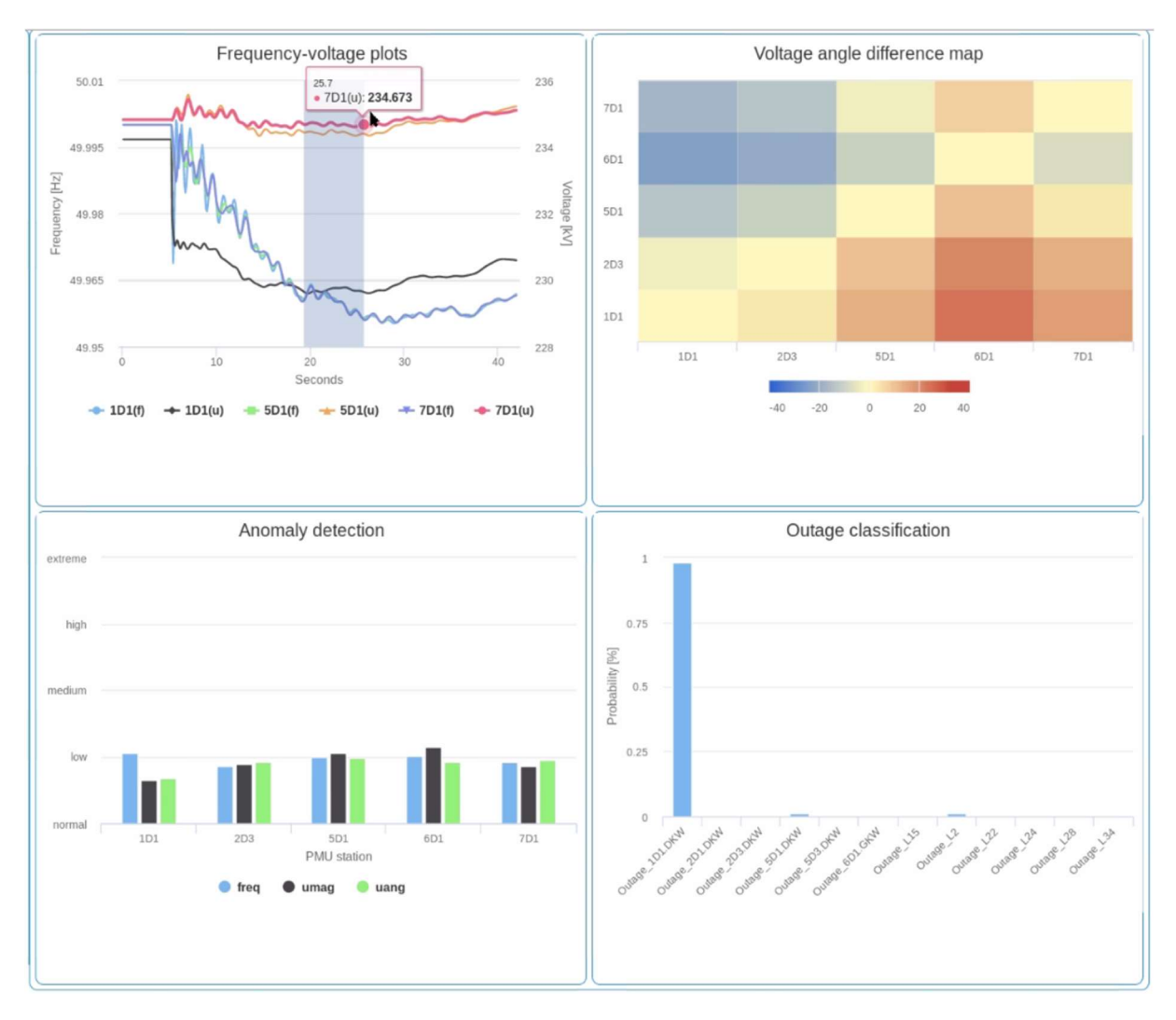

Abbildung 2-109 HMI-Visualisierung der PMU Online-Analyse (Beispiel)

### 2.2.4.2.5.2 Visualisierung HGÜ-Optimierung (TUIL)

Abbildung 2-110 zeigt die GUI zur Visualisierung der im Projekt entwickelten HEO\_neu Applikationen. Die GUI ist grob in vier Segmente unterteilt. Das oberste Segment Configuration dient der Parametrierung der Applikationen. Die Parametrierung umfasst dabei die IP-Adresse der Datenbank, die maximale Laufzeit der Applikationen (bzw. die Zeit, nach der die Berechnungen unterbrochen werden müssen, um eine zeitgerechte Übermittlung der Ergebnisse zu gewährleisten) sowie die Anzahl an Rechenkernen, die für die Parallelisierung der Berechnung zu Verfügung stehen. Unterhalb des Configuration Segments sind zudem Elemente vorgesehen, um den aktuellen Fortschritt der HEO neu darzustellen, zum einen in Form eines Fortschrittsbalkens und eines Timers, der die derzeitige Laufzeit anzeigt.

Die verbleibenden drei Segmente dienen als Ausgabefenster für die drei Algorithmen, die die HEO neu charakterisieren: der PSCOPF, DSA und CSCOPF. Zusätzlich existieren für den Pund CSCOPF zwei Checkboxen, mit denen die Ausführung der jeweiligen Algorithmen aktiviert bzw. unterbunden werden können. Der in Abbildung 2-110 dargestellte Snapshot zeigt die Anwendung der HEO\_neu für die Berechnung kurativer Maßnahmen. Dementsprechend ist der PSCOPF Algorithmus unterbunden, was in dessen Ausgabefenster signalisiert wird. Anstelle einer Optimierung wird in diesem Schritt lediglich eine einfache (n-1)-Analyse gemacht, um den Bedarf an kurativen Maßnahmen festzustellen. Für den hier dargestellten Fall wurden sechs kritische Leitungsausfälle identifiziert. Darauffolgend führt das DSA Tool eine dynamische Simulation für jeden einzelnen Ausfall durch und bereitet die Zeitreihen für das Fehlermustertool des CSCOPF Algorithmus auf. Nach Generierung der Fehlermuster für jeden einzelnen Ausfall, beginnt die Bestimmung der kurativen Maßnahmen. Nach Durchlauf des Algorithmus werden die Ergebnisse für jeden Fehlerfall in der dargestellten Tabelle zusammengefasst. Die Informationen beschränken sich auf den Namen des Fehlers, eine Information, ob für den Fehler eine Gegenmaßnahme bestimmt werden konnte (Corrected – ja oder nein) und eine Vereinfachte Darstellung des durch DSA berechneten Risikofaktors bzw. die Gegenüberstellung des Risikofaktors wenn der Fehler ohne Maßnahme eintritt und der Risikofaktor nach Aktivierung der bestimmten Maßnahme.

|                        |                                   |                                            |                                    | HEO_neu                    |                |                                                  | $\mathsf{x}$ |
|------------------------|-----------------------------------|--------------------------------------------|------------------------------------|----------------------------|----------------|--------------------------------------------------|--------------|
| Configuration          |                                   |                                            |                                    |                            |                |                                                  | 11:13:40     |
| IP Datainput           |                                   | 192.168.142.33                             | Solver                             | <b>LOAD DATA</b>           |                |                                                  |              |
|                        |                                   |                                            |                                    |                            |                |                                                  |              |
| Maximum term           | $15$ min                          |                                            | ODC                                | <b>Start Parallel Pool</b> |                |                                                  |              |
|                        |                                   |                                            | <b>ONR</b>                         |                            |                |                                                  |              |
| <b>Amount of cores</b> | З                                 |                                            |                                    | Refresh                    |                | <b>DynaGridCenter</b>                            |              |
|                        |                                   |                                            |                                    |                            |                |                                                  |              |
| <b>START</b>           | Cancel                            | Phase                                      | 3                                  | Timer<br>$\Delta$<br>min   | $\circ$<br>sec |                                                  |              |
|                        |                                   |                                            |                                    |                            |                |                                                  |              |
| PSCOPF-                |                                   |                                            |                                    |                            |                |                                                  |              |
|                        |                                   |                                            |                                    |                            |                |                                                  |              |
|                        |                                   |                                            |                                    |                            |                |                                                  |              |
|                        | PSCOPF skipped                    |                                            | 6 critical contingencies remaining |                            |                |                                                  |              |
|                        |                                   |                                            |                                    |                            |                |                                                  |              |
|                        |                                   |                                            |                                    |                            |                |                                                  |              |
| <b>DSA</b>             |                                   |                                            |                                    |                            |                |                                                  |              |
|                        |                                   |                                            |                                    |                            |                |                                                  |              |
|                        | All simulations completed.        |                                            |                                    |                            |                |                                                  |              |
|                        |                                   |                                            |                                    |                            |                |                                                  |              |
|                        |                                   |                                            |                                    |                            |                |                                                  |              |
| Fingerprint & CSCOPF-  |                                   |                                            |                                    |                            |                |                                                  |              |
| $\blacktriangledown$   |                                   | CSCOPF finished and data upload completed. |                                    |                            |                |                                                  |              |
|                        |                                   |                                            |                                    |                            |                |                                                  |              |
|                        | Name                              |                                            | Corrected                          |                            | Checked        |                                                  |              |
|                        | #1: L24 1                         |                                            |                                    |                            |                | $0.3103 - 0.1620$<br>$\Delta$                    |              |
|                        | $\frac{1}{2}$ : L <sub>24</sub> 2 |                                            |                                    |                            |                | $0.3103 - 0.1620$                                |              |
|                        | #3: L28 1                         |                                            |                                    |                            |                | $1.0000 \rightarrow 0.2109$                      |              |
|                        | #4: L28 2                         |                                            |                                    |                            |                | $1.0000 \rightarrow 0.2109$                      |              |
|                        | #5: L29 1<br>#6: L29 2            |                                            |                                    |                            |                | $0.3292 - 0.1708$<br>$0.3292 \rightarrow 0.1708$ | ₹            |

Abbildung 2-110 GUI der entworfenen neuen HEO Maßnahmen

### 2.2.5 Referenzsystem und Demonstrator

#### 2.2.5.1 Gesamtarchitektur (IFF)

Im Allgemeinen besteht die gesamte Systemarchitektur aus zwei Komponenten oder Teilsystemen: einer Leitwarte und einem Netzwerkmodell. Die Leitwarte ist für die Systemanalyse verantwortlich, einschließlich der Analyse des dynamischen Netzwerkverhaltens und der Überprüfung der Ergebnisse der Lastflussberechnungen. Außerdem berechnet sie den neuen Arbeitspunkt in Abhängigkeit von Informationen aus dem Netzwerkmodell, einschließlich des

Modells der intelligenten Unterstation. Die neuen Einstellungen ergeben sich aus der Ausführung geeigneter Funktionen zur Berechnung der vorbeugenden und korrigierenden Sollwerte, abhängig vom ausgewählten Modus. In diesem Fall können verschiedene Systemfunktionalitäten simuliert werden. Die schematische Darstellung der Systemarchitektur ist in Abbildung 2-111 dargestellt. Die Kommunikation zwischen diesen Systemkomponenten wird hauptsächlich mithilfe der drei Protokolle IEC 61850, IEC 60870-5-104 und IEEE 37.118 realisiert.

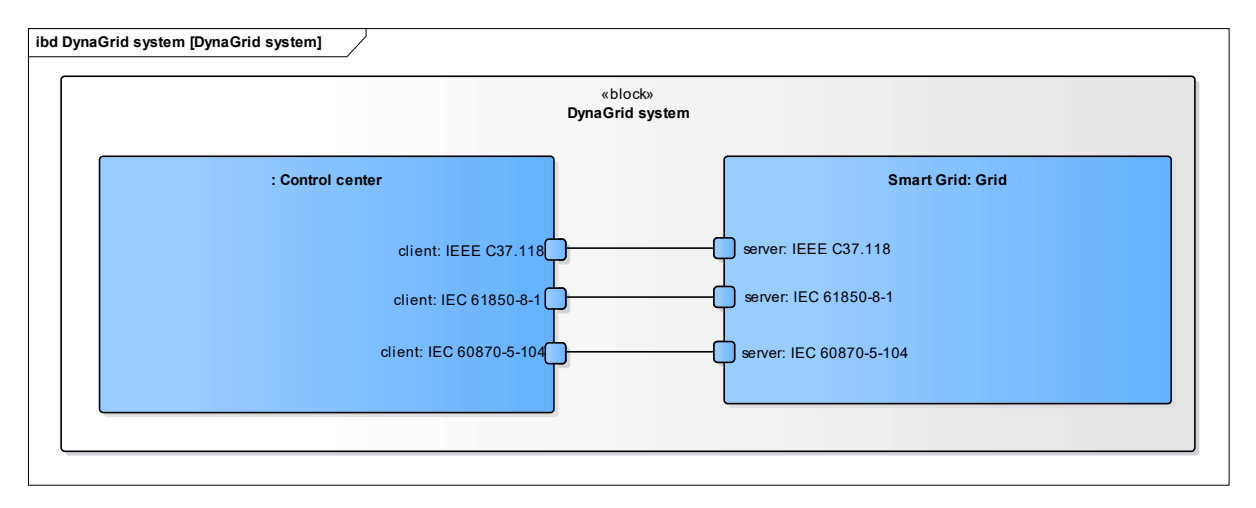

#### Abbildung 2-111 Darstellung der gesamten Architektur

Der Standard IEEE C37.118 definiert die Messung von Synchrophasoren, Frequenz und Frequenzänderungsrate (ROCOF) unter allen Betriebsbedingungen. Er legt Methoden zur Bewertung dieser Messungen und Anforderungen für die Einhaltung der Norm sowohl unter stationären als auch unter dynamischen Bedingungen fest. Zeitstempel- und Synchronisationsanforderungen sind enthalten. Die Leistungsanforderungen werden mit einem detaillierten Referenzmodell bestätigt. Diese Norm definiert eine Zeigermesseinheit (PMU), bei der es sich um eine eigenständige physikalische Einheit oder um eine Funktionseinheit innerhalb einer anderen physikalischen Einheit handeln kann. Diese Norm legt keine Hardware, Software oder ein Verfahren zur Berechnung von Zeigern, Frequenz oder ROCOF fest.

IEC 61850-8-1 legt ein Verfahren für den Austausch zeitkritischer und nicht zeitkritischer Daten über lokale Netzwerke fest, indem ACSI auf MMS- und ISO / IEC 8802-3-Frames abgebildet wird. Die Norm definiert eine standardisierte Methode zur Verwendung der ISO 9506-Dienste zur Implementierung des Datenaustauschs. Für die in IEC 61850-7-2 definierten ACSI-Dienste, die nicht MMS zugeordnet sind, definiert dieser Teil zusätzliche Protokolle. Es beschreibt reale Geräte in Bezug auf ihre externen sichtbaren Daten und ihr Verhalten anhand eines objektorientierten Ansatzes. Die Objekte sind abstrakt und können für eine Vielzahl von Anwendungen verwendet werden. Die Verwendung dieses Mappings geht weit über die Anwendung in der Dienstprogrammkommunikation hinaus.

IEC 60870-5-104 (auch bekannt als IEC 870-5-104) ist eine internationale Norm, die im Jahr 2000 von der IEC (International Electrotechnical Commission) veröffentlicht wurde. IEC 60870-5-104 begrenzt die in IEC 60870-5-101 definierten Informationstypen und Konfigurationsparameter. Das bedeutet, dass nicht alle in IEC 60870-5-101 verfügbaren Funktionen von IEC 60870-5-104 unterstützt werden. Beispielsweise unterstützt IEC 60870-5-104 keine kurzen Zeitstempel (3- Byte-Format). Die Länge der verschiedenen Adresselemente ist auf definierte Maximalwerte festgelegt. In der Praxis kombinieren Hersteller jedoch sehr häufig die IEC 60870-5-101- Anwendungsschicht mit dem Transportprofil der IEC 60870-5-104, ohne diese Einschränkungen zu beachten. Dies kann dann zu Problemen führen, wenn ein Gerät genauestens nach dem Standard arbeitet. Die Interoperabilität zwischen Geräten verschiedener Hersteller wird durch die Interoperabilitätsliste gewährleistet, die von der Norm definiert wird. In der Liste wird der Funktionsbereich für jedes Gerät festgelegt, indem die entsprechenden Funktionen markiert werden. Der gemeinsame Nenner zwischen verschiedenen Lieferantenlisten definiert den möglichen Funktionsumfang. Der größte Vorteil der IEC 60870-5-104 besteht darin, dass sie die Kommunikation über ein Standardnetzwerk ermöglicht, das die gleichzeitige Datenübertragung zwischen mehreren Geräten und Diensten gestattet. Abgesehen davon gelten für IEC 60870-5- 104 und IEC 60870-5-101 dieselben Vor- und Nachteile. Weiterhin zu klären sind die Definition der Kommunikation mit redundanten Systemen oder Netzwerken und die Datenverschlüsselung bei Verwendung des Internets.

Die detailliertere Übersicht über die Verbindung zwischen Systemkomponenten, die durch die Grid-Struktur dargestellt wird, ist in Abbildung 2-112 zu sehen. Die Unterteilung in bestimmte Komponenten des Gesamtsystems ist in Abbildung 2-113 dargestellt. Im Rahmen der Netzstruktur können drei Hauptbereiche oder Elemente unterschieden werden: intelligente Station, HGÜ-Modell und Netzsystem-Simulator.

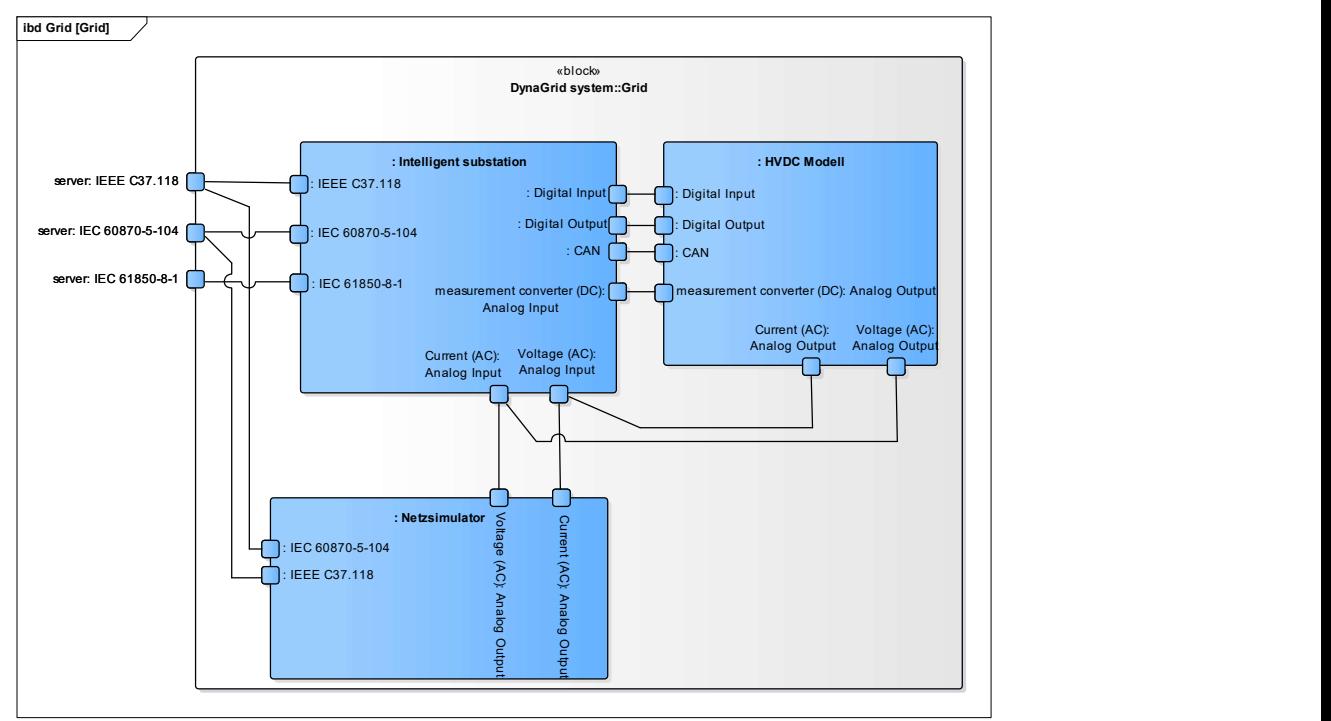

Abbildung 2-112 Struktur der Netzkomponente

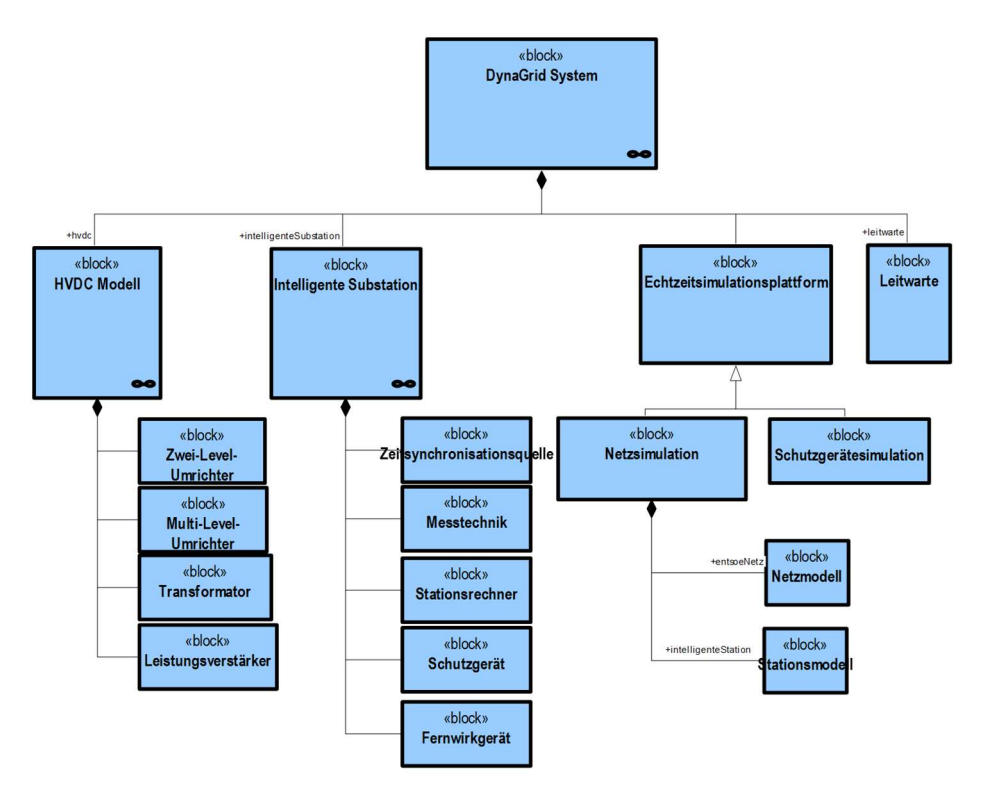

#### Abbildung 2-113 Einzelne Komponente in dem zu betrachteten System

Das Stationsmodell verfügt über mehrere Kommunikationsschnittstellen. Die Übertragung von Messwerten, Statusmeldungen und Steuerbefehlen zwischen Unterstation und Leitwarte basiert auf Kommunikationsprotokollen mit standardisierter Struktur. Das Protokoll IEC 60870-5-104 ist in vielen Bereichen noch weit verbreitet und arbeitet robust. Nachteilig ist, dass es aufgrund eines Datenrahmens, der individuell zugeordnete Datenwerte erlaubt, einen hohen Aufwand im Engineering-Prozess erfordert. Die Verwendung des moderneren IEC 61850-Protokolls hat den Vorteil, dass es den Engineering-Prozess standardisiert und vereinfacht und die zu übertragenden Daten in einem semantischen Modell enthält und damit die Interoperabilität der Geräte mit diesem Protokoll gewährleistet. Die Verwendung des IEC 61850-Protokolls ist daher heute beabsichtigt. Darüber hinaus bietet es weitere Vorteile, die in Form von optimierten Funktionalitäten für einen sicheren und zuverlässigen Datenaustausch genutzt werden können.

Der deutsche Teil des gesamten Energiesystems, im Weiteren als Kerngebiet bezeichnet, ist in sieben Zonen geteilt (1D bis 7D). Jede Zone stellt drei Stationen dar, die sich aus Ersatzelementen für konventionelle Kraftwerke, erneuerbare Energiequellen und Energieverbraucher zusammensetzt. Erzeugungsanlagen und Verbraucher sind durch positive und negative Lasten ersetzt.

Abbildung 2-114 zeigt ein UML-Diagramm des Informationsflusses von der Leitwarte über die intelligente Station zum HGÜ-Modell. In der ersten Stufe wird der aktuelle Zustand des Systems von der Station erkannt und über IEC 61850 an die Leitwarte weitergeleitet. Dieser Vorgang findet alle 15 Minuten statt. Anhand der empfangenen Daten prüft die Leitwarte mögliche Eventualitäten, führt eine dynamische Analyse durch und optimiert gegebenenfalls die Einstellungen für das HGÜ-Modell. Die neuen Arbeitsvorgänge werden dann an die intelligente Station und weiter an das HGÜ-Modell gesendet, in dem neue Sollwerte ausgeführt werden. Innerhalb des HGÜ-Modells werden Daten mit den Protokollen CAN und MODBUS weitergeleitet.

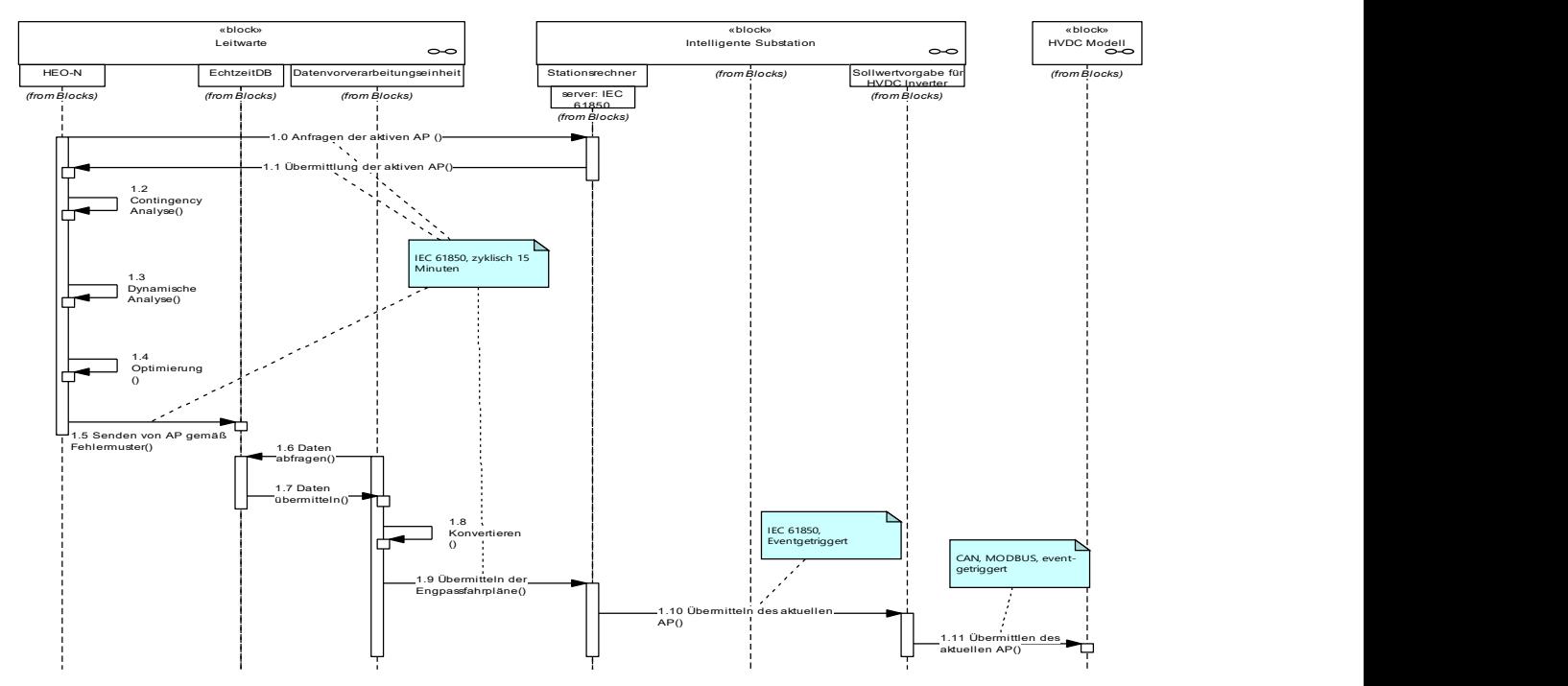

Abbildung 2-114 UML-Diagramm des Informationsflusses zwischen Leitwarte, intelligenter Station und HGÜ-Modell

### 2.2.5.2 Kommunikation (AST)

Für die Kommunikation zwischen dynamischer Leitwarte und Netzsimulator (Demonstrator) wurden verschiedene Übertragungsprotokolle eingesetzt zur Steuerung und Überwachung der unterschiedlichen Sensoren und Aktoren im Netz in Form von PMUs und RTUs sowie im Speziellen den Datenaustausch mit HVDC-Konvertern. Abbildung 2-115 zeigt hierzu die grundsätzliche IKT-Infrastruktur der dynamischen Leitwarte bestehend aus konventioneller Leittechnik (Siemens Komponenten) und den neu entwickelten Assistenzsystemen (HEO-neu). Zur Ankopplung der dynamischen Leitwarte an den Demonstrator entwickelte das Fraunhofer IOSB-AST mehrere Kommunikationsmodule zur Interaktion zwischen der dynamischen Datenbank und dem Netzsimulator über die Protokolle IEEE C37.118 sowie IEC 61850. Hierzu wurden die entsprechenden Schnittstellen zum Siguard®PDP für den Austausch von PMU-Daten sowie zur intelligenten Station zum Austausch von HVDC- und RTU-Daten über IEC 61850 implementiert.

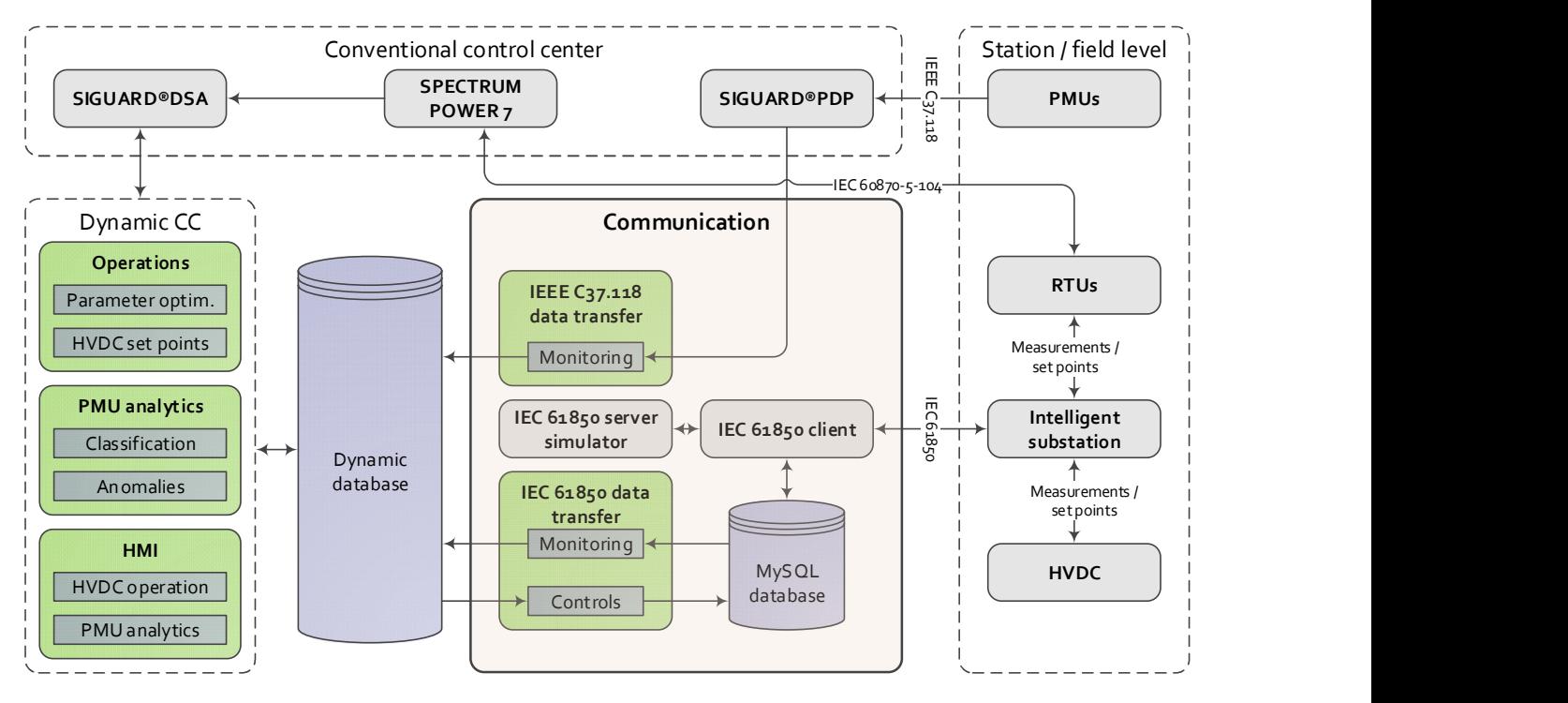

Abbildung 2-115 Gesamtübersicht IKT-Infrastruktur der dynamischen Leitwarte mit Fokus auf die leittechnische Ankopplung an das Netzmodell (Demonstrator)

IEC 61850 Kommunikation: Über den modernen Kommunikationsstandard IEC 61850 erfolgte die MMS-basierte Übertragung von Messinformationen (Überwachungsrichtung) sowie Sollwerten und Parametern (Steuerungsrichtung) für die HVDC-Konverter beider HGÜ-Verbindungen bzw. den RTUs in den Netzstationen. Zur leittechnischen Ankopplung über IEC 61850 wurde eine kommerzielle Softwarelösung von Xelas Energy verwendet, bestehend aus einem Clientadapter inkl. Web-GUI, einem Serversimulator für Test- und Entwicklungsaufgaben sowie einem IED Modeler / Designer zur Parametrierung und Verwaltung der IEC 61850 Datenmodelle. Über eine interne MySQL-Datenbank erfolgte der Zugriff auf die mit der intelligenten Station (IEC 61850 Server) ausgetauschten Prozessdaten inkl. relevanter Metainformationen (z.B. Sende- oder Empfangsstatus von Sollwerten bzw. Parametern) sowie die Kopplung mit der dynamischen Datenbank über geeignete Softwaremodule. Für die Messdatenübertragung wurden IEC 61850 Reports (unbuffered) verwendet mit ereignisgesteuerter und zyklischer Aktivierung (alle 20 Sekunden). Die Sollwert- und Parameterübertragung basierte auf einem Request-Response-Prinzip unter Verwendung des ACSI-Service "SETDATAVALUES". Die für den Datenaustausch relevanten Mess- und Sollwerte bzw. Parameter wurden in IEC 61850 Datasets aggregiert und zusammengefasst für eine effiziente und konsistente Datenübertragung. Speziell die Datenmodellierung der HVDC-Konverter erforderte die Definition neuartiger Datenobjekte bzw. logische Knoten, welche über bestehende Standards hinausgehen. Abbildung 2-116 zeigt hierzu exemplarisch einen Auszug aus dem IEC 61850 Datenmodell für die AC- und DC-Messwerte eines HVDC-Konverters.

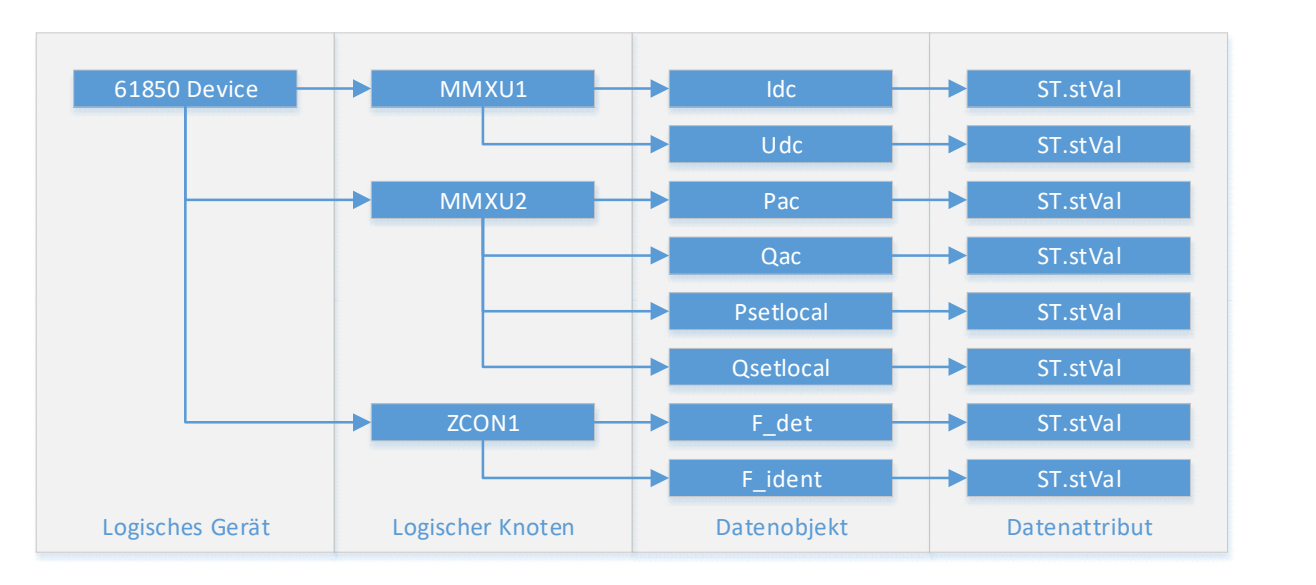

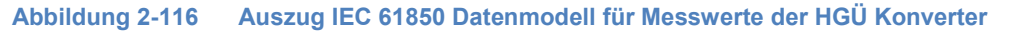

IEEE C37.118 Kommunikation: Die PMU-basierte Erkennung kritischer Netzsituationen (vgl. mit Abschnitt 2.2.4.2) erforderte die Online-Erfassung und Auswertung der Phasordaten. Hierzu wurde eine Echtzeitkopplung zum SIGUARD®PDP eingerichtet zur Weiterleitung der PMU-Datenströme über IEEE C37.118 an die dynamische Datenbank der Netzleitwarte. Zur Beherrschung der hohen Abtastraten und Datenmengen wurde die Verarbeitung der PMU-Datenframes unter Einsatz von Multithreading parallelisiert und ermöglichte im Gegensatz zu einer sequenziellen Datenverarbeitung eine konsistente Datenerfassung.

### 2.2.5.3 Einsatzmöglichkeiten und Grenzen

### 2.2.5.3.1 Leitwarte (TUIL)

Im Projekt DynaGridCenter wurde der aktuelle Stand der Netzleittechnik abgebildet. Die dynamische Netzleitwarte besteht aus vielen Einzelkomponenten, deren Interaktion von geeigneten IKT Schnittstellen abhängig ist. Viele der Softwaremodule sind von Ergebnissen anderer Module abhängig. Insbesondere sind alle in der Netzleitwarte verfügbaren Werkzeuge von der Qualität der Messwerte und der Verfügbarkeit dieser Abhängig. Die Prozesskopplung über IEC 60870-5-104 ist eine sehr ausgereifte und zuverlässige Methode, um SCADA Messwerte und Meldungen zu Empfangen und Stellbefehle ins Feld zu senden. Die Telegrammstruktur ist jedoch nicht sehr flexibel und kann daher nur für herkömmliche Datenformate verwendet werden. Dies erfordert den Einsatz neuer Kommunikationsprotokolle. Im Projekt wurde daher das moderne Fernwirkprotokoll IEC 61850 verwendet. Die Telegrammstruktur ist flexibel erweiterbar und kann auch neue Datenformate übertragen. Für die präventive und korrektive HGÜ-Arbeitspunktanpassung wurde das Protokoll erfolgreich eingesetzt. Jedoch sind die im Projekt neu entwickelten Datenformate bisher nicht normiert und daher für Praxisanwendungen nur bedingt tauglich. Weiterhin ist die Prozesssimulation, bzw. das Netz- und Stationsmodell mittels einer Echtzeitsimulationsplattform (OPAL RT) abgebildet worden. Die Simulationsplattform begrenzt durch die eingesetzte Rechentechnik die Netzgröße, bzw. die Anzahl der in Echtzeit abbildbaren Netzknoten und abgebildeten Messgeräte. Auch der für die Leitwarten – Stationskommunikation eingesetzte Standard IEC 61850 wurde vom Systemhersteller der Echtzeitsimulationsplattform noch nicht implementiert. Es mussten Gateways zur Protokollübersetzung eingepflegt werden. Die Gateways wiederum bieten nur einen beschränkten Funktionsumfang, so dass die Fernwirkverbindung zu den HGÜ-Stationen nur eingeschränkt einsetzbar ist. Eine Weiterentwicklung der Methoden mit der eingesetzten Technik ist durch den eingeschränkten Umfang des Gateways nicht zu empfehlen. Die Lösungsstrategien im Forschungsprojekt, um die Fernwirkanbindung zu realisieren, dürften die in der Praxis vorherrschenden Probleme bei der Kompatibilität verschiedener Einzelkomponenten wiederspiegeln.

Innerhalb der Leitwarte verfügbare Server, begrenzen die Anzahl der parallel einsetzbaren methodischen Module für die Systemführung, da viele Berechnungen gleichzeitig durchzuführen sind. Da die Berechnungen teilweise sehr Rechen- bzw. Zeitaufwändig sind, muss das Serverrack für zukünftige Projekte erweitert werden. Sehr viel Zeit nimmt auch das Engineering für die Netzvisualisierung in Anspruch. Hierbei muss Sorge getragen werden, dass alle abgebildeten Netzelemente in der SCADA Datenbank mit den Datenpunkten auf dem Fernwirkserver verknüpft sind. Die Möglichkeit strukturierte Daten im CIM Format (IEC 61970-301) mittels Stapelverarbeitung in die Datenbank einzupflegen ist vorhanden, ersetzt jedoch nicht die manuelle Erstellung einer repräsentativen Netzgrafik. Hier ist in Zukunft eine automatisierte Lösung zu entwickeln. Die aktuellen Entwicklungen des CIM Standards (IEC 61970-453), sind hierbei vielversprechend.

### 2.2.5.3.2 Simulator (OVGU)

Während des Aufbaus des Simulators mit dem HGÜ-Modell samt Ansteuerung, des Echtzeit-Netzmodells und der kommunikationstechnischen Anbindung an die Leitwarte, haben sich einige Grenzen ergeben, die es zu berücksichtigen gilt.

## HGÜ-Modell

Die erfolgreiche Realisierung des HGÜ-Modells ermöglichen die funktionelle Nachbildung einer HGÜ Strecke. In dem Maßstab von eintausend für Strom und Spannung ergeben sich jedoch einige Besonderheiten. Die Verluste sind deutlich höher, als bei einer realen HGÜ Strecke mit einer Übertragungsleistung im GW-Bereich. Wo sich die Verluste von aktuellen Technologien auf drei bis fünf Prozent begrenzen, weist das Labormodell Verluste von bis zu 30 Prozent auf und ist stark von dem gewählten Arbeitspunkt abhängig. Diese Verluste können jedoch im Netzmodell
über Verstärkungsfaktoren in gewissen Grenzen rausgerechnet werden. Die Grenzen ergeben sich aus der fehlenden Funktionalität dynamische Verstärkungsfaktoren anhand einer Kennlinie vorzugeben.

Außerdem ist es aus Sicherheitsgründen nicht möglich die HGÜ-Strecken von der Leitwarte aus hochzufahren. Bei einem Fehlstart des Systems, welcher z.B. durch Leistungsspitzen hervorgerufen werden kann, muss die Möglichkeit eines Eingriffes zu jeder Zeit bestehen. Die Leistungsspitzen können durch das zeitgleiche Einschalten der drei Phasen des Leistungsverstärkers hervorgerufen werden. Das Ergebnis kann der Ausfall einzelner oder mehrerer Phasen sein. Die Beschädigung von Hardwarekomponenten wird mittels eines Speichersystems verhindert. Dieses verhindert eine Stromunterbrechung durch die Unterbrechungsfreie Stromversorgung und fängt Lastspitzen ab. Für den Start des Gesamtsystems müssen immer Szenarien simuliert werden, die eine laufende HGÜ-Strecke mit einem Anfangs-Arbeitspunkt vorsehen. Sollten Arbeitspunkte außerhalb des zulässigen Bereichs gewählt werden, wird der Arbeitspunkt automatisiert auf den maximal zulässigen begrenzt. Dies gilt lediglich der Sicherheit und der Verhinderung, dass elektrische Bauelemente beschädigt werden.

### Netzmodell

Das Netzmodell, welches in der Software Hypersim von Opal-RT implementiert wurde, ist etwas vereinfacht. Es fehlen Trenner an den Abgängen von den Sammelschienen und an einigen weniger interessanten Leitungen musste auch auf die Leistungsschalter verzichtet werden. Das ist jedoch für die Szenarien nicht hinderlich. Grund für diese Vereinfachungen, ist die begrenzte Rechenleistung des Echtzeitsimulators. Die Modellierung mit einem definierten Zeitschritt ist auf eine bestimmte Anzahl an elektrischen Knoten im Netz begrenzt, da sonst die Echtzeit nicht mehr gewährleistet werden kann.

Weiterhin gibt es immer noch einige Schwierigkeiten des Programms, wenn mehrere Kommunikationsprotokolle gelichzeitig verwendet werden. Das PMU Protokoll C37.118 funktioniert nur für einen festgelegten Simulationszeitschritt von 100 μs. Das verwendete Software HGÜ-Modell läuft hingegen nur bis zu einem Zeitschritt von bis zu 50 μs. Das schließt ein Szenario aus, bei dem die Software HGÜ-Modelle verwendet werden und gleichzeitig PMU Daten übertragen werden sollen. Ein zukünftiges Update soll laut Opal-RT Abhilfe schaffen und auch dieses Problem beheben.

Ein weiterer Nachteil von Hypersim für dieses Projekt ist die fehlende Funktion Arbeitspunkte und Parametersätze von Generatoren über eine Kommunikationsschnittstelle vorzugeben. Das schließt ein Szenario aus, in welchem die Parametersätze der Generatoren optimiert werden sollen. Das geschah offline und wurde dann händisch in der Software eingetragen.

## 2.2.6 Ergebnisse und Zusammenfassung

## 2.2.6.1 Einführung

Die gewonnenen Ergebnisse wurden für die Außendarstellung in fünf Szenarien gebündelt. Diese Szenarien beleuchten die Einzelergebnisse in praktischen Anwendungsbeispielen.

- Szenario 1: Hardware in the Loop (OVGU)
- Szenario 2: Präventive HGÜ-Anpassung (TUIL)
- Szenario 3: Korrektive Maßnahmen HGÜ (TUIL)
- Szenario 4: Fehlerfälle im Netz und deren Erkennung (SIGUARD DC)
- Szenario 5: Mitlaufende Parameteradaption

## 2.2.6.2 Szenario 1: Hardware in the Loop (OVGU)

Im ersten Szenario gibt es Tests, die die Funktionsfähigkeit des gesamten Aufbaus aufzeigen sollen. Die Gesamtarchitektur wurde bereits in dem Abschnitt 2.2.2.2 vorgestellt und ist in der Abbildung 2-17 schematisch dargestellt. Die Abbildung 2-117 zeigt ein Foto von dem Netzsimulator im Labor.

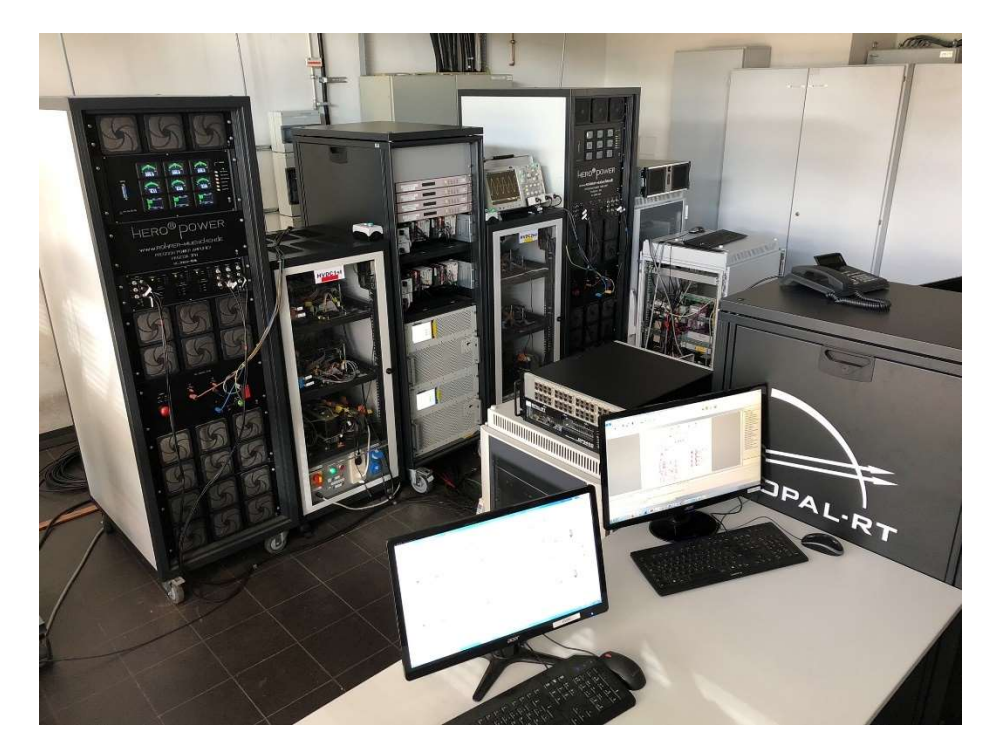

#### Abbildung 2-117 Netzsimulator im Labor

Um den Versuchsaufbau nutzen zu können, muss dieser zunächst hochgefahren werden. Das ist ein mehrstufiger Prozess. Die Rechner zur Bedienung des Echtzeitsimulators und der HGÜ-Strecken müssen angeschaltet werden und die Stromversorgung der HGÜ-Konverterstationen des Speichersystems und der Verstärker muss hergestellt werden. Über die Software Hypersim muss das Netzmodell gestartet werden, wodurch auch die Sollwerte an die Leistungsverstärker übertragen werden. Damit können die Spannung an die Konverter angelegt werden. Diese werden dann über einen weiteren Rechner nacheinander eingeschaltet. Zunächst eine Seite der HGÜ-Strecken, um die DC-Spannung aufzubauen und dann das jeweils andere Ende der Punktzu-Punkt Verbindungen. Nun können Arbeitspunkte über den Rechner vorgegeben werden und die Leitwarte kann berechtigt werden Arbeitspunkte vorzugeben. Nach diesen Schritten ist der

volle Umfang der Funktionalitäten gegeben. Das Netzmodell mit den HGÜ-Strecken kann von der Leitwarte gesteuert und beobachtet werden.

Für das Abspielen eines Szenarios müssen Arbeitspunkte (APs) für Generatoren vorgegeben werden. Dazu muss das Szenario vorab definiert sein und die APs der Generatoren müssen in Form einer Excel-Tabelle vorliegen, die in Hypersim eingelesen werden. In einem Beispiel werden 13 APs ausgesucht, die linear in einem finalen AP enden. Dort kommt es dann zu einer Überlastung der Leitung L28. Dieser Verlauf ist in Abbildung 2-118 dargestellt.

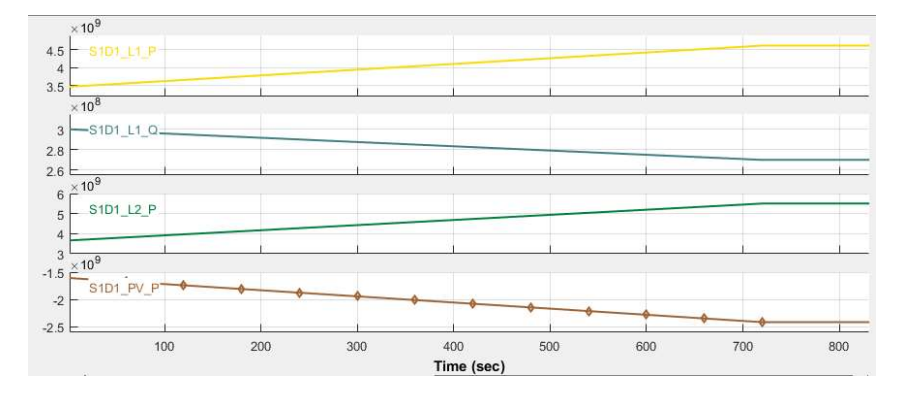

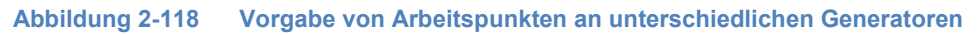

Die Überlastung der Leitung L28 wird in der Leitwarte grafisch sichtbar und in einer Warnliste aufgeführt. Es können Schalthandlungen eingeleitet werden, die diese Überlastung bereinigen oder anhand präventiver Maßnahmen verhindern. Dazu im nächsten Szenario mehr.

Bei der Anordnung kommt es zu kleinen Verzögerungen zwischen den gesendeten Signalen und den gemessenen Größen, die wieder zum Echtzeitsimulator zurückgesendet werden. Diese hängen mit dem Zeitschritt des Echtzeitsimulators zusammen. Es wird ein Arbeitspunkt eines Zeitschrittes berechnet und im Anschluss an die Leistungsverstärker übermittelt. Der Wert, der an den HGÜ-Konvertern eingestellt wird, entspricht dem Wert des aktuellen Zeitschritts. Die Werte, die zurück an den Simulator gesendet werden, werden jedoch erst in dem folgenden Zeitschritt, bei dem sich die die Arbeitspunkte schon verändert haben, verarbeitet. Dieses Phänomen fällt mit einem geringeren Zeitschritt kleiner aus. In der Abbildung 2-119 ist das Phänomen eines gesendeten und eines gemessenen Wertes im Zeitschritt 50 μs und 100 μs dargestellt. Dabei ist die 3-phasige Spannung, die vom Netzmodell gesendet wird, und die Spannung, die gemessen wird, gegenübergestellt. Bei der Simulation mit dem kleineren Zeitschritt fällt die Verzögerung kleiner aus.

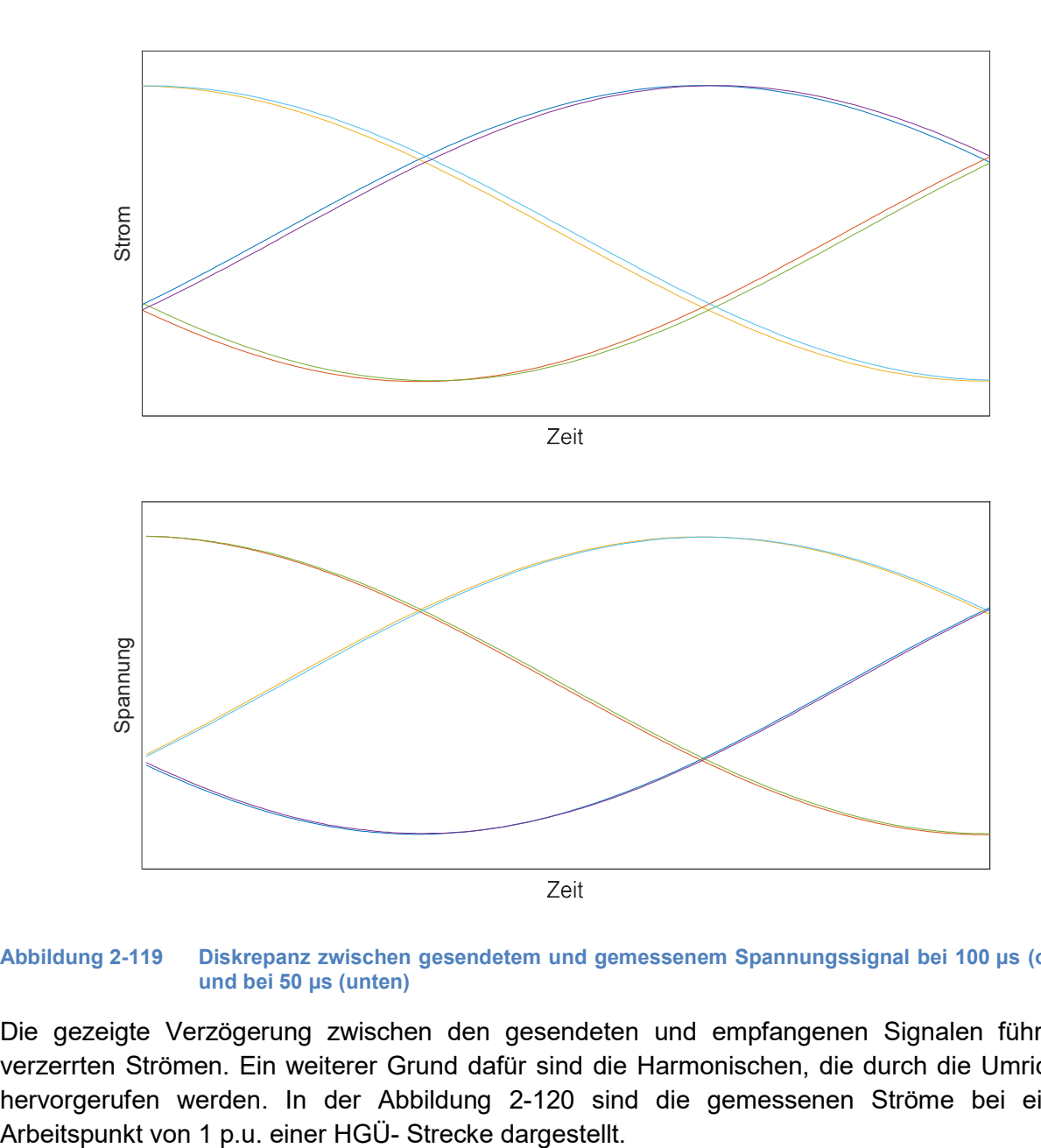

Abbildung 2-119 Diskrepanz zwischen gesendetem und gemessenem Spannungssignal bei 100 μs (oben) und bei 50 μs (unten)

Die gezeigte Verzögerung zwischen den gesendeten und empfangenen Signalen führt zu verzerrten Strömen. Ein weiterer Grund dafür sind die Harmonischen, die durch die Umrichter hervorgerufen werden. In der Abbildung 2-120 sind die gemessenen Ströme bei einem

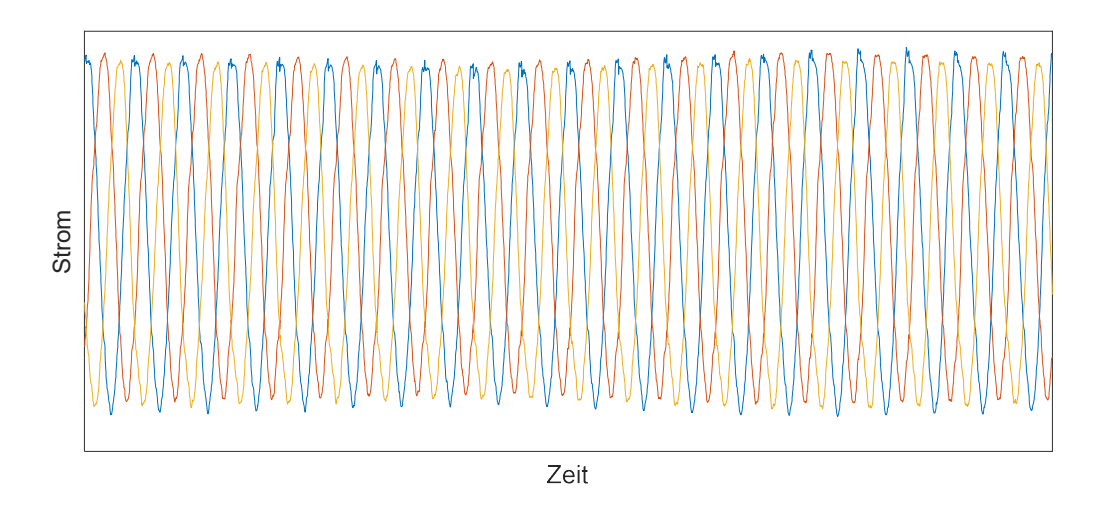

#### Abbildung 2-120 Ströme von den Verstärkern bei 1 p.u.

Die Ströme haben leicht unterschiedliche Amplituden, sind nicht komplett sinusförmig und haben eine überlagerte niederfrequente Schwingung. Ein Vorteil des Echtzeitsimulators ist, dass die Signale gefiltert werden können. Ein Bandpassfilter hilft dabei, die Ströme zu glätten, was zu einem besseren Simulationsergebnis führt. Das Ergebnis ist in der Abbildung 2-121 abgebildet.

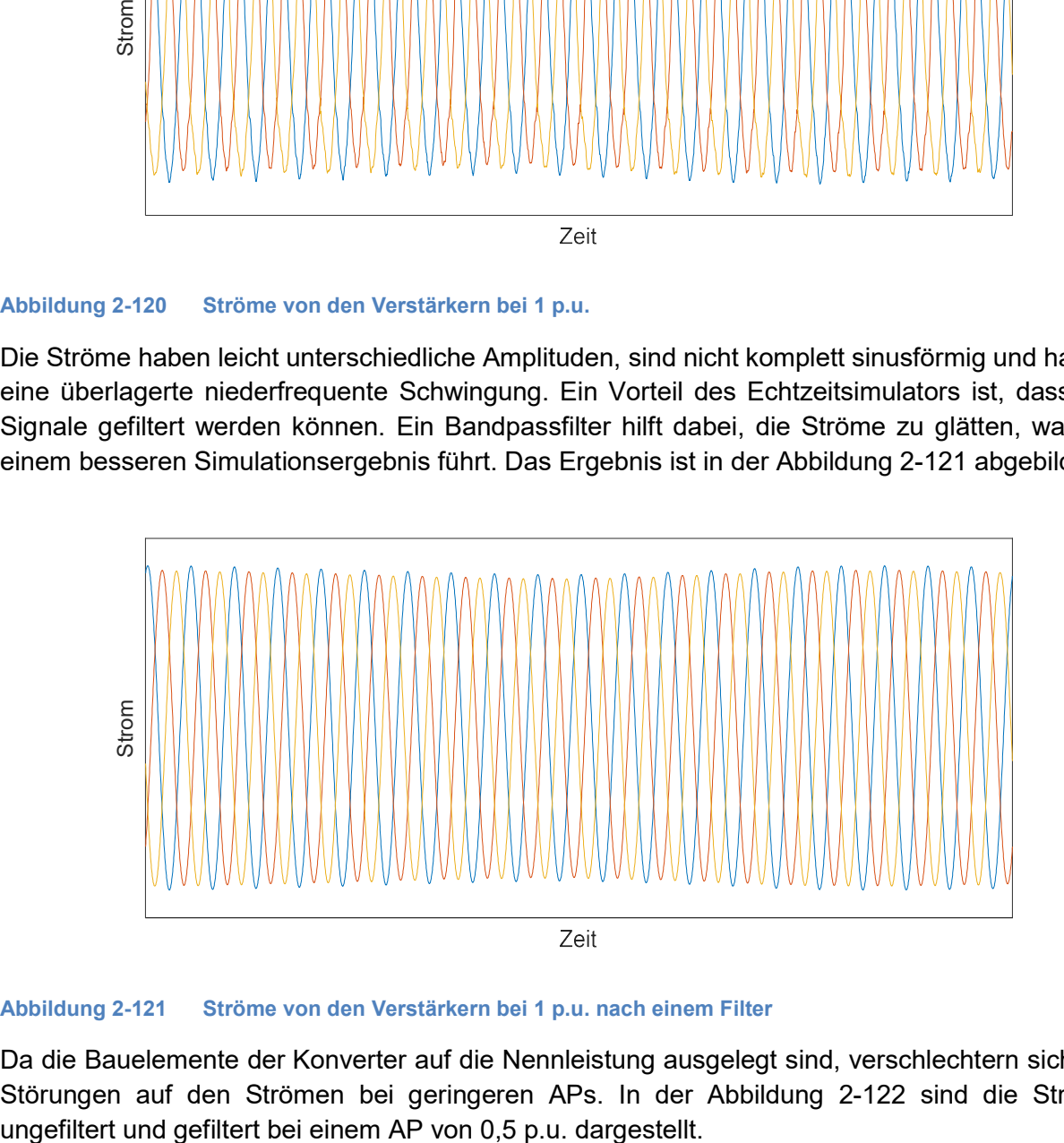

Abbildung 2-121 Ströme von den Verstärkern bei 1 p.u. nach einem Filter

Da die Bauelemente der Konverter auf die Nennleistung ausgelegt sind, verschlechtern sich die Störungen auf den Strömen bei geringeren APs. In der Abbildung 2-122 sind die Ströme

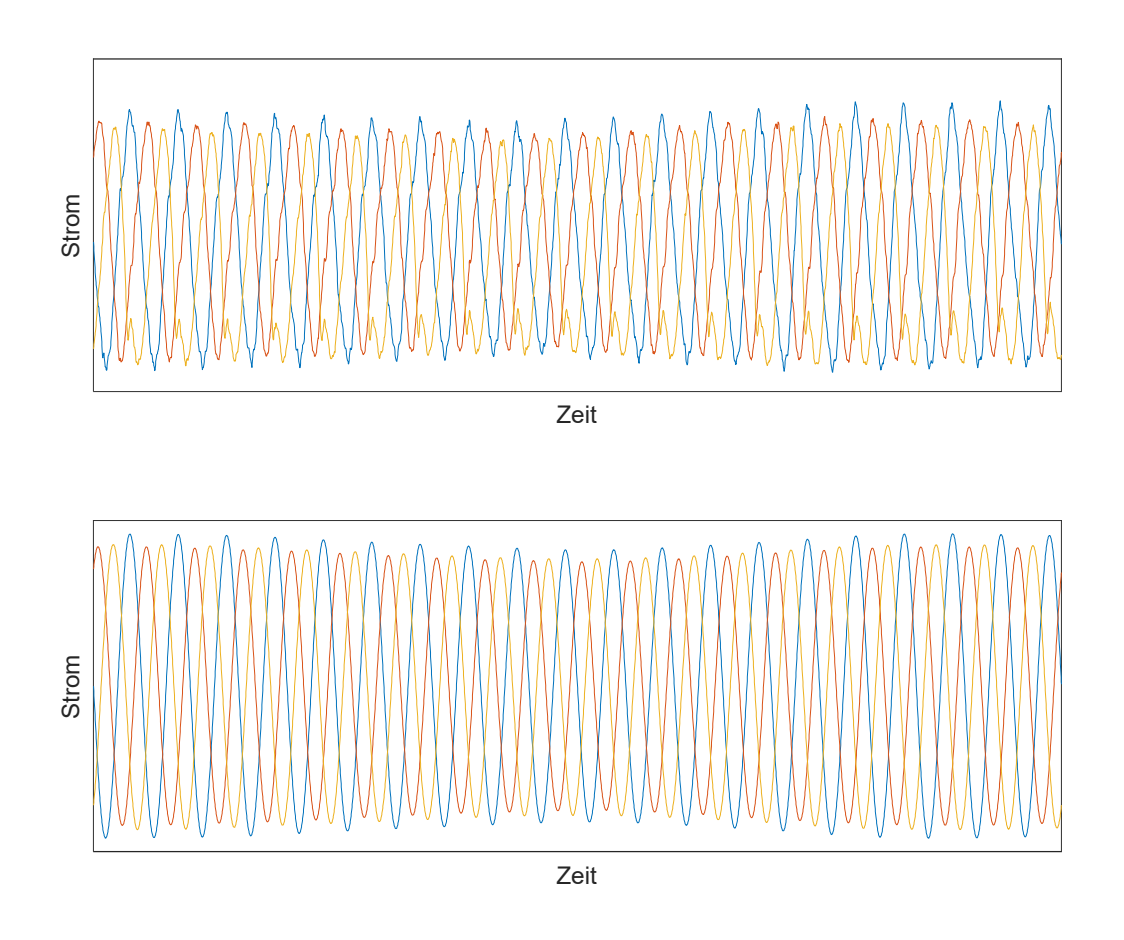

Abbildung 2-122 Ströme von den Verstärkern bei 0,5 p.u. (oben) und mit Filter (unten)

Die gezeigten Phänomene der HIL Anordnung sind, wie beschrieben, abhängig von dem Zeitschritt des Echtzeitsimulators und dem gewählten AP der HGÜ Strecken. Die Verzerrungen des Stromes sind vor allem der runterskalierten HGÜ-Verbindung geschuldet. Dadurch entstehen zahlreiche Ungenauigkeiten durch das veränderte Verhalten der Bauelemente bei dem gewählten niedrigen Spannungsbereich von 400 V gegenüber dem Verhalten der Bauelemente bei einer Betriebsspannung von 400 kV.

Für die folgenden Szenarien ist die Funktionsweise des Netzsimulators inklusive der intelligenten Station und der Kommunikation zur Leitwarte eine Grundvoraussetzung und wird als gegeben vorausgesetzt.

## 2.2.6.3 Szenario 2: Präventive HGÜ-Anpassung (TUIL)

Zur Validierung der präventiven Optimierung der HGÜ-Arbeitspunkte wird die Methode am entworfenen Referenznetz getestet. Ausgangslage ist hierfür ein modifiziertes Erzeugungs- /Lastszenario. Dieses zeichnet sich durch einen hohen Leistungsfluss in Nord-Süd-Richtung aus ohne Leistungsübertragung über die beiden HGÜ-PtP-Strecken. Die Leitungen sind dabei soweit belastet, dass im Ausgangspunkt des Szenarios drei kritische Contingencies durch Leitungsausfälle existieren, wie in Abbildung 2-123 dargestellt. Da es sich bei den drei Verbindungen (L24, L28 und L29) nicht um einzelne Leitungen, sondern Doppel-Leitungen handelt, beträgt die Anzahl der kritischen Contingencies sechs. Das Gesamtsystem ist somit nicht (n-1)-sicher.

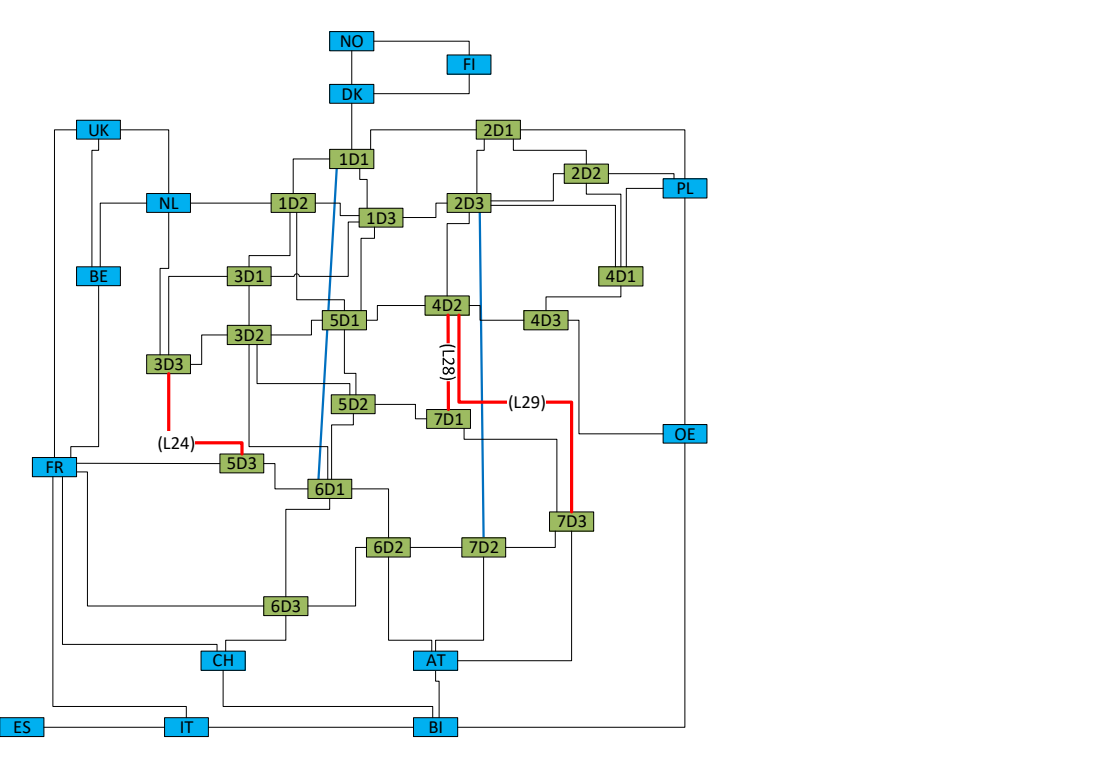

Abbildung 2-123 Netzmodell mit kritischen Leitungsausfällen (rot markiert)

Zur Herstellung der (n-1)-Sicherheit werden durch die präventive Optimierung die in Tabelle 2-13 dargestellten Arbeitspunkt für die zwei HGÜ-Strecken bestimmt. Es ist zu beachten, dass die dargestellten Werte die AC-seitigen Arbeitspunkte im Erzeugerzählpfeilsystem repräsentieren. Durch die Optimierung wird für beide HGÜ-Verbindungen die Leistungsübertragung aktiviert. Für beide Strecken findet ein Leistungstransport von Norden nach Süden statt, so dass der die Auslastung der AC-Leitungen reduziert wird. Die Aktivierung der optimierten Arbeitspunkte stellt die (n-1)-Sicherheit des Gesamtsystems sicher, d. h. kein Leitungsausfall führt zu einer Verletzung der Systemsicherheit. Kostenintensive Redispatch-Maßnahmen sind somit nicht zur Wahrung bzw. Herstellung der (n-1)-Sicherheit erforderlich.

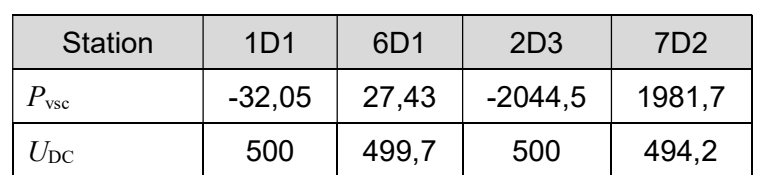

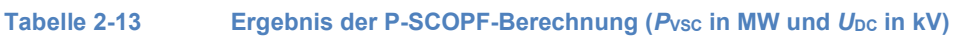

Wie in Abschnitt 2.2.4.2.2.1 beschrieben, folgt auf die Optimierung eine Verifikation des berechneten Arbeitspunkts durch SIGUARD®DSA. Diese Bewertung ist in Abbildung 2-124 dargestellt: Zunächst wird der Netzzustand vor der Optimierung der HGÜ-Systeme, aufgrund der Verletzung der (n-1)-Sicherheit von DSA mit einem Risikofaktor von ca. 0,1 bewertet (t=10:16). Zum Vergleich ist für den Zeitpunkt 10:31 Uhr die Bewertung des Netzzustands inklusive der optimierten HGÜ-Arbeitspunkten abgebildet. Durch die Optimierung wird die (n-1)-Sicherheit gewährleistet, die dynamische Netzsicherheitsrechnung zeigt ebenfalls keine Einschränkungen der Systemstabilität, weshalb der Zustand mit einem Risikofaktor von 0 bewertet wird.

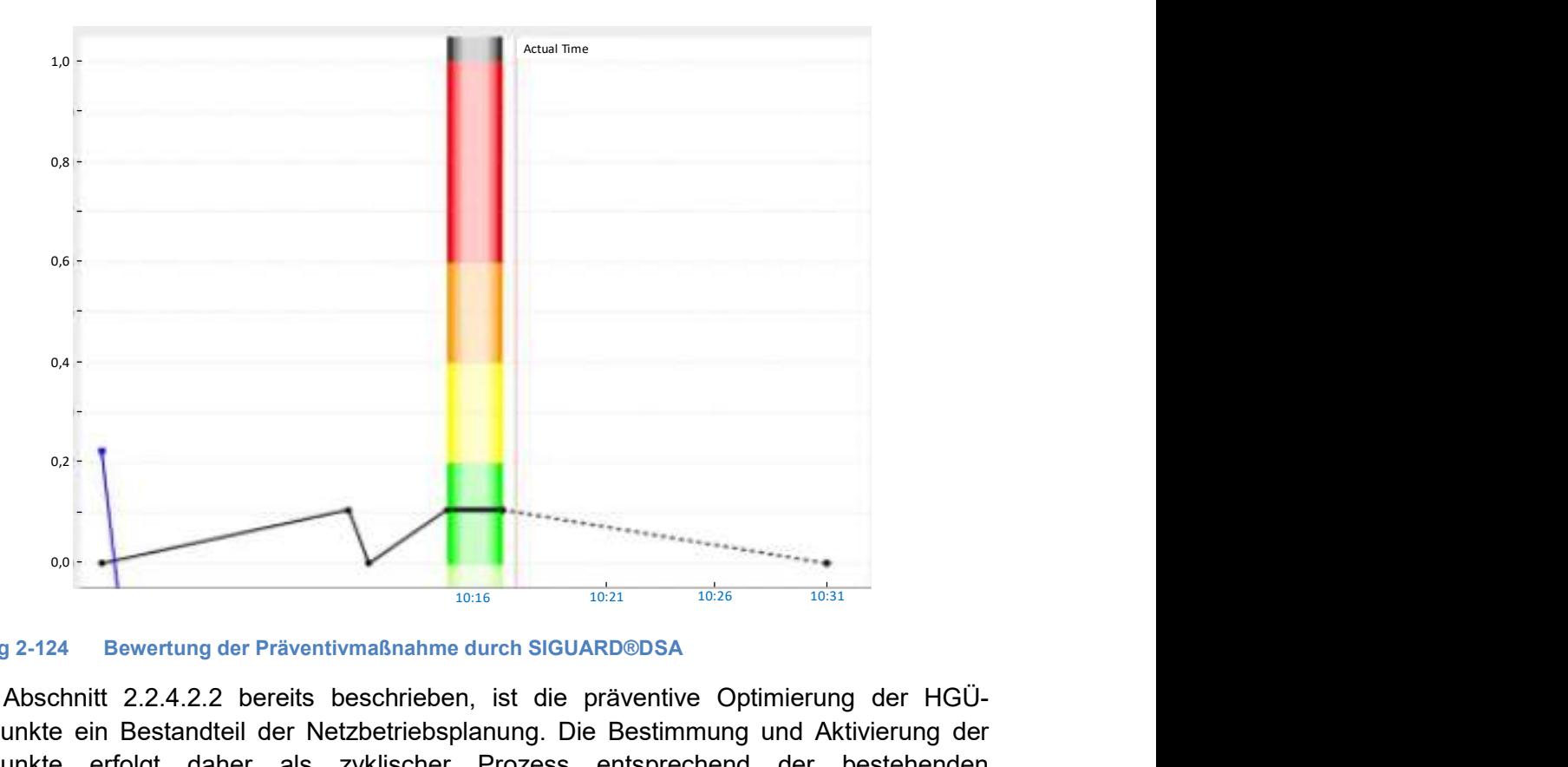

Abbildung 2-124 Bewertung der Präventivmaßnahme durch SIGUARD®DSA

Wie in Abschnitt 2.2.4.2.2 bereits beschrieben, ist die präventive Optimierung der HGÜ-Arbeitspunkte ein Bestandteil der Netzbetriebsplanung. Die Bestimmung und Aktivierung der Arbeitspunkte erfolgt daher als zyklischer Prozess entsprechend der bestehenden Betriebsführungsintervalle (z.B. 15 Minuten). So erfolgt nach der Optimierung eine Übertragung der neuen Sollwerte ( $P_{\text{VSC}}$  und  $U_{\text{DC}}$ ) mittels IEC 61850 Protokoll zur zeitgenauen Aktivierung im nächsten Zeitschritt. Der beschriebene Gesamtprozess (Berechnung, Übertragung und Aktivierung) wird in den Demonstrator-Aufbau integriert und erfolgreich angewandt:

- Die Optimierung beginnt bei t=10:16 und erfordert ca. 5 min (siehe Abbildung 2-125 und Abbildung 2-126)
- Es folgt die Überprüfung und Bewertung der neuen Arbeitspunkte mittels SIGUARD®DSA. Bringt die Optimierung eine Verbesserung der Systemsicherheit, erfolgt die Freigabe zur Übertragung.
- Die Übertragung mittel IEC 61850 an die intelligenten Umrichterstationen erfolgt bei t = 10:28und wird dort bis zum Aktivierungszeitpunkt vorgehalten.
- Die Aktivierung erfolgt zeitsynchron an allen HGÜ-Stationen bei t=10:31. Das Anfahren der neuen Arbeitspunkte ist in Abbildung 2-125 dargestellt.

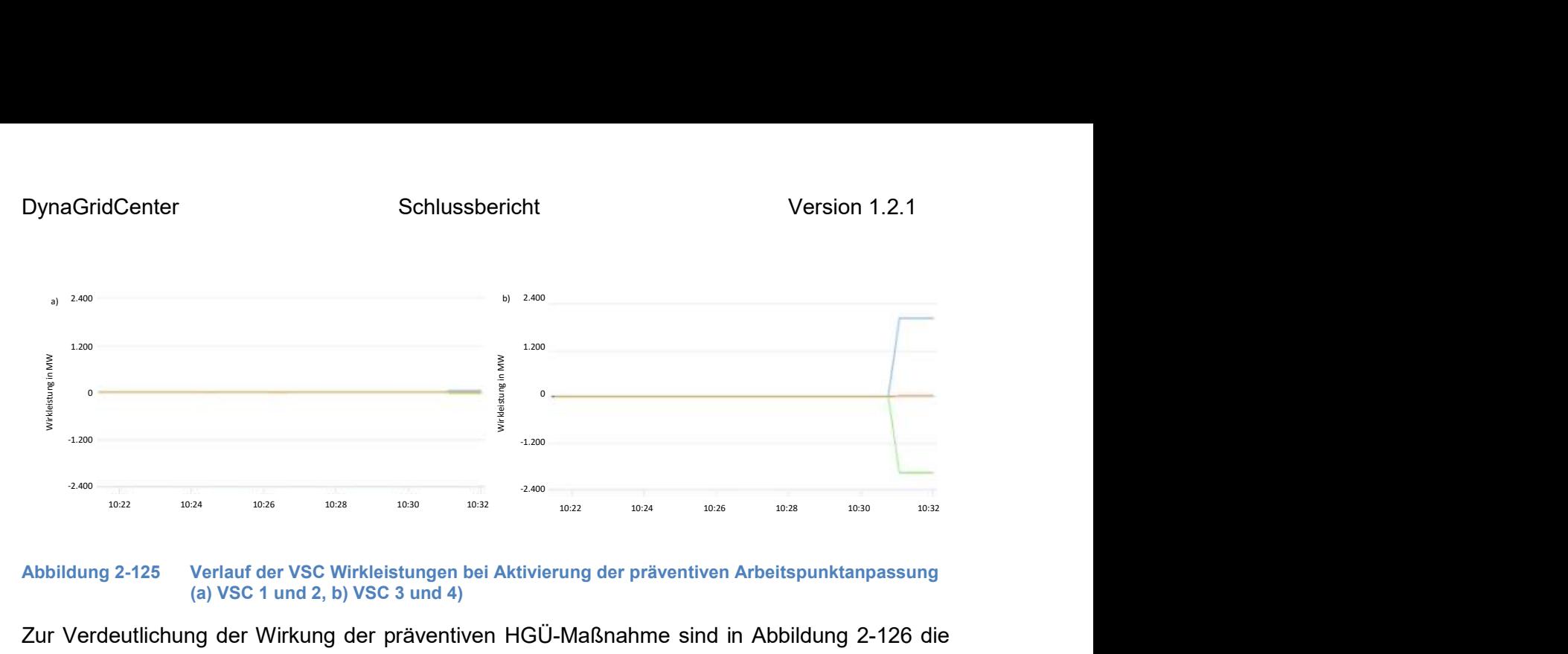

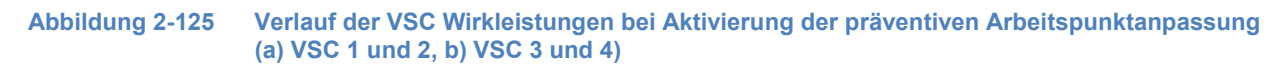

Zur Verdeutlichung der Wirkung der präventiven HGÜ-Maßnahme sind in Abbildung 2-126 die Leitungsströme ausgewählter Transportleitungen dargestellt. In Abbildung 2-126 a) ist ein Leitungsausfall ohne präventive Optimierung dargestellt. Diese zeigt deutlich, dass der Ausfall von L28\_1 zu einer Überlastung der Parallelleitung L28\_2 führt, und somit keine (n-1)-Sicherheit herrscht. Im Kontrast dazu ist in Abbildung 2-126 b) der gleiche Leitungsausfall mit zuvor angepassten und optimierten HGÜ-Arbeitspunkten abgebildet. Die Belastung von Leitung L28\_2 im Vergleich zur Auslastung vor Aktivierung der Präventivmaßnahme um ca. 150 A zunimmt. Der maximal zulässige Strom von 2.500 A wird dabei nicht überschritten, die Systemsicherheit bleibt gewahrt. Die Integration der präventiven Optimierung in die Netzbetriebsführung erlaubt somit einen Beitrag zur Systemsicherheit und eine Sicherstellung der (n-1)-Sicherheit. **Example 19** Statistics of the Vietnamia and the Schematical Batter of the Michaustan Cases<br>
(a) VSC 1 und 2, b) VSC 3 und 4)<br>
In Verdeutlichung der präventiven HGÜ-Maßnahme sind in Abbildung 2-126 die<br>
eitungsaustall ohne

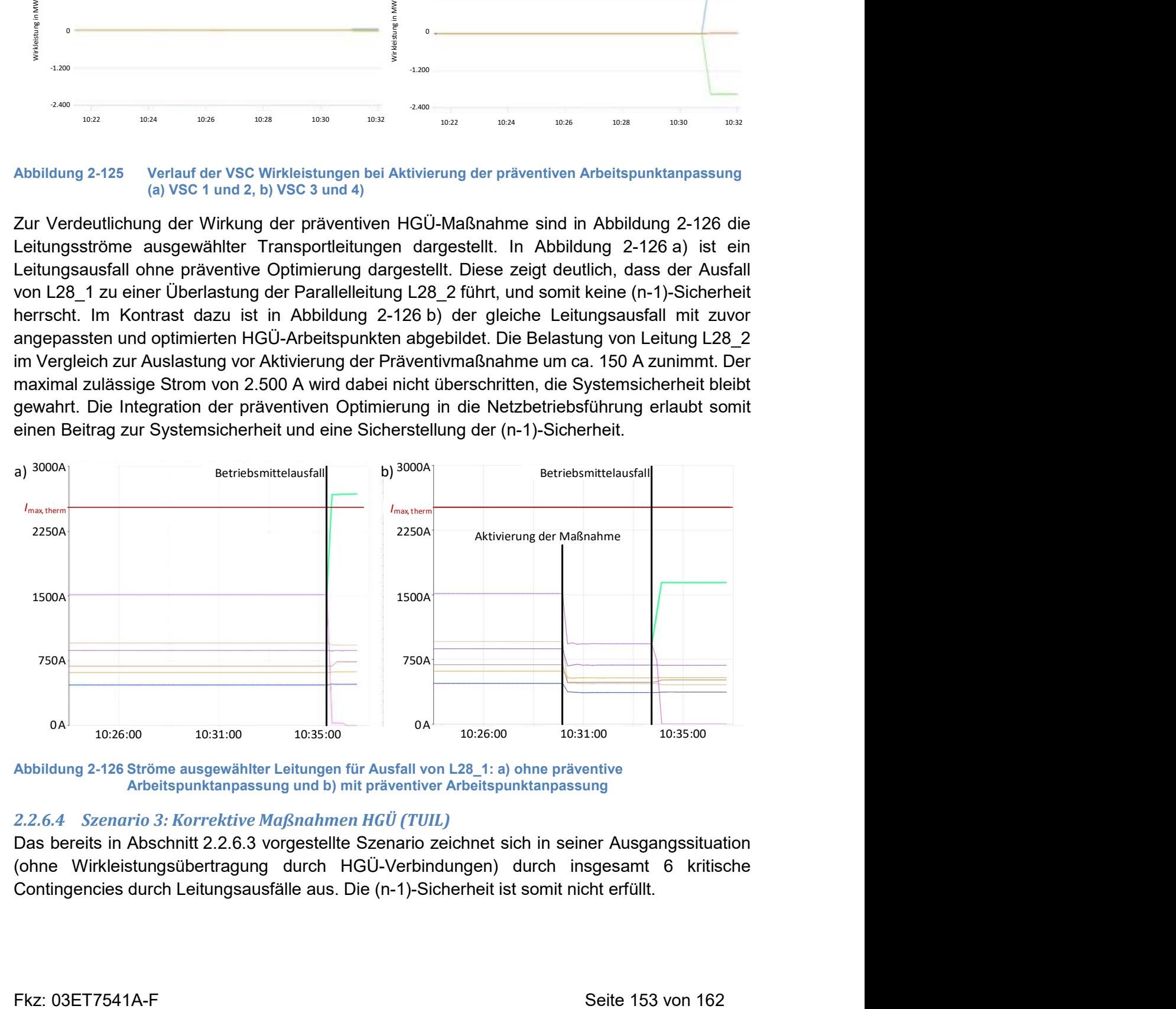

Abbildung 2-126 Ströme ausgewählter Leitungen für Ausfall von L28\_1: a) ohne präventive Arbeitspunktanpassung und b) mit präventiver Arbeitspunktanpassung

## 2.2.6.4 Szenario 3: Korrektive Maßnahmen HGÜ (TUIL)

Das bereits in Abschnitt 2.2.6.3 vorgestellte Szenario zeichnet sich in seiner Ausgangssituation (ohne Wirkleistungsübertragung durch HGÜ-Verbindungen) durch insgesamt 6 kritische Contingencies durch Leitungsausfälle aus. Die (n-1)-Sicherheit ist somit nicht erfüllt.

Die in Abschnitt 2.2.4.2.2.2 vorgestellte Methode sieht in einem ersten Schritt innerhalb der zentralen Vorberechnung eine Bestimmung möglicher Arbeitspunktanpassungen der Umrichter zur Widerherstellung eines zulässigen Systemzustands nach Eintritt der jeweiligen Contingency mittels einer C-SCOPF-Berechnung vor. Die dabei bestimmten Arbeitspunkte werden in Tabelle 2-14 aufgeführt. Zusammenfassend kann für alle auftretenden kritischen Contingencies eine zulässige Anpassung der HGÜ-Arbeitspunkte und somit eine geeignete kurative Maßnahme bestimmt werden.

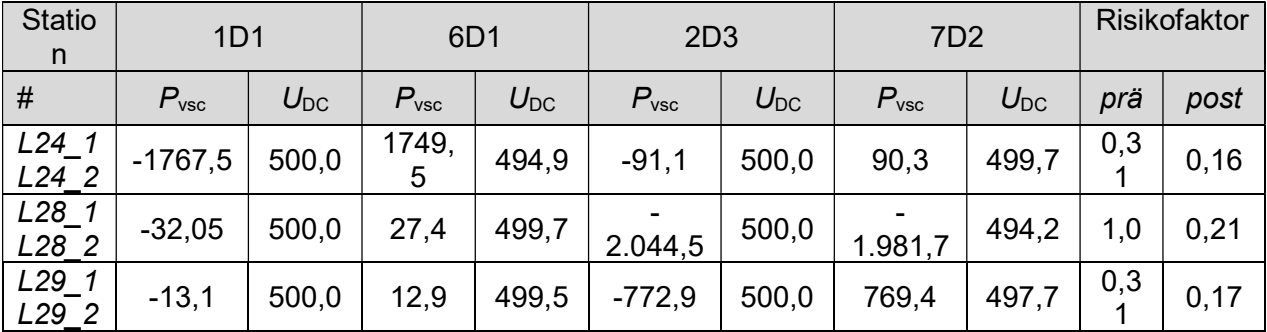

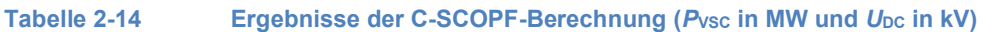

Parallel zu der Optimierung erfolgt für jede kritische Contingency eine dynamische Zeitreihensimulation des jeweiligen Betriebsmittelausfalls mittels DSA. Die so entstehenden Zeitreihen werden als zweiten Schritt der zentralen Vorberechnung genutzt, um die charakteristischen Fehlermuster zur späteren online Identifikation zu generieren. Exemplarisch wird in Abbildung 2-127 ein Auszug für die Spannungswinkelabweichungen (Δδ) abgebildet. Die so gewonnenen Daten werden mit den kurativen Arbeitspunktanpassungen kombiniert und zunächst zentral abgelegt.

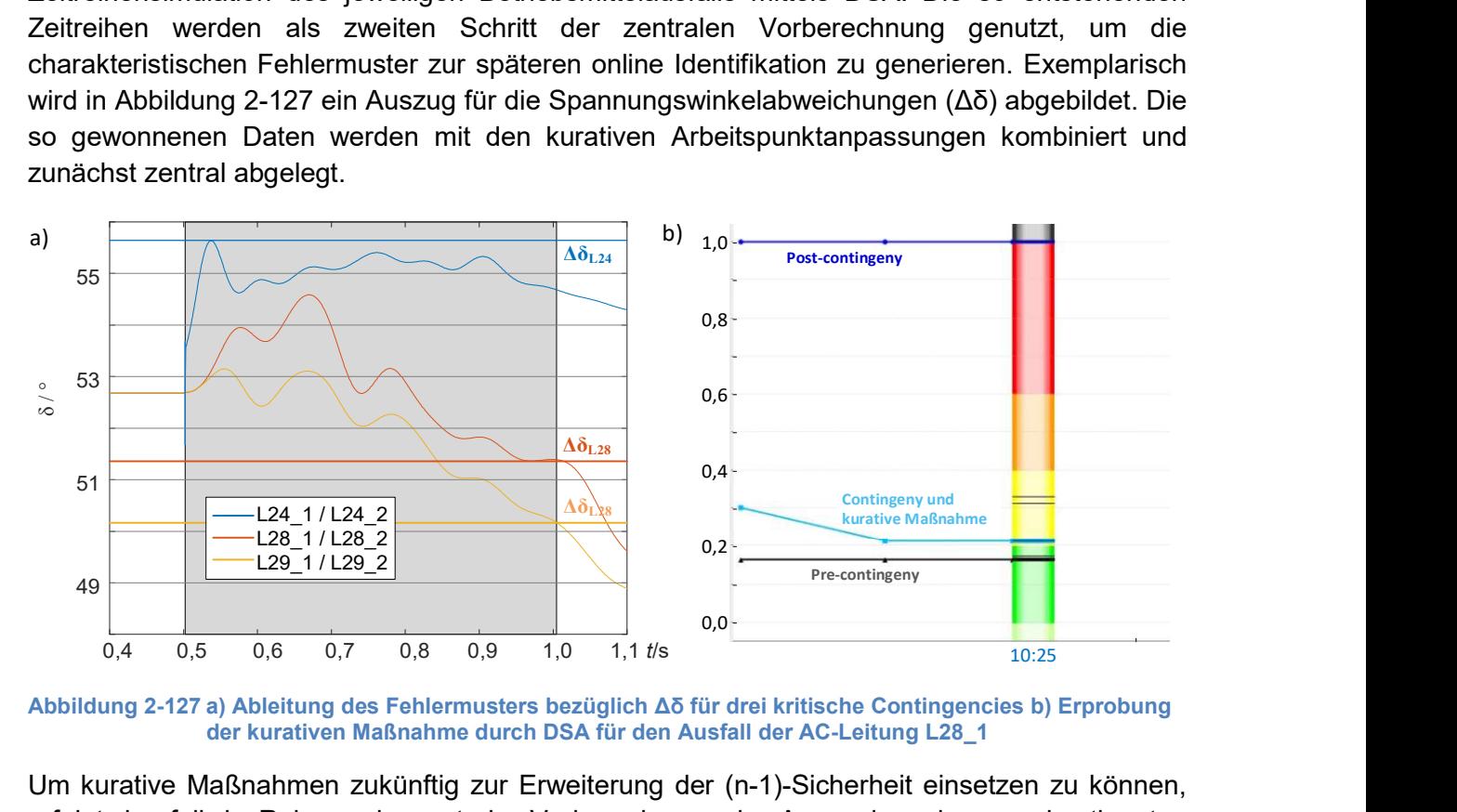

Abbildung 2-127 a) Ableitung des Fehlermusters bezüglich Δδ für drei kritische Contingencies b) Erprobung der kurativen Maßnahme durch DSA für den Ausfall der AC-Leitung L28\_1

Um kurative Maßnahmen zukünftig zur Erweiterung der (n-1)-Sicherheit einsetzen zu können, erfolgt ebenfalls im Rahmen der zentralen Vorberechnung eine Anwendung der zuvor bestimmten kurativen Arbeitspunktanpassungen und der abgeleiteten Fehlermuster in einer erneuten dynamischen Netzsicherheitsrechnung mittels SIGUARD®DSA. Der in Abschnitt vorgestellte Algorithmus zur lokalen Identifikation kritischer Contingencies wurde in DGCC nicht nur innerhalb der intelligenten Substation, sondern auch innerhalb von DSA umgesetzt. Somit kann im Rahmen der Netzsicherheitsrechnung sichergestellt werden, ob:

- Die kritische Contingency lokal erfolgreich erkannt werden kann, und dabei
- keine fehlerhafte Identifikation anderer Betriebsmittelausfälle auftritt, sowie
- die Arbeitspunktanpassung die Systemsicherheit wiederherstellt, und
- die Stabilität während der Aktivierungssequenz gewahrt bleibt.

Das Ergebnis einer solchen Betrachtung wird exemplarisch für den Ausfall von AC-Leitung L28\_1 in Abbildung 2-127 b) gezeigt. Die Beurteilung erfolgt ebenfalls mittels Risikofaktoren (vgl. auch Tabelle 2-14) Die zentrale Erprobung der Maßnahmen erlaubt eine zusätzliche Begutachtung und Freigabe durch das Bedienpersonal auf dem Weg zu einer (Teil-) Automatisierung des Netzbetriebs. Sind alle Maßnahmen entsprechend erprobt und freigegeben worden, erfolgt eine Übertragung der Daten (Fehlermuster und kurative Arbeitspunkte) mittels der angepassten Protokollschnittstelle an die jeweiligen intelligenten Stationen zur lokalen Vorhaltung.

Der Einsatz kurativer HGÜ-Arbeitspunktanpassungen wird im Demonstrator erprobt und im Folgenden am Beispiel von AC-Leitung L28\_1 gezeigt. Ohne kurative Maßnahmen führt dieser entsprechend Abbildung 2-128 a) zu einer Verletzung der thermischen Stromtragfähigkeit einer parallel verlaufenden AC-Leitung.

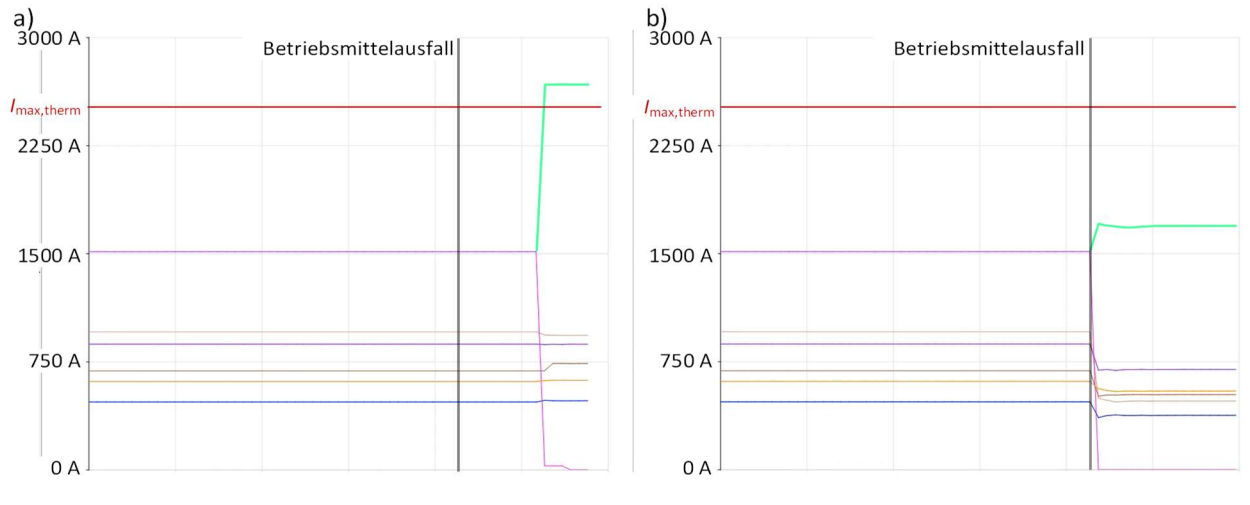

Abbildung 2-128 Stromverlauf ausgewählter AC-Leitungen bei Ausfall von AC-Leitung 28\_1: a) ohne kurative Maßnahmen und b) mit kurativer Maßnahme

Nachdem für alle sechs der im betrachteten Szenario existierenden kritischen Contingencies Fehlermuster und Maßnahmen vorberechnet und übertragen wurden, können alle vier Umrichter den Ausfall von L28\_1 erfolgreich identifizieren. Entsprechend der Vorberechnung erfolgt die in Abbildung 2-129 gezeigte Anpassung der Umrichterarbeitspunkte, die hauptsächlich auf HGÜ-Verbindung 2 entfallen.

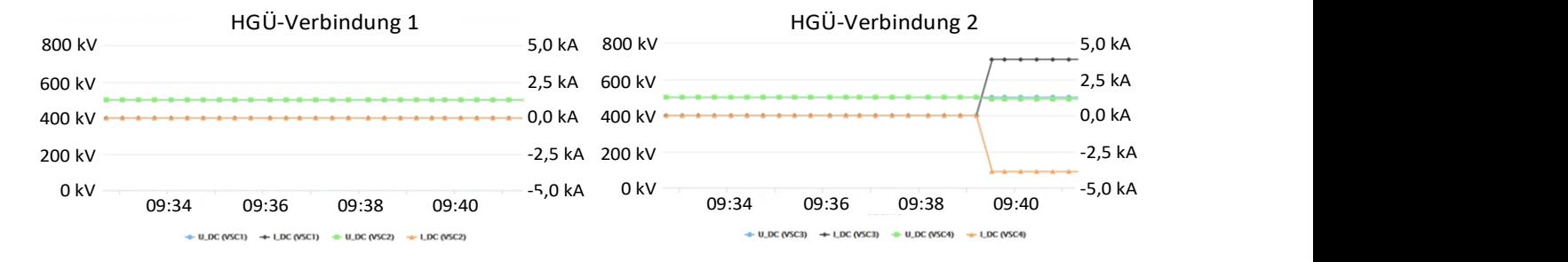

#### Abbildung 2-129 Verlauf von DC-Strom und DC-Spannung bei Aktivierung kurativer Arbeitspunkte

Die Arbeitspunktanpassung erfolgt mit einer Rampe und einem definierten Gradienten von 200 MW/s, da dieser eine Beeinträchtigung der AC-Stabilität ausschließt. Wie der durch das SCADA abgebildete Zeitverlauf der AC-Leitungsströme (Abbildung 2-128 b)) zeigt, stellt die automatisierte Ausführung der kurativen Maßnahme eine ausreichend schnelle Entlastung des AC-Systems dar, um kaskadierte Ausfälle zu vermeiden. Die vorgestellte und in der vorliegenden Fallstudie erprobte Methode erlaubt somit für bestimmte Betriebsmittelausfälle eine Erweiterung der bestehenden (n-1)-Sicherheit.

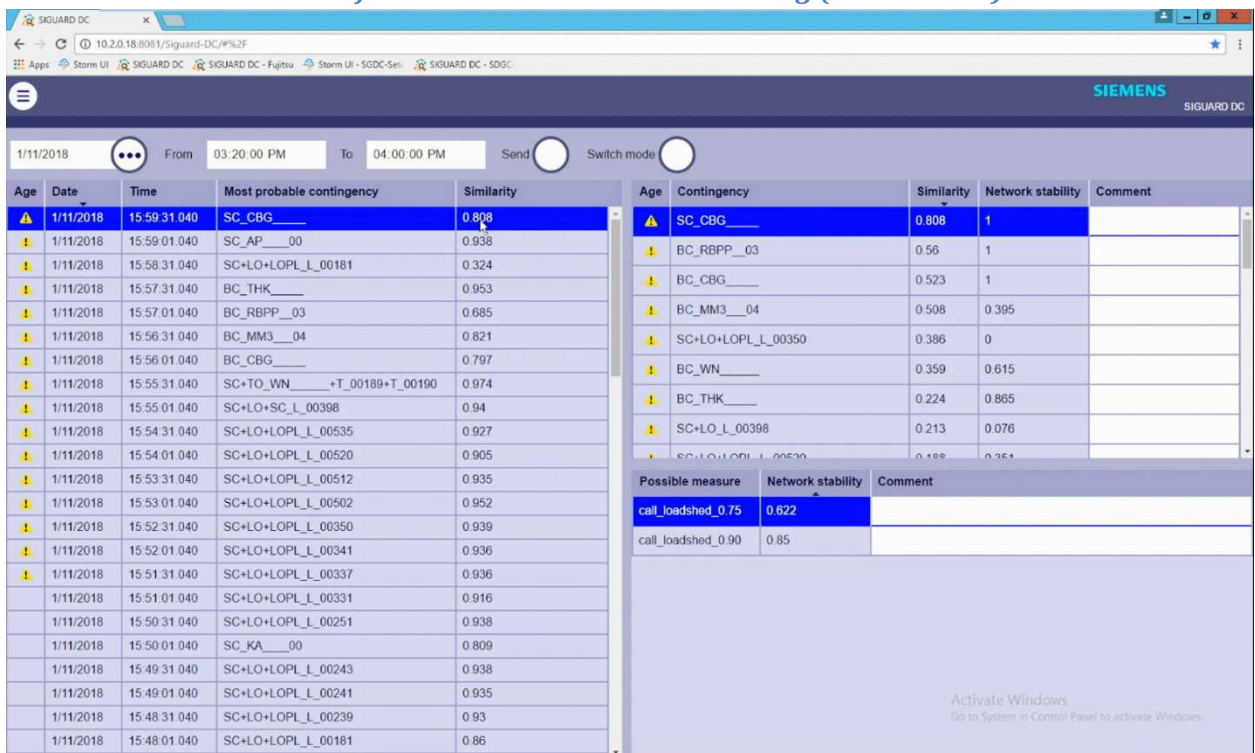

### 2.2.6.5 Szenario 4: Fehlerfälle im Netz und deren Erkennung (SIGUARD DC)

#### Abbildung 130 SIGUARD DC im Leitwartendemonstrator

SIGUARD®DC wurde mit der zentralen Fehlerfallerkennung in den Leitwartendemonstrator eingebracht. In dem Demonstrator konnte gezeigt werden, dass die zentrale Fehlerfallerkennung die vorsimulierten Fehlerfälle erkennt und sich in den Workflow des Leitwartensystems einbringen lässt. An 35 Messstellen im simulierten Netz des Demonstrators wurden PMU Messwerte mit 10

Hz Abtastrate erzeugt, die über SIGUARD®PDP an das SIGUARD®DC System geliefert konnten. 27 vorsimulierte Contingencies wurden als bekannte Fehlerfälle in der Fingerprint-Datenbank hinterlegt, um mit dem aktuell identifizierten Fingerprint abgeglichen zu werden. Die Contingencies beinhalteten Ausfälle von Leitungen, Erzeugern und Verbrauchern, sowie Kurzschlüsse. Hierbei ist zu bemerken, dass für eine Erkennung insbesondere von Kurzschlüssen eine höhere Abtastrate sich positiv auf die Erkennungsmöglichkeit auswirken würde.

### 2.2.6.6 Szenario 5: Mitlaufende Parameteradaption

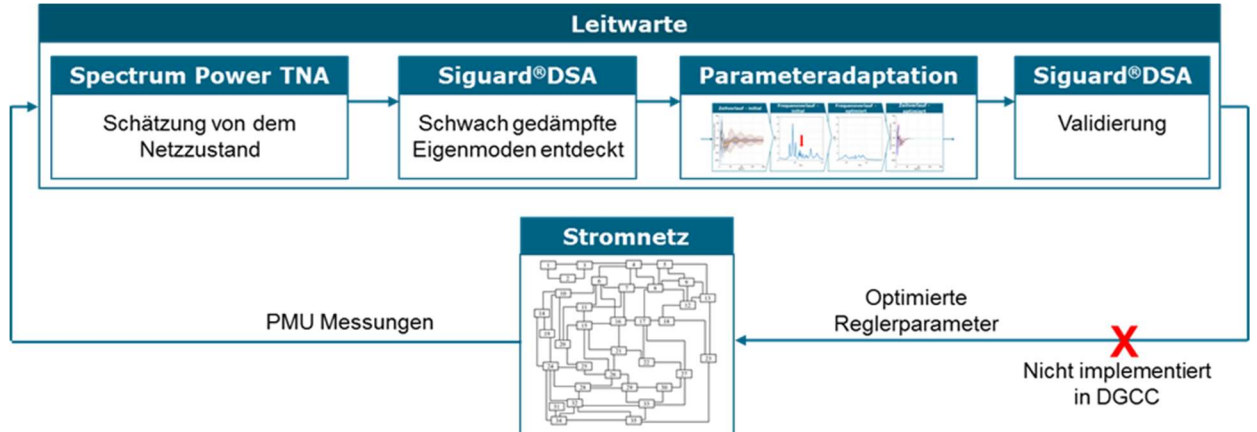

#### Abbildung 2-131 Umsetzung der Parameteradaption im Leitwartendemonstrator

In dem Rahmen des DGCC Projekts wurde die Methode in eine echte Leitwarteumgebung eingebettet. Dadurch wurde gezeigt, dass die Optimierung auch in den Arbeitslauf einer echten Leitwarte passt. Abbildung 2-131 visualisiert den entwickelten Arbeitslauf. Der erste Schritt ist die Schätzung eines aktuellen Systemzustands von dem Zustandsschätzer in der Leitwarte. In dem Projekt wurde die Zustandsschätzung mit Hilfe der Spectrum Power TNA Software gemacht. Der geschätzte Systemzustand beinhaltet den Schaltzustand des Systems, als auch Parameter von Erzeugern und Lasten. Danach wird dynamische Analyse mit SIGUARD® DSA gemacht. Wenn schlechte Dämpfung beobachtet wird, wird der Algorithmus für die Parameteradaptation gestartet und neue Reglerparameter berechnet. Die neuen Parameter werden dann von DSA an unterschiedlichen Notfällen in dem System verifiziert. In der Zukunft könnten diese Parameter an unterschiedliche Anlagen in dem System gesendet werden, um die Systemstabilität zu erhöhen. In dem Rahmen des Projekts, wurde der IEC 61580 Protokoll für die Sendung dieser Parameter angepasst. Die kontinuierliche Anpassung der Reglerparameter ermöglicht einen sicheren Betrieb von Stromnetzen auch mit einem großen Anteil erneuerbarer Erzeugung. Diese Methode ist auf existierende Systeme anwendbar, nur langsame Kommunikation ist erforderlich, und das System kann auch ohne Kommunikation für eine gewisse Zeit (suboptimal) Laufen.

## 2.3 Voraussichtlicher Nutzen

### 2.3.1 Wirtschaftliche Verwertung (SAG)

Die wirtschaftliche Verwertung wird in diesem Projekt hauptsächlich der Firma Siemens als einzigen industriellen Projektpartner obliegen. Die Firma Siemens plant, die entstandenen, prototypischen Assistenzsysteme teilweise zur Produktreife weiterzuentwickeln, um somit das Portfolio der Leittechnik zu erweitern. Ziel ist es. die Produkte so zu entwickeln, dass sie in bestehende Systeme integrierbar sind, um somit eine sichere Transition hin zu dynamischen Leitwarten mit passiven und aktiven Assistenzsystemen zu gewährleisten.

## 2.3.2 Wissenschaftliche und Technische Verwertung

### 2.3.2.1 Wissenschaftliche und Technische Verwertung OVGU

In dem Projekt wurde ein sehr umfangreicher Demonstrator aufgebaut, der realitätsnahe Interaktionen zwischen einem Leitwartensystem und einem modellierten Netzmodell mit modernster Technologie ermöglicht. Hoch flexible HGÜ Systeme können dank neuster kommunikationstechnischer Anbindung an die Leitwarte und zum Teil ausgelagerter Intelligenz in die Umspannstation schnellst möglich auf dynamische Instabilitäten reagieren und netzdienlich eingesetzt werden. Der Aufbau des Netzsimulators kann auch in Zukunft für derartige Untersuchungen genutzt werden und ist für jedes denkbare Leitwartensystem einsetzbar, um neue Algorithmen und Kommunikationsstandards zu untersuchen.

Der Simulator kann in Folgeprojekten erweitert und vergrößert werden, wobei das gewonnen Wissen zu Echtzeitsimulationen genutzt werden kann, da es immer mehr in den Fokus der Forschung rückt und viele Vorteile bei der Untersuchung dynamischer Vorgänge bietet. PMU Streams können aus simulierten und realen Messgeräten gleichzeitig bereitgestellt werden, die von einer Intelligenz ausgewertet und verarbeitet werden können, um anschließend über IEC61850 Sollwerte oder Schaltbefehle vorzugeben, die einen stabilen Netzbetrieb gewährleisten. Das gesamte Modell ist modular aufgebaut, sodass die Hardware HGÜ Systeme, der Echtzeitsimulator, der Batteriespeicher und die Schutzgeräte für unabhängige Untersuchungen genutzt werden können und jederzeit zu einem Gesamtsystem zusammen geschaltet werden können.

Die in dem Projekt entwickelten Algorithmen zur frühzeitigen Fehlererkennung mit PMU Daten, die präventiven und kurativen Maßnahmen können in Zukunft in Leitwartensystemen eingesetzt werden. Dadurch können die Systemsicherheit und die Verfügbarkeit erhöht werden. Zusätzlich können hohe Kosten für Redispatch Maßnahmen eingespart werden, was sich letztendlich positiv auf den Strompreis der Endkunden auswirkt.

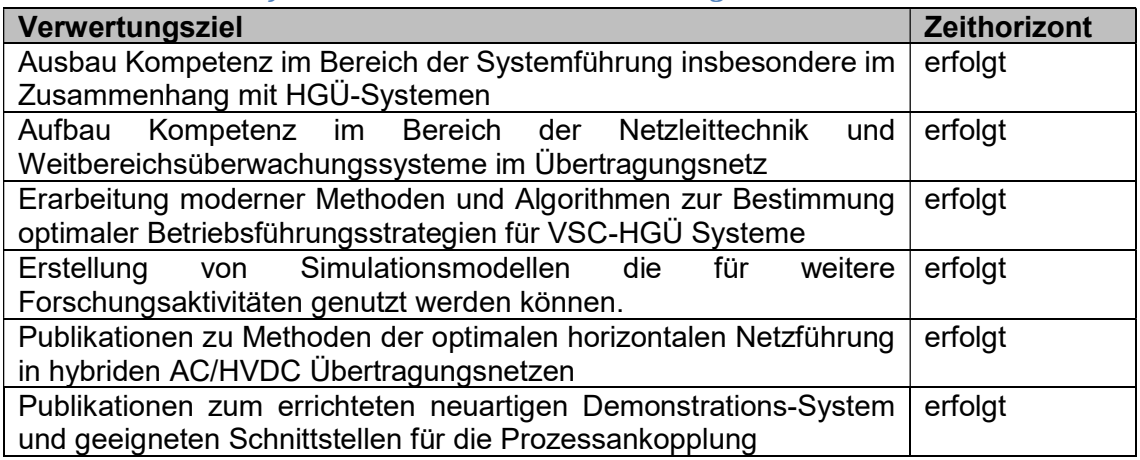

## 2.3.2.2 Wissenschaftliche und Technische Verwertung TUIL

## 2.3.2.3 Wissenschaftliche und Technische Verwertung RUB

Im Rahmen dieses Projektes hat die RUB ihre Kompetenzen im HGÜ-Bereich insbesondere bei den Aspekten der AC-Netz-Interaktion vertieft und im Austausch mit den Projektpartnern Erkenntnisse über die Anforderungen an eine HGÜ-Regelung und Betriebsführung aus Sicht der Leitwarte und Netzbetreiber gesammelt. Diese Kenntnisse werden u.a. in dem bereits laufenden Projekt KoMoM für weiterführende Forschungsthemen verwendet. Ebenso ist eine Erweiterung des HGÜ-Versuchsstandes in Bochum um eine AC-Netznachbildung in Planung, um die HGÜ-AC-Netz-Interaktion durch Messungen am Versuchsstand zu erforschen und die Wirksamkeit von Methoden praktisch nachweisen zu können. Das zugehörige Forschungsfeld ist immer noch neu – weitere Förder- und Industrieprojekte werden mit hoher Wahrscheinlichkeit folgen.

## 2.3.3 Wissenschaftliche Anschlussfähigkeit (TUIL)

Über Fachbeiträge sowie im Rahmen der Ausbildung von Studenten an den Beteiligten Universitäten und Instituten findet ein laufender Wissenstransfer der Forschungsergebnisse statt. Die neu geschaffenen Laboreinrichtungen an den im Verbundprojekt beteiligten Fraunhofer Instituten und Universitäten werden im Rahmen derzeit laufender und zukünftiger Drittmittelprojekte weiterverwendet. Bei Bedarf kann die Siemens AG die Plattform "Dynamische Netzleitwarte" nutzen, um die Möglichkeiten moderner Netzleitechnik und den Stand der Forschung zu demonstrieren.

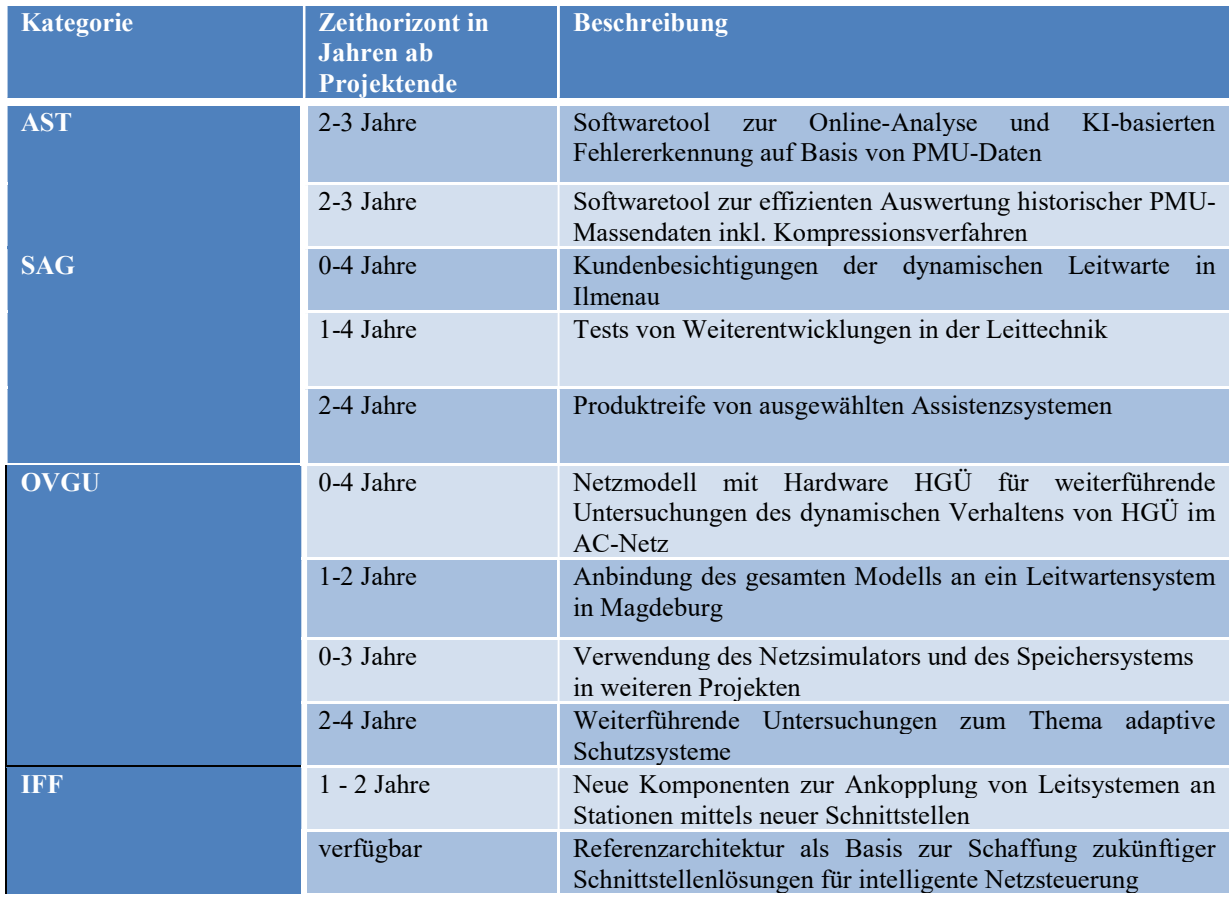

### 2.3.4 Verwertungstabelle

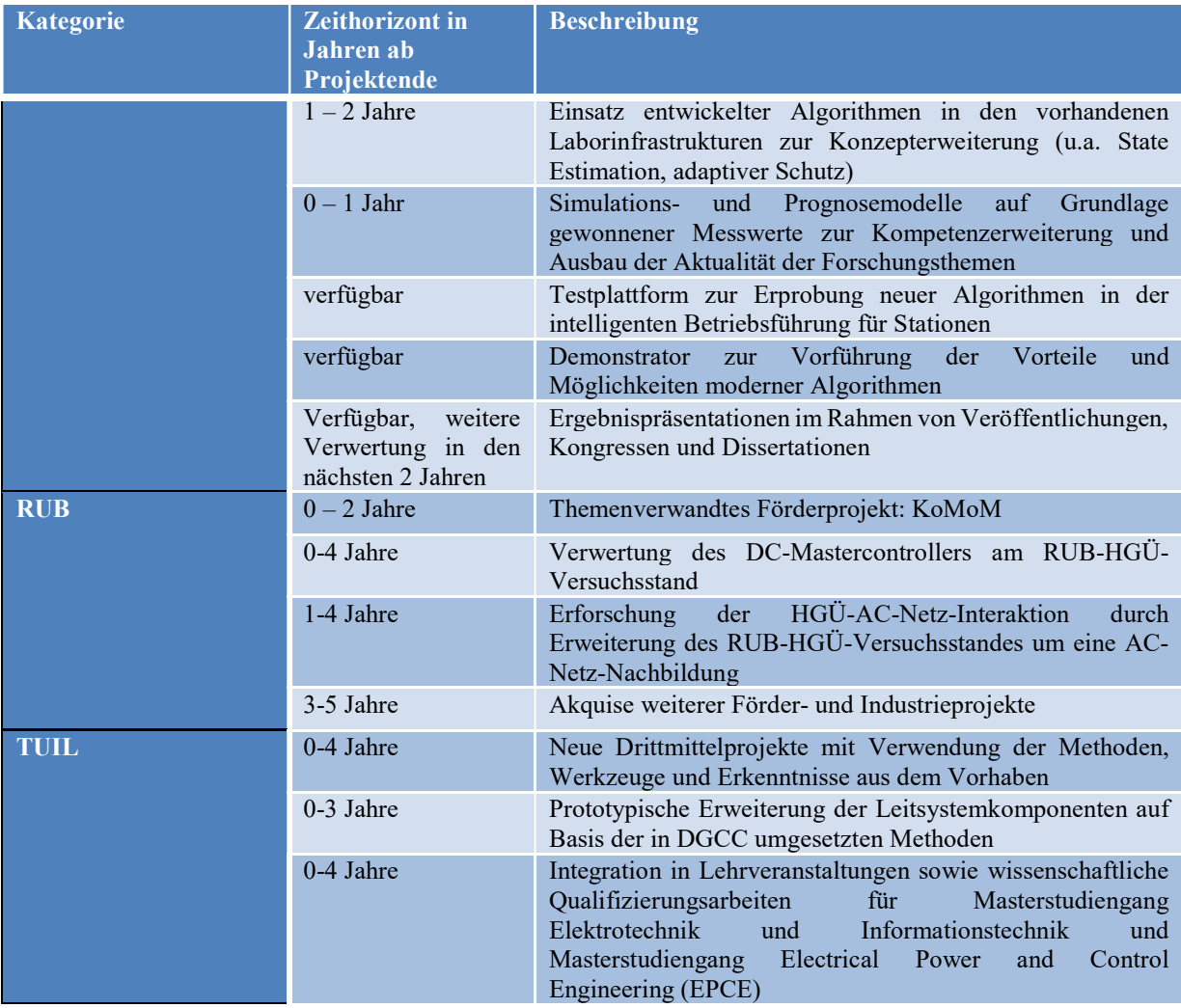

## 2.4 Veröffentlichung der Ergebnisse

- Brosinsky, Christoph; Kummerow, Andre; Naumann, Andre; Kronig, Arnd; Balischewski, Stephan; Westermann, Dirk (2017): A new development platform for the next generation of power system control center functionalities for hybrid AC-HVDC transmission systems. In Proc. 2017 IEEE PES General Meeting, Chicago, USA, 2017
- Kummerow, Andre; Nicolai, Steffen; Bretschneider, Peter: Spatial and temporal PMU data compression for efficient data archiving in modern control centres. In: 2018 IEEE International Energy Conference (ENERGYCON). Limassol, Cyprus, S. 1–6.
- Kummerow, Andre; Nicolai, Steffen; Bretschneider, Peter: Ensemble approach for automated extraction of critical events from mixed historical PMU data sets. In: IEEE PES General Meeting Portland August 2018. (forthcoming), S. 1–6.
- Kummerow, Andre; Nicolai, Steffen; Bretschneider, Peter: Outlier Detection Methods for Uncovering of Critical Events in Historical Phasor Measurement Records. In: IEEE

International Conference on Power and Renewable Energies (ICPRE) Berlin 2018. (forthcoming), S. 1–6.

- F. Sass, A. Rothstein, V. Staudt and D. Westermann, "Critical contingency management based on characteristic fault pattern for AC-HVDC-systems," 13th IET International Conference on AC and DC Power Transmission (ACDC 2017), Manchester, 2017, pp. 1-6.
- T. Stoetzel, V. Staudt, "Optimization of the operation of an HVDC transmission system by an overlaid Master Control," NEIS 2018; Conference on Sustainable Energy Supply and Energy Storage Systems NEIS 2018, Hamburg, Germany, 2018
- Mešanović, A., Münz, U., Heyde, C., "Comparison of  $H_{\infty}$ , H<sub>2</sub>, and pole optimization for power system oscillation damping with remote renewable generation". IFAC-PapersOnLine, 49(27), pp.103-108, 2016
- Mešanović, A., Münz, U., Findeisen, R. "Coordinated tuning of synchronous generator controllers for power oscillation damping", Innovative Smart Grid Technologies Conference Europe (ISGT-Europe), IEEE PES (pp. 1-6), 2017
- Mešanović, A., Münz, U. and Ebenbauer, C., "Robust Optimal Power Flow for Mixed AC/DC Transmission Systems with Volatile Renewables", in IEEE Trans. Power Systems, vol. 33, no. 5, pp. 5171-5182, 2018.
- Mešanović, A., Münz, U. and Findeisen, R., "Coordinated tuning of controller parameters in AC/DC grids for power oscillation damping", In IEEE/PES Transmission and Distribution Conference and Exposition (T&D) (pp. 1-9). IEEE, 2018
- Mešanović, A., Unseld, D., Münz, U., Ebenbauer, C. and Findeisen, R., "Parameter Tuning and Optimal Design of Decentralized Structured Controllers for Power Oscillation Damping in Electrical Networks". In American Control Conference (ACC) (pp. 3828- 3833). IEEE, 2018
- Mesanović, A., Münz, U., Bamberger, J. and Findeisen, R., "Controller Tuning for the Improvement of Dynamic Security in Power Systems", Innovative Smart Grid Technologies Conference Europe (ISGT-Europe), IEEE PES, accepted, 2018
- Mešanović, A., Szabo, A., Mangold, M., Münz, U., Bamberger, J., Metzger, M., Heyde, C., Krebs, R., Findeisen, R., "Optimal H∞ Parameter Tuning of Structured Controllers with Application to Power Systems", IEEE Trans. Control Systems Technology, submitted
- S. Ansari, E. Glende, M. Wolter, D. Babazadeh und S. Lehnhoff, "Testing IEC 60870-5-104 and C37.118 based Control Center Applications using a Real Time Simulation Platform", in 2018 Mediterranean Conference on Power Generation, Transmission, Distribution and Energy Conversion (MEDPOWER), Nov. 2018, S. 1–6.
- E. Glende, P. Trojan, I. Hauer, A. Naumann, C. Brosinsky, M. Wolter und D. Westermann, "Communication Infrastructure for Dynamic Grid Control Center with a Hardware-in-

theLoop Model", in 2018 IEEE PES Innovative Smart Grid Technologies Conference (ISGT Europe), Okt. 2018, S. 1–6.

- E. Glende, M. Gebhardt und M. Wolter, "Integration of HVDC systems in a highly meshed dynamic AC grid with a real-time software and hardware model", in 2018 International Scientific Conference Simulation (Simulation), Sep. 2018, S. 40–43.
- T. Sennewald, F. Sass, and D. Westermann, "A Preventive Security Constrained Optimal Power Flow for Mixed AC-HVDC-Systems," in Proc. 13th IET International Conference on AC and DC Power Transmission (ACDC 2017), Manchester, UK, Feb. 2017.
- C. Brosinsky, F. Sass, R. Krebs, and D. Westermann, "Dynamische Netzleitwarte ermöglicht kombinierten Betrieb von HGÜ und Drehstromtechnologie," et Energiewirtschaftliche Tagesfragen, vol. 67, no. 5, pp. 50–54, 2017.
- C. Brosinsky, F. Sass, T. Sennewald, R. Krebs, and D. Westermann, "HVAC/HVDC Control Center - Test and Demonstrator System," in Proc. International ETG Congress 2017, Bonn, Germany, 2017.
- T. Sennewald, F. Sass and D. Westermann, "Active and Reactive Power PSCOPF for Mixed AC-HVDC-Systems", in Proc. 8th Innovative Smart Grid Technologies Conference (ISGT) Europe Energy Systems and Technologies (ISGT) 2018, Sarajevo, Bosnia and Herzegovina, 2018.
- F. Sass, T. Sennewald, C. Brosinsky, D. Westermann, M. Mangold, C. Heyde, S. Becher, and R. Krebs, "Control Center Implementation of Advanced Optimization and Decision Support Applications," in Proc. 2018 International Conference on Smart Energy Systems and Technologies (SEST), Sevilla, Spain, 2018, pp. 1–6.

Weiterhin ist aus dem Projekt ein Dissertationsvorhaben hervorgegangen, in dem die wissenschaftlichen Ergebnisse von DGCC eine aktive Verwendung finden:

F. Sass, "Beitrag zur Systemsicherheit durch kurative Maßnahmen von HGÜ-Systemen", Dissertation, Technische Universität Ilmenau, Universitätsverlag Ilmenau, 2019

# 2.5 Literatur

Siehe Fußnoten.